# **ESTIMASI PARAMETER MODEL** *MIXED GEOGRAPHICALLY WEIGHTED POISSON REGRESSION* **(MGWPR) YANG MENGANDUNG**  *OUTLIER* **DENGAN METODE** *GM-ESTIMATOR*

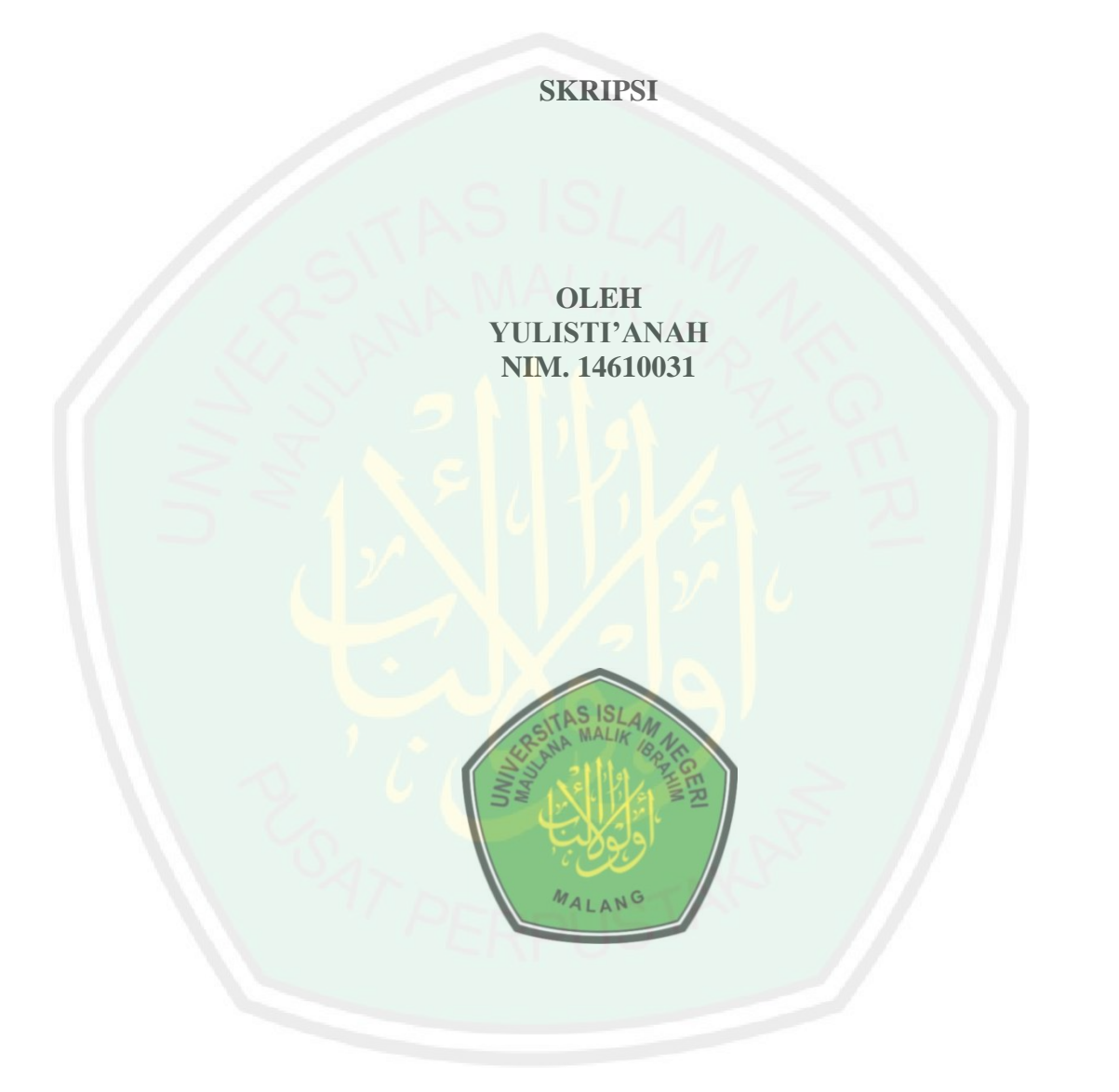

## **JURUSAN MATEMATIKA FAKULTAS SAINS DAN TEKNOLOGI UNIVERSITAS ISLAM NEGERI MAULANA MALIK IBRAHIM MALANG 2018**

# **ESTIMASI PARAMETER MODEL** *MIXED GEOGRAPHICALLY WEIGHTED POISSON REGRESSION* **(MGWPR) YANG MENGANDUNG**  *OUTLIER* **DENGAN METODE** *GM-ESTIMATOR*

### **SKRIPSI**

**Diajukan Kepada Fakultas Sains dan Teknologi Universitas Islam Negeri Maulana Malik Ibrahim Malang untuk Memenuhi Salah Satu Persyaratan dalam Memperoleh Gelar Sarjana Matematika (S.Mat)**

> **Oleh Yulisti'anah NIM. 14610031**

# **JURUSAN MATEMATIKA FAKULTAS SAINS DAN TEKNOLOGI UNIVERSITAS ISLAM NEGERI MAULANA MALIK IBRAHIM MALANG 2018**

## ESTIMASI PARAMETER MODEL MIXED GEOGRAPHICALLY WEIGHTED POISSON REGRESSION (MGWPR) YANG MENGANDUNG **OUTLIER DENGAN METODE GM-ESTIMATOR**

**SKRIPSI** 

Oleh Yulisti'anah NIM. 14610031

Telah Diperiksa dan Disetujui untuk Diuji Tanggal 05 November 2018

Pembimbing I,

Dr. Sri Harini, M.Si NIP. 19731014 200112 2 002 Pembimbing II,

Muhammad/Khudzaifah, M.Si NIP. 19900511 20160801 1 057

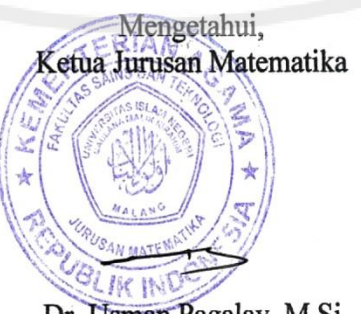

Dr. Usman Pagalay, M.Si NIP. 19650414 200312 1 001

# ESTIMASI PARAMETER MODEL MIXED GEOGRAPHICALLY WEIGHTED POISSON REGRESSION (MGWPR) YANG MENGANDUNG **OUTLIER DENGAN METODE GM-ESTIMATOR**

# **SKRIPSI**

Oleh Yulisti'anah NIM. 14610031

Telah Dipertahankan di Depan Dewan Penguji Skripsi dan Dinyatakan Diterima sebagai Salah Satu Persyaratan untuk Memperoleh Gelar Sarjana Matematika (S.Mat) Tanggal 27 November 2018

Penguji Utama

Dr. Suci Astutik, M.Si

Ketua Penguji

: Abdul Aziz, M.Si

Sekretaris Penguji

: Dr. Sri Harini, M.Si

Muhammad Khudzaifah, M.Si Anggota Penguji

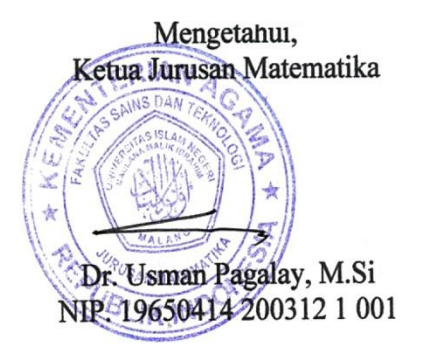

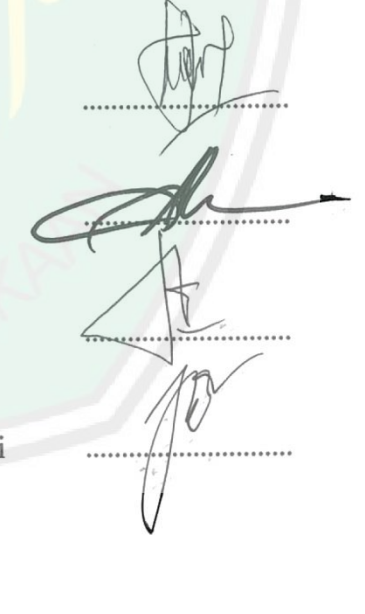

# PERNYATAAN KEASLIAN TULISAN

Saya yang bertanda tangan di bawah ini:

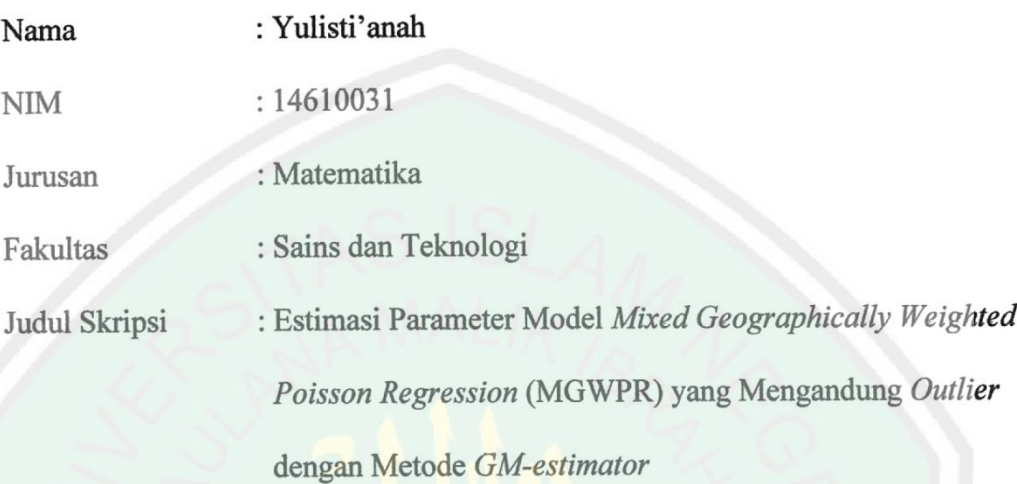

menyatakan dengan sebenarnya bahwa skripsi yang saya tulis ini benar-benar merupakan hasil karya sendiri, bukan merupakan pengambilan data, tulisan, atau pikiran oang lain yang saya akui sebagai hasil tulisan atau pikiran saya sendiri, kecuali dengan mencantumkan sumber cuplikan pada daftar pustaka. Apabila di kemudian hari terbukti atau dapat dibuktikan skripsi ini hasil jiplakan, maka saya bersedia menerima sanksi atas perbuatan tersebut.

> Malang, 05 November 2018 Yang membuat pernyataan,

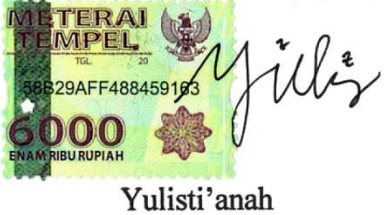

NIM. 14610031

# **MOTO**

"Allah tidak akan memberikan cobaan kepada hambanya di luar batas

kemampuan hambanya... (Al-Baqarah/2: 286)"

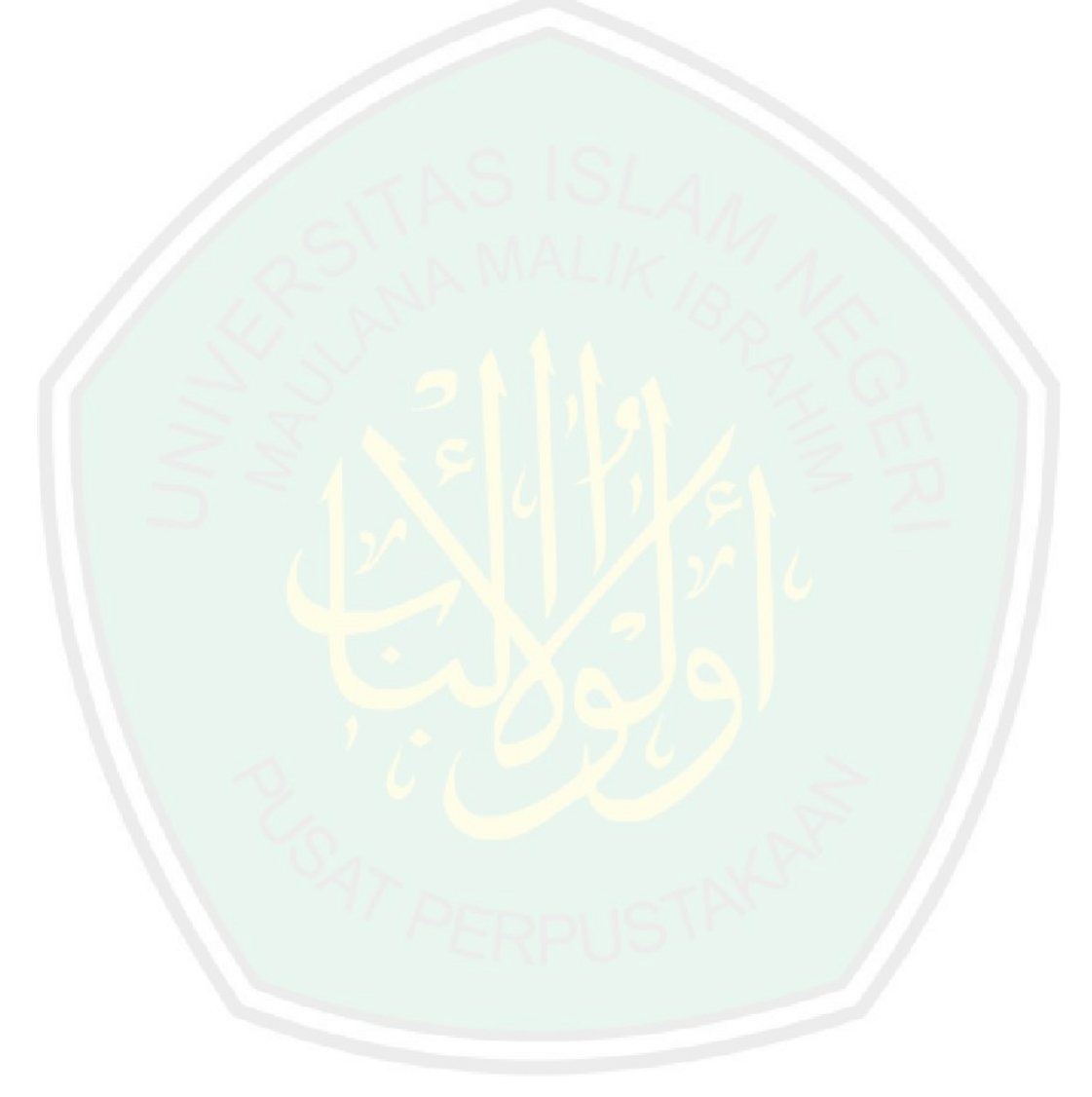

CENTRAL LIBRARY OF MAULANA MALIK IBRAHIM STATE ISLAMIC UNIVERSITY OF MALANG

#### **PERSEMBAHAN**

Skripsi ini penulis persembahkan untuk:

### Ibu Lasikah, bapak Sulam, dan kakakku Ruliati dan Akhmad Iswanto yang

senantiasa sabar, ikhlas mendoakan, dan mendukung penulis dalam menuntut

ilmu selama ini. Dan karena ridhonya juga penulis dapat menyelesaikan skripsi ini

dengan lancar dan baik.

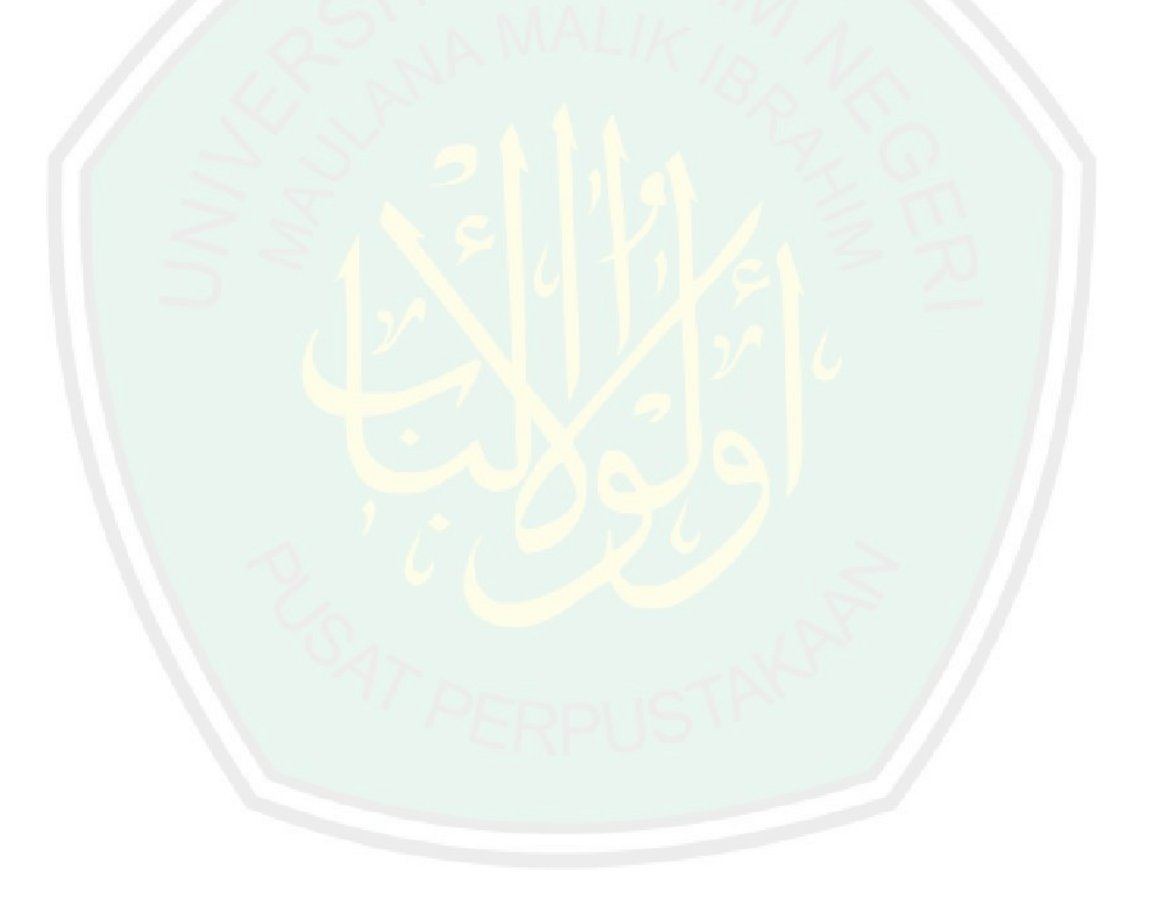

#### **KATA PENGANTAR**

### <span id="page-7-0"></span>*Assalamu"alaikum Warahmatullahi Wabarakatuh*

Alhamdulillah puji syukur penulis panjatkan ke hadirat Allah SWT yang telah melimpahkan rahmat, taufiq, hidayah, serta inayah-Nya kepada penulis sehingga penyusunan skripsi dengan judul "Estimasi Parameter Model *Mixed Geographically Weighted Poisson Regression* (MGWPR) yang Mengandung *Outlier* dengan Metode *GM-estimator*" ini dapat diselesaikan dengan baik. Shalawat serta salam semoga tetap tercurahkan kepada Nabi Muhammad SAW yang telah membimbing kami menuju jalan yang lurus yakni agama islam.

Skripsi ini disusun untuk memenuhi salah satu syarat dalam menyelesaikan pendidikan program studi strata satu (S-1) di Jurusan Matematika Fakultas Sains dan Teknologi Universitas Islam Negeri Maulana Malik Ibrahim Malang. Dalam penyusunan skripsi ini, penulis banyak mendapat bimbingan, arahan, serta sumbangan pemikiran dari berbagai pihak. Oleh karena itu, penulis mengucapkan banyak terima kasih kepada:

- 1. Prof. Dr. H. Abd. Haris, M.Ag, selaku rektor Universitas Islam Negeri (UIN) Maulana Malik Ibrahim Malang.
- 2. Dr. Sri Harini, M.Si, selaku dekan Fakultas Sains dan Teknologi sekaligus pembimbing I yang telah memberikan arahan, motivasi, doa, dan nasihat kepada penulis dalam menyelesaikan penelitian ini.
- 3. Dr. Usman Pagalay, M.Si, selaku ketua Jurusan Matematika Fakultas Sains dan Teknologi UIN Maulana Malik Ibrahim Malang.
- 4. Muhammad Khudzaifah, M.Si, selaku dosen pembimbing II yang telah memberikan bimbingan, arahan, dan berbagi ilmunya kepada penulis.
- 5. Segenap sivitas akademika Jurusan Matematika Fakultas Sains dan Teknologi Universitas Islam Negeri Maulana Malik Ibrahim Malang terutama seluruh dosen, terima kasih atas bimbingan dan ilmu yang telah diberikan selama masa perkuliahan.
- 6. Ibu dan bapak yang senantiasa memberikan doa, dukungan, semangat, dan materi kepada penulis.
- 7. Teman-teman seperjuangan Jurusan Matematika angkatan 2014 yang telah memberikan masukan-masukannya dan motivasi selama ini.
- 8. Semua pihak yang secara langsung atau tidak langsung telah ikut memberikan bantuan dalam menyelesaikan skripsi ini.

Terakhir penulis berharap semoga skripsi ini dapat bermanfaat dan menambah wawasan khusunya kepada penulis dan pembaca pada umumnya.

*Wassalamu"alaikum Warahmatullahi Wabarakatuh*

Malang, November 2018

Penulis

# **DAFTAR ISI**

<span id="page-9-0"></span>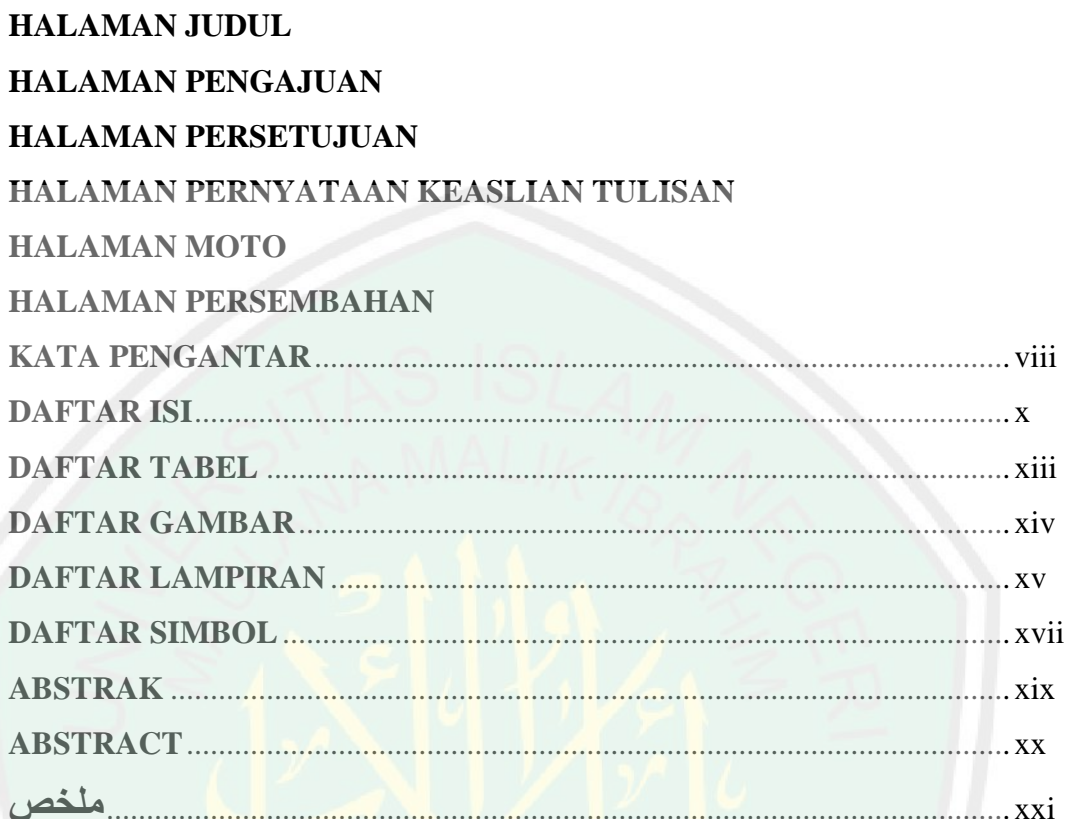

# **BAB I PENDAHULUAN**

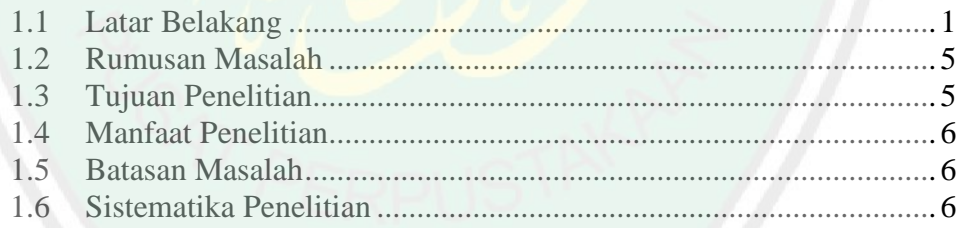

# **BAB II KAJIAN PUSTAKA**

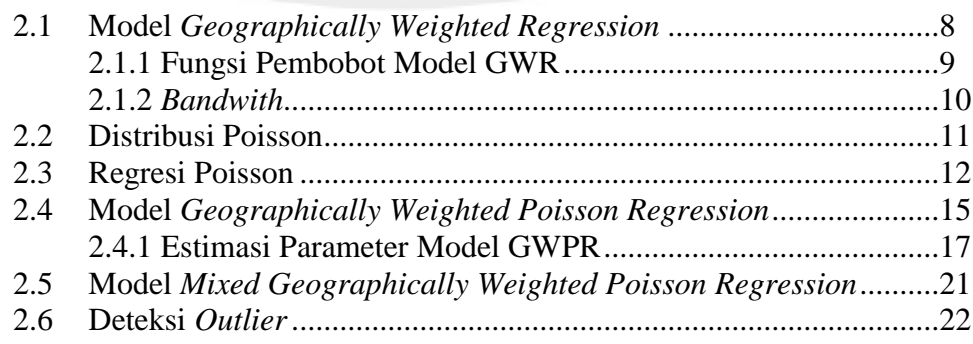

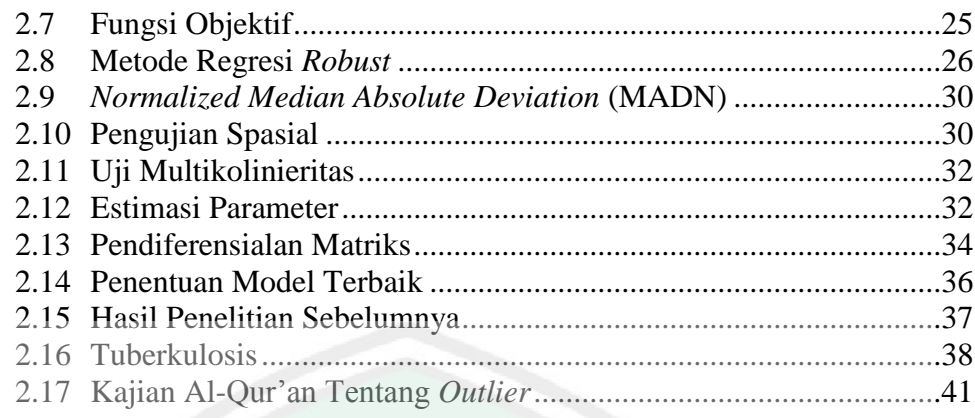

# **[BAB III METODE PENELITIAN](#page-63-0)**

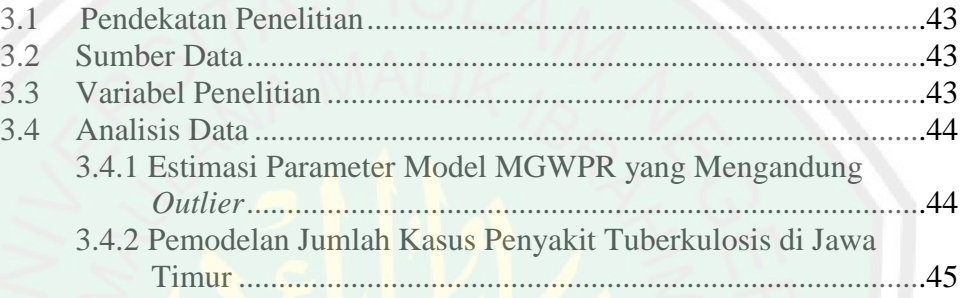

# **[BAB IV PEMBAHASAN](#page-69-0)**

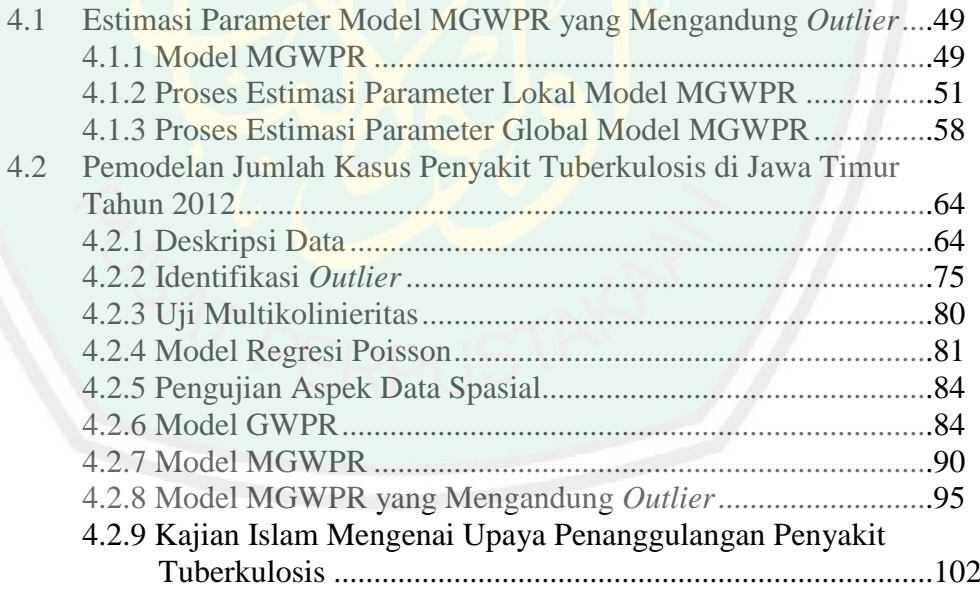

# **[BAB V PENUTUP](#page-126-0)**

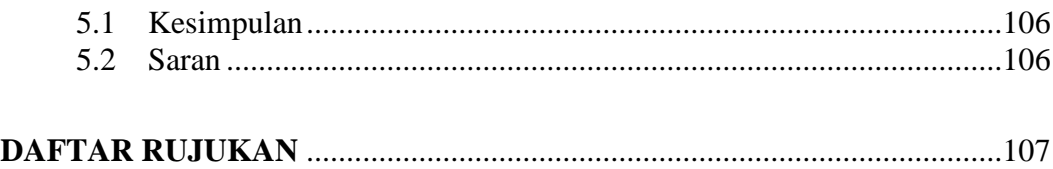

**LAMPIRAN-LAMPIRAN RIWAYAT HIDUP**

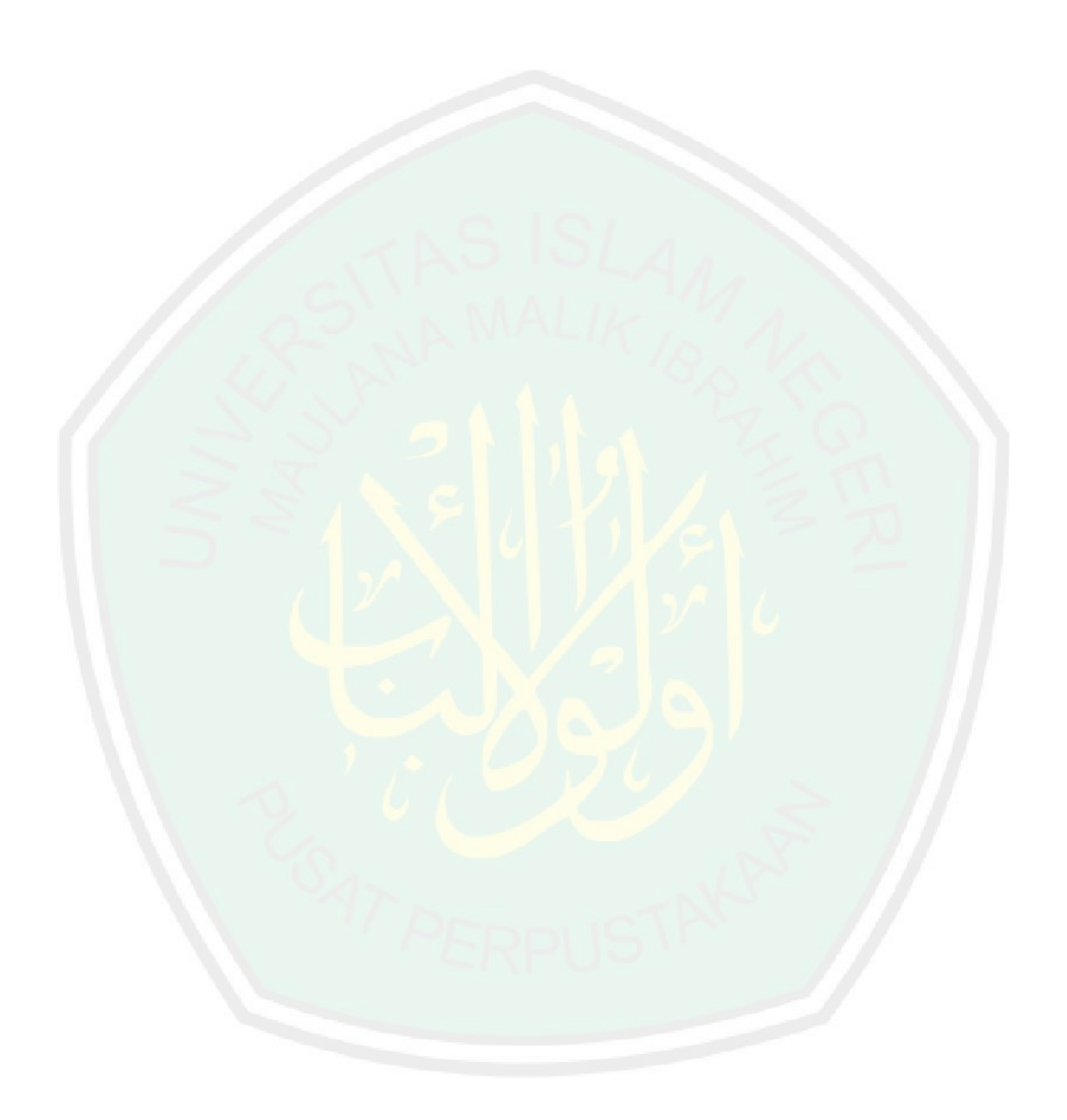

# **DAFTAR TABEL**

<span id="page-12-0"></span>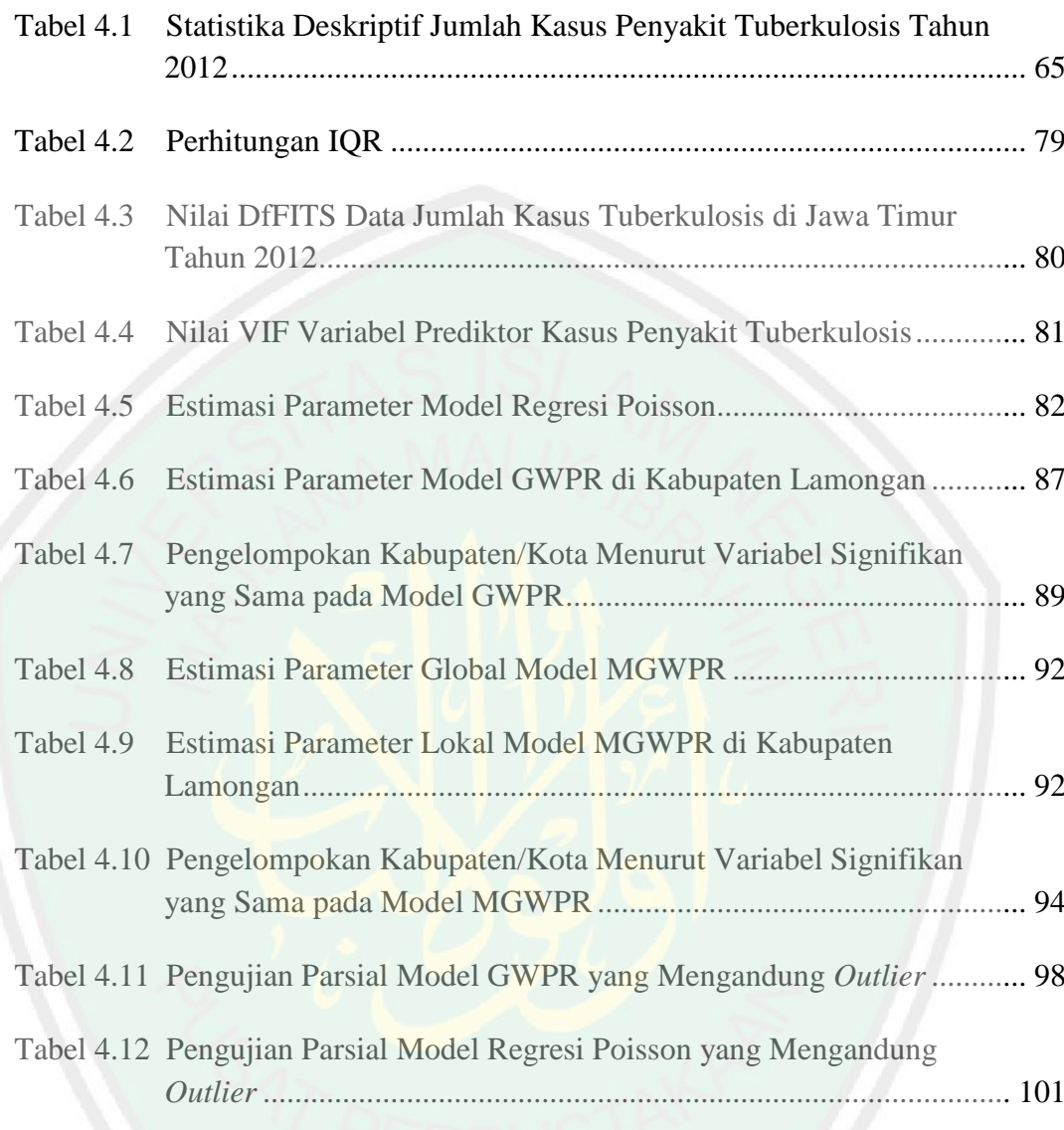

# **DAFTAR GAMBAR**

<span id="page-13-0"></span>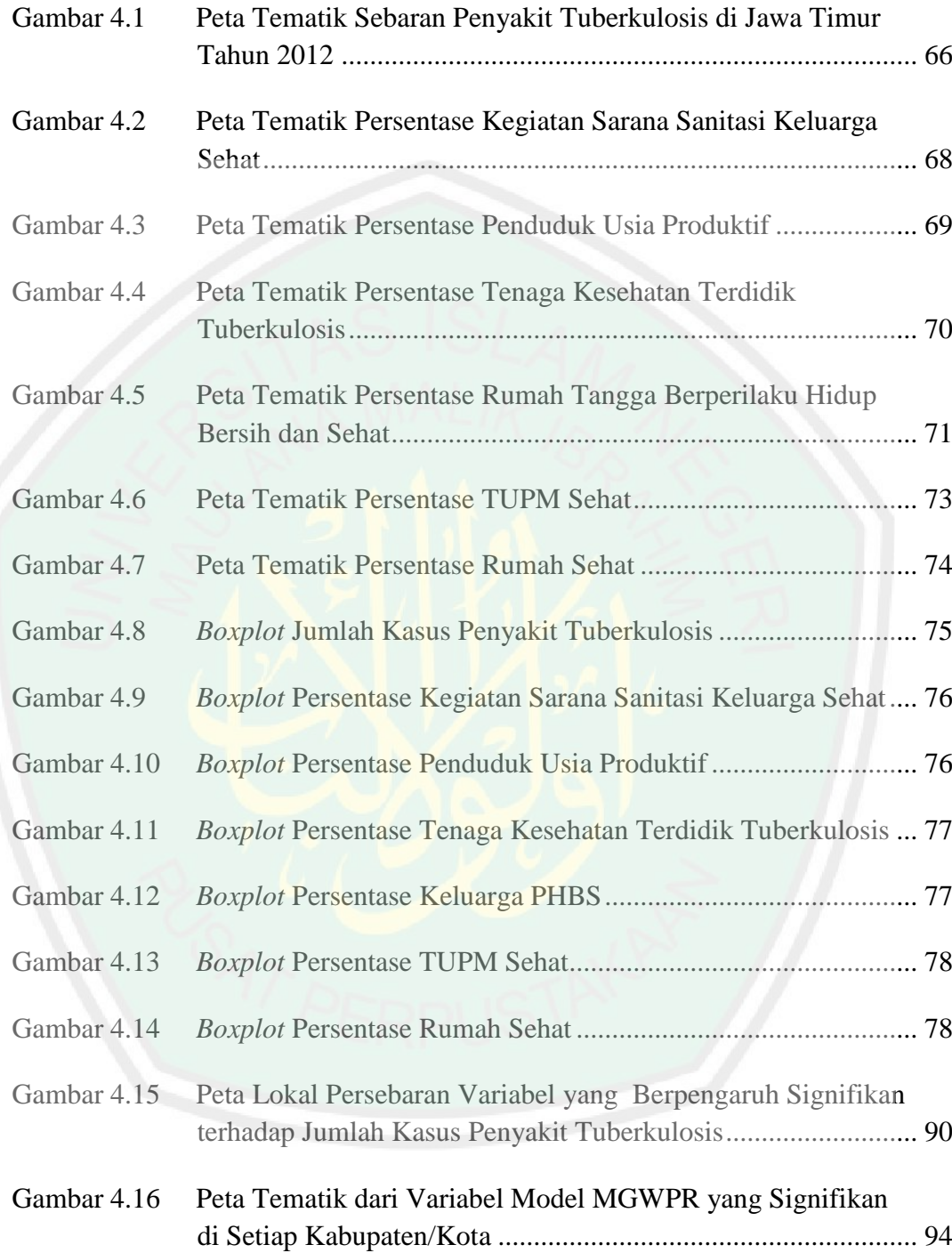

# **DAFTAR LAMPIRAN**

<span id="page-14-0"></span>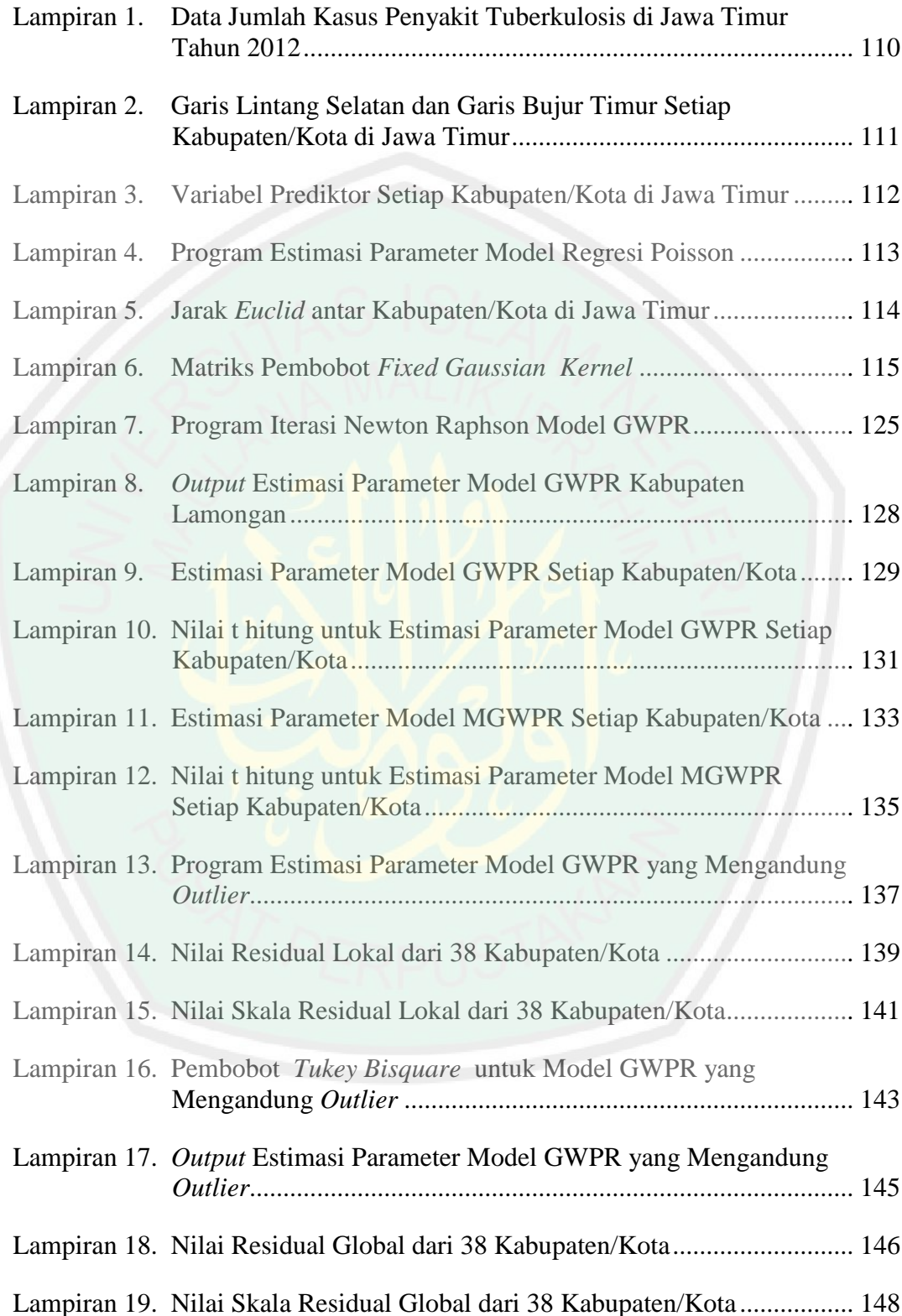

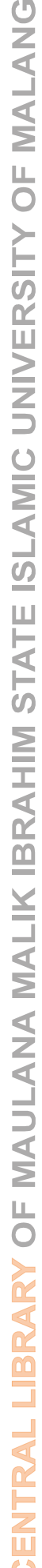

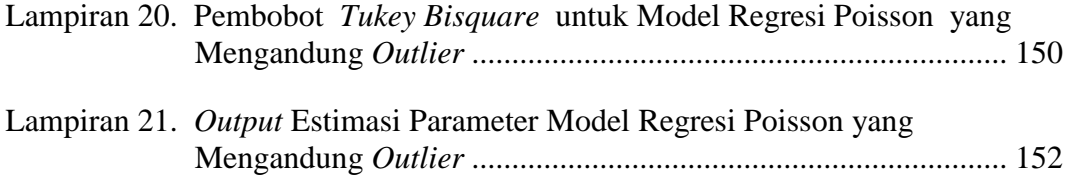

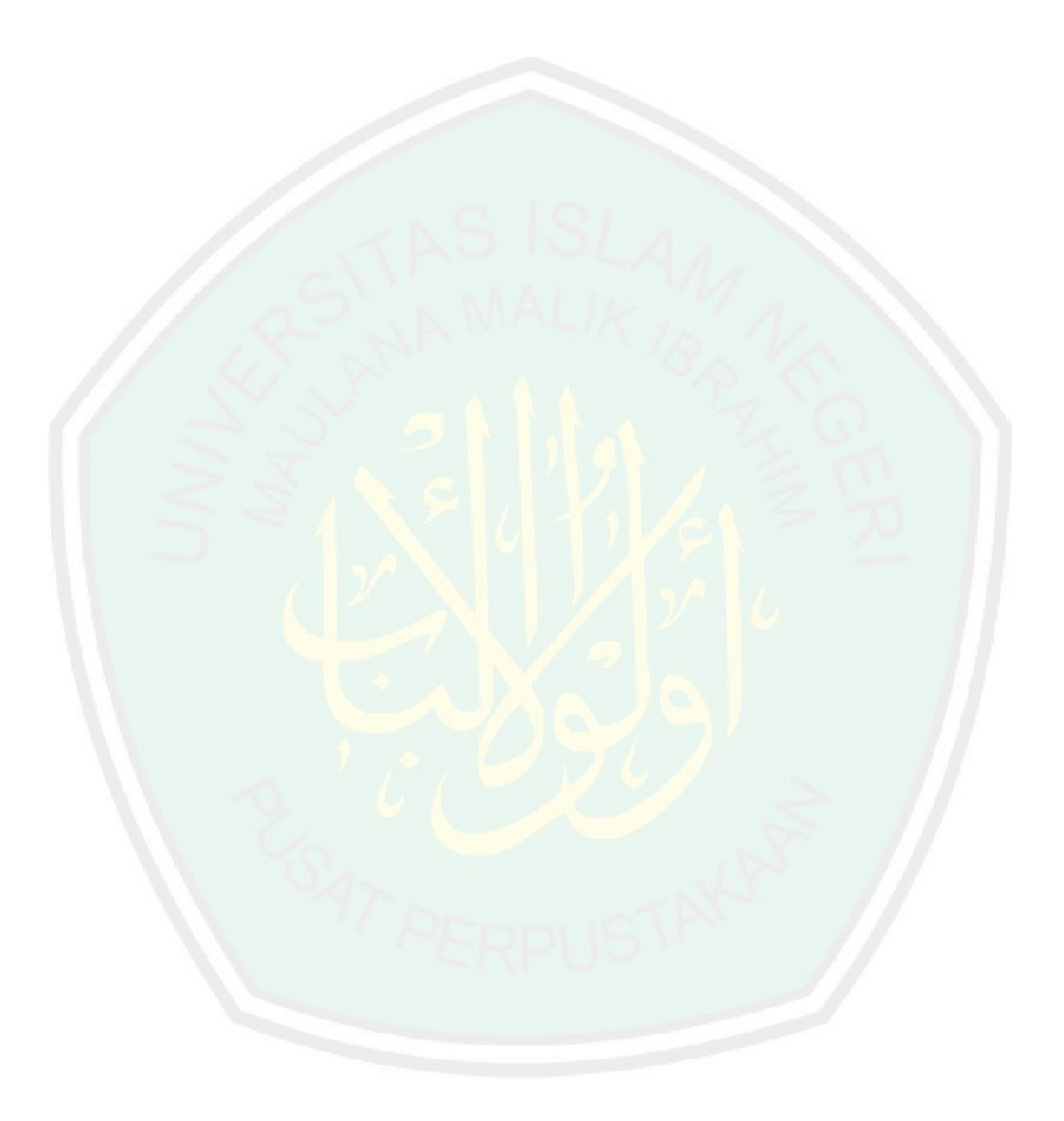

# **DAFTAR SIMBOL**

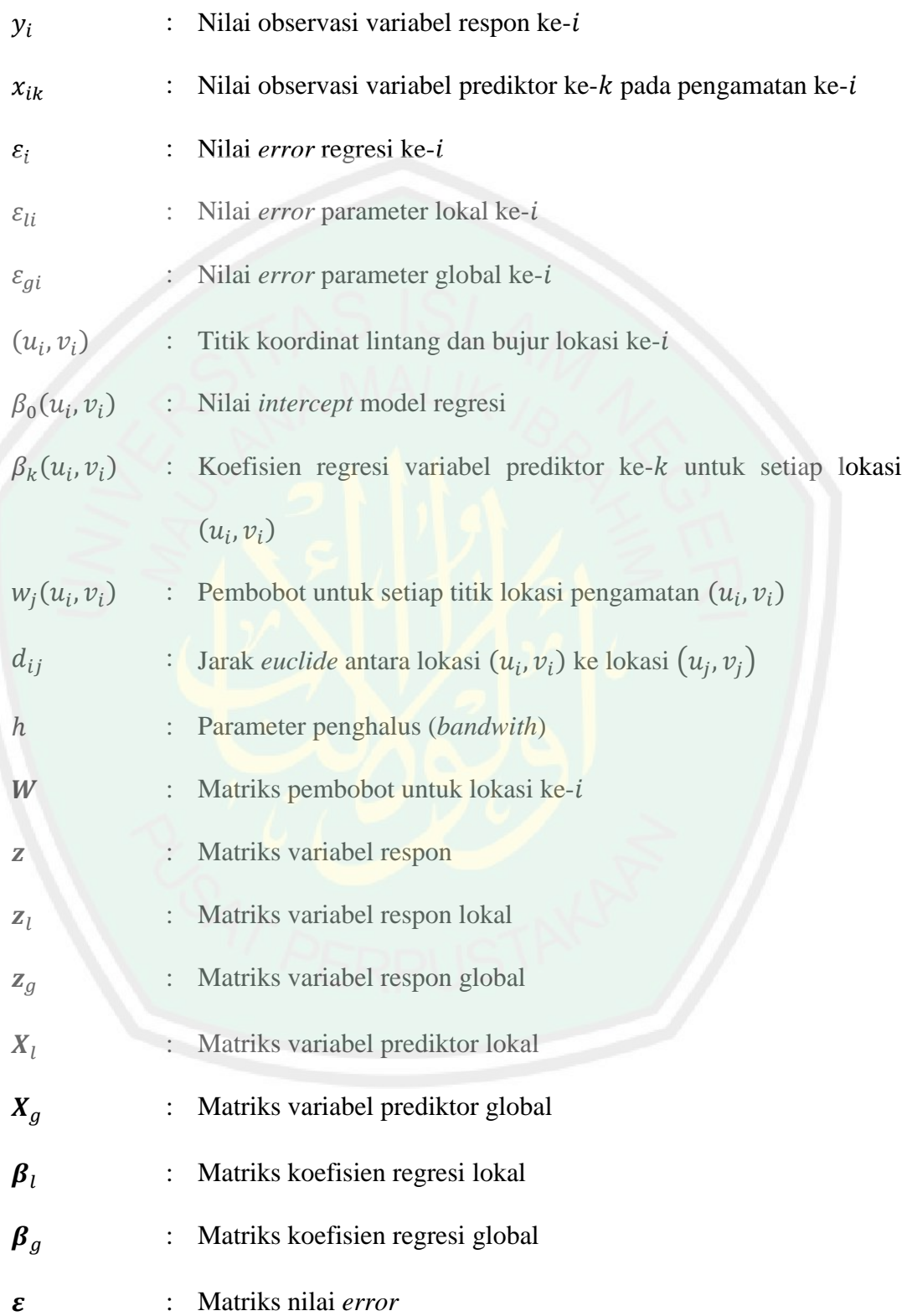

 $\varepsilon_l$ : Matriks nilai *error* lokal  $\pmb{\varepsilon}_g$ : Matriks nilai *error* global  $\rho(\cdot)$  : Fungsi Objektif ( ) : Fungsi *leverage* ( ) : Fungsi *influence*  $S = x_{ij}$ : Jarak normal antara pengamatan ke- $i$  dengan pengamatan ke- $j$  $\bar{W}_i$ : Matriks dua fungsi pembobot gabungan yaitu  $\eta_i(S)$  dan  $W_i$  untuk lokasi ke-i

#### **ABSTRAK**

<span id="page-18-0"></span>Yulisti'anah. 2018. **Estimasi Parameter Model** *Mixed Geographically Weighted Poisson Regression* **(MGWPR) yang Mengandung** *Outlier* **dengan metode** *GM-estimator*. Skripsi. Jurusan Matematika, Fakultas Sains dan Teknologi, Universitas Islam Negeri Maulana Malik Ibrahim Malang. Pembimbing: (I) Dr. Sri Harini, M.Si. (II) Muhammad Khudzaifah, M.Si.

**Kata kunci**: MGWPR, *outlier*, MGWPR yang mengandung *outlier*, tuberkulosis

Model *Mixed Geographically Weighted Poisson Regression* (MGWPR) merupakan gabungan dari model GWPR dengan model regresi Poisson sehingga parameter modelnya sebagian bersifat lokal dan sebagian bersifat global. Dalam menganalisis data menggunakan model MGWPR, terkadang ditemukan adanya *outlier*. Adanya *outlier* dalam data dapat menyebabkan estimasi parameter menjadi tidak tepat. Oleh karena itu, diperlukan metode estimasi yang *robust* terhadap *outlier*, salah satunya adalah metode *GM-estimator*. Estimasi parameter dengan metode *GM-estimator* diselesaikan dengan metode numerik, yaitu IRLS. Penelitian ini bertujuan untuk mendapatkan estimasi parameter model MGWPR yang mengandung *outlier*. Hasil penelitiannya diaplikasikan pada data jumlah kasus penyakit tuberkulosis di Jawa Timur tahun 2012 (Y), persentase kegiatan sarana sanitasi keluarga sehat  $(X_1)$ , persentase penduduk usia produktif  $(X_2)$ , persentase tenaga kesehatan terdidik tuberkulosis  $(X_3)$ , persentase rumah tangga berperilaku hidup bersih dan sehat (PHBS)  $(X_4)$ , persentase tempat umum dan pengelolaan makanan (TUPM) sehat, dan persentase rumah sehat  $(X_6)$ . Hasil yang diperoleh dalam penelitian ini adalah model MGWPR yang mengandung *outlier* lebih baik dalam menjelaskan jumlah kasus penyakit tuberkulosis di Jawa Timur tahun 2012 daripada model MGWPR.

### **ABSTRACT**

<span id="page-19-0"></span>Yulisti'anah. 2018. **Parameter Estimation of Mixed Geographically Weighted Poisson Regression (MGWPR) Model Containing Outliers with GMestimator Method**. Thesis. Department of Mathematics. Faculty of Science and Technology, State Islamic University of Maulana Malik Ibrahim Malang. Advisors: (I) Dr. Sri Harini, M.Si. (II) Muhammad Khudzaifah, M.Si.

**Keyword**: MGWPR, outlier, MGWPR model containing outliers, tuberculosis

Mixed Geographically Weighted Poisson Regression (MGWPR) model is a combination of GWPR model and Poisson regression model so the model parameters are partly local and partly global. In analyzing data using MGWPR model, sometimes outliers are found. So the existence of outliers can cause estimation of parameter obtained to be incorrect. Therefore, a robust estimation method for outliers is needed, one of which is the GM-estimator method. Parameter estimation using GM-estimator method is solved by numerical method, IRLS.

This study aims to obtain parameter estimation of MGWPR model which contain outliers. The result of this research is applied to the case of tuberculosis in East Java in 2012 (*Y*) that is influenced by the percentage of healthy family sanitation facilities  $(X_1)$ , the percentage of productive age population  $(X_2)$ , the percentage of tuberculosis educated health workers  $(X_3)$ , the percentage of households behaving clean and healthy  $(X_4)$ , the percentage of healthy public places and food management  $(X_5)$ , and the percentage of healthy house  $(X_6)$ . The result obtained in this study is MGWPR model which contains outlier is better to explain the case of tuberculosis in East Java in 2012 than MGWPR model.

# <span id="page-20-0"></span>**ملخص**

يويل استعانو. .8102 **تقدير المقياس نموذج** *Poisson Weighted Geographically Mixed (MGWPR (Regression* **المحتوي على القيم المتطرفة بطريقة** *estimator-GM*. البحث اجلامعي. شعبة الرياضيات، كلية العلوم والتكنولوجيا، اجلامعة اإلسالمية احلكومية مولانا مالك ابراهيم مالانج. المشرف: (١) الدكتورة سري هاريني (٢) محمد خذيفة.

**الكلمات الرئيسية**: MGWPR، القيم املتطرفة، MGWPR ا﵀توي على القيم املتطرفة، مرض السل

منوذج MGWPR ىو مزيج من منوذج GWPR و منوذج *Poisson* االحنداري حبيث تكون معلمات النموذج جزئية حملية وجزئية بشكل جزئي. يف حتليل البيانات باستخدام منوذج MGWPR، توجد في بعض الأحيان القيم المتطرفة. لذلك <mark>يمكن أن ي</mark>ؤدي وجود القيم المتطرفة إلى تقدير أن المعلمة التي تم الحصول عليها غير صحيحة. لذلك، هناك حاجة إلى طريقة تقدير قوية للقيم املتطرفة، وأحدىا طريقة *Estimator-GM*. يتم حساب تقدير املعلمة باستخدام طريقة *-GM Estimator* بطريقة عددية، IRLS.

هتدف ىذه الدراسة إىل احلصول على تقدير معلمات منوذج MGWPR الذي حيتوي على القيم المتطرفة. يتم تطبيق نتيجة هذا البحث على حالة مرض السل في جاوا الشرقية في عام ٢٠١٢ الذي يتأثر بنسب التسهيلات الصحية للأسرة، النسبة المثوية لسكان الإنتاج، النسبة المثوية لمرض السل المتعلمين العاملون في مجال الصحة، والنسبة الم<sup>ه</sup>وية للأسر المعيشية التي تتصرف نظيفة وصحية، والنسبة املئوية لألماكن العامة الصحية وإدارة األغذية، والنسبة املئوية لبيت التخيل. والنتيجة اليت مت احلصول عليها يف ىذه الدراسة ىي منوذج MGWPR الذي حيتوي على أكثر من ذلك ىو أفضل تفسري حالة مرض السل يف جاوا الشرقية يف عام 8108 من منوذج MGWPR.

#### **BAB I**

### **PENDAHULUAN**

### <span id="page-21-1"></span><span id="page-21-0"></span>**1.1 Latar Belakang**

Data spasial merupakan data yang menggambarkan keadaan nyata suatu wilayah di permukaan bumi. Menurut Prahasta (2009), pada data spasial terdapat dua hal yang membedakannya dengan data yang lain yaitu, informasi spasial dan informasi deskriptif. Dimana informasi deskriptif merupakan informasi non spasial yang berisi beberapa keterangan dari obyek pada data spasial. Dewasa ini, data spasial telah dimanfaatkan untuk kepentingan pembangunan baik sumber daya alam maupun sumber daya manusia yang berkelanjutan dengan memperhatikan karakteristik suatu wilayah.

Perbedaan karakteristik suatu wilayah pengamatan merupakan salah satu efek keragaman spasial yang harus diperhatikan. Karena hal tersebut dapat menyebabkan perbedaan berbagai faktor yang mempengaruhi satu wilayah dengan wilayah yang lain. Untuk mengatasi keragaman spasial, maka para peneliti mengembangkan sebuah model regresi yang terboboti secara spasial, yaitu model *Geographically Weighted Regression* (GWR).

GWR merupakan salah satu metode yang dapat digunakan untuk mengestimasi data yang memiliki keragaman spasial (Fotheringham, dkk, 2002). Hasil analisis dari model GWR yaitu parameter model bersifat lokal untuk setiap lokasi pengamatan. Salah satu pengembangan dari model GWR adalah model *Geographically Weighted Poisson Regression* (GWPR).

Model GWPR merupakan bentuk lokal dari regresi Poisson yang menghasilkan penaksir parameter model yang bersifat lokal untuk setiap titik atau lokasi dimana data tersebut dikumpulkan dengan mengasumsikan data berdistribusi Poisson. Artinya data yang digunakan mempunyai asumsi equidispersi, yaitu antara rataan (*mean*) dan variansi dari variabel respon memiliki nilai yang sama.

Dalam menganalisis data dengan model GWPR terkadang ditemukan adanya variabel prediktor yang tidak bervariansi secara spasial, sehingga diperoleh beberapa variabel prediktor yang tidak signifikan. Artinya dalam kondisi tersebut, kemungkinan beberapa variabel prediktor memiliki pengaruh secara global. Oleh karena itu, salah satu penyelesaian dari masalah tersebut adalah mengembangkan model GWPR menjadi model *Mixed Geographically Weighted Poisson Regression* (MGWPR).

Selain itu dalam pengaplikasian pada data juga terkadang peneliti menemukan adanya data *outlier*. *Outlier* merupakan salah satu permasalahan adanya satu data atau beberapa data yang menyimpang dari sekumpulan data yang lain. Seringkali adanya *outlier* pada data menyebabkan model yang diperoleh menjadi bias, sehingga *outlier* seketika dihapus dari data yang lain yang kemudian dilakukan analisis tanpa *outlier*. Menurut Rakhmasanti (2013), *outlier* yang dihapus begitu saja bukanlah sebuah pilihan yang tepat karena terdapat kemungkinan bahwa *outlier* memiliki informasi yang penting. Untuk membuat estimasi parameter tidak bias namun tetap mempertahankan data yang mengandung *outlier* dalam menganalisis data, maka dapat digunakan salah satu dari metode *robust estimator*, yaitu metode *GM-estimator*.

Penelitian mengenai MGWPR yang mengandung *outlier* ini akan diaplikasikan pada data jumlah kasus penyakit tuberkulosis. Mengingat penyakit tuberkulosis sampai saat ini masih menjadi masalah besar yang dihadapi Indonesia khususnya provinsi Jawa Timur. Dalam menentukan strategi penanggulangannya, salah satu upaya yang dapat dilakukan adalah menganalisis faktor-faktor geografis yang diduga berpengaruh terhadap kasus penyakit tuberkulosis.

Terkait estimasi atau pendugaan, Allah Swt. berfirman dalam surat al-Jatsiyah ayat 24:

 $\overline{a}$ وَقَالُوْا مَاهِيَ إِلَّا حَيَاتُنَا الدُّنْيَا مَُوْتُ وَخَيَا وَمَا يُهْلِكُنَ<mark>ا</mark> إِلَّا <mark>ا</mark>لدَّهْنُ وَمَا لَهُمْ بِذلِكَ مِن عِلْمٍ إِنْ هُمْ ۖ إِلَّا ِ ب <sup>1</sup>  $\overline{\phantom{a}}$ َ d<sub>a</sub>  $\ddot{\phantom{0}}$  $\overline{\mathsf{I}}$ **€**  $\overline{\phantom{a}}$ َ  $\ddot{\phantom{0}}$ ي َ  $\ddot{\phantom{0}}$ ي : با<br>:  $\ddot{\phantom{0}}$ ن ي َ  $\frac{1}{2}$  $\ddot{\cdot}$ ِ  $\overline{\phantom{a}}$ <u>ٔ</u> ٍ<br>ن َ <sup>1</sup>  $\frac{1}{2}$ يَظُنُّوْنَ ۞ ،<br>، َ

*"Dan berkata, "Kehidupan ini tidak lain hanyalah kehidupan di dunia saja, kita mati dan kita hidup dan tidak ada yang membinasakan kita selain masa", dan mereka sekali-kali tidak mempunyai pengetahuan tentang itu, mereka tidak lain hanyalah menduga-duga saja." (QS. Al-Jatsiyah/45: 24).*

Ayat ini menjelaskan bahwa orang-orang musyrik mengingkari adanya hari kebangkitan, "Dan tidak ada yang membinasikan kita kecuali berjalanannya malam dan siang. Jadi, lewatnya malam dan siang itulah yang mempengaruhi kebinasaan orang. Dan mereka menisbatkan setiap peristiwa kepada masa.". Kemudian Allah Swt. mengecam perkataan mereka seperti tadi yang tidak ada dalilnya. Dalam menyatakan bahwa kehidupan ini hanyalah kehidupan dunia saja, dan bahwa yang membinasakan adalah masa, mereka tidaklah mempunyai ilmu yang didasarkan kepada akal maupun naql (kitab). Jadi, mereka hanyalah menyangka, membuat perkiraan saja tanpa adanya hujjah yang mereka jadikan pegangan (Al-Maraghi, 1993).

Dijelaskan dalam surat az-Zumar ayat 9 bahwasannya antara orang yang musyrik dan orang yang taat tidaklah sama. Dalam penggalan ayat terakhir ditegaskan sesungguhnya yang dapat mengambil pelajaran dari hujjah-hujjah Allah dan dapat menuruti nasihatNya dan dapat memikirkannya hanyalah orangorang yang mempunyai akal dan pikiran yang sehat, bukan orang yang bodoh dan lalai. Kesimpulannya, perbedaan orang yang tahu dan tidak tahu hanyalah orang yang mempunyai akal pikiran yang sehat, yang dia pergunakan untuk berpikir (Al-Maraghi, 1993).

Penelitian ini merujuk pada penelitian-penelitian sebelumnya, diantaranya yang dilakukan oleh Millah (2015) tentang estimasi parameter model GWPR pada data yang mengandung *outlier*. Dimana data yang digunakan adalah data jumlah balita gizi buruk di Jawa Timur tahun 2012. Hasil yang diperoleh menunjukkan bahwa model GWPR yang mengandung *outlier* lebih baik dalam menjelaskan jumlah balita gizi buruk di Jawa Timur tahun 2012 daripada model GWPR. Kemudian Kristanto (2016) yang melakukan estimasi parameter model GWR yang mengandung *outlier* dengan metode *Bounded Influence M-estimator* memperoleh hasil yaitu dalam melakukan analisis dengan model GWR terdapat beberapa variabel prediktor yang digunakan tidak bervariansi secara spasial dan model GWR yang mengandung *outlier* dengan pendekatan metode *Bounded Influence M-estimator* lebih baik dalam menggambarkan angka putus sekolah tingkat SMA di Jawa Timur karena memiliki nilai AIC terkecil. Jadi, dalam pemodelan kasus menggunakan model yang terboboti secara geografis, terkadang

terdapat parameter yang bersifat global. Sehingga pada penelitian selanjutnya hal tersebut dapat didekati dengan menggunakan model gabungan yang mengkombinasikan parameter bersifat spasial dan bersifat global.

Berdasarkan latar belakang tersebut, maka penulis menyusun sebuah penelitian yang berjudul "Estimasi Parameter Model *Mixed Geographically Weighted Poisson Regression* (MGWPR) yang Mengandung *Outlier* dengan Metode *GM-estimator*".

### <span id="page-25-0"></span>**1.2 Rumusan Masalah**

Berdasarkan latar belakang di atas, maka rumusan masalah dalam penelitian ini adalah

- 1. Bagaimana bentuk estimasi parameter model MGWPR yang mengandung *outlier* dengan metode *GM-estimator*?
- 2. Bagaimana model MGWPR yang mengandung *outlier* pada data jumlah kasus penyakit tuberkulosis di Jawa Timur tahun 2012?

#### <span id="page-25-1"></span>**1.3 Tujuan Penelitian**

Berdasarkan rumusan masalah yang diuraikan di atas, maka tujuan yang ingin dicapai dalam penelitian ini adalah

- 1. Untuk mendapatkan estimasi parameter model MGWPR yang mengandung *outlier* dengan metode *GM-estimator*.
- 2. Untuk mengimplementasi model MGWPR yang mengandung *outlier* pada data jumlah kasus penyakit tuberkulosis di Jawa Timur tahun 2012.

### <span id="page-26-0"></span>**1.4 Manfaat Penelitian**

- 1. Dapat mengetahui estimasi parameter model MGWPR yang mengandung *outlier* dengan metode GM-*estimator*.
- 2. Dapat mengetahui model MGWPR yang mengandung *outlier* pada data jumlah kasus penyakit tuberkulosis di Jawa Timur tahun 2012.

### <span id="page-26-1"></span>**1.5 Batasan Masalah**

Untuk mendekati sasaran yang diharapkan, maka perlu diadakan pembatasan permasalahan sebagai berikut:

- 1. Metode estimasi parameter model MGWPR yang mengandung *outlier* menggunakan metode *GM-estimator* dengan fungsi pembobot *Tukey Bisquare*.
- 2. Penelitian ini diaplikasikan pada data jumlah kasus penyakit tuberkulosis di Jawa Timur tahun 2012 dengan enam variabel prediktor diantaranya persentase kegiatan sarana sanitasi keluarga sehat  $(X_1)$ , persentase penduduk usia produktif  $(X_2)$ , persentase tenaga kesehatan terdidik tuberkulosis  $(X_3)$ , persentase rumah tangga berperilaku hidup bersih dan sehat (PHBS)  $(X_4)$ , persentase tempat umum dan pengelolaan makanan (TUPM) sehat  $(X_5)$ , dan persentase rumah sehat  $(X_{\epsilon})$ .

### <span id="page-26-2"></span>**1.6 Sistematika Penelitian**

Dalam penulisan penelitian ini, penulis menggunakan sistematika penulisan yang terdiri dari lima bab dan masing-masing bab dibagi dalam subbab dengan sistematika penulisan sebagai berikut:

- Bab I Pendahuluan, berisi tentang latar belakang masalah, rumusan masalah, tujuan penelitian, manfaat penelitian, batasan masalah, dan sistematika penulisan.
- Bab II Kajian Pustaka, berisi tentang teori-teori yang berhubungan dengan pembahasan antara lain, model GWR, fungsi pembobot model GWR, *bandwith*, distribusi Poisson, regresi Poisson, model GWPR, estimasi parameter model GWPR, model MGWPR, deteksi *outlier*, fungsi objektif, metode regresi *robust*, *normalized median absolute deviation* (MADN), pengujian spasial, uji multikolinieritas, estimasi parameter, pendiferensialan matriks, penentuan model terbaik, hasil penelitian sebelumnya, tuberkulosis, dan kajian al-Quran tentang *outlier*.
- Bab III Metode Penelitian, berisi tentang pendekatan penelitian, sumber data, variabel penelitian, dan analisis data.
- Bab IV Pembahasan, berisi tentang pembahasan estimasi parameter model MGWPR yang mengandung *outlier* menggunakan metode *GMestimator*, pemodelan data jumlah kasus penyakit tuberkulosis di Jawa Timur tahun 2012, dan kajian Islam mengenai upaya penanggulangan penyakit tuberkulosis.
- Bab V Penutup, berisi kesimpulan dan saran.

#### **BAB II**

### **KAJIAN PUSTAKA**

### <span id="page-28-1"></span><span id="page-28-0"></span>**2.1 Model** *Geographically Weighted Regression*

Data spasial adalah data yang memperhatikan dua hal penting yaitu informasi lokasi (spasial) yang berkaitan dengan suatu koordinat geografis (lintang dan bujur) dan informasi deskriptif (atribut) yang berisi beberapa keterangan yang dimiliki obyek pada data spasial, misalnya jenis vegetasi, populasi, dan luasan (Prahasta, 2009). Salah satu model linier spasial yang sering digunakan dalam menganalisis data spasial adalah model *Geographically Weighted Regression* (GWR).

Menurut Fotheringham, dkk (2002), model GWR merupakan pengembangan dari model regresi. Model ini merupakan model regresi linier lokal (*locally linier regression*) yang menghasilkan parameter model yang bersifat lokal untuk setiap titik atau lokasi dimana data tersebut dikumpulkan. Asumsi yang digunakan pada model GWR adalah *error* berdistribusi normal dengan rata-rata sama dengan nol dan variansi  $\sigma^2$ .

Pada model GWR hubungan antara variabel respon  $Y$  dan variabel prediktor  $x_1, x_2, \dots, x_k$  pada lokasi ke-*i* dapat diberikan sebagai berikut (Fotheringham, dkk, 2002):

 $y_i = \beta_0(u_i, v_i) + \sum_{k=1}^p \beta_k$  $_{k=1}^{p} \beta_k (u_i, v_i) x_{ik} + \varepsilon_i$ , dengan  $i = 1, 2, \dots, n$  (2.1) dimana,

 $y_i$ : nilai observasi variabel respon ke-

 $x_{ik}$  : nilai observasi variabel prediktor ke-k pada pengamatan ke-i

 $\beta_0(u_i, v_i)$ : nilai *intercept* model regresi

 $\beta_k(u_i, v_i)$  : koefisien regresi variabel prediktor ke-k untuk setiap lokasi  $(u_i, v_i)$ 

 $(u_i,$ ) : titik koordinat lintang dan bujur lokasi ke-

 $\varepsilon_i$ : nilai *error* regresi ke-

Estimasi parameter model GWR dilakukan dengan metode *Weighted Least Square* (WLS) yaitu dengan memberikan pembobot yang berbeda untuk setiap lokasi pengamatan. Sehingga diperoleh estimasi parameter model GWR yaitu (Fotheringham, dkk, 2002):

$$
\widehat{\boldsymbol{\beta}}(u_i, v_i) = (\boldsymbol{X}^T \boldsymbol{W}(u_i, v_i) \boldsymbol{X})^{-1} \boldsymbol{X}^T \boldsymbol{W}(u_i, v_i) \boldsymbol{y}
$$

### <span id="page-29-0"></span>**2.1.1 Fungsi Pembobot Model GWR**

Pemilihan pembobot pada model GWR sangat penting dilakukan karena besarnya nilai pembobot tersebut akan mewakili masing-masing lokasi data pengamatan yang berbeda. Untuk menentukan besarnya pembobot pada model GWR dapat dilakukan dengan menggunakan fungsi kernel (*kernel function*). Menurut Nakaya, dkk (2005), fungsi kernel digunakan untuk mengestimasi parameter dalam model GWR jika fungsi jarak  $(w_{ij})$  adalah fungsi yang kontinu dan monoton turun.

Menurut Fotheringham, dkk (2002), pembobot yang terbentuk dengan menggunakan fungsi kernel adalah sebagai berikut:

a. Fungsi *Fixed Gaussian Kernel* 

$$
w_j(u_i, v_i) = \exp\left[-\frac{1}{2}\left(\frac{d_{ij}}{h}\right)^2\right]
$$
 (2.2)

Fungsi *kernel gauss* akan memberikan bobot yang semakin menurun mengikuti fungsi *Gaussian* ketika  $d_{ij}$  semakin besar.

b. Fungsi *Fixed Bisquare Kernel* 

$$
w_j(u_i, v_i) = \begin{cases} \left[1 - \left(\frac{d_{ij}}{h}\right)^2\right]^2, & \text{untuk } d_{ij} \le h\\ 0, & \text{untuk } d_{ij} > h \end{cases}
$$
 (2.3)

Fungsi *fixed bisquare kernel* akan memberi bobot nol ketika lokasi *j* berada pada atau di luar radius h dari lokasi i, sedangkan apabila lokasi j berada di dalam radius maka akan mengikuti fungsi *fixed bisquare kernel*.

c. Fungsi *Adaptive Bisquare Kernel*:

$$
w_j(u_i, v_i) = \begin{cases} \left[1 - \left(\frac{d_{ij}}{h_{i(q)}}\right)^2\right]^2, & \text{untuk } d_{ij} < h_i\\ 0 & \text{untuk } d_{ij} > h_i \end{cases} \tag{2.4}
$$

d. Fungsi *Adaptive Gaussian Kernel*

$$
w_j(u_i, v_i) = \exp\left[-\left(\frac{d_{ij}}{h_{i(q)}}\right)^2\right]
$$
 (2.5)

dengan  $d_{ij} = \sqrt{(u_i - u_j)^2 + (v_i - v_j)^2}$ adalah jarak *euclide* antara lokasi  $(u_i, v_i)$ ke lokasi  $(u_j, v_j)$ , h adalah pararmeter penghalus (*bandwith*), dan  $h_{i(q)}$  adalah bandwith adaptive yang menetapkan q sebagai jarak terdekat dari titik lokasi pengamatan ke- $i$ .

#### <span id="page-30-0"></span>**2.1.2** *Bandwith*

*Bandwith* merupakan lingkaran dengan radius h dari titik pusat lokasi yang digunakan sebagai dasar menentukan bobot setiap pengamatan terhadap model regresi pada lokasi tersebut (Mertha, 2008). Artinya, setiap pengamatan yang

berada di dalam lokasi ke- $i$  masih dianggap berpengaruh terhadap model regresi yang terbentuk. Nilai *bandwith* yang sangat besar akan mengakibatkan semakin banyak pengamatan yang berada di dalam lokasi ke-*i* sehingga model yang diperoleh akan terlampau halus. Sebaliknya, jika nilai *bandwith* yang dihasilkan itu kecil, artinya pengamatan yang berada di dalam lokasi ke-*i* semakin sedikit, maka model yang diperoleh akan sangat kasar. Oleh karena itu, pemilihan *bandwith* yang tepat sangatlah diperlukan.

Menurut Fotheringham, dkk (2002), pemilihan *bandwith* optimum dapat dilakukan dengan menghitung nilai *Cross Validation* (CV) dengan rumus sebagai berikut:

$$
CV(h) = \sum_{i=1}^{n} [y_i - \hat{y}_{\neq i}(h)]^2
$$
 (2.6)

dengan  $\hat{y}_{\neq i}(h)$  adalah nilai dugaan  $y_i$  dengan pengamatan di lokasi kedihilangkan dari proses estimasi. Untuk mendapatkan nilai  $h$  yang optimal, maka diperoleh dari  $h$  yang menghasilkan nilai  $CV$  yang minimum.

#### <span id="page-31-0"></span>**2.2 Distribusi Poisson**

Distribusi Poisson merupakan pendekatan dari distribusi binomial dengan banyaknya *n* percobaan relatif besar. Pendekatan ini diperoleh dengan pertimbangan jika *n* percobaan besar, maka perhitungan peluang menggunakan distribusi binomial akan sulit dikerjakan dan membutuhkan waktu yang lama (Wibisono, 2005). Fungsi masa peluang distribusi Poisson dapat dinyatakan sebagai berikut:

$$
f_Y(y; \mu) = \frac{e^{-\mu} \mu^y}{y!}, \text{ dengan } y = 0, 1, 2, \dots \tag{2.7}
$$

dengan  $\mu > 0$ ,  $\mu$  adalah rata-rata variabel random Y yang berdistribusi Poisson dimana nilai rata-rata dan varians dari variabel random Y mempunyai nilai lebih dari nol (Kutner, dkk, 2005).

### <span id="page-32-0"></span>**2.3 Regresi Poisson**

Regresi Poisson merupakan model regresi nonlinier yang sering digunakan untuk data *count*, dimana variabel responnya adalah data diskrit (Kutner, dkk, 2005). Regresi Poisson mengacu pada penggunaan distribusi Poisson, yaitu distribusi peubah acak Y yang mempunyai data diskrit yang menyatakan banyaknya percobaan yang terjadi pada selang waktu atau di suatu daerah tertentu.

Menurut Kutner, dkk (2005), variabel respon pada regresi Poisson dapat dinyatakan sebagai berikut:

$$
y_i = E(y_i) + \varepsilon_i, \text{ dengan } i = 1, 2, \dots, n
$$
 (2.8)

Untuk memudahkan, maka nilai rata-rata dari variabel respon y untuk kejadian ke-*i* atau  $E(y_i)$  dinotasikan dengan  $\mu_i$ .  $\mu_i$  diasumsikan menjadi fungsi dari variabel prediktor yaitu  $x_1, x_2, ..., x_p$ . Sehingga untuk menghubungkan variabel respon  $\mu_i$  ke variabel prediktor untuk kejadian ke-*i* yaitu  $x_i$  digunakan notasi  $\mu(\mathbf{x}_i, \boldsymbol{\beta})$ , dimana  $\boldsymbol{\beta}$  adalah nilai koefisien regresi. Beberapa fungsi penghubung yang umum digunakan pada regresi Poisson dapat dinyatakan sebagai berikut:

$$
\mu(\mathbf{x}_i, \boldsymbol{\beta}) = \mathbf{x}_i^T \boldsymbol{\beta} \tag{2.9}
$$

$$
\mu(\mathbf{x}_i, \boldsymbol{\beta}) = \exp(\mathbf{x}_i^T \boldsymbol{\beta})
$$
\n(2.10)

$$
\mu(\mathbf{x}_i, \boldsymbol{\beta}) = \log_e(\mathbf{x}_i^T \boldsymbol{\beta})
$$
\n(2.11)

Dan fungsi respon yang sering digunakan pada regresi Poisson adalah (Kutner, dkk, 2005):

$$
\mu_i = \exp(\mathbf{x}_i^T \boldsymbol{\beta}) \tag{2.12}
$$

atau,

$$
\mu_i = \exp\left(\beta_0 + \sum_{j=1}^k \beta_j x_{ij}\right) \tag{2.13}
$$

Estimasi parameter model regresi Poisson dilakukan dengan menggunakan metode *Maximum Likelihood Estimation* (MLE). Menurut Kutner, dkk (2005), fungsi *likelihood*nya dapat dinyatakan sebagai berikut:

$$
L(\mathbf{y}; \boldsymbol{\beta}) = \prod_{i=1}^{n} P(y_i; \boldsymbol{\beta})
$$
  
= 
$$
\prod_{i=1}^{n} \frac{[\mu(\mathbf{x}_i, \boldsymbol{\beta})]^{\gamma_i} \exp[-\mu(\mathbf{x}_i, \boldsymbol{\beta})]}{y_i!}
$$
 (2.14)

Setelah diperoleh fungsi *likelihood*, selanjutnya dilakukan operasi logaritma natural sehingga diperoleh fungsi *log likelihood* sebagai berikut:

$$
l(\mathbf{y}; \boldsymbol{\beta}) = \ln L(\mathbf{y}; \boldsymbol{\beta})
$$
  
\n
$$
= \ln \left\{ \prod_{i=1}^{n} \frac{[\mu(\mathbf{x}_i, \boldsymbol{\beta})]^{y_i} \exp[-\mu(\mathbf{x}_i, \boldsymbol{\beta})]}{y_i!} \right\}
$$
  
\n
$$
= \sum_{i=1}^{n} \ln \left\{ \frac{[\mu(\mathbf{x}_i, \boldsymbol{\beta})]^{y_i} \exp[-\mu(\mathbf{x}_i, \boldsymbol{\beta})]}{y_i!} \right\}
$$
  
\n
$$
= \sum_{i=1}^{n} \{ \ln[\mu(\mathbf{x}_i, \boldsymbol{\beta})]^{y_i} + \ln(\exp[-\mu(\mathbf{x}_i, \boldsymbol{\beta})]) - \ln(y_i!) \}
$$
  
\n
$$
= \sum_{i=1}^{n} \{ y_i \ln[\mu(\mathbf{x}_i, \boldsymbol{\beta})] - \mu(\mathbf{x}_i, \boldsymbol{\beta}) - \ln(y_i!) \}
$$
(2.15)

Berdasarkan persamaan (2.10) maka persamaan (2.15) dapat dinyatakan sebagai berikut:

$$
l(\mathbf{y}; \boldsymbol{\beta}) = \sum_{i=1}^{n} (y_i \mathbf{x}_i^T \boldsymbol{\beta} - \exp(\mathbf{x}_i^T \boldsymbol{\beta}) - \ln(y_i!))
$$
 (2.16)

dengan,

 $\mathbf{x}_i^T = [1]$  $x_{i1}$  $x_{i2}$   $\cdots$   $x_{ik}$  dan β β  $\beta =$ ].  $\vdots$  $\beta$ 

Untuk mencari *estimator*  $\hat{\beta}$  dapat dilakukan dengan cara melakukan turunan parsial pertama fungsi pada persamaan (2.16) terhadap  $\beta$  dan kemudian menyamadengankan dengan nol seperti berikut:

$$
\frac{\partial l(\mathbf{y}; \boldsymbol{\beta})}{\partial \boldsymbol{\beta}} = \frac{\partial (\sum_{i=1}^{n} (y_i \mathbf{x}_i^T \boldsymbol{\beta} - \exp(\mathbf{x}_i^T \boldsymbol{\beta}) - \ln(y_i)))}{\partial \boldsymbol{\beta}} \n= \sum_{i=1}^{n} (\mathbf{x}_i y_i - \mathbf{x}_i \exp(\mathbf{x}_i^T \boldsymbol{\beta})) = 0
$$
\n(2.17)

karena fungsi pada persamaan (2.17) berbentuk implisit, maka digunakan metode iterasi numerik yaitu Newton Raphson untuk mendapatkan *estimator*  $\hat{\beta}$ . Sehingga diperoleh estimasi parameter model regresi Poisson yaitu (Sinaga, dkk, 2016):

$$
\widehat{\beta}^{(r+1)} = \widehat{\beta}^{(r)} + \left(X^T A^{(r)} X\right)^{-1} \left(X^T A^{(r)} g^{(r)}\right)
$$
\n(2.18)

dengan,

$$
X = \begin{bmatrix} 1 & x_{11} & x_{12} & \cdots & x_{1k} \\ 1 & x_{21} & x_{22} & \cdots & x_{2k} \\ \vdots & \vdots & \vdots & \ddots & \vdots \\ 1 & x_{n1} & x_{n2} & \cdots & x_{nk} \end{bmatrix}
$$
  

$$
A^{(r)} = \begin{bmatrix} \hat{y}_1^{(r)} & 0 & \cdots & 0 \\ 0 & \hat{y}_2^{(r)} & \cdots & 0 \\ \vdots & \vdots & \ddots & \vdots \\ 0 & 0 & \cdots & \hat{y}_n^{(r)} \end{bmatrix}, \text{dimana } \hat{y}_i^{(r)} = \exp(\mathbf{x}_i^T \hat{\boldsymbol{\beta}}^{(r)}) \qquad (2.19)
$$

dan  $g^{(r)}$  merupakan vektor berukuran  $(n \times 1)$  yang elemen-elemennya dapat ditulis sebagai berikut:

$$
g_i^{(r)} = \left(\frac{y_i - \hat{y}_i^{(r)}}{\hat{y}_i^{(r)}}\right) \tag{2.20}
$$

Selanjutnya dilakukan iterasi sesuai persamaan (2.20). Proses iterasi berhenti pada saat nilai taksiran konvergen ke suatu nilai, yaitu ketika  $\|\widehat{\beta}^{(r+1)} \hat{\beta}^{(r)}$ ||  $\leq \varepsilon$ , dimana  $\varepsilon$  merupakan bilangan positif yang sangat kecil (Sinaga, dkk, 2016).

### <span id="page-35-0"></span>**2.4 Model** *Geographically Weighted Poisson Regression*

Model *Geographically Weighted Poisson Regression* merupakan pengembangan dari model regresi Poisson. Menurut Fotheringham, dkk (2002), model GWPR ini dikembangkan dari metode GWR, yaitu suatu teknik yang membawa kerangka dari regresi global menjadi regresi lokal. Karena model ini dikembangkan dari model regresi Poisson yang mengacu pada penggunaan distribusi Poisson, maka model GWPR mempunyai asumsi bahwa nilai rata-rata dan variansinya adalah sama.

Mengacu pada kerangka GWR yaitu hubungan antara variabel respon y dan variabel prediktor  $x_1, x_2, ..., x_k$  pada lokasi ke-*i* adalah sebagai berikut (Fitriyah, 2017):

$$
y_i = \beta_0(u_i, v_i) + \beta_1(u_i, v_i)x_{i1} + \beta_2(u_i, v_i)x_{i2} + \dots + \beta_k(u_i, v_i)x_{nk} + \varepsilon_i \quad (2.21)
$$

dengan  $i = 1, 2, \dots, n$  dan asumsi bahwa nilai rata-rata dari variabel  $\varepsilon_i$  atau  $E(\varepsilon_i) = 0$  serta asumsi linieritas yaitu  $\mu = E(Y_i)$  $(x_{nk})$ , maka diperoleh

$$
\mu = E(Y_i | X_{i1} = x_{i1}, X_{i2} = x_{i2}, ..., X_{nk} = x_{nk})
$$
  
=  $E(\beta_0(u_i, v_i) + \beta_1(u_i, v_i)X_{i1} = x_{i1} + \beta_2(u_i, v_i)X_{i2} = x_{i2} + ... +$
$$
\beta_{nk}(u_i, v_i)X_{nk} = x_{nk} + \varepsilon_i | X_{i1} = x_{i1}, X_{i2} = x_{i2}, ..., X_{nk} = x_{nk})
$$
  
\n
$$
= E(\beta_0(u_i, v_i) | X_{i1} = x_{i1}, X_{i2} = x_{i2}, ..., X_{nk} = x_{nk}) +
$$
  
\n
$$
E(\beta_1(u_i, v_i)X_{i1} = x_{i1} | X_{i1} = x_{i1}, X_{i2} = x_{i2}, ..., X_{nk} = x_{nk}) +
$$
  
\n
$$
E(\beta_2(u_i, v_i)X_{i2} = x_{i2} | X_{i1} = x_{i1}, X_{i2} = x_{i2}, ..., X_{nk} = x_{nk}) + ... +
$$
  
\n
$$
E(\beta_k(u_i, v_i)X_{nk} = x_{nk} | X_{i1} = x_{i1}, X_{i2} = x_{i2}, ..., X_{nk} = x_{nk}) +
$$
  
\n
$$
E(\varepsilon_i | X_{i1} = x_{i1}, X_{i2} = x_{i2}, ..., X_{nk} = x_{nk})
$$
  
\n
$$
= \beta_0(u_i, v_i) + \beta_1(u_i, v_i)E(X_{i1} = x_{i1} | X_{i1} = x_{i1}, X_{i2} =
$$
  
\n
$$
x_{i2}, ..., X_{nk} = x_{nk}) + \beta_2(u_i, v_i)E(X_{i2} = x_{i2} | X_{i1} = x_{i1}, X_{i2} =
$$
  
\n
$$
x_{i2}, ..., X_{nk} = x_{nk}) + ... + \beta_k(u_i, v_i)E(X_{nk} = x_{nk} | X_{i1} =
$$
  
\n
$$
x_{i1}, X_{i2} = x_{i2}, ..., X_{nk} = x_{nk}) + 0
$$
  
\n
$$
= \beta_0(u_i, v_i) + \beta_1(u_i, v_i) x_{i1} + \beta_2(u_i, v_i) x_{i2} + ... + \beta_k(u_i, v_i) x_{nk}.
$$
 (2.22)

Variabel respon  $y_i$  pada model GWPR berupa data diskrit sehingga nilai  $y_i$ adalah bilangan non negatif. Namun persamaan (2.22), daerah interval datanya adalah seluruh bilangan real. Oleh karena itu, pada regresi Poisson terdapat suatu fungsi penghubung yang akan menghubungkan rata-rata variabel respon yang interval datanya non negatif dengan prediktor linier yang interval datanya adalah seluruh bilangan real. Fungsi penghubung pada regresi Poisson yaitu fungsi  $ln$ . Hal tersebut demikian karena fungsi ln akan menjamin bahwa nilai dari variabel responnya akan non negatif. Sehingga model GWPR untuk variabel respon mengikuti distribusi Poisson yaitu  $y_i \sim Poisson(\mu_i)$  dapat dinyatakan sebagai berikut (Fitriyah, 2017):

$$
\ln(\mu_i) = \beta_0(u_i, v_i) + \beta_1(u_i, v_i)x_{i1} + \beta_2(u_i, v_i)x_{i2} + \dots +
$$
  
\n
$$
\beta_k(u_i, v_i)x_{nk}
$$
\n(2.23)

17

$$
\exp(\ln(\mu_i)) = \exp(\beta_0(u_i, v_i) + \beta_1(u_i, v_i)x_{i1} + \beta_2(u_i, v_i)x_{i2} + \dots + \beta_k(u_i, v_i)x_{nk})
$$
\n(2.24)

$$
\mu_i = \exp(\beta_0(u_i, v_i) + \beta_1(u_i, v_i)x_{i1} + \beta_2(u_i, v_i)x_{i2} + \dots +
$$
  
\n
$$
\beta_k(u_i, v_i)x_{nk})
$$
\n(2.25)

Sehingga diperoleh,

$$
y_i \sim Poisson(\mu_i) \text{ dengan } \mu_i = \exp(\beta_0(u_i, v_i) + \sum_{j=1}^k \beta_j(u_i, v_i) x_{ij}) \tag{2.26}
$$

dimana,

 $y_i$ : nilai observasi respon ke-

 $x_{ij}$  : nilai observasi variabel prediktor ke-j pada pengamatan lokasi  $(u_i, v_i)$ 

 $\beta_i(u_i)$ ) : koefisien regresi variabel prediktor ke-j untuk setiap lokasi  $(u_i, v_i)$ 

 $(u_i,$ ) : titik koordinat lintang dan bujur lokasi ke-

 $\mu_i$ : nilai tengah model Poisson pada lokasi ke-i.

### **2.4.1 Estimasi Parameter Model GWPR**

Menurut Sinaga, dkk (2016), estimasi parameter model GWPR dapat dilakukan dengan menggunakan metode *Maximum Likelihood Estimation* (MLE). Langkah awal yang harus dilakukan adalah membentuk fungsi *likelihood* seperti pada persamaan (2.14) yang kemudian dilakukan operasi logaritma natural sehingga diperoleh fungsi *log likelihood* seperti pada persamaan (2.15).

Adanya faktor geografis menunjukkan bahwa setiap lokasi pengamatan akan mempunyai nilai atau sifat lokal yang berbeda. Oleh sebab itu, diberikan pembobotan yang akan mewakili masing-masing lokasi data pengamatan.

Pembobotan diberikan pada bentuk *log likelihood* dari model GWPR, sehingga persamaan (2.17) menjadi (Sinaga, dkk, 2016):

$$
l^*(\mathbf{y}; \boldsymbol{\beta}(u_i, v_i)) = \sum_{i=1}^n \left( y_i \mathbf{x}_i^T \boldsymbol{\beta}(u_i, v_i) - \exp\left(\mathbf{x}_i^T \boldsymbol{\beta}(u_i, v_i)\right) - \ln(y_i!) \right)
$$
  
\n
$$
w_i(u_i, v_i).
$$
\n(2.27)

Untuk mencari estimasi parameter  $\beta(u_i, v_i)$  dapat dilakukan dengan cara melakukan turunan parsial pertama persamaan (2.27) terhadap  $\beta(u_i, v_i)$  sebagai berikut (Sinaga, dkk, 2016):

$$
\frac{\partial l^*(\mathbf{y}; \boldsymbol{\beta}(u_i, v_i))}{\partial \boldsymbol{\beta}(u_i, v_i)} = \sum_{i=1}^n (\mathbf{x}_i y_i - \mathbf{x}_i \exp\left(\mathbf{x}_i^T \boldsymbol{\beta}(u_i, v_i)\right)) w_j(u_i, v_i)
$$
(2.28)

Kemudian untuk memaksimumkan fungsinya dapat dilakukan dengan cara menyamadengankan persamaan (2.28) dengan nol, sehingga diperoleh hasil sebagai berikut (Sinaga, dkk, 2016):

$$
\frac{\partial l^*(y; \boldsymbol{\beta}(u_i, v_i))}{\partial \boldsymbol{\beta}(u_i v_i)} = \sum_{i=1}^n (\mathbf{x}_i y_i - \mathbf{x}_i \exp\left(\mathbf{x}_i^T \boldsymbol{\beta}(u_i, v_i)\right)) w_j(u_i, v_i) = 0 \quad (2.29)
$$

Karena persamaan (2.29) berbentuk implisit, maka digunakan suatu prosedur iterasi numerik yaitu metode Newton Raphson untuk memperoleh *estimator*  $\widehat{\boldsymbol{\beta}}(u_i, v_i)$ .

Secara umum, persamaan untuk iterasi Newton Raphson adalah (Sinaga, dkk, 2016):

$$
\widehat{\boldsymbol{\beta}}^{(r+1)}(u_i, v_i) = \widehat{\boldsymbol{\beta}}^{(r)}(u_i, v_i) -
$$
\n
$$
\left(\boldsymbol{H}^{(r)}\right)^{-1} \left(\widehat{\boldsymbol{\beta}}^{(r)}(u_i, v_i)\right) \boldsymbol{g}^{(r)}\left(\widehat{\boldsymbol{\beta}}^{(r)}(u_i, v_i)\right) \tag{2.30}
$$

dimana,

$$
\mathbf{g}^{(r)}\left(\widehat{\boldsymbol{\beta}}^{(r)}(u_i, v_i)\right) = \frac{\partial l^*(y_i, \beta(u_i, v_i))}{\partial \beta(u_i, v_i)}
$$
\n
$$
= \sum_{i=1}^n \mathbf{x}_i y_i w_j(u_i, v_i) - \sum_{i=1}^n \mathbf{x}_i \exp\left(\mathbf{x}_i^T \boldsymbol{\beta}(u_i, v_i)\right)
$$
\n
$$
w_j(u_i, v_i)
$$
\n
$$
= -\sum_{i=1}^n \mathbf{x}_i \exp\left(\mathbf{x}_i^T \boldsymbol{\beta}(u_i, v_i)\right) w_j(u_i, v_i)
$$
\n
$$
+ \sum_{i=1}^n \mathbf{x}_i y_i w_j(u_i, v_i)
$$
\n(2.31)

dan

$$
H^{(r)}\left(\widehat{\beta}^{(r)}(u_i, v_i)\right) = \frac{\partial l^{*2}(y_i, \beta(u_i, v_i))}{\partial \beta(u_i, v_i)\partial \beta^T(u_i, v_i)} = -\sum_{i=1}^n \mathbf{x}_i \exp\left(\mathbf{x}_i^T \beta(u_i, v_i)\right) w_j(u_i, v_i) \mathbf{x}_i^T
$$
(2.32)

i

Jika persamaan (2.31) dan (2.32) disubstitusikan ke persamaan (2.30), maka diperoleh hasil sebagai berikut:

$$
\hat{\beta}^{(r+1)}(u_i, v_i)
$$
\n
$$
= \hat{\beta}^{(r)}(u_i, v_i) - \left[ -\sum_{i=1}^n \mathbf{x}_i \exp\left(\mathbf{x}_i^T \beta(u_i, v_i)\right) w_j(u_i, v_i) \mathbf{x}_i^T \right]^{-1}
$$
\n
$$
\left[ -\sum_{i=1}^n \mathbf{x}_i \exp\left(\mathbf{x}_i^T \beta(u_i, v_i)\right) w_j(u_i, v_i) + \sum_{i=1}^n \mathbf{x}_i y_i w_j(u_i, v_i) \right]
$$
\n
$$
= \hat{\beta}^{(r)}(u_i, v_i) + \left[ \sum_{i=1}^n \mathbf{x}_i \exp\left(\mathbf{x}_i^T \beta(u_i, v_i)\right) w_j(u_i, v_i) \mathbf{x}_i^T \right]^{-1}
$$
\n
$$
\left[ \sum_{i=1}^n \mathbf{x}_i y_i w_j(u_i, v_i) - \sum_{i=1}^n \mathbf{x}_i \exp\left(\mathbf{x}_i^T \beta(u_i, v_i)\right) w_j(u_i, v_i) \right]
$$
\n
$$
= \hat{\beta}^{(r)}(u_i, v_i) + \left[ \sum_{i=1}^n \mathbf{x}_i \hat{\mu}_i^{(r)} w_j(u_i, v_i) \mathbf{x}_i^T \right]^{-1} \left[ \sum_{i=1}^n \mathbf{x}_i y_i w_j(u_i, v_i) - \sum_{i=1}^n \mathbf{x}_i \hat{\mu}_i^{(r)} w_j(u_i, v_i) \right]
$$

 $)$ 

$$
= \hat{\beta}^{(r)}(u_i, v_i) + \left[\sum_{i=1}^n \mathbf{x}_i \hat{\mu}_i^{(r)} w_j(u_i, v_i) \mathbf{x}_i^T\right]^{-1} \left[\sum_{i=1}^n \mathbf{x}_i y_i w_j(u_i, v_i)\right] -
$$
  
\n
$$
\left[\sum_{i=1}^n \mathbf{x}_i \hat{\mu}_i^{(r)} w_j(u_i, v_i) \mathbf{x}_i^T\right]^{-1} \left[\sum_{i=1}^n \mathbf{x}_i \hat{\mu}_i^{(r)} w_j(u_i, v_i)\right]
$$
  
\n
$$
= \left[\sum_{i=1}^n \mathbf{x}_i \hat{\mu}_i^{(r)} w_j(u_i, v_i) \mathbf{x}_i^T\right]^{-1} \left[\sum_{i=1}^n \mathbf{x}_i y_i w_j(u_i, v_i)\right] -
$$
  
\n
$$
\left[\sum_{i=1}^n \mathbf{x}_i \hat{\mu}_i^{(r)} w_j(u_i, v_i) \mathbf{x}_i^T\right]^{-1} \left[\sum_{i=1}^n \mathbf{x}_i \hat{\mu}_i^{(r)} w_j(u_i, v_i)\right] +
$$
  
\n
$$
\left[\sum_{i=1}^n \mathbf{x}_i \hat{\mu}_i^{(r)} w_j(u_i, v_i) \mathbf{x}_i^T\right]^{-1} \left[\sum_{i=1}^n \mathbf{x}_i \hat{\mu}_i^{(r)} w_j(u_i, v_i) \mathbf{x}_i^T \hat{\beta}^{(r)}(u_i, v_i)\right]
$$

atau,

$$
\widehat{\beta}^{(r+1)}(u_i, v_i) = (\sum_{i=1}^n x_i \hat{\mu}_i^{(r)} w_j(u_i, v_i) \mathbf{x}_i^T)^{-1}
$$
\n
$$
\sum_{i=1}^n x_i \hat{\mu}_i^{(r)} w_j(u_i, v_i) \left\{ \left( \frac{y_i - \hat{\mu}_i^{(r)}}{\hat{\mu}_i^{(r)}} \right) + \mathbf{x}_i^T \widehat{\beta}^{(r)}(u_i, v_i) \right\}.
$$
\n(2.33)

Berdasarkan persamaan (2.8) dan pernyataan Kutner, dkk (2005) bahwasannya nilai rata-rata dari variabel respon  $y_i$  dapat dinotasikan dengan  $\mu_i$ , artinya  $y_i = \mu_i + \varepsilon_i$  maka nilai prediksi untuk  $y_i$  pada lokasi pengamatan  $(u_i, v_i)$ yaitu  $\hat{y}_i = \hat{\mu}_i + \hat{\varepsilon}_i$  sedemikian sehingga persamaan (2.33) dapat ditulis ulang menjadi:

$$
\widehat{\beta}^{(r+1)}(u_i, v_i) = \left(\sum_{i=1}^n \mathbf{x}_i \widehat{y}_i^{(r)} w_j (u_i, v_i) \mathbf{x}_i^T\right)^{-1} \n\sum_{i=1}^n \mathbf{x}_i \widehat{y}_i^{(r)} w_j (u_i, v_i) \left\{ \left(\frac{y_i - \widehat{y}_i^{(r)}}{\widehat{y}_i^{(r)}}\right) + \mathbf{x}_i^T \widehat{\beta}^{(r)} (u_i, v_i) \right\}.
$$
\n(2.34)

Jika digunakan pendekatan matriks, maka persamaan (2.34) dapat ditulis sebagai berikut:

$$
\widehat{\beta}^{(r+1)}(u_i, v_i) = \widehat{\beta}^{(r)}(u_i, v_i) + (X^T W(u_i, v_i) A^{(r)}(u_i, v_i) X)^{-1}
$$
\n
$$
(2.35)
$$
\n
$$
(X^T W(u_i, v_i) A^{(r)}(u_i, v_i) g^{(r)}(u_i, v_i))
$$

dengan,

 $X$ : Matriks variabel prediktor yang dinotasikan sebagai

berikut:

$$
X = \begin{bmatrix} 1 & x_{11} & x_{12} & \cdots & x_{1k} \\ 1 & x_{21} & x_{22} & \cdots & x_{2k} \\ \vdots & \vdots & \vdots & \ddots & \vdots \\ 1 & x_{n1} & x_{n2} & \cdots & x_{nk} \end{bmatrix}
$$

 $W(u_i, v_i)$ : Matriks pembobot yang dinotasikan sebagai berikut:

$$
W(u_i, v_i) = \text{diag}[w_{i1} \quad w_{i2} \quad \cdots \quad w_{in}]
$$

 $A^{(r)}(u_i, v_i)$  : Matriks pembobot varians untuk setiap lokasi ke-*i*,

dinotasikan sebagai berikut:

$$
A^{(r)}(u_i, v_i) = \text{diag}[\hat{y}_1^{(r)} \quad \hat{y}_2^{(r)} \quad \cdots \quad \hat{y}_n^{(r)}],
$$
  
dengan  $\hat{y}_i^{(r)} = \exp\left(\mathbf{x}_i^T \hat{\boldsymbol{\beta}}^{(r)}(u_i, v_i)\right)$  (2.36)

 $g^{(r)}(u_i, v_i)$  : Vektor dari variabel respon berukuran  $(n \times 1)$  yang elemen-elemennya dapat ditulis sebagai berikut:

$$
g_i^{(r)} = \left(\frac{y_i - \hat{y}_i^{(r)}}{\hat{y}_i^{(r)}}\right)
$$
 (2.37)

Selanjutnya dilakukan iterasi sesuai persamaan (2.35). Proses iterasi berhenti pada saat nilai taksiran konvergen ke suatu nilai, yaitu ketika  $\|\widehat{\beta}^{(r+1)}(u_i, v_i) - \widehat{\beta}^{(r)}(u_i, v_i)\| \leq \varepsilon$ , dimana  $\varepsilon$  merupakan bilangan positif yang sangat kecil (Sinaga, dkk, 2016).

### **2.5 Model** *Mixed Geographically Weighted Poisson Regression*

Model *Mixed Geographically Weighted Poisson Regression* merupakan gabungan dari model GWPR dengan model regresi Poisson sehingga parameter modelnya sebagian bersifat lokal dan sebagian bersifat global. Model MGWPR mempunyai fungsi yang sama dengan regresi Poisson dan GWPR yaitu untuk mengetahui hubungan antara variabel respon dan variabel prediktor, sehingga variabel respon y diduga dengan variabel prediktor  $x_i$  untuk lokasi ke-i yang masing-masing koefisien regresinya  $\beta_i(u_i, v_i)$  bergantung pada lokasi pengamatan dan koefisien regresi  $\beta_i$  yang bersifat konstan. Dengan mengasumsikan *intercept* model bersifat lokal, maka model MGWPR untuk variabel respon yang mengikuti distribusi Poisson  $y_i \sim Poisson(\mu_i)$  dapat dinyatakan sebagai berikut (Nakaya, dkk, 2005):

$$
y_i \sim Poisson(\mu_i) \text{ dengan } \mu_i = \exp(\sum_{j=0}^k \beta_j (u_i, v_i) x_{ij} + \sum_{j=k+1}^m \beta_j x_{ij} + \varepsilon_i)
$$
\n
$$
\varepsilon_i)
$$
\n(2.38)

$$
y_i = \exp\left(\beta_0(u_i, v_i) + \sum_{j=1}^k \beta_j(u_i, v_i)x_{ij} + \sum_{j=k+1}^m \beta_j x_{ij} + \varepsilon_i\right)
$$
(2.39)

dimana,

- $y_i$ : nilai observasi respon ke-
- $\beta_i$ : koefisien regresi global
- $x_{ij}$  : nilai observasi variabel prediktor ke-j pada pengamatan ke-i
- $\beta_0(u_i)$ ) : nilai *intercept* model regresi

 $\beta_i(u_i)$ ) : koefisien regresi variabel prediktor ke-j untuk setiap lokasi  $(u_i, v_i)$ 

- $(u_i,$ ) : titik koordinat lintang dan bujur lokasi ke-
- $\varepsilon_i$ : nilai *error* regresi ke-
- $\mu_i$  $:$  nilai tengah model Poisson pada lokasi ke- $i$ .

### **2.6 Deteksi** *Outlier*

Menurut Draper & Smith (1992), *outlier* adalah pengamatan yang jauh dari pusat data yang mungkin berpengaruh besar terhadap koefisien regresi. *Outlier* tidak dapat dibuang atau dihapus begitu saja dari pengamatan karena terkadang *outlier* juga memberikan informasi yang tidak dapat diberikan oleh titik data yang lainnya. *Outlier* dapat diabaikan apabila setelah ditelusuri ternyata akibat dari kesalahan dalam memasukkan data, kesalahan pengukuran, analisis, atau kesalahan-kesalahan lain.

Menurut Soemartini (2007) pengaruh *outlier* dalam analisis regresi akan menyebabkan beberapa hal sebagai berikut:

a. Residual yang besar dari model yang terbentuk.

b. Variansi pada data tersebut menjadi lebih besar.

c. Taksiran interval memiliki rentang yang lebar.

Sehingga berdasarkan hal-hal yang tersebut di atas dapat disimpulkan bahwa adanya *outlier* akan berpengaruh pada proses analisis data. Oleh sebab itu, deteksi *outlier* pada data diperlukan agar dapat diketahui adanya beberapa pengamatan yang jauh dari pusat data dan nantinya dapat diatasi menggunakan metode untuk mengatasi *outlier*.

Deteksi *outlier* dapat dikenali dengan pemeriksaan visual dari data mentahnya atau diagram pencar dari variabel terikat dan faktor. Untuk metode yang digunakan untuk mengidentifikasi adanya *outlier* yang berpengaruh dalam koefisien regresi dapat dijelaskan sebagai berikut (Soemartini, 2007):

1. Diagram Pencar (*Scatter Plot*)

Metode ini dilakukan dengan cara memplot data pengamatan ke- $i$  dimana  $i = 1, 2, \dots, n$ . Selain itu, jika model regresi sudah diperoleh maka dapat memunculkan grafiknya dengan cara *plotting* antara residual dengan nilai prediksi Y. Jika terdapat satu atau beberapa data yang terletak jauh dari pola kumpulan data keseluruhan maka hal ini mengindikasikan adanya *outlier*.

2. *Boxplo*t

Metode ini menggunakan nilai kuartil dan jangkauan untuk mendeteksi *outlier*. Kuartil 1, 2, dan 3 akan membagi data yang telah diurutkan sebelumnya menjadi empat bagian. Jangkauan *Inter Quartile Range* (IQR) didefinisikan sebagai selisih kuartil 1 terhadap kuartil 3, atau  $IQR = Q_3 - Q_1$ . Data-data yang merupakan *outlier* yaitu nilai yang kurang dari 1,5 × IQR terhadap  $Q_1$ dan nilai yang lebih dari  $1.5 \times IQR$  terhadap  $Q_3$ .

3. Metode DfFITS (*Difference fitted value FITS*) atau *Standardized DfFITS*

Metode ini menampilkan nilai perubahan dalam harga yang diprediksi bilamana kasus tertentu dikeluarkan, yang sudah distandarkan. Perhitungan DfFITS adalah sebagai berikut:

$$
\left(\text{DffITS}\right)_i = t_i \left(\frac{h_{ii}}{1 - h_{ii}}\right)^{\frac{1}{2}} \tag{2.40}
$$

dimana t<sub>i</sub> adalah studentized deleted untuk kasus ke-i dan h<sub>ii</sub> adalah nilai *leverage* untuk kasus ke-*i* dengan,

$$
t_i = e_i \sqrt{\frac{n - p - 1}{JKG(1 - h_{ii} - e_i^2)}}
$$
 (2.41)

dimana  $e_i$  adalah residual ke-i dan JKG adalah jumlah kuadrat sisaan dalam matriks adalah sebagai berikut:

$$
H = X(X'X)^{-1}X'
$$
 (2.42)

dengan H adalah matriks  $n \times n$ .

Elemen diagonal  $h_{ii}$  dalam matriks dapat diperoleh langsung dari:

$$
h_{ii} = X_i (X'X)^{-1} X'_i
$$
 (2.43)

dengan  $X_i$  adalah matriks  $p \times 1$ ,  $X(X'X)^{-1}$  adalah matriks  $p \times p$ , dan  $X'_i$ adalah matriks  $1 \times p$ .

Suatu data yang mempunyai nilai *absolute* DfFITS lebih besar dari  $\frac{2}{n}$  $\boldsymbol{n}$  $\overline{\mathbf{c}}$ maka diidentifikasikan sebagai *outlier* dengan p banyaknya variabel terikat dan banyaknya observasi.

### **2.7 Fungsi Objektif**

Menurut Fox & Sanford (2013), fungsi objektif adalah fungsi yang digunakan untuk mencari fungsi pembobot pada regresi *robust*. Adapun fungsi pembobot yang digunakan antara lain:

1. Fungsi pembobot oleh *Huber* menggunakan fungsi objektif berikut:

$$
\rho(\varepsilon_i) = \begin{cases} \frac{1}{2} \varepsilon_i^2 & |\varepsilon_i| \le c \\ c |\varepsilon_i| - \frac{1}{2} c^2, & |\varepsilon_i| > c \end{cases} \tag{2.44}
$$

dengan,

$$
\rho'(\varepsilon_i) = \psi(\varepsilon_i) = \frac{\partial(\rho(\varepsilon_i))}{\partial(\varepsilon_i)} = \begin{cases} \varepsilon_i, & |\varepsilon_i| \le c \\ c, & |\varepsilon_i| > c \\ -c, & |\varepsilon_i| < -c \end{cases} \tag{2.45}
$$

Setelah diperoleh  $\rho'(\varepsilon_i)$ , maka diperoleh fungsi pembobot sebagai berikut:

$$
W_i = W(\varepsilon_i) = \frac{\psi(\varepsilon_i)}{\varepsilon_i} = \begin{cases} \frac{1}{c}, & |\varepsilon_i| \le c \\ \frac{1}{|\varepsilon_i|}, & |\varepsilon_i| > c \end{cases}
$$
(2.46)

2. Fungsi pembobot oleh *Tukey* menggunakan fungsi objektif sebagai berikut:

$$
\rho(\varepsilon_i) = \begin{cases}\n\frac{c^2}{6} \left\{ 1 - \left[ 1 - \left(\frac{\varepsilon_i}{c}\right)^2 \right]^3 \right\}, & |\varepsilon_i| \le c \\
\frac{c^2}{6} & , |\varepsilon_i| > c\n\end{cases}
$$
\n(2.47)

dengan,

$$
\rho'(\varepsilon_i) = \psi(\varepsilon_i) = \frac{\partial(\rho(\varepsilon_i))}{\partial(\varepsilon_i)} = \begin{cases} \varepsilon_i \left[ 1 - \left(\frac{\varepsilon_i}{c}\right)^2 \right]^2, & |\varepsilon_i| \le c \\ 0, & |\varepsilon_i| > c \end{cases} \tag{2.48}
$$

Setelah diperoleh  $\rho'(\varepsilon_i)$ , maka diperoleh fungsi pembobot sebagai berikut:

$$
W_i = W(\varepsilon_i) = \frac{\psi(\varepsilon_i)}{\varepsilon_i} = \begin{cases} \left[1 - \left(\frac{\varepsilon_i}{c}\right)^2\right]^2 & , |\varepsilon_i| \le c \\ 0 & , |\varepsilon_i| > c \end{cases}
$$
(2.49)

Konstanta c adalah konstanta yang menghasilkan efisiensi tinggi dengan residual berdistribusi normal dan dapat memberikan perlindungan terhadap *outlier*. Untuk fungsi pembobot *Huber* nilai  $c = 1,345$  dan fungsi pembobot *Tukey Bisquare* nilai  $c = 4,685$  (Fox & Sanford, 2013).

### **2.8 Metode Regresi** *Robust*

Adanya *outlier* pada suatu data dalam analisis regresi dapat mempengaruhi hasil estimasi parameter regresi dan menimbulkan pelanggaran terhadap asumsi kenormalan data, sehingga metode OLS tidak tepat digunakan untuk melakukan estimasi parameter. Menurut Myers (1990), *estimator* yang dihasilkan OLS akan bersifat *unbias* jika sisaan memenuhi beberapa asumsi klasik, diantaranya kenormalan, kehomogenan, dan tidak terjadi autokorelasi. Jika terdapat pelanggaran terhadap asumsi tersebut, maka *estimator* yang diperoleh bersifat bias sehingga model regresi yang diperoleh tidak cocok terhadap data yang dimodelkan. Sehingga alternatif metode yang dapat digunakan untuk mengatasi masalah tersebut adalah metode regresi *robust*.

Menurut Myers (1990), regresi *robust* merupakan metode regresi yang digunakan ketika distribusi dari sisaan tidak normal dan adanya beberapa *outlier*  yang berpengaruh pada hasil analisis regresi. Salah satu metode *robust* yang dapat digunakan adalah metode *GM-estimator*.

Metode *GM-estimator* merupakan pengembangan dari metode *Mestimator*. Menurut Hubert & Rousseeuw (2008), metode *GM-estimator* atau *bounded influence M-estimator* merupakan metode yang mampu menyelesaikan *high-breakdown point* sampai 50% dari data. Menurut Huber dalam Hekimoglu & Erenoglu (2013), dengan meminimumkan fungsi objektif  $\rho$  terhadap  $\beta$  maka persamaan *M-estimator* secara umum dapat diberikan sebagai berikut:

$$
M = \sum_{i=1}^{n} \rho (\varepsilon_i) = \min_{\beta}
$$
\n
$$
= \sum_{i=1}^{n} \rho (y_i - \beta x_{ij}).
$$
\n(2.50)

Hekimoglu & Erenoglu (2013), menyatakan bahwa nilai *breakdown point* dari metode *M-estimator* adalah 0%. Kemudian Mallows dalam Hekimoglu, dkk (2013) menyatakan bahwa metode *M-estimator* digeneralisasi dengan menambahkan fungsi pembobot baru  $\eta(a_{ij})$  yang dikenalkan dengan tujuan dasar dari *bounding the influence outlier* sebagai berikut:

$$
M = \sum_{i=1}^{n} \eta(a_{ij}) \rho(\varepsilon_i) = \min_{\beta}, \qquad j = 1, 2, ..., p \qquad (2.51)
$$

$$
= \sum_{i=1}^{n} \eta(a_{ij}) \rho(y_i - \beta x_{ij}), \qquad j = 1, 2, ..., p
$$

Persamaan (2.51) di atas disebut persamaan *GM-estimator* dari tipe Mallows. Menurut Hekimoglu & Erenoglu (2013), fungsi pembobot  $\eta ( a_{ii})$  pada metode *GM-estimator* merupakan fungsi  $\eta_i(S)$  dimana  $S = a_{ij}$ .  $a_{ij}$  didefinisikan sebagai

jarak normal antara pengamatan ke-i dan ke-j. Umumnya, fungsi pembobot  $\eta_i(S)$ terdefinisi pada *leverage points* dan *gross errors* secara terpisah sebagai berikut. Untuk *leverage points*:

$$
\eta_i(S^L) = 1, \text{untuk } RD_i^x < c \text{ MADX}
$$
\n
$$
\eta_i(S^L) = \frac{1}{(|x_i|)^t}, \text{untuk lainnya}
$$
\n
$$
(2.52)
$$

dan untuk *gross error*:

$$
\eta_i(S^G) = 1, \text{untuk } RD_i^y < c \text{ MADY}
$$
\n
$$
\eta_i(S^G) = \frac{1}{(|x_i|)^2}, \text{untuk lainnya}
$$
\n
$$
(2.53)
$$

dimana,

$$
t = 3
$$
  
\n
$$
z = 2
$$
  
\n
$$
RD_i^x = |medx_i - MEDX|
$$
  
\n
$$
RD_i^y = |medy_i - MEDY|
$$
  
\n
$$
medx_i = median\{a_{ij}^L, j = 1, 2, ..., n\}, i = 1, 2, ..., n;
$$
  
\n
$$
MEDX = median\{medx_1, medx_2, ..., medx_n\}
$$
  
\n
$$
MADX = 1,4826 median (|medx_i - MEDX|)
$$
  
\n
$$
medy_i = median\{a_{ij}^G, j = 1, 2, ..., n\}, i = 1, 2, ..., n;
$$
  
\n
$$
MEDY = median\{medy_1, medy_2, ..., medy_n\}
$$
  
\n
$$
MADY = 1,4826 median (|medy_i - MEDX|)
$$
  
\n
$$
l_x = \frac{a_{ij}}{1}, i = 1, 2, ..., n; \neq i
$$

$$
a_{ij}^L = \frac{a_{ij}}{|y_i - y_j|}, j = 1, 2, ..., n; i \neq j
$$
  

$$
a_{ij}^G = \frac{a_{ij}}{|y_i - y_j|}, j = 1, 2, ..., n; i \neq j
$$

 $|x_i - x_i|$ 

$$
a_{ij} = \sqrt{(x_i - x_j)^2 + (y_i - y_j)^2}, j = 1, 2, ..., n; i \neq j.
$$

Menurut Fox & Sanford (2013), estimasi parameter dengan metode *GMestimator* dilakukan dengan metode *Iterative Reweighted Least Square* (IRLS). Prosedur estimasi menggunakan metode IRLS dapat dilakukan dengan beberapa langkah sebagai berikut:

- a) Melakukan estimasi parameter regresi menggunakan *least square*, sehingga diperoleh  $\hat{y}_i$  $\epsilon_i^{(0)}$  dan diperoleh residual  $\varepsilon_i^{(0)}$ , dimana  $\varepsilon_i^{(0)} = y_i - \hat{y}_i$  $(0)$ <sub>i</sub>, 1, 2, ..., n yang diperlakukan sebagai nilai awal.
- b) Dari nilai residual  $\varepsilon_i^{(0)}$  yang diperoleh dari langkah (a), ditentukan *estimator* skala  $\hat{\sigma}^{(0)}$  dan fungsi pembobot awal  $W_i^{(0)} = \frac{\psi(\varepsilon_i)}{W_i}$  $\binom{*}(0)}{i}$  $\varepsilon_i$  $\frac{\varepsilon_i^{(0)}}{\varepsilon_i^{(0)}}$ , dimana  $W_i^{(0)}$  dihitung sesuai fungsi *Tukey Bisquare*.
- c) Mencari estimasi pada iterasi ke- $r$  ( $r = 1, 2, ..., n$ ) dengan *weighted least square*:

$$
\widehat{\boldsymbol{\beta}}^{(r)} = \left(\boldsymbol{X}^T \boldsymbol{W}^{(r-1)} \boldsymbol{X}\right)^{-1} \boldsymbol{X}^T \boldsymbol{W}^{(r-1)} \boldsymbol{Y}
$$

dengan  $W^{(r-1)}$  merupakan matriks diagonal dengan elemen diagonalnya adalah  $W_i^{(r-1)}$ . Sehingga estimasi parameter pada iterasi pertama ( $r = 1$ ) menggunakan nilai resdiual  $\varepsilon_i^{(0)}$  dan  $W_i^{(0)}$ .

- d) Menghitung  $\sum_{i=1}^{n} |y_i \hat{y}_i|$  $\left| \begin{matrix} n \\ y_i - \hat{y}_i^{(1)} \end{matrix} \right|$  atau  $\sum_{i=1}^n \left| \varepsilon_i^{(1)} \right|.$
- e) Mengulang langkah (b) sampai (d) hingga mendapatkan  $\sum_{i=1}^{n} \left| \varepsilon_i^{(r)} \right|$  yang konvergen, yaitu ketika selisih dari  $\hat{\beta}^{(r+1)}$  dan  $\hat{\beta}^{(r)}$  mendekati 0, dengan r adalah banyaknya iterasi.

#### **2.9** *Normalized Median Absolute Deviation* **(MADN)**

*Median Absolute Deviation* (MAD) merupakan ukuran pusat data yang *robust* terhadap *outlier*. Nilai MAD didefinisikan sebagai berikut:

$$
MAD(x_i) = med\{|x_i - med(x_i)|\}, i = 1, 2, ..., n
$$
\n(2.54)

dimana  $x_i$  data pengamatan ke-*i*. Untuk membuat nilai  $MAD$  sebanding dengan nilai simpangan baku, maka didefinisikan nilai (*Normalized Median Absolute Deviation*) sebagai berikut:

$$
MADN(x_i) = \hat{\sigma} = \frac{MAD(x_i)}{0.6745}, i = 1, 2, ..., n
$$
\n(2.55)

Konstanta 0,6745 ini menyebabkan  $\hat{\sigma}$  bersifat *unbias* jika *n* besar dan residual berdistribusi normal (Maronna, dkk, 2006).

#### **2.10Pengujian Spasial**

Untuk mengetahui adanya efek spasial, maka terdapat dua pengujian yaitu uji dependensi spasial dan uji heterogenitas spasial.

# a. Uji Dependensi Spasial

Uji dependensi spasial dilakukan untuk melihat apakah pengamatan di suatu lokasi berpengaruh terhadap pengamatan di lokasi lain yang letaknya berdekatan. Pengujian dependensi spasial dilakukan menggunakan statistik uji *Morans"I* dengan hipotesis berikut (Juniardi & Salamah, 2015):

 $H_0$ :  $\mu_i = 0$  (tidak ada dependensi spasial)

 $H_1: \mu_i \neq 0$  (terdapat dependensi spasial)

Statsitik uji *Morans"I* adalah sebagai berikut:

$$
Z_I = \frac{\hat{I} - E(\hat{I})}{\sqrt{Var(\hat{I})}}.\tag{2.56}
$$

Dimana kriteria penolakannya adalah tolak  $H_0$  jika nilai $|Z_I| > Z_{\frac{\alpha}{2}}$ atau *p-value* <  $\alpha$  yang artinya terdapat dependensi spasial.

b. Uji Heterogenitas Spasial

Uji heterogenitas spasial dilakukan untuk melihat apakah terdapat kekhasan pada setiap lokasi pengamatan, sehingga parameter regresi yang dihasilkan berbeda-beda secara spasial. Pengujian heterogenitas spasial dilakukan dengan uji *Breusch-Pagan* (BP) dengan hipotesis sebagai berikut (Anselin, 1988):

 $H_0: \sigma_1^2 = \sigma_2^2 = \cdots = \sigma_n^2 = \sigma^2$  (variansi antar lokasi sama)  $H_1$ : minimal ada satu  $\sigma_i^2 \neq \sigma^2$  (variansi antar lokasi berbeda)

Statistik uji *Breusch Pagan* adalah sebagai berikut:

$$
BP = \left(\frac{1}{2}\right) f^T Z (Z^T Z)^{-1} Z^T f \tag{2.57}
$$

dimana,

 $\varepsilon_i$ :  $y_i - \hat{y}_i$ 

$$
\boldsymbol{f} \quad : (f_1, f_2, \dots, f_n)^T \text{ dengan } f_i = \frac{\varepsilon_i^2}{\sigma^2} - 1
$$

 $\sigma^2$ : varians dari

 $\varepsilon_i^2$ : kuadrat sisaan untuk pengamatan ke-

: matriks berukuran  $n \times (p + 1)$  yang berisi vektor yang sudah

Z

distandarisasi untuk setiap pengamatan

dan kriteria penolakannya adalah tolak  $H_0$  jika nilai  $BP > \chi^2_{(\alpha, p)}$  atau *p-value* <

 $\alpha$ .

#### **2.11Uji Multikolinieritas**

Uji multikolinieritas digunakan untuk mengetahui ada atau tidaknya korelasi antara satu variabel prediktor dengan variabel prediktor yang lain. Salah satu syarat yang harus terpenuhi dalam pembentukan model regresi adalah tidak adanya multikolinieritas. Pendeteksian kasus multikolinieritas dapat dilakukan dengan menggunakan nilai VIF (*Variance Inflation Factor*). Jika nilai VIF lebih kecil dari 10, maka artinya tidak terjadi multikolinieritas antar variabel prediktor. Sedangkan jika nilai VIF lebih besar dari 10, maka artinya terjadi multikolinieritas antar variabel prediktor. Nilai VIF dapat dinyatakan sebagai berikut (Hocking, 1996):

$$
VIF = \frac{1}{1 - R_i^2}
$$
 (2.58)

dengan  $R_i^2$  koefisien determinasi antara  $x_i$  dengan variabel prediktor lainnya.

#### **2.12 Estimasi Parameter**

Menurut Hasan (2012), estimasi parameter adalah proses yang menggunakan sampel (statistik) untuk mengestimasi hubungan parameter dengan populasi yang tidak diketahui. Estimasi merupakan suatu pernyataan mengenai parameter populasi yang diketahui berdasarkan dari sampel, dalam hal ini peubah acak yang diambil dari populasi yang bersangkutan. Jadi, dengan estimasi ini keadaan parameter populasi dapat diketahui.

Menurut Aziz (2010), terdapat dua jenis estimasi parameter, yaitu:

# 1. Estimasi Titik

Tujuan estimasi titik adalah menggunakan sampel data dan informsi non sampel (apriori) yang telah diketahui tentang distribusi peluangnya, untuk memperoleh sebuah nilai yang dapat diterima sebagai estimasi terbaik dari parameter yang belum diketahui. Ada beberapa metode yang dapat digunakan untuk menghasilkan *estimator*, yaitu sebuah fungsi terhadap data sampel eksperimen

$$
\hat{\theta} = \hat{\theta}(y_1, y_2, \cdots, y_n) \tag{2.59}
$$

Misalkan  $y_1, y_2, \dots, y_n$  adalah sampel acak dari hasil pengamatan pada populasi, sehingga dapat ditegaskan secara ekuivalen bahwa

$$
y_t = \theta + e_i, i = 1, 2, \cdots, n
$$
 (2.60)

*Estimator* untuk  $\theta$  secara umum merupakan rata-rata aritmatik yang diberikan sebagai:

$$
\hat{\theta} = \frac{1}{n} \sum_{i=1}^{n} y_i = \bar{y} \tag{2.61}
$$

*Estimator* ini adalah variabel acak, karena fungsi terhadap variabel acak y juga merupakan variabel acak.

### 2. Estimasi Interval

Terkadang terdapat permasalahan dalam menentukan interval untuk estimasi parameter, yang dalam statistik dikatakan sebagai variansi *estimator*. Terkadang penentuan interval *estimator* sangat berguna untuk memberikan *range* toleransi terhadap nilai-nilai estimasi yang mungkin.

Misalkan  $y$  adalah sampel acak berukuran  $n$  dari populasi berdistribusi normal  $N \sim (\beta, \sigma^2)$ , dengan parameter variansi yang telah diketahui. Maka *estimator maximum likelihood* untuk  $\hat{a}$  adalah:

$$
\hat{\beta}_{ML} = \frac{1}{n} \sum_{i=1}^{n} y_i \sim N \sim \left(\beta, \frac{\sigma^2}{n}\right)
$$
\n(2.62)

Berdasarkan *estimator* yang telah didapatkan, maka dapat dibentuk distribusi z sebagai berikut:

$$
z = \frac{\hat{\beta}_{ML} - \beta}{\sigma \sqrt{n}} - N(0.1) \tag{2.63}
$$

maka,

$$
P\big[-z_{\alpha/2} \le z \le z_{\alpha/2}\big] = 1 - \alpha \tag{2.64}
$$

dimana  $z_{\alpha/2}$  adalah  $\alpha/2$  persen bagian atas dari distribusi substitusi untuk z menghasilkan interval *estimator*:

$$
P\left[\hat{\beta}_{ML} - z_{\alpha/2} \frac{\sigma}{\sqrt{n}} \le \beta \le \hat{\beta}_{ML} + z_{\alpha/2} \frac{\sigma}{\sqrt{n}}\right] = 1 - \sigma \tag{2.65}
$$

# **2.13 Pendiferensialan Matriks**

Menurut Gujarati (2004), jika  $a^T = [a_1]$  $a_2$  ...  $a_N$ ] adalah suatu vektor baris dengan angka-angka, dan

$$
\mathbf{x} = \begin{bmatrix} x_1 \\ x_2 \\ \vdots \\ x_N \end{bmatrix}
$$

adalah vektor kolom dari variabel-variabel  $x_1, x_2, ..., x_N$ , maka

$$
\frac{\partial(\mathbf{a}^T \mathbf{x})}{\partial \mathbf{x}} = \mathbf{a} = \begin{bmatrix} a_1 \\ a_2 \\ \vdots \\ a_N \end{bmatrix}.
$$

Bukti:

$$
\mathbf{a}^T \mathbf{x} = \begin{bmatrix} a_1 & a_2 & \cdots & a_N \end{bmatrix} \begin{bmatrix} x_1 \\ x_2 \\ \vdots \\ x_N \end{bmatrix} = \begin{bmatrix} a_1 x_1 & a_2 x_2 & \cdots & a_N x_N \end{bmatrix}
$$

$$
\frac{\partial(\mathbf{a}^T \mathbf{x})}{\partial \mathbf{x}} = \begin{bmatrix} \frac{\partial(a_1 x_1 & a_2 x_2 & \cdots & a_N x_N)}{\partial x_1} \\ \frac{\partial(a_1 x_1 & a_2 x_2 & \cdots & a_N x_N)}{\partial x_2} \\ \vdots & \vdots & \ddots & \vdots \\ \frac{\partial(a_1 x_1 & a_2 x_2 & \cdots & a_N x_N)}{\partial x_N} \end{bmatrix} = \begin{bmatrix} a_1 \\ a_2 \\ \vdots \\ a_N \end{bmatrix} = \mathbf{a}.
$$

Perhatikan matriks  $\mathbf{x}^T A \mathbf{x} = \begin{bmatrix} x_1 & x_2 & \cdots & x_N \end{bmatrix}$  $\alpha$  $\ddot{\cdot}$  $\begin{bmatrix} a_{21} & a_{22} & a_{2N} \\ \vdots & \vdots & \ddots & \vdots \\ a_{N1} & a_{N2} & \cdots & a_{NN} \end{bmatrix}$  $x_1$  $x_2$  $\vdots$  $\chi$ ]

maka,

$$
\frac{\partial (\mathbf{x}^T A \mathbf{x})}{\partial \mathbf{x}} = 2A\mathbf{x}
$$

yang merupakan vektor baris dari  $N$  elemen. Bukti:

$$
\mathbf{x}^T A \mathbf{x} = \begin{bmatrix} x_1 & x_2 & \cdots & x_N \end{bmatrix} \begin{bmatrix} a_{11}x_1 + a_{12}x_2 + \cdots + a_{1N}x_N \\ a_{21}x_1 + a_{22}x_2 + \cdots + a_{2N}x_N \\ \vdots \\ a_{N1}x_1 + a_{N2}x_2 + \cdots + a_{NN}x_N \end{bmatrix}
$$
  
=  $x_1(a_{11}x_1 + a_{12}x_2 + \cdots + a_{1N}x_N) + x_2(a_{21}x_1 + a_{22}x_2 + \cdots + a_{2N}x_N) + x_1(a_{N1}x_1 + a_{N2}x_2 + \cdots + a_{NN}x_N)$   
=  $(a_{11}x_1^2 + a_{12}x_2x_1 + \cdots + a_{1N}x_Nx_1) + (a_{21}x_1x_2 + a_{22}x_2^2 + \cdots + a_{2N}x_Nx_2) + (a_{N1}x_1x_N + a_{N2}x_2x_N + \cdots + a_{NN}x_N^2).$ 

Kemudian diturunkan terhadap elemen-elemen x sehingga diperoleh:

$$
\frac{\partial (\mathbf{x}^T A \mathbf{x})}{\partial \mathbf{x}}
$$

$$
\begin{bmatrix}\n\frac{\partial ((a_{11}x_1^2 + a_{12}x_2x_1 + \dots + a_{1N}x_Nx_1) + (a_{21}x_1x_2 + a_{22}x_2^2 + \dots + a_{2N}x_Nx_2) + \dots + (a_{N1}x_1x_N + a_{N2}x_2x_N + \dots + a_{NN}x_N^2))}{\partial x_1} \\
= \frac{\partial ((a_{11}x_1^2 + a_{12}x_2x_1 + \dots + a_{1N}x_Nx_1) + (a_{21}x_1x_2 + a_{22}x_2^2 + \dots + a_{2N}x_Nx_2)) + \dots + (a_{N1}x_1x_N + a_{N2}x_2x_N + \dots + a_{NN}x_N^2))}{\partial x_2} \\
= \frac{\partial ((a_{11}x_1^2 + a_{12}x_2x_1 + \dots + a_{1N}x_Nx_1) + (a_{21}x_1x_2 + a_{22}x_2^2 + \dots + a_{2N}x_Nx_2) + \dots + (a_{N1}x_1x_N + a_{N2}x_2x_N + \dots + a_{NN}x_N^2))}{\partial x_N} \\
= \begin{bmatrix}\n(2a_{11}x_1 + a_{12}x_2 + \dots + a_{1N}x_N) + a_{21}x_2 + \dots + a_{N1}x_N \\
a_{12}x_1 + (a_{21}x_1 + 2a_{22}x_2 + \dots + a_{2N}x_N) + \dots + a_{N2}x_N \\
\vdots \\
a_{1N}x_1 + a_{2N}x_2 + \dots + (a_{N1}x_1 + a_{N2}x_2 + \dots + 2a_{NN}x_N)\n\end{bmatrix}\n\end{bmatrix}
$$

$$
= \begin{bmatrix}\n(a_{11}x_1 + a_{12}x_2 + \dots + a_{1N}x_N) + (a_{11}x_1 + a_{21}x_2 + \dots + a_{N1}x_N) \\
(a_{21}x_1 + a_{22}x_2 + \dots + a_{2N}x_N) + (a_{12}x_1 + a_{22}x_2 + \dots + a_{N2}x_N) \\
\vdots \\
(a_{N1}x_1 + a_{N2}x_2 + \dots + a_{NN}x_N) + (a_{1N}x_1 + a_{2N}x_2 + \dots + a_{NN}x_N)\n\end{bmatrix}
$$
\n
$$
= \begin{bmatrix}\n(a_{11}x_1 + a_{12}x_2 + \dots + a_{1N}x_N) \\
(a_{21}x_1 + a_{22}x_2 + \dots + a_{2N}x_N) \\
\vdots \\
(a_{N1}x_1 + a_{N2}x_2 + \dots + a_{NN}x_N)\n\end{bmatrix} + \begin{bmatrix}\n(a_{11}x_1 + a_{21}x_2 + \dots + a_{N1}x_N) \\
(a_{12}x_1 + a_{22}x_2 + \dots + a_{N2}x_N) \\
\vdots \\
(a_{1N}x_1 + a_{2N}x_2 + \dots + a_{NN}x_N)\n\end{bmatrix}
$$
\n= Ax + A<sup>T</sup>x.

Karena A matriks simetris, dimana  $A<sup>T</sup> = A$  maka diperoleh:

$$
\frac{\partial(\mathbf{x}^T A \mathbf{x})}{\partial \mathbf{x}} = A \mathbf{x} + A^T \mathbf{x} = 2A \mathbf{x}.
$$

# **2.14 Penentuan Model Terbaik**

Penentuan model terbaik dapat dilakukan dengan beberapa metode, salah satunya adalah metode *Akaike Information Criterion* (AIC). Metode AIC dapat didefinisikan sebagai berikut:

$$
AIC_i = -2\log L_i + 2V_i \tag{2.66}
$$

dimana L<sub>i</sub> merupakan model *maximum likelihood* ke-*i*, yang ditentukan dengan menyesuaikan parameter bebas  $V_i$  untuk memaksimalkan peluang model dari data yang diamati. Model terbaik adalah model dengan nilai AIC terkecil (Akaike, 1973).

### **2.15Hasil Penelitian Sebelumnya**

Berdasarkan penelitian sebelumnya yang dilakukan oleh Millah (2015) tentang estimasi parameter model GWPR pada data yang mengandung *outlier* diperoleh hasil yaitu ketika data jumlah gizi buruk di Jawa timur tahun 2012 di analisis menggunakan model GWPR maka semua variabel prediktor, diantaranya imunisasi TT yang pertama pada ibu hamil, pemeriksaan neonatal lengkap ibu hamil, asupan ASI eksklusif, pelayanan balita, pelayanan penyuluhan, berperilaku hidup sehat dan bersih, dan jumlah ahli gizi tidak berpengaruh signifikan terhadap model. Hampir semua variabel berbanding terbalik dengan jumlah penderita gizi buruk di jawa Timur. Artinya apabila jumlah semua variabel bertambah satu satuan, maka jumlah penderita balita gizi buruk akan semakin bertambah. Sedangkan analisis jumlah gizi buruk di Jawa Timur tahun 2012 menggunakan model GWPR pada data yang mengandung *outlier* diperoleh hasil yaitu ada pengaruh yang signifikan dari variabel prediktor antara satu lokasi ke lokasi lain. Dan kesimpulan akhir yang dapat diperoleh yaitu model GWPR pada data yang mengandung *outlier* lebih baik dalam menjelaskan masalah jumlah gizi buruk di Jawa Timur berdasarkan nilai AIC terkecil.

Selain itu ada Kristanto (2016) yang melakukan estimasi parameter model GWR yang mengandung *outlier* dengan metode *Bounded Influence M-estimator*. Pada pengaplikasian datanya, peneliti menggunakan data angka putus sekolah

tingkat SMA di Jawa Timur tahun 2013 dengan variabel prediktor yaitu pengangguran, kemiskinan, pendidikan kepala rumah tangga, indeks pembangunan manusia (IPM), angka partisipasi sekolah (ASP), *rural*, dan perceraian. Adapun hasil yang diperoleh ketika angka putus sekolah tingkat SMA dianalisis menggunakan model GWR yaitu variabel yang signifikan atau bervariansi secara spasial terhadap model hanya ada empat, diantaranya pengangguran, pendidikan kepala rumah tangga, *rural*, dan perceraian orang tua. Kemudian ketika dilakukan analisis menggunakan model GWR yang mengandung *outlier* dengan metode *M-estimator* dan metode *Bounded Influence M-estimator* pada pengujian serentaknya sama-sama menunjukkan hasil bahwa variabel prediktor mempunyai pengaruh yang signifikan terhadap variabel respon sedangkan pada pengujian parsialnya diperoleh hasil yaitu hanya tiga variabel yang signifikan, diantaranya kemiskinan, IPM, dan APS. Dan kesimpulan akhir yang dapat diperoleh yaitu model GWR yang mengandung *outlier* dengan pendekatan metode *Bounded Influence M-estimator* lebih baik dari pada menggunakan metode *M-estimator* berdasarkan nilai AIC terkecil.

#### **2.16Tuberkulosis**

Tuberkulosis merupakan penyakit menular yang disebabkan oleh infeksi bakteri *Mycobacterium Tuberculosis*. Penyakit tuberkulosis dibedakan menjadi dua, yaitu tuberkulosis paru dan tuberkulosis ekstra paru. Tuberkulosis paru merupakan penyakit tuberkulosis yang menyerang jaringan paru, sedangkan tuberkulosis ekstra paru adalah penyakit tuberkulosis yang menyerang organ tubuh selain paru, diantaranya organ selaput otak, selaput jantung (*pericardium*),

kelenjar getah bening, limfa, persendian, kulit, usus, ginjal, saluran kencing, dan lain-lain (Depkes RI, 2009).

Secara global, penyakit tuberkulosis masih menjadi isu kesehatan global di semua negara. Indonesia merupakan salah satu negara dengan beban tinggi terhadap kasus tuberkulosis bersama 21 negara yang lain. Di tingkat nasional, provinsi Jawa Timur merupakan salah satu penyumbang jumlah penderita tuberkulosis paru terbanyak kedua di bawah provinsi Jawa Barat. Adapun faktorfaktor yang mempengaruhi kasus tuberkulosis antara lain (Dinkes, 2012):

a. Sarana Sanitasi Keluarga Sehat

Salah satu upaya memperkecil terjadinya gangguan kesehatan adalah meningkatkan kondisi lingkungan yang sehat. Untuk memenuhi tujuan tersebut, provinsi Jawa Timur telah melaksanakan kegiatan sanitasi total berbasis masyarakat (STBM). Dimana kegitan ini menitikberatkan pada upaya memicu dan mempertahankan keberlanjutan perubahan perilaku masyarakat agar hidup bersih dan sehat. Adapun strategi dalam mencapai tujuan dari kegiatan STBM adalah peningkatan akses jamban, cuci tangan menggunakan sabun, pengolahan air minum dan makanan rumah tangga, pengolahan limbah cair rumah tangga, dan pengolahan sampah rumah tangga (Dinkes, 2014).

b. Penduduk Usia Produktif

Pada saat ini, sebagian besar prediksi usia terkena penyakit tuberkulosis terletak pada kelompok usia produktif yaitu usia 15-54 tahun. Pada usia produktif mayoritas orang akan cenderung beraktivitas tinggi. Sehingga waktu istirahat menjadi berkurang yang berakibat pada daya tahan tubuh yang menurun. Atau karena lingkungan kerja yang padat dan berhubungan langsung

dengan banyak orang yang kemungkinan salah satu diantara mereka sedang menderita tuberkulosis. Berdasarkan kondisi tersebut maka potensi kelompok usia produktif sangat rentan terpapar kuman *microbacterium tuberculosis* (Andayani & Yoni, 2017).

c. Rumah Tangga Berperilaku Hidup Bersih dan Sehat (PHBS)

Masih rendahnya rumah tangga yang berperilaku hidup bersih dan sehat dapat berakibat pada tingginya kasus tuberkulosis. Adapun yang menjadi penyebabnya yaitu masih rendahnya pengetahuan, sikap, dan keterampilan masyarakat terhadap 10 indikator rumah tangga ber-PHBS. 10 indikator tersebut adalah persalinan ditolong oleh tenaga kesehatan, memberi ASI eksklusif, menimbang balita setiap bulan, menggunakan air bersih, mencuci tangan dengan air bersih dan sabun, menggunakan jamban sehat, memberantas jentik di rumah sekali seminggu, makan buah dan sayur setiap hari, melakukan aktivitas fisik setiap hari, tidak merokok di dalam rumah. Sedangkan untuk rumah tangga yang tidak memiliki bayi, hanya 7 indikator yang akan dinilai kecuali persalinan ditolong oleh tenaga kesehatan, memberi ASI eksklusif, dan menimbang balita setiap bulan (Dinkes, 2012).

d. Tempat Umum dan Pengelolaan Makanan (TUPM) Sehat

Salah satu tempat penyebaran penyakit adalah tempat-tempat umum pengelolaan makanan yang tidak sehat. TUPM sehat merupakan tempat umum dan pengelolaan makanan yang memenuhi syarat kesehatan, yaitu memiliki sarana air bersih, tempat pembuangan sampah, sarana pembuangan air limbah, ventilasi yang baik, luas lantai (luas ruang) yang sesuai dengan banyaknya

pengunjung serta memiliki pencahayaan ruang yang sesuai (Dinkes Natuna, 2014) .

e. Rumah Sehat

Salah satu indikator yang dapat menggambarkan lingkungan yang sehat adalah rumah sehat. Rumah adalah struktur fisik atau bangunan sebagai tempat berlindung, dimana lingkungan dari struktur tersebut berguna untuk kesehatan keluarga dan individu. Dan Rumah dikategorikan sehat apabila bangunan rumah tinggal memenuhi syarat kesehatan yaitu memiliki jamban sehat, tempat pembuangan sampah, sarana air bersih, sarana pembuangan air limbah, ventilasi baik, kepadatan hunian rumah sesuai, dan lantai rumah tidak dari tanah (Dinkes, 2012).

# **2.17Kajian Al-Qur'an Tentang** *Outlier*

Salah satu kajian al-Quran tentang *outlier* terdapat dalam surat al-A'raf ayat 80 berikut:

> وَلُوْطًا إِذْ قَالَ لِقَوْمِهِ أَتَأْتُوْنَ الفَاحِشَةَ مَا سَبَقَكُمْ <sub>بِ</sub>عَا مِنْ أَحَدٍ مِنَ العلَمِيْنَ ۞ <sup>1</sup> ا :<br>ب  $\overline{a}$ **ٍ** َ ْ  $\frac{1}{2}$ ا <sup>1</sup>  $\ddot{\phantom{0}}$  $\ddot{\phantom{0}}$  $\lambda$ ُمُ<br>ع ْ **ٔ** ن<br>ن  $\overline{a}$ ∕ ْ ا نّ<br>ن ِ <u>ٔ</u> َ

*"Dan (kami juga telah mengutus) Luth (kepada kaumnya). (Ingatlah) tatkala dia berkata kepada kaumnya, "mengapa kamu mengerjakan perbuatan fahisyah itu, yang belum pernah dikerjakan oleh seorang pun (di dunia ini) sebelummu?"." (QS. Al-A"raf:7/80)*

Dan sebutlah Lut, ketika dia berkata kepada kaumnya seraya mengecam mereka apakah kamu sekalian melakukan perbuatan yang teramat buruk dan keji itu, yang tak pernah dilakukan oleh seorang pun sebelum kamu di zaman apa pun. Tapi, perbuatan itu termasuk hal-hal baru yang kamu buat dalam soal kerusakan. Sehingga kalian merupakan contoh dan teladan dalam perbuatan yang jahat,

sehingga kalian akan mendapat dosanya dan dosa dari siapa pun yang mengikuti kamu dalam melakukan perbuatan-perbuatan jahat itu sampai hari kiamat. Ini merupakan keterangan bahwa keburukan-keburukan yang mereka lakukan adalah bertentangan dengan tuntunan-tuntunan fitrah. Oleh karena itu, tidak diingini oleh hati siapa pun dari umat sebelum mereka, di samping hal itu bertentangan dengan petunjuk agama (Al-Maraghi, 1993).

Ayat di atas dapat dikategorikan sebagai *outlier* berdasarkan definisi *outlier* itu sendiri yaitu suatu data yang menyimpang dari sekumpulan data yang lain. Sesuai dengan tafsir di atas, dijelaskan bahwa terdapat kaum Nabi Lut yang melakukan penyimpangan terhadap ajaran tertentu.

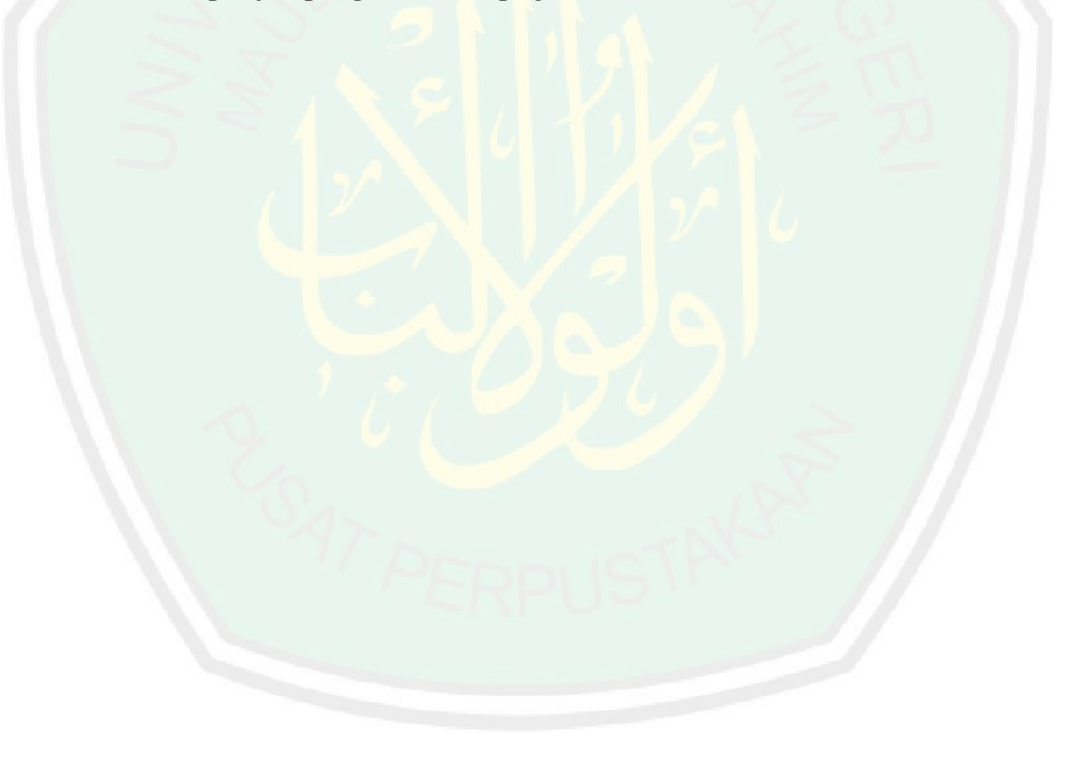

#### **BAB III**

# **METODE PENELITIAN**

### **3.1 Pendekatan Penelitian**

Pendekatan penelitian yang digunakan pada penelitian ini adalah studi literatur dan deskriptif kuantitatif. Pada studi literatur yaitu dengan mengumpulkan bahan-bahan pustaka yang mendukung penelitian penulis. Sedangkan pendekatan deskriptif kuantitatif yaitu dengan melakukan analisis pada data sekunder sesuai dengan penelitian penulis.

# **3.2 Sumber Data**

Pada penelitian ini data yang digunakan adalah data sekunder yang diambil dari penelitian terdahulu yang dilakukan oleh Lestari, dkk tahun 2014, yaitu data yang bersumber dari Dinas Kesehatan Provinsi Jawa Timur tahun 2012.

#### **3.3 Variabel Penelitian**

Variabel yang digunakan dalam penelitian ini adalah jumlah kasus penyakit tuberkulosis sebagai variabel respon  $(Y)$ , dan enam variabel prediktor meliputi persentase kegiatan sarana sanitasi keluarga sehat  $(X_1)$ , persentase penduduk usia produktif  $(X_2)$ , persentase tenaga kesehatan terdidik tuberkulosis  $(X_3)$ , persentase rumah tangga berperilaku hidup bersih dan sehat (PHBS)  $(X_4)$ , persentase tempat umum dan pengelolaan makanan (TUPM) sehat  $(X_5)$ , dan persentase rumah sehat  $(X_6)$ .

#### **3.4 Analisis Data**

### **3.4.1 Estimasi Parameter Model MGWPR yang Mengandung** *Outlier*

Langkah-langkah estimasi parameter model MGWPR yang mengandung *outlier* adalah sebagai berikut:

- 1. Menentukan model MGWPR seperti persamaan (2.39) dan mengasumsikan model MGWPR tersebut mengandung *outlier*.
	- a. Melinierisasikan model MGWPR dengan *logaritma natural*.
	- b. Membentuk model GWPR dan regresi global.
- 2. Estimasi parameter lokal model GWPR yang mengandung *outlier* dengan langkah-langkah berikut:
	- a. Melakukan estimasi parameter lokal  $\beta_l^T(i)$  dengan metode OLS.
	- b. Menyelesaikan estimasi parameter lokal  $\beta_l^T(i)$  yang mengandung *outlier* dengan pendekatan metode *GM-estimator* dengan langkah-langkah berikut:
		- a) Membentuk persamaan *GM-estimator*.
		- b) Memisalkan  $\frac{\partial \rho}{\partial \hat{\beta}_j(u_i, v_i)}$  dengan fungsi *influence*  $\psi$ .
		- c) Mencari fungsi *influence* dari fungsi pembobot  $W_i = W(\tilde{\varepsilon}_{ii}) = \frac{\psi(\tilde{\varepsilon}_{ii})}{\tilde{\varepsilon}_{ii}}$  $\tilde{\varepsilon}_l$ dengan cara berikut ini:
			- i. Menentukan nilai residual  $\tilde{\varepsilon}_{li} = \frac{\varepsilon}{2}$  $rac{\partial u}{\partial \sigma}$ .
			- ii. Menentukan nilai  $\varepsilon_{li}$  dan  $\hat{\sigma}$ .
		- d) Mencari estimasi baru menggunakan metode WLS.
		- e) Melakukan penyelesaian estimasi dengan metode IRLS (*Iterative Reweighted Least Square*) dengan cara berikut ini:
			- i. Menentukan  $(\widehat{\boldsymbol{\beta}}_l)$  $T(i)$  $(0)$ sebagai *estimator* awal.
- ii. Mencari fungsi pembobot baru berdasarkan *estimator* awal.
- 3. Estimasi parameter regresi global yang mengandung *outlier* dengan langkahlangkah berikut:
	- a. Melakukan estimasi parameter global  $\beta<sub>g</sub>$  dengan metode OLS.
	- b. Melakukan estimasi parameter regresi global yang mengandung *outlier* dengan pendekatan metode *GM-estimator* dengan langkah-langkah berikut:
		- a) Membentuk persamaan *GM-estimator*.
		- b) Memisalkan  $\frac{\partial \rho}{\partial \beta_j}$  dengan fungsi *influence*  $\psi$ .
		- c) Mencari fungsi *influence* dari fungsi pembobot  $W_i = W(\tilde{\varepsilon}_{ai}) = \frac{\psi(\tilde{\varepsilon}_{gi})}{\tilde{\varepsilon}_{ai}}$  $\tilde{\varepsilon}_g$ dengan cara berikut:
			- i. Menentukan nilai residual  $\tilde{\varepsilon}_{ai} = \frac{\varepsilon}{\varepsilon}$  $rac{g_1}{\hat{\sigma}}$ .
			- ii. Menentukan nilai  $\varepsilon_{qi}$  dan  $\hat{\sigma}$ .
		- d) Mencari estimasi  $\widehat{\boldsymbol{\beta}}_g$  baru menggunakan metode WLS.
		- e) Melakukan penyelesaian estimasi dengan metode IRLS (*Iterative Reweighted Least Square*) dengan cara berikut ini:
			- i. Menentukan  $\widehat{\beta}_g$ ( ) sebagai *estimator* awal.
			- ii. Mencari fungsi pembobot baru berdasarkan *estimator* awal.

### **3.4.2 Pemodelan Jumlah Kasus Penyakit Tuberkulosis di Jawa Timur**

Langkah-langkah pemodelan jumlah kasus penyakit tuberkulosis di Jawa

Timur tahun 2012 adalah sebagai berikut:

1. Melakukan analisis deskriptif data sebagai gambaran awal untuk mengetahui kasus penyakit tuberkulosis di Jawa Timur tahun 2012.

- 2. Mengidentifikasi *outlier*.
- 3. Menguji multikolinieritas antar variabel.
- 4. Membentuk model regresi Poisson
- 5. Melakukan pengujian spasial.
	- a. Uji heterogenitas spasial menggunakan uji *Breusch-Pagan*.
	- b. Uji dependensi spasial menggunakan uji *Morans"I*.
- 6. Menganalisis model GWPR dengan langkah-langkah sebagai berikut:
	- a. Menentukan *bandwith* optimum dengan menggunakan *Cross Validation* (CV)
	- b. Menghitung matriks pembobot dengan menggunakan fungsi *Fixed Gaussian Kernel*.
	- c. Menguji signifikansi parameter model GWPR secara serentak dan parsial.
	- d. Membentuk model GWPR dan melakukan interpretasi.
	- e. Membuat peta lokal berdasarkan variabel yang signifikan di setiap kabupaten/kota.
- 7. Menganalisis model MGWPR dengan langkah-langkah sebagai berikut:
	- a. Menentukan *bandwith* optimum dengan menggunakan *Cross Validation* (CV).
	- b. Menghitung matriks pembobot dengan menggunakan fungsi *Fixed Gaussian Kernel*.
	- c. Menguji signifikansi parameter model MGWPR secara serentak dan parsial.
	- d. Membentuk model MGWPR dan melakukan interpretasi.
	- e. Membuat peta lokal berdasarkan variabel yang signifikan di setiap kabupaten/kota.
- 8. Menganalisis model MGWPR yang mengandung *outlier* dengan langkahlangkah sebagai berikut:
	- a. Estimasi parameter model GWPR yang mengandung *outlier* dengan proses berikut:
		- i. Melakukan estimasi parameter regresi menggunakan metode OLS yang diperlakukan sebagai nilai awal sehingga diperoleh  $\hat{y}_i$  $\binom{0}{i}$ .
		- ii. Menentukan nilai  $\hat{\sigma}^{(0)}$ .
		- iii. Menghitung skala residual  $\tilde{\varepsilon}_l$  $\begin{matrix} (0) \\ \hline \end{matrix}$
		- iv. Menyusun matriks pembobot awal  $W^{(0)}(i)$ .
		- v. Mencari estimasi model GWPR yang mengandung *outlier* untuk iterasi pertama yaitu  $\left(\widehat{\boldsymbol{\beta}}_l\right)$  $T(i)$  $(1)$ .
		- vi. Dari nilai  $(\widehat{\boldsymbol{\beta}}_l)$  $T(i)$  $(1)$ yang diperoleh dari langkah (v), kemudian ditentukan pembobot iterasi pertama  $W^{(1)}(i)$ .
		- vii. Mengulang langkah (ii) sampai (vi) hingga mendapatkan  $(\widehat{\boldsymbol{\beta}}_l)$  $T(i)$  $(k)$ yang konvergen.
		- viii. Menguji signifikansi parameter model GWPR yang mengandung *outlier* secara parsial.
	- b. Estimasi parameter model regresi Poisson yang mengandung *outlier* dengan proses berikut:
		- i. Melakukan estimasi parameter regresi menggunakan metode OLS yang diperlakukan sebagai nilai awal sehingga diperoleh  $\hat{y}_i$  $\binom{0}{i}$ .
		- ii. Menentukan nilai  $\hat{\sigma}^{(0)}$ .
- iii. Menghitung skala residual  $\tilde{\varepsilon}_{gi}^{(0)}$ .
- iv. Menyusun matriks pembobot awal  $W^{(0)}$ .
- v. Mencari estimasi model regresi Poisson yang mengandung *outlier* untuk iterasi pertama yaitu  $\widehat{\boldsymbol{\beta}}_g$  $(1)$ .
- vi. Dari nilai  $\widehat{\beta}_g$  $(1)$  yang diperoleh dari langkah (v), kemudian ditentukan pembobot iterasi pertama  $W^{(1)}$ .
- vii. Mengulang langkah (ii) sampai (vi) hingga mendapatkan  $\widehat{\boldsymbol{\beta}}_g$  $\left( k \right)$  yang konvergen.
- viii. Menguji signifikansi parameter model regresi Poisson yang mengandung *outlier* secara parsial.
- c. Membandingkan model MGWPR dengan model MGWPR yang mengandung *outlier*.

### **BAB IV**

# **PEMBAHASAN**

### **4.1 Estimasi Parameter Model MGWPR yang Mengandung** *Outlier*

### **4.1.1 Model MGWPR**

Model MGWPR merupakan gabungan dari model regresi Poisson global dengan model GWPR yang terboboti secara geografis. Estimasi parameter model MGWPR ini akan mengkombinasikan sebagian parameter bersifat global dan sebagian lagi bersifat lokal. Model MGWPR dengan variabel respon yang mengikuti distribusi Poisson telah diberikan pada persamaan (2.39).

Model MGWPR pada persamaan (2.39) diasumsikan mengandung *outlier*  dan dijabarkan sebagai berikut:

$$
y_{1} = \exp(\beta_{0}(u_{1}, v_{1}) + \beta_{1}(u_{1}, v_{1})x_{11} + \beta_{2}(u_{1}, v_{1})x_{12} + \cdots + \beta_{k}(u_{1}, v_{1})x_{1k} + \beta_{k+1}x_{1,(k+1)} + \beta_{k+2}x_{1,(k+2)} + \cdots + \beta_{m}x_{1m} + \varepsilon_{1})
$$
  
\n
$$
y_{2} = \exp(\beta_{0}(u_{2}, v_{2}) + \beta_{1}(u_{2}, v_{2})x_{21} + \beta_{2}(u_{2}, v_{2})x_{22} + \cdots + \beta_{k}(u_{2}, v_{2})x_{2k} + \beta_{k+1}x_{2,(k+1)} + \beta_{k+2}x_{2,(k+2)} + \cdots + \beta_{m}x_{2m} + \varepsilon_{2})
$$
  
\n
$$
\vdots
$$
  
\n
$$
y_{n} = \exp(\beta_{0}(u_{n}, v_{n}) + \beta_{1}(u_{n}, v_{n})x_{n1} + \beta_{2}(u_{n}, v_{n})x_{n2} + \cdots + \beta_{k}(u_{n}, v_{n})x_{nk} + \beta_{k+1}x_{n,(k+1)} + \beta_{k+2}x_{n,(k+2)} + \cdots + \beta_{m}x_{nm} + \varepsilon_{n})
$$

Kemudian dilinierkan dengan menggunakan *logaritma natural*, sehingga persamaannya menjadi:

$$
\ln(y_i) = \ln\left(e^{\beta_0(u_i, v_i) + \sum_{j=1}^k \beta_j(u_i, v_i)x_{ij} + \sum_{j=k+1}^m \beta_j x_{ij} + \varepsilon_i}\right)
$$
  
=  $\beta_0(u_i, v_i) + \sum_{j=1}^k \beta_j(u_i, v_i)x_{ij} + \sum_{j=k+1}^m \beta_j x_{ij} + \varepsilon_i$ 

$$
= \beta_0(u_i, v_i) + \beta_1(u_i, v_i)x_{i1} + \beta_2(u_i, v_i)x_{i2} + \dots +
$$
  

$$
\beta_k(u_i, v_i)x_{ik} + \beta_{k+1}x_{i,(k+1)} + \beta_{k+2}x_{i,(k+2)} + \beta_m x_{im} +
$$
 (4.1)

Misalkan,

 $\varepsilon_i$ 

$$
z = \begin{bmatrix} \ln(y_1) \\ \ln(y_2) \\ \vdots \\ \ln(y_n) \end{bmatrix}_{n \times 1}
$$
  
\n
$$
\beta_l = \begin{bmatrix} \beta_0(u_1, v_1) & \beta_1(u_1, v_1) & \cdots & \beta_k(u_1, v_1) \\ \beta_0(u_2, v_2) & \beta_1(u_2, v_2) & \cdots & \beta_k(u_2, v_2) \\ \vdots & \vdots & \ddots & \vdots \\ \beta_0(u_n, v_n) & \beta_1(u_n, v_n) & \cdots & \beta_k(u_n, v_n) \end{bmatrix}_{n \times (k+1)}
$$
  
\n
$$
X_l = \begin{bmatrix} 1 & x_{11} & x_{12} & \cdots & x_{1k} \\ \vdots & \vdots & \vdots & \ddots & \vdots \\ 1 & x_{21} & x_{22} & \cdots & x_{2k} \\ \vdots & \vdots & \vdots & \ddots & \vdots \\ 1 & x_{n1} & x_{n2} & \cdots & x_{nk} \end{bmatrix}_{n \times (k+1)}
$$
  
\n
$$
\beta_g = \begin{bmatrix} \beta_{k+1} \\ \vdots \\ \beta_{k+2} \\ \vdots \\ \beta_m \end{bmatrix}_{(m-k) \times 1}
$$
  
\n
$$
X_g = \begin{bmatrix} x_{1,(k+1)} & x_{1,(k+2)} & \cdots & x_{1m} \\ x_{2,(k+1)} & x_{2,(k+2)} & \cdots & x_{2m} \\ \vdots & \vdots & \ddots & \vdots \\ x_{n,(k+1)} & x_{2,(k+2)} & \cdots & x_{nm} \end{bmatrix}_{n \times (m-k)}
$$
  
\n
$$
\varepsilon = \begin{bmatrix} \varepsilon_1 \\ \varepsilon_2 \\ \vdots \\ \varepsilon_n \end{bmatrix}_{n \times 1}
$$

Sehingga persamaan (4.1) dapat dibentuk menjadi:

$$
\mathbf{z} = (\boldsymbol{\beta}_l \otimes \mathbf{X}_l) \mathbf{1} + \mathbf{X}_a \boldsymbol{\beta}_a + \boldsymbol{\varepsilon} \tag{4.2}
$$

dengan  $\otimes$  adalah operator perkalian logika dimana setiap unsur dari matriks  $\beta_l$ dikalikan dengan unsur dari matriks  $X_l$  secara berpasangan dan nilai  $\varepsilon$  adalah gabungan dari nilai  $\varepsilon_l$  dan  $\varepsilon_q$ .

Model MGWPR yang diasumsikan mengandung *outlier* pada persamaan (4.2) di atas terdiri dari dua parameter, yaitu parameter lokal:

$$
z_l = (\beta_l \otimes X_l)1 + \varepsilon_l \tag{4.3}
$$

dan parameter global yaitu:

$$
z_g = X_g \beta_g + \varepsilon_g \tag{4.4}
$$

dengan  $z_l = z_g = z$ . Untuk mempermudah estimasi kedua parameter tersebut, maka proses estimasinya akan dilakukan satu persatu.

### **4.1.2 Proses Estimasi Parameter Lokal Model MGWPR**

Model GWPR yang diasumsikan mengandung *outlier* pada persamaan (4.3) di atas akan diselesaikan secara parsial untuk mendapatkan nilai  $\beta_l$  pada lokasi ke-i, yaitu:

$$
z_l = X_l \beta_l^{T}(i) + \varepsilon_l \tag{4.5}
$$

atau,

 $\mathbf{\varepsilon}_{l} = \mathbf{z}_{l} - X_{l} \boldsymbol{\beta}_{l}^{T}(i)$ 

dengan,

$$
\boldsymbol{\beta}_l^T(i) = \begin{bmatrix} \beta_0(u_i, v_i) \\ \beta_1(u_i, v_i) \\ \vdots \\ \beta_k(u_i, v_i) \end{bmatrix}_{(k+1) \times 1}
$$
$$
\varepsilon_l = \begin{bmatrix} \varepsilon_{l1} \\ \varepsilon_{l2} \\ \vdots \\ \varepsilon_{ln} \end{bmatrix}_{n \times 1}
$$

Dengan menggunakan metode *Ordinary Least Square* (OLS), maka *estimator* kuadrat terkecil dari fungsi SSE dapat ditulis sebagai berikut:

$$
SSE = \varepsilon_l^T \varepsilon_l
$$
  
\n
$$
= (z_l - X_l \beta_l^T(i))^T (z_l - X_l \beta_l^T(i))
$$
  
\n
$$
= (z_l^T - \beta_l(i)X_l^T) (z_l - X_l \beta_l^T(i))
$$
  
\n
$$
= z_l^T z_l - z_l^T X_l \beta_l^T(i) - \beta_l(i)X_l^T z_l + \beta_l(i)X_l^T X_l \beta_l^T(i)
$$
  
\n
$$
= z_l^T z_l - (z_l^T X_l \beta_l^T(i))^T - \beta_l(i)X_l^T z_l + \beta_l(i)X_l^T X_l \beta_l^T(i)
$$
  
\n
$$
= z_l^T z_l - \beta_l(i)X_l^T z_l - \beta_l(i)X_l^T z_l + \beta_l(i)X_l^T X_l \beta_l^T(i)
$$
  
\n
$$
= z_l^T z_l - 2\beta_l(i)X_l^T z_l + \beta_l(i)X_l^T X_l \beta_l^T(i)
$$
(4.6)

Untuk mendapatkan *estimator*  $\hat{\beta}_l$  pada lokasi ke-*i*, maka persamaan (4.6) diminimumkan dengan cara melakukan turunan parsial pertama fungsi SSE terhadap  ${\beta_l}^{T}(i)$  sebagai berikut:

$$
\frac{\partial (z_l^T z_l - 2\beta_l(i) X_l^T z_l + \beta_l(i) X_l^T X_l \beta_l^T(i))}{\partial (\beta_l^T(i))}
$$
\n
$$
= 0 - 2X_l^T z_l + X_l^T X_l \beta_l^T(i) + (\beta_l(i) X_l^T X_l)^T
$$
\n
$$
= -2X_l^T z_l + X_l^T X_l \beta_l^T(i) + X_l^T X_l \beta_l^T(i)
$$
\n
$$
= -2X_l^T z_l + 2X_l^T X_l \beta_l^T(i)
$$
\n(4.7)

Ketika persamaan (4.7) disamadengankan nol, maka diperoleh *estimator*  $\widehat{\boldsymbol{\beta}}_l$  $\sigma^T(i)$  secara OLS sebagai berikut:

$$
-2X_l^T \mathbf{z}_l + 2X_l^T X_l \boldsymbol{\beta}_l^T(i) = 0
$$
  

$$
2X_l^T X_l \boldsymbol{\beta}_l^T(i) = 2X_l^T \mathbf{z}_l
$$
  

$$
X_l^T X_l \boldsymbol{\beta}_l^T(i) = X_l^T \mathbf{z}_l
$$
  

$$
(X_l^T X_l)^{-1} (X_l^T X_l) \boldsymbol{\beta}_l^T(i) = (X_l^T X_l)^{-1} X_l^T \mathbf{z}_l
$$
  

$$
\widehat{\boldsymbol{\beta}}_l^T(i) = (X_l^T X_l)^{-1} X_l^T \mathbf{z}_l
$$
 (4.8)

Setelah diperoleh *estimator*  $\widehat{\boldsymbol{\beta}}_l$  $\int_{l}^{T}(i)$  pada persamaan (4.8), maka persamaan  $(4.5)$  untuk lokasi ke-i menjadi:

$$
\ln(y_i) = \mathbf{x}_i^T \widehat{\boldsymbol{\beta}}_l^T(i) + \varepsilon_{li} \tag{4.9}
$$

atau,

$$
\varepsilon_{li} = \ln(y_i) - \mathbf{x}_i^T \hat{\boldsymbol{\beta}}_l^T(i)
$$

$$
= \ln(y_i) - \left(\hat{\beta}_0(u_i, v_i) + \sum_{j=1}^k x_{ij} \hat{\beta}_j(u_i, v_i)\right)
$$
(4.10)

dimana,

$$
\mathbf{x}_i^T = \begin{bmatrix} 1 & x_{i1} & x_{i2} & \cdots & x_{ik} \end{bmatrix}_{1 \times (k+1)}.
$$

Karena pada data-data  $X_l$ ,  $X_l^T$ , dan  $z_l$  terdapat *outlier* yang menyebabkan  $estimator$   $\widehat{\boldsymbol{\beta}}_l$  $I^T(i)$  yang dihasilkan OLS menjadi bias karena terjadi pelanggaran asumsi kenormalan data, maka berdasarkan pernyataan Myers (1990), masalah *outlier* pada estimasi OLS dapat diatasi dengan metode regresi *robust*, yaitu metode *GM-estimator*. Sesuai persamaan (2.51) dengan mengubah  $\varepsilon_i = \varepsilon_{li}$ , maka fungsi *GM-estimator* dapat diberikan sebagai berikut:

$$
M = \sum_{i=1}^{n} \eta(a_{ij}) \rho(\varepsilon_{li})
$$
\n(4.11)

Kemudian persamaan (4.10) disubstitusikan pada persamaan (4.11) sebagai berikut:

$$
\sum_{i=1}^{n} \eta(a_{ij}) \rho(\varepsilon_{li}) =
$$
\n
$$
\sum_{i=1}^{n} \eta(a_{ij}) \rho \left( \ln(y_i) - \left\{ \hat{\beta}_0(u_i, v_i) + \sum_{j=1}^{k} x_{ij} \hat{\beta}_j(u_i, v_i) \right\} \right)
$$
\n(4.12)

Misalkan  $\psi = \frac{\partial}{\partial \hat{\theta}}$  $\frac{\partial \rho}{\partial \hat{\beta}_j(u_i, v_i)}$  dan  $\psi$  merupakan fungsi *influence*. Maka, persamaan

(4.12) diubah menjadi:

i

$$
\sum_{i=1}^{n} x_{ij} \eta(a_{ij}) \psi \left( \ln(y_i) - \left\{ \hat{\beta}_0(u_i, v_i) + \sum_{j=1}^{k} x_{ij} \hat{\beta}_j(u_i, v_i) \right\} \right) = 0 \quad (4.13)
$$

Kemudian nilai residual distandarisasi terhadap simpangan baku, sehingga persamaan (4.13) menjadi:

$$
\sum_{i=1}^{n} x_{ij} \eta(a_{ij}) \psi \left( \frac{\ln(y_i) - \{\hat{\beta}_0(u_i, v_i) + \sum_{j=1}^{k} x_{ij} \hat{\beta}_j(u_i, v_i)\}}{\hat{\sigma}} \right) = 0 \quad (4.14)
$$

dimana nilai  $\hat{\sigma}$  dapat dicari sesuai persamaan (2.55) dengan mengubah  $x_i = \varepsilon_{li}$ sebagai berikut:

$$
\hat{\sigma} = \frac{MAD(\varepsilon_{li})}{0.6745} \tag{4.15}
$$

dengan  $MAD(\varepsilon_{li}) = med\{|\varepsilon_{li} - med(\varepsilon_{li})|\}.$ 

Sesuai persamaan (2.49) dengan mengubah  $\varepsilon_i = \tilde{\varepsilon}_{li}$ , maka fungsi *influence* dari fungsi pembobot dapat dinyatakan sebagai berikut:

**CENTRAL LIBRARY OF MAULANA MALIK IBRAHIM STATE ISLAMIC UNIVERSITY OF MALANG** 

55

$$
W_i = W(\tilde{\varepsilon}_{li}) = \frac{\psi(\tilde{\varepsilon}_{li})}{\tilde{\varepsilon}_{li}} \tag{4.16}
$$

dengan,

$$
\tilde{\varepsilon}_{li} = \frac{\varepsilon_{li}}{\hat{\sigma}}
$$
  
= 
$$
\frac{\ln(y_i) - {\hat{\beta}_0(u_i, v_i) + \sum_{j=1}^k x_{ij} \hat{\beta}_j(u_i, v_i)}{MAD(\varepsilon_{li})/0.6745}
$$
 (4.17)

Berdasarkan persamaan (4.17), maka persamaan (4.16) dapat diubah menjadi berikut:

$$
W(\tilde{\varepsilon}_{li}) = \frac{\psi\left(\frac{\ln(y_i) - \left\{\hat{\beta}_0(u_i, v_i) + \sum_{j=1}^k x_{ij}\hat{\beta}_j(u_i, v_i)\right\}}{MAD(\varepsilon_{li})/0, 6745}\right)}{\frac{\ln(y_i) - \left\{\hat{\beta}_0(u_i, v_i) + \sum_{j=1}^k x_{ij}\hat{\beta}_j(u_i, v_i)\right\}}{MAD(\varepsilon_{li})/0, 6745}}
$$
(4.18)

Kemudian kedua ruas pada persamaan (4.18) dikalikan dengan  $\ln(y_i) - \left\{\widehat{\beta}_0(u_i, v_i) + \sum_{j=1}^k x_{ij} \widehat{\beta}_j(u_i, v_i)\right\}$  $\frac{\sqrt{\alpha_1 \beta_2 \beta_3} \sqrt{\alpha_2 \beta_4 \beta_5}}{MAD(\epsilon_{11})/0.6745}$ , sehingga diperoleh hasil berikut:  $W(\tilde{\varepsilon}_{li})\left[\frac{\ln(y_i)-\left\{\widehat{\beta}_0(u_i,v_i)+\sum_{j=1}^k x_{ij}\widehat{\beta}_j(u_i,v_i)\right\}}{MAD(\varepsilon_{li})/0,6745}\right]=$  $\psi\left(\frac{\ln(y_i)-\left\{\widehat{\beta}_0(u_i,v_i)+\sum_{j=1}^k x_{ij}\widehat{\beta}_j(u_i,v_i)\right\}}{MAD(\varepsilon_{li})/0,6745}\right)$  $W(\tilde{\varepsilon}_{li})$  $\frac{\left[\ln(y_i) - \left\{\widehat{\beta}_0(u_i, v_i) + \sum_{j=1}^k x_{ij} \widehat{\beta}_j(u_i, v_i)\right\}\right]}{\widehat{\sigma}}$  $\frac{a}{\hat{\sigma}}$  =  $\frac{a}{\hat{\sigma}}$  =  $\frac{a}{\hat{\sigma}}$  =  $\frac{a}{\hat{\sigma}}$  =  $\frac{a}{\hat{\sigma}}$  =  $\frac{a}{\hat{\sigma}}$  =  $\frac{a}{\hat{\sigma}}$  =  $\frac{a}{\hat{\sigma}}$  =  $\frac{a}{\hat{\sigma}}$  =  $\frac{a}{\hat{\sigma}}$  =  $\frac{a}{\hat{\sigma}}$  =  $\frac{a}{\hat{\sigma}}$  =  $\frac{a}{\hat{\sigma}}$  =  $\frac{a}{\hat{\sigma}}$  =  $\frac{a}{\hat{\sigma}}$  $\psi\left(\frac{\ln(y_i)-\left\{\widehat{\beta}_0(u_i,v_i)+\sum_{j=1}^k x_{ij}\widehat{\beta}_j(u_i,v_i)\right\}}{\widehat{\beta}_j(u_i,v_i)}\right)$  $\frac{1}{\hat{\sigma}}$   $\left(\frac{2}{\hat{\sigma}}\right)^{1/2}$ (4.19)

Substitusikan persamaan (4.19) pada persamaan (4.14) sehingga diperoleh,

$$
\sum_{i=1}^{n} x_{ij} \eta(a_{ij}) W_i \left[ \frac{\ln(y_i) - \{\hat{\beta}_0(u_i, v_i) + \sum_{j=1}^{k} x_{ij} \hat{\beta}_j(u_i, v_i)\}}{\hat{\sigma}} \right] = 0 \quad (4.20)
$$

Menurut Hekimoglu & Erenoglu, (2013), fungsi pembobot  $\eta ( a_{ij} )$  pada metode *GM-estimator* dapat digantikan dengan  $\eta_i(S)$ , dengan  $S = a_{ij}$ . Dengan demikian persamaan (4.20) dapat ditulis ulang menjadi:

$$
\sum_{i=1}^{n} x_{ij} \eta_i(S) W_i \left[ \frac{\ln(y_i) - \{\hat{\beta}_0(u_i, v_i) + \sum_{j=1}^{k} x_{ij} \hat{\beta}_j(u_i, v_i)\}}{\hat{\sigma}} \right] = 0 \tag{4.21}
$$

Misalkan,  $\eta_i(S)$   $W_i = \overline{W}_i$  maka persamaan (4.21) menjadi berikut:

$$
\frac{1}{\hat{\sigma}} \sum_{i=1}^{n} x_{ij} \overline{W}_i \left[ \ln(y_i) - \left\{ \hat{\beta}_0(u_i, v_i) + \sum_{j=1}^{k} x_{ij} \hat{\beta}_j(u_i, v_i) \right\} \right] = 0 \tag{4.22}
$$

Jika persamaan (4.22) dinotasikan ke dalam bentuk matriks, maka diperoleh *estimator* secara WLS sebagai berikut:

$$
X_l^T W(i) z_l - X_l^T W(i) X_l \hat{\boldsymbol{\beta}}_l^T(i) = 0
$$
\n(4.23)

$$
\boldsymbol{X}_{l}^T \boldsymbol{W}(i) \boldsymbol{z}_{l} = \boldsymbol{X}_{l}^T \boldsymbol{W}(i) \boldsymbol{X}_{l} \boldsymbol{\widehat{\beta}}_{l}^T(i) \qquad (4.24)
$$

$$
\widehat{\boldsymbol{\beta}}_l(i)^T = \left(\boldsymbol{X}_l^T \boldsymbol{W}(i) \boldsymbol{X}_l\right)^{-1} \boldsymbol{X}_l^T \boldsymbol{W}(i) \boldsymbol{z}_l \tag{4.25}
$$

dengan  $W(i)$  adalah matriks pembobot berukuran  $n \times n$  yang elemen-elemen diagonalnya adalah  $\overline{W}_1$ ,  $\overline{W}_2$ , ...,  $\overline{W}_n$ , yang ditulis sebagai:

$$
W(i) = \text{diag}[\overline{W}_1, \overline{W}_2, \dots, \overline{W}_n]
$$
\n(4.26)

Pada penelitian ini fungsi pembobot yang digunakan adalah pembobot *Tukey Bisquare* sesuai persamaan (2.49) dengan mengubah  $W_i = \overline{W}_i$  dan  $\varepsilon_i = \tilde{\varepsilon}_{li}$ sebagai berikut:

$$
\overline{W}_{i} = W(\tilde{\varepsilon}_{li}) = \frac{\psi(\tilde{\varepsilon}_{li})}{\tilde{\varepsilon}_{li}} = \begin{cases} \left[1 - \left(\frac{\tilde{\varepsilon}_{li}}{c}\right)^{2}\right]^{2} & , |\tilde{\varepsilon}_{li}| \leq c\\ 0 & , |\tilde{\varepsilon}_{li}| > c \end{cases}
$$
(4.27)

Untuk mendapatkan *estimator*  $\widehat{B}_l$  $\int_{I}^{T}(i)$  dengan *GM-estimator* maka dilakukan dengan metode numerik, yaitu metode *Iterative Reweighted Least* 

*Square* (IRLS). Estimasi menggunakan metode IRLS untuk persamaan 4.25 membutuhkan proses iterasi dimana nilai  $W(i)$  akan berubah di setiap iterasi. Untuk *estimator* awal  $(\widehat{\boldsymbol{\beta}}_l)$  $T(i)$  $(0)$ diperoleh berdasarkan *estimator* model sebelumnya, yaitu OLS seperti persamaan (4.8). Kemudian *estimator* awal  $\big( {\widehat{\boldsymbol{\beta}}}_l$  $T(i)$ (0)<br>digunakan untuk menghitung pembobot  $W^{(0)}(i)$  sebagai berikut:

$$
\overline{W}_{i}^{(0)} = \frac{\psi \left( \frac{\ln(y_{i}) - \left\{\hat{\beta}_{0}^{(0)}(u_{i}v_{i}) + \sum_{j=1}^{k} x_{ij}\hat{\beta}_{j}^{(0)}(u_{i}v_{i})\right\}}{MAD(\epsilon_{li})/0.6745} \right)}{\frac{\ln(y_{i}) - \left\{\hat{\beta}_{0}^{(0)}(u_{i}v_{i}) + \sum_{j=1}^{k} x_{ij}\hat{\beta}_{j}^{(0)}(u_{i}v_{i})\right\}}{MAD(\epsilon_{li})/0.6745}}
$$
(4.28)

dengan  $W^{(0)}(i)$  adalah matriks pembobot pertama yang berukuran  $n \times n$  yang elemen-elemen diagonalnya adalah  $\bar{W}_1^{\,(0)}, \bar{W}_2^{\,(0)}, ...$  ,  $\bar{W}_n^{\,(0)}.$  Sehingga nilai  $W^{(0)}(l)$ dapat digunakan untuk menentukan  $\left(\widehat{\boldsymbol{\beta}}_l\right)$  $\binom{T(i)}{i}$  $(1)$ sebagai berikut:

$$
\left(\widehat{\boldsymbol{\beta}}_l^T(i)\right)^{(1)} = \left(X_l^T \boldsymbol{W}^{(0)}(i) X_l\right)^{-1} X_l^T \boldsymbol{W}^{(0)}(i) z_l \tag{4.29}
$$

Kemudian nilai  $(\widehat{\boldsymbol{\beta}}_l)$  $T(i)$ (1) digunakan untuk menghitung nilai pembobot  $W^{(1)}(i)$ 

sebagai berikut:

$$
\overline{W}_{i}^{(1)} = \frac{\psi \left( \frac{\ln(y_{i}) - \left\{\beta_{0}^{(1)}(u_{i}v_{i}) + \sum_{j=1}^{k} x_{ij}\beta_{j}^{(1)}(u_{i}v_{i})\right\}}{MAD(\epsilon_{li})/0.6745} \right)}{\frac{\ln(y_{i}) - \left\{\beta_{0}^{(1)}(u_{i}v_{i}) + \sum_{j=1}^{k} x_{ij}\beta_{j}^{(1)}(u_{i}v_{i})\right\}}{MAD(\epsilon_{li})/0.6745}}
$$
(4.30)

dan seterusnya nilai  $W(i)$  akan berubah sesuai dengan proses iterasi sehingga diperoleh,

$$
\overline{W}_{i}^{(r-1)} = \frac{\psi\left(\frac{\ln(y_i) - \left\{\beta_0^{(r-1)}(u_i, v_i) + \sum_{j=1}^k x_{ij}\beta_j^{(r-1)}(u_i, v_i)\right\}}{MAD(\varepsilon_{li})/0.6745}\right)}{\frac{\ln(y_i) - \left\{\beta_0^{(r-1)}(u_i, v_i) + \sum_{j=1}^k x_{ij}\beta_j^{(r-1)}(u_i, v_i)\right\}}{MAD(\varepsilon_{li})/0.6745}}
$$
(4.31)

Berdasarkan persamaan (4.31), maka dapat diperoleh *estimator* berikut:

$$
\left(\widehat{\boldsymbol{\beta}}_l^T(i)\right)^{(r)} = \left(\boldsymbol{X}_l^T \boldsymbol{W}^{(r-1)}(i) \boldsymbol{X}_l\right)^{-1} \boldsymbol{X}_l^T \boldsymbol{W}^{(r-1)}(i) \boldsymbol{Z}_l
$$
\n(4.32)

dan untuk pembobot  $W^{(r)}(i)$  yang diberikan, maka diperoleh *estimator* berikut:

$$
\left(\widehat{\boldsymbol{\beta}}_{l}^{T}(i)\right)^{(r+1)} = \left(\boldsymbol{X}_{l}^{T}\boldsymbol{W}^{(r)}(i)\boldsymbol{X}_{l}\right)^{-1}\boldsymbol{X}_{l}^{T}\boldsymbol{W}^{(r)}(i)\boldsymbol{z}_{l}
$$
(4.33)

dengan  $r = 1, 2, ...$ . Proses iterasi dapat dihentikan ketika diperoleh *estimator* yang konvergen ke suatu nilai, yaitu:

$$
\left\| \left(\widehat{\boldsymbol{\beta}}_l^{\;T}(i)\right)^{(r+1)} - \left(\widehat{\boldsymbol{\beta}}_l^{\;T}(i)\right)^{(r)} \right\| < \varepsilon
$$

## **4.1.3 Proses Estimasi Parameter Global Model MGWPR**

Dengan menggunakan metode *Ordinary Least Square* (OLS), maka *estimator* kuadrat terkecil dari fungsi SSE untuk model regresi global dapat ditulis sebagai berikut:

$$
SSR = \varepsilon_g^T \varepsilon_g
$$
  
\n
$$
= (\mathbf{z}_g - \mathbf{X}_g \boldsymbol{\beta}_g)^T (\mathbf{z}_g - \mathbf{X}_g \boldsymbol{\beta}_g)
$$
  
\n
$$
= (\mathbf{z}_g^T - \boldsymbol{\beta}_g^T \mathbf{X}_g^T) (\mathbf{z}_g - \mathbf{X}_g \boldsymbol{\beta}_g)
$$
  
\n
$$
= \mathbf{z}_g^T \mathbf{z}_g - \mathbf{z}_g^T \mathbf{X}_g \boldsymbol{\beta}_g - \boldsymbol{\beta}_g^T \mathbf{X}_g^T \mathbf{z}_g + \boldsymbol{\beta}_g^T \mathbf{X}_g^T \mathbf{X}_g \boldsymbol{\beta}_g
$$
  
\n
$$
= \mathbf{z}_g^T \mathbf{z}_g - (\mathbf{z}_g^T \mathbf{X}_g \boldsymbol{\beta}_g)^T - \boldsymbol{\beta}_g^T \mathbf{X}_g^T \mathbf{z}_g + \boldsymbol{\beta}_g^T \mathbf{X}_g^T \mathbf{X}_g \boldsymbol{\beta}_g
$$
  
\n
$$
= \mathbf{z}_g^T \mathbf{z}_g - \boldsymbol{\beta}_g^T \mathbf{X}_g^T \mathbf{z}_g - \boldsymbol{\beta}_g^T \mathbf{X}_g^T \mathbf{z}_g + \boldsymbol{\beta}_g^T \mathbf{X}_g^T \mathbf{X}_g \boldsymbol{\beta}_g
$$
  
\n
$$
= \mathbf{z}_g^T \mathbf{z}_g - 2 \boldsymbol{\beta}_g^T \mathbf{X}_g^T \mathbf{z}_g + \boldsymbol{\beta}_g^T \mathbf{X}_g^T \mathbf{X}_g \boldsymbol{\beta}_g
$$
(4.34)

Untuk mendapatkan *estimator*  $\beta_g$  yang efisien, maka persamaan (4.34) diminimumkan dengan cara melakukan turunan parsial pertama fungsi SSE terhadap  $\beta_g$  sebagai berikut:

$$
\frac{\partial \left(\mathbf{z}_{g}^{T}\mathbf{z}_{g} - 2\boldsymbol{\beta}_{g}^{T}\mathbf{X}_{g}^{T}\mathbf{z}_{g} + \boldsymbol{\beta}_{g}^{T}\mathbf{X}_{g}^{T}\mathbf{X}_{g}\boldsymbol{\beta}_{g}\right)}{\partial \boldsymbol{\beta}_{g}}
$$
\n
$$
= 0 - 2\mathbf{X}_{g}^{T}\mathbf{z}_{g} + \mathbf{X}_{g}^{T}\mathbf{X}_{g}\boldsymbol{\beta}_{g} + \left(\boldsymbol{\beta}_{g}^{T}\mathbf{X}_{g}^{T}\mathbf{X}_{g}\right)^{T}
$$
\n
$$
= -2\mathbf{X}_{g}^{T}\mathbf{z}_{g} + \mathbf{X}_{g}^{T}\mathbf{X}_{g}\boldsymbol{\beta}_{g} + \mathbf{X}_{g}^{T}\mathbf{X}_{g}\boldsymbol{\beta}_{g}
$$
\n
$$
= -2\mathbf{X}_{g}^{T}\mathbf{z}_{g} + 2\mathbf{X}_{g}^{T}\mathbf{X}_{g}\boldsymbol{\beta}_{g}
$$
\n(4.35)

Ketika persamaan (4.35) disamadengankan nol, maka diperoleh *estimator* secara OLS sebagai berikut:

$$
-2X_g^T \mathbf{z}_g + 2X_g^T X_g \boldsymbol{\beta}_g = 0
$$
  

$$
2X_g^T X_g \boldsymbol{\beta}_g = 2X_g^T \mathbf{z}_g
$$
  

$$
X_g^T X_g \boldsymbol{\beta}_g = X_g^T \mathbf{z}_g
$$
 (4.36)

Untuk menyelesaikan persamaan (4.36), maka kedua ruas dikalikan dengan invers dari  $X_a^T X_a$ , sehingga diperoleh hasil sebagai berikut:

$$
\left(X_g^T X_g\right)^{-1} \left(X_g^T X_g\right) \beta_g = \left(X_g^T X_g\right)^{-1} X_g^T z_g
$$
\n
$$
\widehat{\beta}_g = \left(X_g^T X_g\right)^{-1} X_g^T z_g \tag{4.37}
$$

Setelah diperoleh *estimator*  $\beta_g$  pada persamaan (4.37), maka persamaan (4.4) menjadi:

$$
\mathbf{z}_g = \mathbf{X}_g \widehat{\boldsymbol{\beta}}_g - \boldsymbol{\varepsilon}_g
$$

atau,

$$
\mathbf{\varepsilon}_g = \mathbf{z}_g - \mathbf{X}_g \widehat{\boldsymbol{\beta}}_g \tag{4.38}
$$

Persamaan (4.38) dapat dijabarkan sebagai berikut:

$$
\varepsilon_{g1} = \ln(y_1) - (\hat{\beta}_{k+1} x_{1,(k+1)} + \hat{\beta}_{k+2} x_{1,(k+2)} + \dots + \hat{\beta}_m x_{1m})
$$
  

$$
\varepsilon_{g2} = \ln(y_2) - (\hat{\beta}_{k+1} x_{2,(k+1)} + \hat{\beta}_{k+2} x_{2,(k+2)} + \dots + \hat{\beta}_m x_{2m})
$$
  
...

$$
\varepsilon_{gn} = \ln(y_n) - (\hat{\beta}_{k+1} x_{n,(k+1)} + \hat{\beta}_{k+2} x_{n,(k+2)} + \dots + \hat{\beta}_m x_{nm})
$$

atau dapat disederhanakan menjadi berikut:

$$
\varepsilon_{gi} = \ln(y_i) - \sum_{j=k+1}^{k} x_{ij} \hat{\beta}_j \tag{4.39}
$$

Karena pada data-data  $X_a$ ,  $X_a^T$ , dan  $Z_a$  terdapat *outlier* yang menyebabkan *estimator*  $\beta_g$  yang dihasilkan OLS menjadi bias karena terjadi pelanggaran asumsi kenormalan data, maka berdasarkan pernyataan Myers (1990), masalah *outlier* pada estimasi OLS dapat diatasi dengan metode *GMestimator*. Sesuai persamaan (2.51) dengan mengubah  $\varepsilon_i = \varepsilon_{gi}$ , maka fungsi *GMestimator* dapat diberikan sebagai berikut:

$$
M = \sum_{i=1}^{n} \eta(a_{ij}) \rho(\varepsilon_{gi})
$$
\n(4.40)

Kemudian persamaan (4.39) disubstitusikan pada persamaan (4.40) sebagai berikut:

$$
\sum_{i=1}^{n} \eta(a_{ij}) \rho(\varepsilon_{gi}) = \sum_{i=1}^{n} \eta(a_{ij}) \rho\left(\ln(y_i) - \sum_{j=k+1}^{k} x_{ij} \hat{\beta}_j\right)
$$
(4.41)

Misalkan  $\psi = \frac{\partial}{\partial x}$  $\frac{\partial \rho}{\partial \hat{\beta}_j}$  dan  $\psi$  merupakan fungsi *influence*. Maka, persamaan (4.41) diubah menjadi:

$$
\sum_{i=1}^{n} x_{ij} \eta(a_{ij}) \psi \left( \ln(y_i) - \sum_{j=k+1}^{k} x_{ij} \hat{\beta}_j \right) = 0 \tag{4.42}
$$

Kemudian nilai residual distandarisasi terhadap simpangan baku, sehingga persamaan (4.42) menjadi:

$$
\sum_{i=1}^{n} x_{ij} \eta(a_{ij}) \psi\left(\frac{\ln(y_i) - \sum_{j=k+1}^{k} x_{ij} \hat{\beta}_j}{\hat{\sigma}}\right) = 0 \tag{4.43}
$$

dimana nilai  $\hat{\sigma}$  dapat dicari sesuai persamaan (2.55) dengan mengubah  $x_i = \varepsilon_{gi}$ sebagai berikut:

$$
\hat{\sigma} = \frac{MAD(\varepsilon_{gi})}{0.6745} \tag{4.44}
$$

dengan  $MAD(\varepsilon_{gi}) = med\{|\varepsilon_{gi} - med(\varepsilon_{gi})|\}.$ 

Sesuai persamaan (2.49) dengan mengubah  $\varepsilon_i = \tilde{\varepsilon}_{gi}$ , maka fungsi *influence* dari fungsi pembobot dinyatakan sebagai berikut:

$$
W_i = W(\tilde{\varepsilon}_{gi}) = \frac{\psi(\tilde{\varepsilon}_{gi})}{\tilde{\varepsilon}_{gi}}
$$
(4.45)

dengan,

$$
\tilde{\varepsilon}_{gi} = \frac{\varepsilon_{gi}}{\hat{\sigma}}
$$
\n
$$
= \frac{\ln(y_i) - \sum_{j=k+1}^{k} x_{ij} \hat{\beta}_j}{MAD(\varepsilon_{gi})/0.6745}
$$
\n(4.46)

Berdasarkan persamaan (4.46), maka persamaan (4.45) dapat diubah menjadi:

$$
W(\tilde{\varepsilon}_{gi}) = \frac{\psi\left(\frac{\ln(y_i) - \sum_{j=k+1}^k x_{ij}\hat{\beta}_j}{MAD(\varepsilon_{gi})/0.6745}\right)}{\frac{\ln(y_i) - \sum_{j=k+1}^k x_{ij}\hat{\beta}_j}{MAD(\varepsilon_{gi})/0.6745}}
$$
(4.47)

Kemudian kedua ruas pada persamaan (4.47) dikalikan  $\frac{\ln(y_i) - \sum_{j=k+1}^{k} x_{ij} \hat{\beta}_j}{\ln(x_i) + \ln(x_i)}$  $MAD(\varepsilon_{ai})/0$ sehingga

diperoleh hasil berikut:

$$
W(\tilde{\varepsilon}_{gi})\left[\frac{\ln(y_i) - \sum_{j=k+1}^k x_{ij}\hat{\beta}_j}{MAD(\varepsilon_{gi})/0.6745}\right] = \psi\left(\frac{\ln(y_i) - \sum_{j=k+1}^k x_{ij}\hat{\beta}_j}{MAD(\varepsilon_{gi})/0.6745}\right)
$$

$$
W(\tilde{\varepsilon}_{gi})\left[\frac{\ln(y_i) - \sum_{j=k+1}^k x_{ij}\hat{\beta}_j}{\hat{\sigma}}\right] = \psi\left(\frac{\ln(y_i) - \sum_{j=k+1}^k x_{ij}\hat{\beta}_j}{\hat{\sigma}}\right)
$$
(4.48)

Substitusikan persamaan (4.48) pada persamaan (4.43), sehingga diperoleh:

$$
\sum_{i=1}^{n} x_{ij} \eta(a_{ij}) W_i \left[ \frac{\ln(y_i) - \sum_{j=k+1}^{k} x_{ij} \hat{\beta}_j}{\hat{\sigma}} \right] = 0 \tag{4.49}
$$

Menurut Hekimoglu & Erenoglu, (2013), fungsi pembobot  $\eta ( a_{ij} )$  pada metode *GM-estimator* dapat digantikan dengan  $\eta_i(S)$ , dengan  $S = a_{ij}$  adalah jarak normal antara pengamatan ke-i dengan pengamatan ke-j. Dengan demikian persamaan (4.49) dapat ditulis ulang menjadi:

$$
\sum_{i=1}^{n} x_{ij} \eta_i(S) W_i \left[ \frac{\ln(y_i) - \sum_{j=k+1}^{k} x_{ij} \hat{\beta}_j}{\hat{\sigma}} \right] = 0 \tag{4.50}
$$

Misalkan  $\eta_i(S)$   $W_i = \overline{W}_i$  maka persamaan (4.50) dapat diubah menjadi:

$$
\frac{1}{\hat{\sigma}} \sum_{i=1}^{n} x_{ij} \overline{W}_i \left[ \ln(y_i) - \sum_{j=k+1}^{k} x_{ij} \hat{\beta}_j \right] = 0 \tag{4.51}
$$

Jika persamaan (4.51) dinotasikan ke dalam bentuk matriks, maka diperoleh *estimator*  $\beta_g$  secara WLS sebagai berikut:

$$
\mathbf{X}_g^T \mathbf{W} \mathbf{Z}_g - \mathbf{X}_g^T \mathbf{W} \mathbf{X}_g \widehat{\boldsymbol{\beta}}_g = 0 \tag{4.52}
$$

$$
X_g^T W z_g = X_g^T W X_g \widehat{\beta}_g \tag{4.53}
$$

$$
\widehat{\boldsymbol{\beta}}_g = \left(\boldsymbol{X}_g^T \boldsymbol{W} \boldsymbol{X}_g\right)^{-1} \boldsymbol{X}_g^T \boldsymbol{W} \boldsymbol{z}_g \tag{4.54}
$$

dengan W adalah matriks pembobot berukuran  $n \times n$  yang elemen-elemen diagonalnya adalah  $\overline{W}_1$ ,  $\overline{W}_2$ , ...,  $\overline{W}_n$ , yang ditulis sebagai:

$$
\mathbf{W} = \text{diag}[\overline{W}_1, \overline{W}_2, \dots, \overline{W}_n]
$$
\n(4.55)

Pada penelitian ini fungsi pembobot yang digunakan adalah pembobot *Tukey Bisquare* yang diberikan pada persamaan (2.49) dengan mengubah  $W_i = \overline{W}_i$  dan  $\varepsilon_i = \tilde{\varepsilon}_{gi}$  sebagai berikut:

$$
\overline{W}_i = W(\tilde{\varepsilon}_{gi}) = \frac{\psi(\tilde{\varepsilon}_{gi})}{\tilde{\varepsilon}_{gi}} = \begin{cases} \left[1 - \left(\frac{\tilde{\varepsilon}_{gi}}{c}\right)^2\right]^2 & , |\tilde{\varepsilon}_{gi}| \le c \\ 0 & , |\tilde{\varepsilon}_{gi}| > c \end{cases}
$$
(4.56)

Untuk mencari *estimator*  $\beta_g$  dengan metode *GM-estimator* maka digunakan metode *Iterative Reweighted Least Square* (IRLS). Estimasi menggunakan metode IRLS membutuhkan proses iterasi di mana nilai  $W$  akan berubah di setiap iterasi. Untuk *estimator* awal  $\beta_g$  diperoleh berdasarkan *estimator* model sebelumnya. Kemudian *estimator* awal  $\beta_g$ , yaitu persamaan (4.37) digunakan untuk menghitung pembobot  $W^{(0)}$  sebagai berikut:

$$
\overline{W}_{i}^{(0)} = \frac{\psi \left( \frac{\ln(y_i) - \sum_{j=k+1}^{k} x_{ij} \hat{\beta}_j^{(0)}}{MAD(\varepsilon_{gi})/0.6745} \right)}{\frac{\ln(y_i) - \sum_{j=k+1}^{k} x_{ij} \hat{\beta}_j^{(0)}}{MAD(\varepsilon_{ai})/0.6745}}
$$
(4.57)

dengan  $W^{(0)}$  adalah matriks pembobot pertama yang berukuran  $n \times n$  yang elemen-elemennya adalah  $\bar{W}_1^{(0)}, \bar{W}_2^{(0)}, \ldots, \bar{W}_n^{(0)}$ . Sehingga nilai  $W^{(0)}$  dapat digunakan untuk menentukan  $\widehat{\boldsymbol{\beta}}_{g}^{(i)}$  $\binom{1}{a}$  sebagai berikut:

$$
\widehat{\boldsymbol{\beta}}_g^{(1)} = \left(\boldsymbol{X}_g^T \boldsymbol{W}^{(0)} \boldsymbol{X}_g\right)^{-1} \boldsymbol{X}_g^T \boldsymbol{W}^{(0)} \boldsymbol{z}_g \tag{4.58}
$$

64

Kemudian nilai  $\widehat{\beta}_g^{(1)}$  $\binom{1}{a}$  digunakan untuk menghitung nilai pembobot  $W^{(1)}$  sebagai berikut:

$$
\overline{W}_{i}^{(1)} = \frac{\psi \left( \frac{\ln(y_{i}) - \sum_{j=k+1}^{k} x_{ij} \hat{\beta}_{j}^{(1)}}{MAD(\varepsilon_{gi})/0.6745} \right)}{\frac{\ln(y_{i}) - \sum_{j=k+1}^{k} x_{ij} \hat{\beta}_{j}^{(1)}}{MAD(\varepsilon_{gi})/0.6745}}
$$
(4.59)

dan seterusnya nilai  $W$  akan berubah sesuai dengan proses iterasi sehingga diperoleh,

$$
\overline{W}_{i}^{(r-1)} = \frac{\psi\left(\frac{\ln(y_{i}) - \sum_{j=k+1}^{k} x_{ij} \hat{\beta}_{j}^{(r-1)}}{\text{MAD}(\varepsilon_{gj})/\text{0.6745}}\right)}{\frac{\ln(y_{i}) - \sum_{j=k+1}^{k} x_{ij} \hat{\beta}_{j}^{(r-1)}}{\text{MAD}(\varepsilon_{gj})/\text{0.6745}}}
$$
(4.60)

Berdasarkan persamaan (4.60), maka dapat diperoleh *estimator* berikut:

$$
\widehat{\beta}_g^{(r)} = \left(X_g^T W^{(r-1)} X_g\right)^{-1} X_g^T W^{(r-1)} Z_g \tag{4.61}
$$

dan untuk pembobot  $W^{(r)}$  yang diberikan, maka diperoleh *estimator* berikut:

$$
\widehat{\boldsymbol{\beta}}_g^{(r+1)} = \left(\boldsymbol{X}_g^T \boldsymbol{W}^{(r)} \boldsymbol{X}_g\right)^{-1} \boldsymbol{X}_g^T \boldsymbol{W}^{(r)} \boldsymbol{z}_g \tag{4.62}
$$

Proses iterasi dapat dihentikan ketika diperoleh *estimator* yang konvergen ke suatu nilai, yaitu:

$$
\left\|\widehat{\boldsymbol{\beta}}_g^{(r+1)} - \widehat{\boldsymbol{\beta}}_g^{(r)}\right\| < \varepsilon.
$$

**4.2 Pemodelan Jumlah Kasus Penyakit Tuberkulosis di Jawa Timur Tahun 2012**

## **4.2.1 Deskripsi Data**

Pada penelitian ini model MGWPR yang mengandung *outlier* diterapkan pada jumlah kasus penyakit tuberkulosis di Jawa Timur tahun 2012. Sebelum melakukan analisis statistika inferensia pada data jumlah kasus penyakit tuberkulosis, terlebih dahulu dilakukan analisis statistika deskriptif yang bertujuan untuk mengetahui gambaran secara umum mengenai faktor-faktor yang mempengaruhi penyakit tuberkulosis di Jawa Timur. Adapun faktor-faktor yang diduga mempengaruhi jumlah kasus penyakit tuberkulosis diantaranya persentase kegiatan sarana sanitasi keluarga sehat  $(X_1)$ , persentase penduduk usia produktif  $(X_2)$ , persentase tenaga kesehatan terdidik tuberkulosis  $(X_3)$ , persentase keluarga berperilaku hidup bersih dan sehat (PHBS)  $(X_4)$ , persentase tempat umum dan pengelolaan makanan (TUPM) sehat  $(X_5)$ , dan persentase rumah sehat  $(X_6)$ . Statistika deskriptif dapat dilihat dari ukuran pemusatan data dan ukuran penyebaran data yang dapat diperoleh dari program SPSS 20 sebagai berikut:

| Variabel | Minimum | Maksimum | Rata-rata | Simpangan<br>Baku | Variansi   |  |
|----------|---------|----------|-----------|-------------------|------------|--|
| Υ        | 193     | 4212     | 1091,37   | 795,583           | 632952,617 |  |
| $X_1$    | 2,190   | 100,000  | 60,56784  | 24,180461         | 584,695    |  |
| $X_2$    | 48,407  | 59,833   | 53,88437  | 2,707556          | 7,331      |  |
| $X_{3}$  | 2,721   | 16,344   | 8,47345   | 3,289212          | 10,819     |  |
| $X_4$    | 14,550  | 64,890   | 43,05632  | 15,055523         | 226,669    |  |
| $X_5$    | 12,900  | 100,000  | 46,35000  | 20,362262         | 414,622    |  |
| $X_6$    | 38,290  | 87,170   | 63,59132  | 13,075679         | 170,973    |  |

Tabel 4.1 Statistika Deskriptif Jumlah Kasus Penyakit Tuberkulosis Tahun 2012

Berdasarkan Tabel 4.1 dapat diketahui bahwa rata-rata kasus penyakit tuberkulosis di Jawa Timur tahun 2012 sebesar 1091,37 kasus. Tingginya nilai rata-rata kasus penyakit tuberkulosis dapat disebabkan beberapa faktor yang berpengaruh. Faktor pertama yang diduga berpengaruh adalah persentase kegiatan sarana sanitasi keluarga sehat sebesar 60,56784% dan variansinya sebesar 584,695. Kemudian faktor kedua yaitu persentase penduduk usia produktif sebesar 53,88437% dengan variansi sebesar 7,331. Faktor ketiga yaitu persentase tenaga kesehatan terdidik tuberkulosis sebesar 8,47345% dengan variansi sebesar 10,819.

Faktor keempat yaitu persentase keluarga berperilaku hidup sehat dan bersih (PHBS) sebesar 43,05632% dengan variansi sebesar 226,669. Faktor keelima yaitu persentase tempat umum dan pengelolaan makanan (TUPM) sehat sebesar 46,35000% dengan variansinya sebesar 414,622. Dan faktor terakhir yang diduga mempengaruhi jumlah kasus penyakit tuberkulosis adalah persentase rumah sehat sebesar 63,59132% dengan variansinya sebesar 170,973.

Untuk selanjutnya, statistika deskriptif pada data juga dapat dianalisis melalui peta tematik. Hal tersebut bertujuan untuk mengetahui lebih detail keadaan variabel respon maupun variabel prediktor di setiap kabupaten/kota. Berikut diberikan peta tematik sebaran data jumlah kasus penyakit tuberkulosis di Jawa Timur tahun 2012 beserta variabel prediktor yang mempengaruhinya:

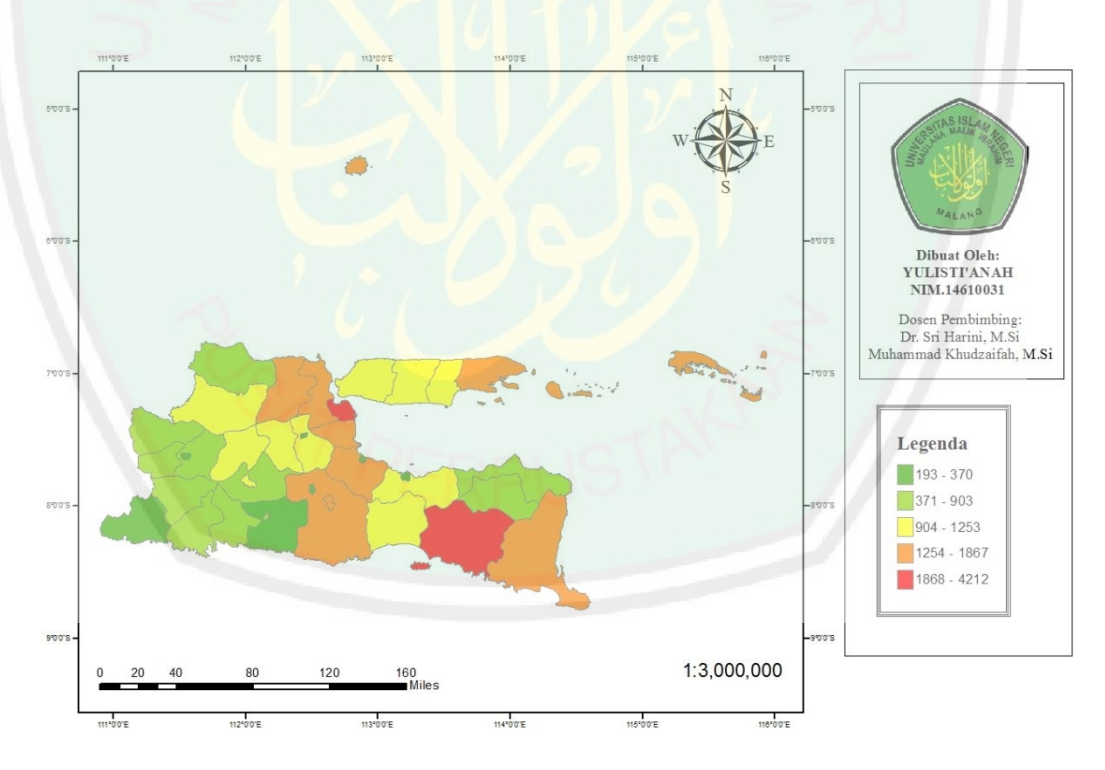

Gambar 4.1 Peta Tematik Sebaran Penyakit Tuberkulosis di Jawa Timur Tahun 2012

Gambar 4.1 menunjukkan sebaran data jumlah kasus penyakit tuberkulosis di Jawa Timur tahun 2012. Berdasarkan peta tersebut dapat dilihat lima klasifikasi

warna peta. Dimana setiap warna peta menggambarkan jumlah kasus penyakit tuberkulosis di setiap kabupaten/kota di Jawa Timur. Dimulai dari warna hijau tua yang menunjukkan jumlah penyakit tuberkulosis paling rendah sampai warna merah yang menunjukkan jumlah penyakit tuberkulosis paling tinggi. Untuk kabupaten/kota dengan jumlah penyakit tuberkulosis terendah dengan interval 193 hingga 370 (ditandai warna hijau tua) terdiri dari 7 wilayah, diantaranya Pacitan, kota Blitar, kota Probolinggo, kota Pasuruan, kota Mojokerto, kota Madiun, dan kota Batu. Selanjutnya untuk kabupaten/kota yang ditandai dengan warna hijau tosca muda dengan interval 371 hingga 903 terdiri dari 11 wilayah, diantaranya Ponorogo, Trenggalek, Tulungagung, Blitar, Bondowoso, Situbondo, Madiun, Magetan, Ngawi, Tuban, dan Kota Kediri. Sedangkan kabupaten/kota yang ditandai dengan warna kuning dengan interval 904 hingga 1253 terdiri dari 10 wilayah, diantaranya Kediri, Lumajang, Probolinggo, Mojokerto, Jombang, Nganjuk, Bojonegoro, Bangkalan, Sampang, dan pamekasan. Kemudian untuk kabupaten/kota yang ditandai warna *orange* dengan interval 1254 hingga 1867 terdiri dari 8 wilayah, diantaranya Malang, Banyuwangi, Pasuruan, Sidoarjo, Lamongan, Gresik, Sumenep, dan kota Malang. Dan untuk wilayah dengan kasus penyakit tuberkulosis terbesar (ditandai warna merah) pada interval 1868 hingga 4212 adalah Jember dan kota Surabaya.

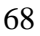

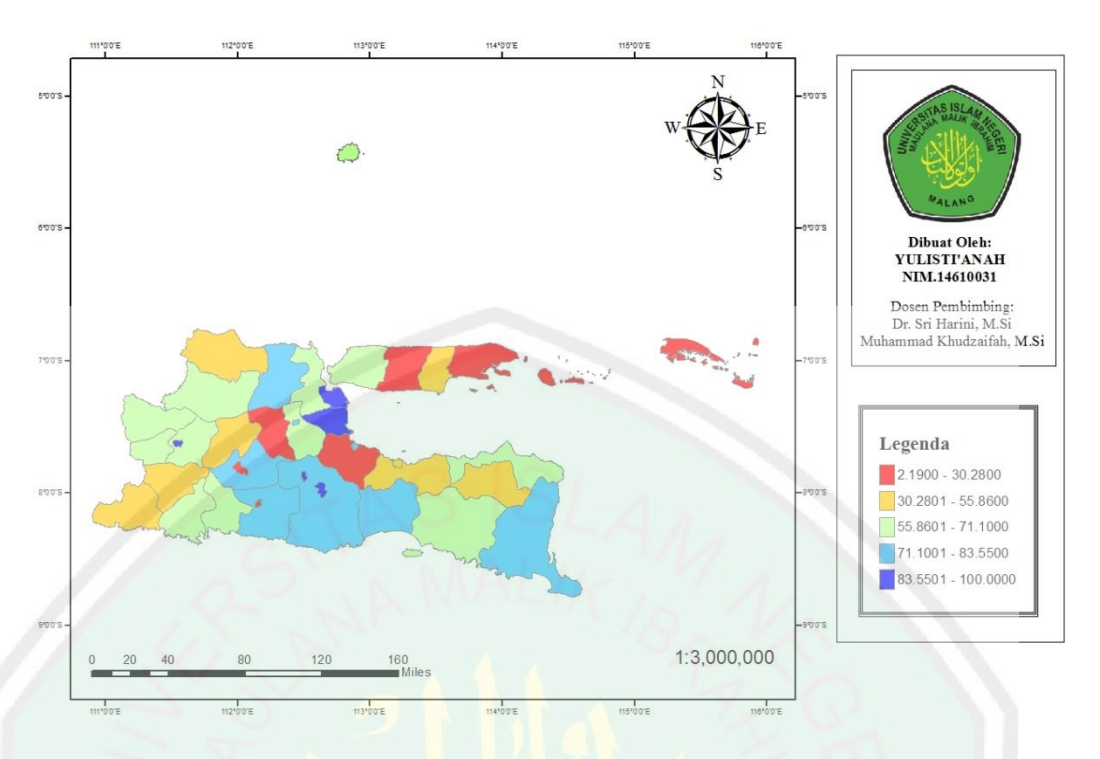

Gambar 4.2 Peta Tematik Persentase Kegiatan Sarana Sanitasi Keluarga Sehat

Berdasarkan Gambar 4.2 dapat diketahui lima klasifikasi warna peta. Dimana setiap warna peta menggambarkan persentase kegiatan sarana sanitasi keluarga sehat di setiap wilayah. Persentase terendah kegiatan sarana sanitasi kelarga sehat yang ditandai dengan warna merah terdiri dari 6 wilayah, diantaranya Blitar, Kediri, Pasuruan, Jombang, Sampang, dan Sumenep. Selanjutnya untuk persentase kegiatan sarana sanitasi keluarga sehat di kabupaten/kota dengan interval 30,2801 hingga 55,8600 yang ditandai warna kuning terdiri dari 8 wilayah, diantaranya Pacitan, Ponorogo, Bondowoso, Probolinggo, Nganjuk, Tuban, Pamekasan, dan kota Probolinggo. Sedangkan yang ditandai warna hijau tosca muda dengan interval 55,8601 hingga 71,100 terdiri dari 11 wilayah, diantaranya Trenggalek, Tulungagung, Jember, Situbondo, Mojokerto, Madiun, Magetan, Ngawi, Bojonegoro, Gresik, dan Bangkalan. Kemudian yang ditandai warna biru muda dengan interval 71,1001 hingga

83,5500 terdiri dari 8 wilayah, diantaranya Malang, Lumajang, Banyuwangi, Lamongan, kota Kediri, kota Blitar, kota Pasuruan, dan kota Mojokerto. Dan untuk wilayah dengan kegiatan sarana sanitasi keluarga sehat terbesar yang ditandai dengan warna biru tua yaitu Sidoarjo, kota Malang, kota Madiun, kota Surabaya, dan kota Batu.

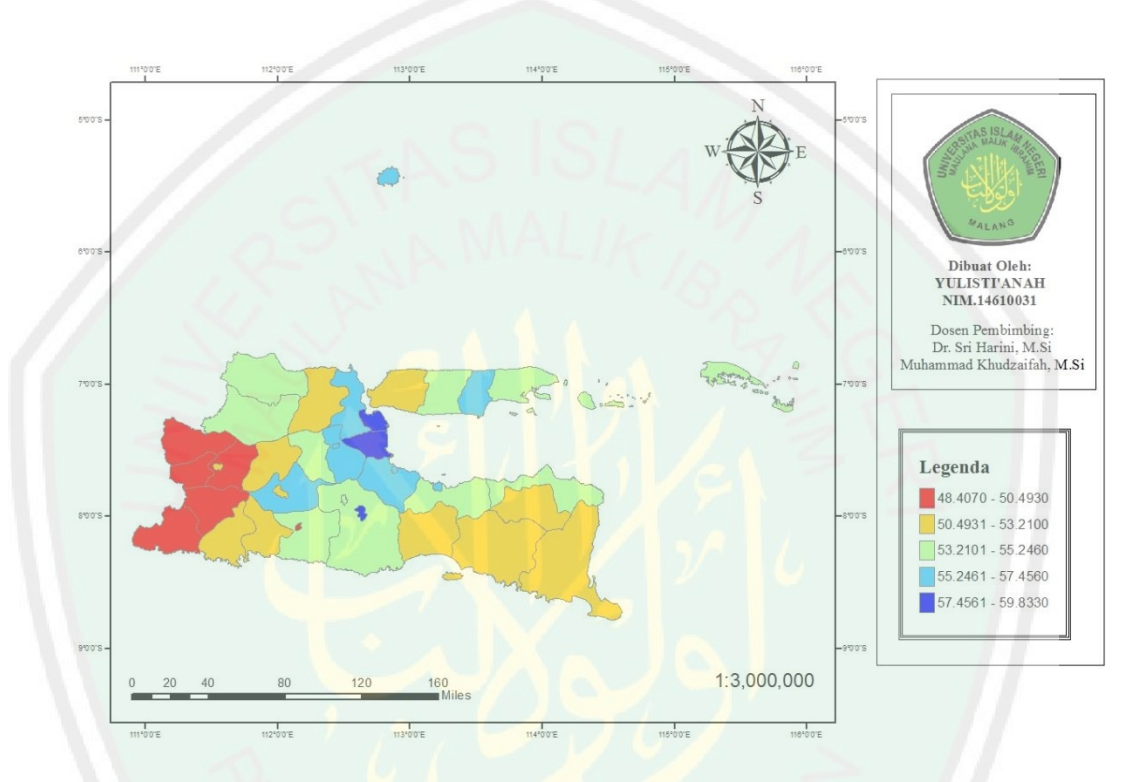

Gambar 4.3 Peta Tematik Persentase Penduduk Usia Produktif

Berdasarkan Gambar 4.3 dapat diketahui lima klasifikasi warna peta. Dimana setiap warna peta menggambarkan persentase penduduk usia produktif di setiap wilayah. Persentase terendah penduduk usia produktif yang ditandai dengan warna merah terdiri 6 wilayah, diantaranya Pacitan, Ponorogo, Blitar, Madiun, Magetan, dan Ngawi. Selanjutnya persentase penduduk usia produktif di kabupaten/kota dengan interval 50,4931 hingga 53,2100 yang ditandai dengan warna kuning terdiri dari 11 wilayah, diantaranya Trenggalek, Tulungagung, Kediri, Lumajang, Jember, Banyuwangi, Bondowoso, Nganjuk, Lamongan,

Bangkalan, dan kota Madiun. Sedangkan yang ditandai warna hijau tosca muda dengan interval 53,2101 hingga 55,2460 terdiri dari 10 wilayah, diantaranya Malang, Situbondo, Probolinggo, Jombang, Bojonegoro, Tuban, Sampang, Sumenep, kota Blitar, dan kota Batu. Kemudian yang ditandai warna biru muda dengan interval 55,2461 hingga 57,4560 terdiri dari 8 wilayah, diantaranya Pasuruan, Mojokerto, Gresik, Pamekasan, kota Kediri, kota Probolinggo, kota Pasuruan, dan kota Mojokerto. Dan persentase terbesar penduduk usia produktif yang ditandai warna biru tua yaitu Sidoarjo, kota Malang, dan kota Surabaya.

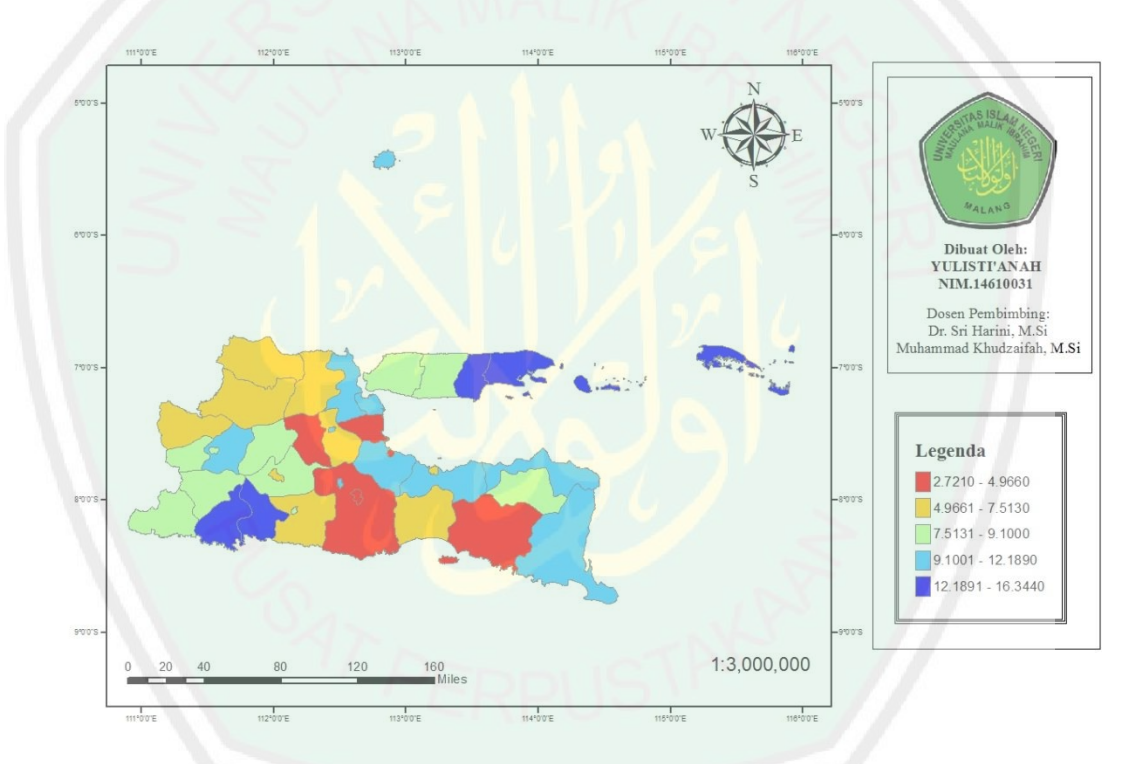

Gambar 4.4 Peta Tematik Persentase Tenaga Kesehatan Terdidik Tuberkulosis

Berdasarkan Gambar 4.4 dapat diketahui lima klasifikasi warna peta. Dimana setiap warna peta menggambarkan persentase tenaga kesehatan terdidik tuberkulosis di setiap wilayah. Persentase tenaga kesehatan terdidik tuberkulosis terendah yang ditandai dengan warna merah terdiri dari 6 kabupaten/kota, diantaranya Malang, Jember, Sidoarjo, Jombang, kota Malang, dan kota Pasuruan.

Kemudian persentase tenaga kesehatan terdidik tuberkulosis pada interval 4,9661 hingga 7,5130 yang ditandai warna *orange* terdiri dari 9 wilayah, diantaranya Kediri, Lumajang, Mojokerto, Ngawi, Bojonegoro, Tuban, Lamongan, kota Blitar, dan kota Probolinggo. Sedangkan yang ditandai warna hijau tosca muda dengan interval 7,5131 hingga 9,1000 terdiri dari 10 wilayah, diantaranya Pacitan, Ponorogo, Blitar, Bondowoso, Nganjuk, Magetan, Bangkalan, Sampang, kota Kediri, dan kota Madiun. Selanjutnya yang ditandai warna biru muda dengan interval 9,1001 hingga 12,1890 terdiri dari 9 wilayah, diantaranya Banyuwangi, Situbondo, Probolinggo, Pasuruan, Madiun, Gresik, kota Mojokerto, kota Surabaya, dan kota Batu. Dan persentase tenaga kesehatan terdidik tuberkulosis tertinggi dengan interval 12,1891 hingga 16,3440 yang ditandai warna biru tua adalah Trenggalek, Tulungagung, Pamekasan, dan Sumenep.

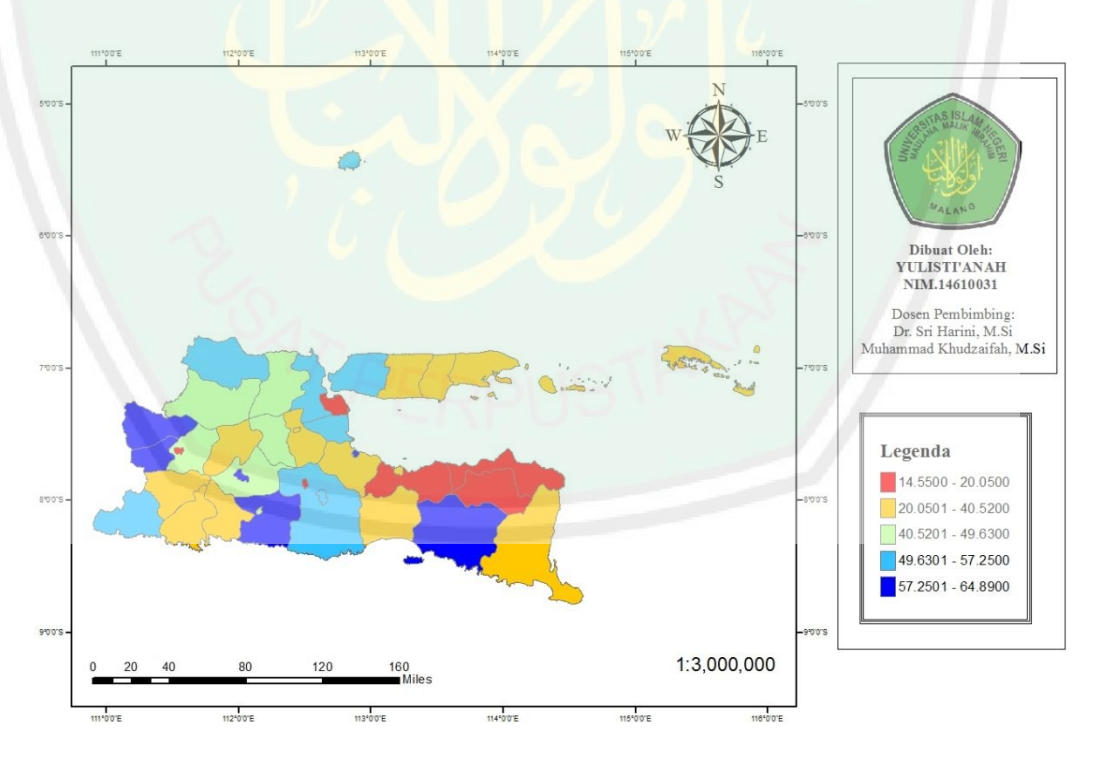

Gambar 4.5 Peta Tematik Persentase Rumah Tangga Berperilaku Hidup Bersih dan Sehat

Berdasarkan Gambar 4.5 dapat diketahui lima klasifikasi warna peta sebaran data persentase rumah tangga berperilaku hidup bersih dan sehat. Dimana setiap warna peta menggambarkan persentase rumah tangga ber-PHBS di setiap wilayah. Persentase terendah yang ditandai warna merah terdiri dari 6 wilayah, diantaranya Bondowoso, Situbondo, Probolinggo, kota Madiun, kota Surabaya, dan kota Batu. Kemudian persentase rumah tangga berperilaku hidup bersih dan sehat yang ditandai warna *orange* terdiri dari 13 wilayah, diantaranya Ponorogo, Trenggalek, Tulungagung, Lumajang, Banyuwangi, Pasuruan, Mojokerto, Nganjuk, Sampang, Pamekasan, Sumenep, kota Probolinggo, dan kota Mojokerto. Sedangkan yang ditandai dengan warna hijau tosca muda terdiri dari 6 wilayah, diantaranya Blitar, Jombang, Madiun, Bojonegoro, Lamongan, dan kota Kediri. Selanjutnya yang ditandai dengan warna biru muda terdiri dari 7 wilayah, diantaranya Pacitan, Malang, Sidoarjo, Tuban, Gresik, Bangkalan, dan kota Malang. Dan persentase rumah tangga berperilaku hidup bersih dan sehat tertinggi yang ditandai warna biru tua terdiri dari 6 wilayah, diantaranya Kediri, Jember, Magetan, Ngawi, kota Blitar, dan kota Pasuruan.

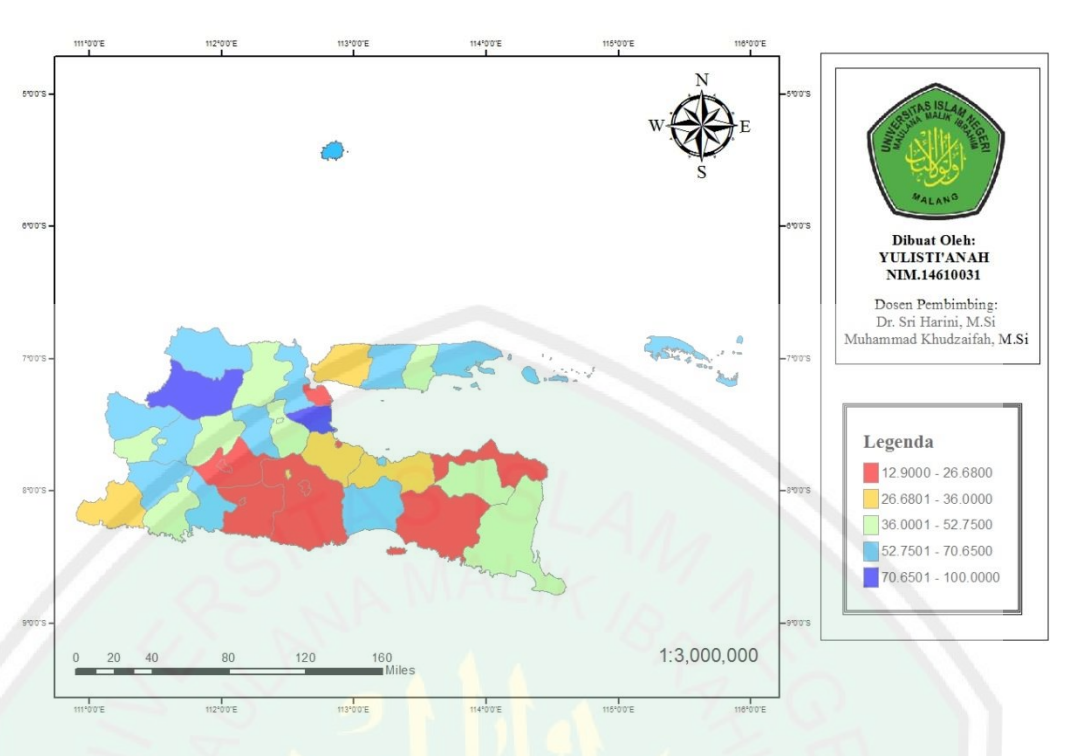

Gambar 4.6 Peta Tematik Persentase TUPM Sehat

Berdasarkan Gambar 4.6 dapat diketahui lima klasifikasi warna peta sebaran data persentase tempat umum dan pengelolaan makanan (TUPM) sehat. Dimana setiap warna peta menggambarkan persentase TUPM sehat di setiap wilayah. Persentase TUPM sehat terendah ditandai warna merah yang terdiri dari 10 wilayah, diantaranya Blitar, Kediri, Malang, Jember, Situbondo, kota Kediri, kota Blitar, kota Malang, kota Pasuruan, dan kota Surabaya. Kemudian persentase TUPM sehat dengan interval 26,6801 hingga 36,0000 yang ditandai warna *orange* terdiri dari 5 wilayah, diantaranya Pacitan, Probolinggo, Pasuruan, Bangkalan, dan kota Batu. Sedangkan yang ditandai dengan warna hijau tosca muda dengan interval 36,0001 hingga 52,7500 terdiri dari 10 wilayah, diantaranya Trenggalek, Banyuwangi, Bondowoso, Mojokerto, Nganjuk, Magetan, Lamongan, Pamekasan, kota Mojokerto, dan kota Madiun. Selanjutnya yang ditandai dengan warna biru muda terdiri dari 11 wilayah, diantaranya Ponorogo, Tulungagung, Lumajang,

Jombang, Madiun, Ngawi, Tuban, Gresik, Sampang, Sumenep, dan kota Probolinggo. Dan persentase TUPM sehat terbesar yang ditandai warna biru tua adalah Sidoarjo dan Bojonegoro.

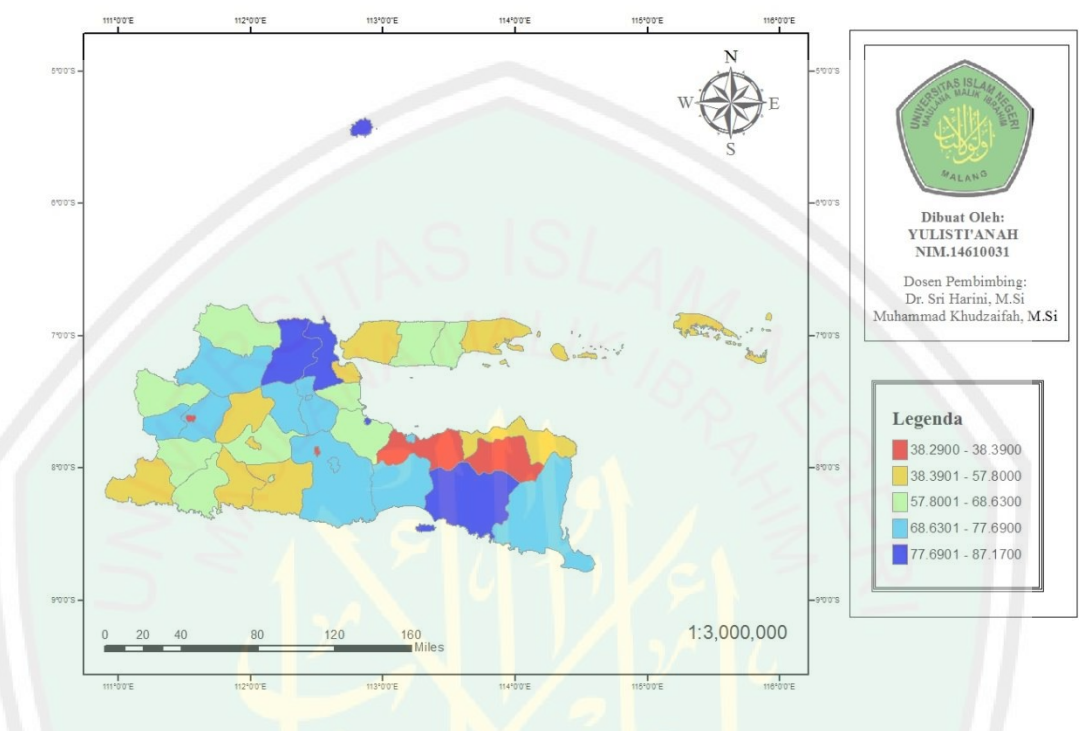

Gambar 4.7 Peta Tematik Persentase Rumah Sehat

Berdasarkan Gambar 4.7 dapat diketahui lima klasifikasi warna peta. Dimana setiap warna peta menggambarkan persentase rumah sehat di setiap wilayah. Persentase rumah sehat terendah ditandai warna merah yang terdiri dari 10 wilayah, diantaranya Bondowoso, Probolinggo, Madiun, dan kota Batu. Kemudian persentase rumah sehat dengan interval 38,3901 hingga 57,8000 yang ditandai warna *orange* terdiri dari 9 wilayah, diantaranya Pacitan, Tulungagung, Kediri, Situbondo, Nganjuk, Bangkalan, Sumenep, kota Blitar, kota Surabaya. Sedangkan yang ditandai warna hijau tosca muda dengan interval 57,8001 hingga 68,6300 terdiri dari 10 wilayah, diantaranya Ponorogo, Trenggalek, Blitar, Pasuruan, Sidoarjo, Ngawi, Tuban, Sampang, Pamekasan, dan kota Kediri.

Selanjutnya yang ditandai warna biru muda dengan interval 68,6301 hingga 77,6900 terdiri dari 11 wilayah, diantaranya Malang, Lumajang, Banyuwangi, Mojokerto, Jombang, Madiun, Magetan, Bojonegoro, kota Malang, kota Probolinggo, dan kota Mojokerto. Dan persentase rumah sehat tertinggi yang ditandai dengan warna biru tua terdapat di Jember, Lamongan, Gresik, dan kota Pasuruan.

### **4.2.2 Identifikasi** *Outlier*

# **4.2.2.1 Metode Grafik**

Metode grafik yang digunakan pada penelitian ini untuk mengidentifikasi *outlier* adalah grafik *boxplot*. *Outlier* yang ada pada *boxplot* menggunakan simbol \*. Hasil identifikasi *outlier* pada data jumlah kasus tuberkulosis di Jawa Timur beserta variabel-variabel prediktornya dapat diberikan sebagai berikut:

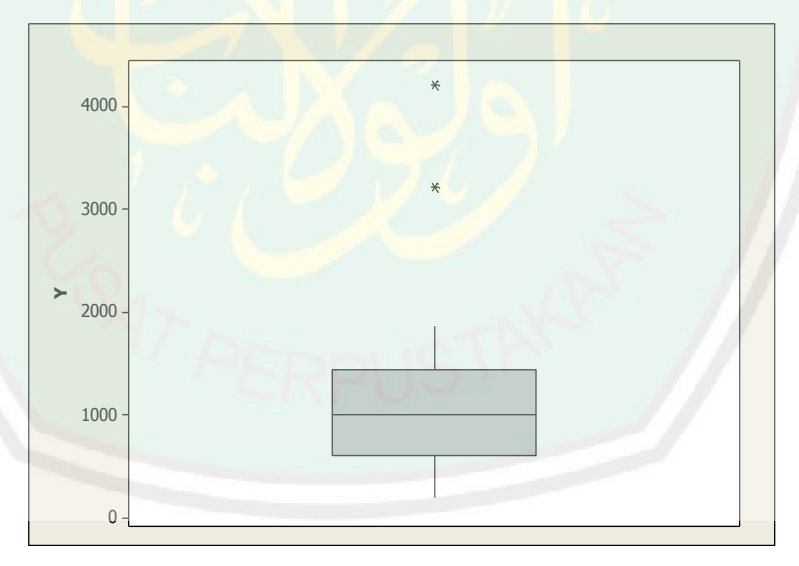

Gambar 4.8 *Boxplot* Jumlah Kasus Penyakit Tuberkulosis

Berdasarkan Gambar 4.8 yaitu *boxplot* jumlah kasus penyakit tuberkulosis atau variabel terikat terdapat dua *outlier* pada datanya. Nilai statistik yang

didapatkan dari *boxplot* tersebut yaitu nilai median 1006, nilai  $Q_1 = 608,75$  dan nilai  $Q_3 = 1445,5$ .

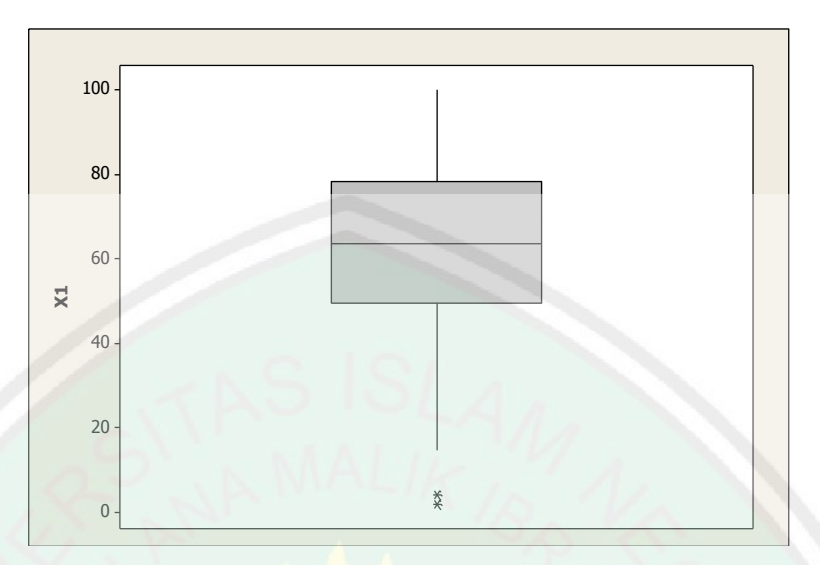

Gambar 4.9 *Boxplot* Persentase Kegiatan Sarana Sanitasi Keluarga Sehat

Berdasarkan Gambar 4.9 yaitu *boxplot* persentase kegiatan sarana sanitasi keluarga sehat atau variabel  $X_1$  terdapat dua *outlier* pada datanya. Nilai statistik yang didapatkan dari *boxplot* tersebut yaitu nilai median 63,61, nilai  $Q_1 =$ 49,5575, dan nilai  $Q_3 = 78,555$ .

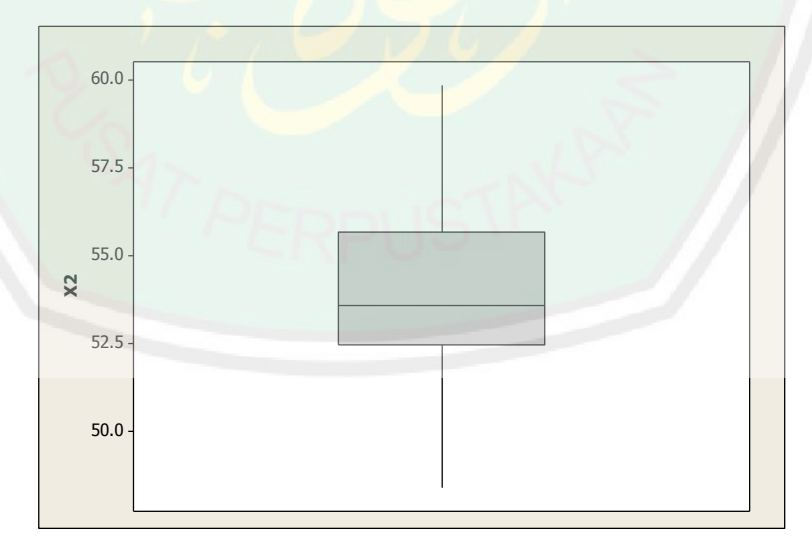

Gambar 4.10 *Boxplot* Persentase Penduduk Usia Produktif

Berdasarkan Gambar 4.10 yaitu *boxplot* persentase penduduk usia produktif atau variabel $\mathcal{X}_3$ tidak terdapat *outlier* pada datanya. Nilai statistik yang didapatkan dari *boxplot* tersebut yaitu nilai median 53,5815, nilai  $Q_1 = 52,4437$ , dan nilai  $Q_3 = 55,6567$ .

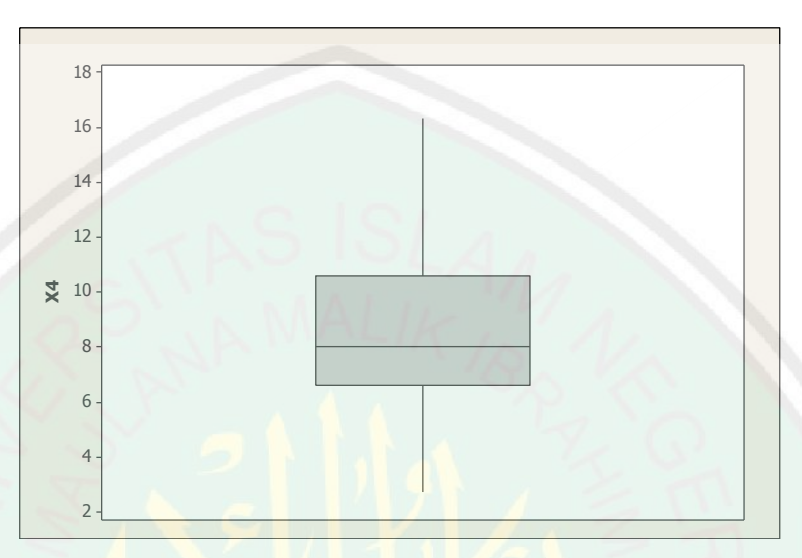

Gambar 4.11 *Boxplot* Persentase Tenaga Kesehatan Terdidik Tuberkulosis

Berdasarkan Gambar 4.11 yaitu *boxplot* persentase tenaga kesehatan terdidik tuberkulosis atau variabel X<sub>4</sub> tidak terdapat *outlier* pada datanya. Nilai statistik yang didapatkan dari *boxplot* tersebut yaitu nilai median 7,995, nilai  $Q_1 = 6,60025$ , dan nilai  $Q_3 = 10,575$ .

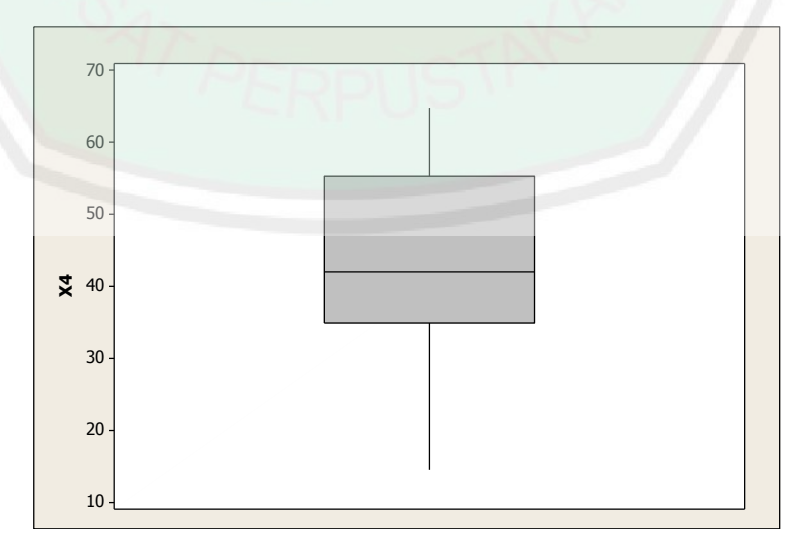

Gambar 4.12 *Boxplot* Persentase Keluarga PHBS

Berdasarkan Gambar 4.12 yaitu *boxplot* persentase keluarga berperilaku hidup bersih dan sehat (PHBS) atau variabel  $X_4$  tidak terdapat *outlier* pada datanya. Nilai statistik yang didapatkan dari *boxplot* tersebut yaitu nilai median 42,005, nilai  $Q_1 = 34,905$ , dan nilai  $Q_3 = 55,3625$ .

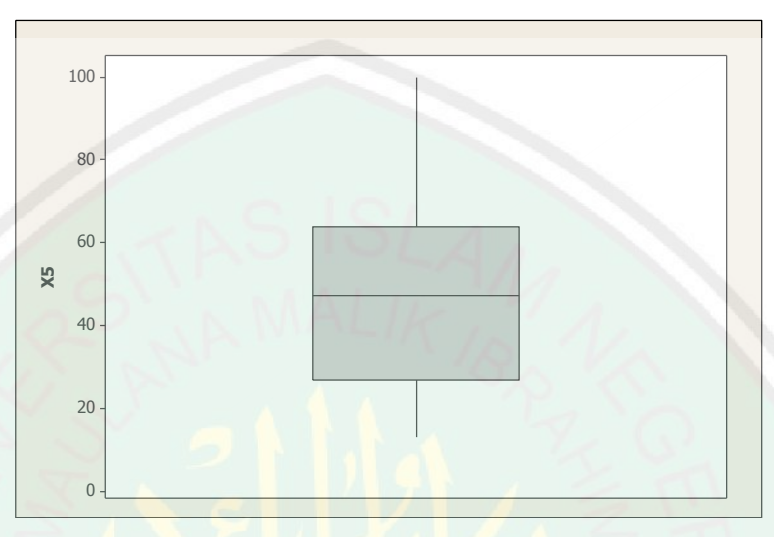

Gambar 4.13 *Boxplot* Persentase TUPM Sehat

Berdasarkan Gambar 4.13 yaitu *boxplot* persentase tempat umum dan pengelolaan (TUPM) sehat atau variabel X<sub>5</sub> tidak terdapat *outlier* pada datanya. Nilai statistik yang didapatkan dari *boxplot* tersebut yaitu nilai median 47,26, nilai  $Q_1 = 26,68$ , dan nilai  $Q_3 = 63,8675$ .

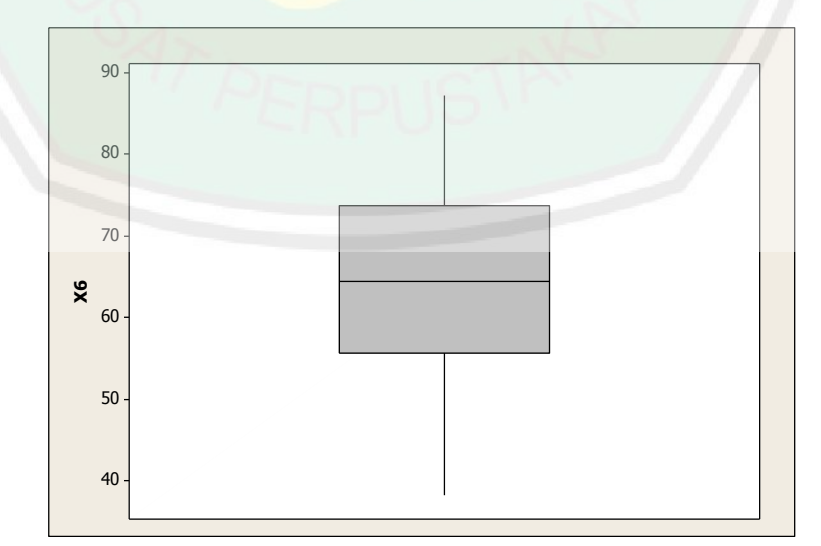

Gambar 4.14 *Boxplot* Persentase Rumah Sehat

Berdasarkan Gambar 4.14 yaitu *boxplot* persentase rumah sehat atau variabel  $X_6$  tidak terdapat *outlier* pada datanya. Nilai statistik yang didapatkan dari *boxplot* tersebut yaitu nilai median 64,505, nilai  $Q_1 = 55,6125$ , dan nilai  $Q_3 = 73,8025.$ 

Agar dapat mengidentifikasi adanya *outlier* dengan *boxplot* maka harus dicari nilai kuartil satu (Q<sub>1</sub>), nilai kuartil tiga (Q<sub>3</sub>), dan nilai IQR (*Inter Quartile Range*). Data tersebut dikatakan *outlier* apabila suatu data bernilai lebih dari 1,5 IQR terhadap  $Q_3$  atau nilainya kurang dari 1,5 × IQR terhadap  $Q_1$ . Perhitungan  $Q_1$ ,  $Q_3$ , dan IQR dapat diberikan sebagai berikut:

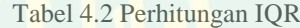

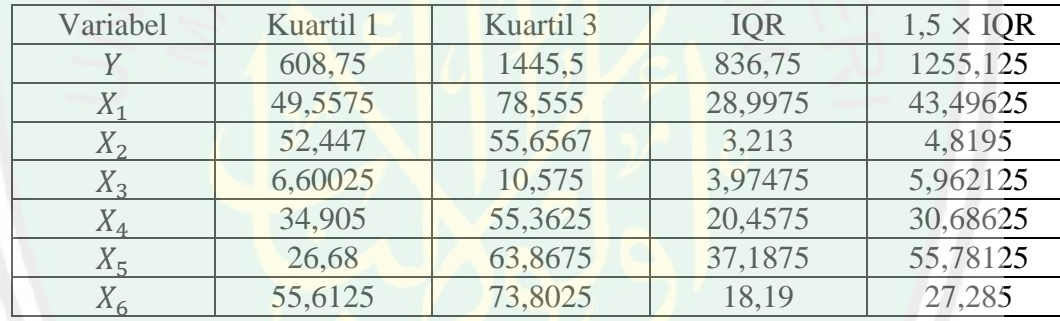

Berdasarkan analisis *outlier* menggunakan *boxplot*, data yang merupakan *outlier* adalah data yang nilainya lebih dari  $1.5 \times IQR$  terhadap  $Q_3$  dan nilainya kurang dari 1,5  $\times$  IQR terhadap  $Q_1$ . Oleh karena itu, dapat disimpulkan bahwa titik (\*) yang terdapat di luar *boxplot* adalah *outlier*. Kemudian untuk mengetahui lebih detail mengenai data ke berapa yang merupakan *outlier* dapat dicari lebih lanjut dengan menggunakan metode DfFITS.

# 80

#### **4.2.2.2 Metode DfFITS**

Langkah selanjutnya dalam identifikasi *outlier* adalah mengggunakan metode DfFITS. Suatu data dikatakan *outlier* apabila mutlak DfFITS lebih besar dari 2  $\frac{p}{q}$  $\frac{p}{n}$ . Pada penelitian ini, jumlah variabel prediktor adalah 6 dan jumlah datanya adalah 38, sehingga diperoleh nilai 2  $\left(\frac{p}{q}\right)$  $\frac{p}{n} = 2\sqrt{\frac{6}{38}}$  $\frac{6}{38} = 2\sqrt{0}$ 

0,79472.

| Data<br>ke-    | <b>DfFITS</b> | <b>DfFITS</b> | Ket.         | Data<br>ke- | <b>DfFITS</b> | <b>DfFITS</b> | Ket.    |
|----------------|---------------|---------------|--------------|-------------|---------------|---------------|---------|
| $\mathbf{1}$   | $-0,12285$    | 0,12285       | <b>Bukan</b> | 20          | 0,09774       | 0,09774       | Bukan   |
| $\overline{2}$ | 0,03977       | 0,03977       | <b>Bukan</b> | 21          | 0,13738       | 0,13738       | Bukan   |
| 3              | $-0,14214$    | 0,14214       | <b>Bukan</b> | 22          | 0,06473       | 0,06473       | Bukan   |
| $\overline{4}$ | 0,06533       | 0,06533       | Bukan        | 23          | $-0,09860$    | 0,09860       | Bukan   |
| 5              | $-0,37570$    | 0,37570       | <b>Bukan</b> | 24          | 0,22569       | 0,22569       | Bukan   |
| 6              | 0,22503       | 0,22503       | <b>Bukan</b> | 25          | $-0,08074$    | 0,08074       | Bukan   |
| 7              | 0,24473       | 0,24473       | <b>Bukan</b> | 26          | 0,26479       | 0,26479       | Bukan   |
| 8              | 0,04557       | 0,04557       | <b>Bukan</b> | 27          | $-0,14647$    | 0,14647       | Bukan   |
| $\overline{Q}$ | 1,37317       | 1,37317       | Outlier      | 28          | $-0,22028$    | 0,22028       | Bukan   |
| 10             | 0,37314       | 0,37314       | <b>Bukan</b> | 29          | 0,65350       | 0,65350       | Bukan   |
| 11             | $-0,00770$    | 0,00770       | <b>Bukan</b> | 30          | $-0,55856$    | 0,55856       | Bukan   |
| 12             | $-0,28894$    | 0,28894       | <b>Bukan</b> | 31          | $-0,44642$    | 0,44642       | Bukan   |
| 13             | 0,13018       | 0,13018       | <b>Bukan</b> | 32          | $-0,14263$    | 0,14263       | Bukan   |
| 14             | 0,12671       | 0,12671       | <b>Bukan</b> | 33          | $-0,53793$    | 0,53793       | Bukan   |
| 15             | 0,75791       | 0,75791       | <b>Bukan</b> | 34          | $-0,79034$    | 0,79034       | Bukan   |
| 16             | $-0,15277$    | 0,15277       | <b>Bukan</b> | 35          | $-0.64528$    | 0,64528       | Bukan   |
| 17             | $-0,10483$    | 0,10483       | <b>Bukan</b> | 36          | $-0,37899$    | 0,37899       | Bukan   |
| 18             | 0,07553       | 0,07553       | <b>Bukan</b> | 37          | 2,86825       | 2,86825       | Outlier |
| 19             | 0,15414       | 0,15414       | <b>Bukan</b> | 38          | $-0,52161$    | 0,52161       | Bukan   |

Tabel 4.3 Nilai DfFITS Data Jumlah Kasus Tuberkulosis di Jawa Timur Tahun 2012

#### **4.2.3 Uji Multikolinieritas**

Uji multikolinieritas bertujuan untuk menguji keberadaan korelasi antara variabel prediktor. Pada penelitian ini, untuk mengetahui adanya multikolinieritas atau tidak maka dilihat berdasarkan nilai VIF. Dikatakan terjadi multikolinieritas apabila nilai VIF lebih dari atau sama dengan 10, sedangkan apabilai nilai VIF kurang dari 10 maka dapat disimpulkan antara variabel prediktor tidak terjadi multikolinieritas. Merujuk pada persamaan (2.58), nilai VIF untuk  $X_1$  yaitu:

$$
VIF = \frac{1}{0,864} = 1,157
$$

Dengan menggunakan *software* SPSS 20 nilai VIF untuk masing-masing variabel prediktor dari kasus penyakit tuberkulosis dapat diberikan sebagai berikut:

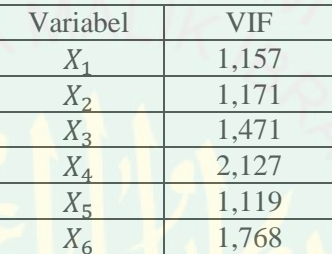

Tabel 4.4 Nilai VIF Variabel Prediktor Kasus Penyakit Tuberkulosis

Berdasarkan Tabel 4.4 dapat diketahui bahwa semua variabel prediktor telah memenuhi asumsi tidak terjadi multikolinieritas karena nilai VIF dari masing-masing variabel prediktor kurang dari 10. Hasil tersebut menunjukkan bahwa antara variabel prediktor tidak saling berkorelasi, sehingga semua variabel perdiktor dapat digunakan untuk pembentukan model regresi Poisson, GWPR, dan model MGWPR yang mengandung *outlier*.

## **4.2.4 Model Regresi Poisson**

Pengujian model regresi Poisson secara serentak bertujuan untuk mengetahui signifikansi parameter terhadap variabel respon secara bersama-sama. Hipotesis yang digunakan adalah sebagai berikut:

 $H_0: \beta_j = 0; j = 1, 2, ..., 6$  (tidak terdapat variabel prediktor yang berpengaruh

terhadap jumlah kasus penyakit tuberkulosis)

 $H_1: \beta_i \neq 0; j = 1, 2, ..., 6$  (terdapat minimal satu variabel prediktor yang berpengaruh terhadap jumlah kasus penyakit tuberkulosis)

Hasil pengujian secara serentak model regresi Poisson diperoleh nilai devians  $D(\hat{\beta})$  sebesar 13.939,573. Kemudian nilai devians dibandingkan dengan nilai *Chi-Square* dengan taraf signifikan  $(\alpha)$  sebesar 10%. Sehingga diperoleh nilai devians  $D(\hat{\beta})$  lebih besar dari nilai  $\chi^2_{(0,1,5)} = 9,23635$ . Jadi, diperoleh keputusan yaitu tolak  $H_0$  artinya bahwa minimal terdapat satu parameter yang berpengaruh signifikan terhadap model.

Selanjutnya dilakukan uji parameter secara parsial untuk mengetahui parameter mana saja yang berpengaruh terhadap model. Pengujian ini menggunakan statistik uji  $Z_{\text{hitung}}$  yang dibandingkan dengan nilai  $Z_{\text{table}}$ menggunakan taraf signifikansi 10% yaitu  $Z_{(0,05)} = 1,645$ . Parameter dikatakan berpengaruh signifikan terhadap model (tolak  $H_0$ ) apabila nilai  $|Z_{\text{hitung}}| > Z_{\alpha/2}$ . Nilai Z<sub>hitung</sub> masing-masing variabel prediktor dapat diberikan sebagai berikut:

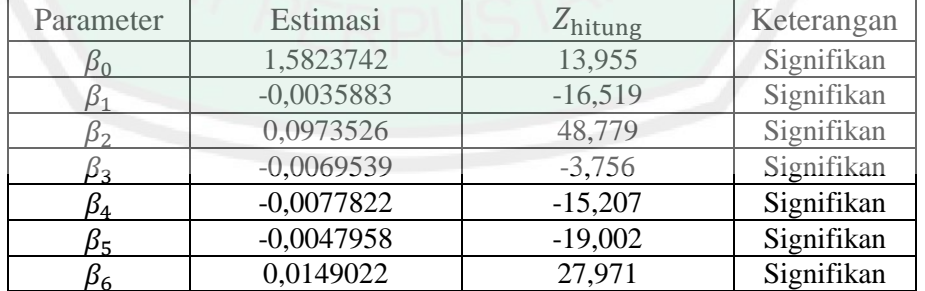

Tabel 4.5 Estimasi Parameter Model Regresi Poisson

Berdasarkan Tabel 4.5 menunjukkan bahwa semua parameter berpengaruh signifikan terhadap model regresi Poisson. Sehingga model regresi Poisson yang terbentuk adalah sebagai berikut:

 $\hat{\mu}$  = exp(1,5823742 - 0,0035883 $X_1$  + 0,0973526 $X_2$  - 0,0069539 $X_3$  -

 $0.0077822X_4 - 0.0047958X_5 + 0.0149022X_6$ 

atau,

 $ln(\hat{\mu}) = 1,5823742 - 0,0035883X_1 + 0,0973526X_2 - 0,0069539X_3 -$ 

 $0.0077822X_4 - 0.0047958X_5 + 0.0149022X_6$ 

Berdasarkan model regresi Poisson yang terbentuk maka dapat diinterpretasikan bahwa setiap kenaikan persentase penduduk usia produktif  $(X_2)$ sebesar satu persen, maka akan terjadi kenaikan rata-rata jumlah kasus penyakit tuberkulosis di Jawa Timur sebesar  $exp(0.0973526) = 1.102248958 \approx 1$  kasus dengan syarat variabel prediktor lainnya konstan. Selain itu, setiap kenaikan satu persen kegiatan sarana sanitasi keluarga sehat dan tenaga terdidik tuberkulosis maka akan mengurangi jumlah kasus penyakit tuberkulosis masing-masing sebesar  $\exp(0.0035883) = 1.003594746 \approx 1$  dan  $\exp(0.0069539) =$  $k_1,00697813 \approx 1$  kasus tuberkulosis dengan asumsi variabel prediktor yang lain konstan. Hal tersebut juga berlaku untuk setiap kenaikan satu persen rumah tangga berperilaku hidup bersih dan sehat maka akan mengurangi jumlah kasus penyakit tuberkulosis sebesar  $exp(0.0077822) = 1.00781256 \approx 1$  kasus tuberkulosis dan setiap kenaikan satu persen tempat umum dan pengelolaan makanan sehat maka akan mengurangi kasus penyakit tuberkulosis sebesar  $\exp(0.0047958) = 1.004807318 \approx 1$  kasus tuberkulosis dengan asumsi semua variabel prediktor yang lain konstan.

Adapun variabel prediktor yang tidak sesuai dengan teori terjadi pada variabel persentase rumah sehat, dimana setiap kenaikan satu persen rumah sehat maka akan meningkatkan kasus penyakit tuberkulosis sebesar

 $\exp( 0.0149022) = 1.015013791 \approx 1.$  Seharusnya semakin banyak rumah sehat, maka persentase kasus penyakit tuberkulosis dapat semakin berkurang.

### **4.2.5 Pengujian Aspek Data Spasial**

Hasil dari pengujian aspek spasial menyatakan bahwa jumlah kasus penyakit tuberkulosis di Jawa Timur memiliki aspek lokasi. Hal tersebut ditunjukkan berdasarkan hasil pengujian heterogenitas spasial yang diperoleh nilai statistik uji *Breusch-Pagan* dengan *p-value* sebesar 0,07915 lebih kecil dari taraf signifikansi 10%. Artinya terdapat perbedaan antara satu titik pengamatan dengan titik pengamatan lainnya.

Kemudian berdasarkan hasil pengujian dependensi spasial diperoleh statistik uji *Morans"I* dengan *p-value* sebesar 0,1859311 lebih besar dari taraf signifikansi 10%. Artinya tidak terjadi dependensi spasial antar kabupaten/kota di Jawa Timur. Berdasarkan kesimpulan hasil pengujian heterogenitas spasial dan dependensi spasial maka pemodelan dengan menggunakan metode GWPR dapat dilanjutkan.

## **4.2.6 Model GWPR**

Setelah didapatkan model regresi Poisson, langkah selanjutnya yaitu menentukan model GWPR. Untuk membentuk model GWPR, langkah awal yang harus dilakukan yaitu menentukan letak lokasi pengamatan setiap kabupaten/kota di Jawa Timur. Langkah selanjutnya yaitu menentukan *bandwith* optimum dengan menggunakan *Cross Validation* (CV). Dengan menggunakan *software R* diperoleh nilai *bandwith* sebesar 3,551283. Kemudian menentukan jarak *Euclidean* masingmasing kabupaten/kota di Jawa Timur yang dapat dilihat pada lampiran 5. Dan menentukan matriks pembobot, dalam hal ini pembobot yang digunakan adalah pembobot *Fixed Gaussian Kernel*. Besarnya pembobot setiap kabupaten/kota di Jawa Timur dapat dilihat pada lampiran 6.

Kemudian dilakukan pengujian model GWPR secara serentak dengan tujuan untuk mengetahui signifikansi parameter terhadap variabel respon secara bersama-sama. Hipotesis yang digunakan adalah sebagai berikut:

 $H_0: \beta_j = 0; j = 1, 2, ..., 6$  (tidak terdapat variabel prediktor yang berpengaruh terhadap jumlah kasus penyakit tuberkulosis)

 $H_1: \beta_i \neq 0; j = 1, 2, ..., 6$  (terdapat minimal satu variabel prediktor yang berpengaruh terhadap jumlah kasus penyakit tuberkulosis)

Hasil pengujian secara serentak model GWPR diperoleh nilai devians  $D(\hat{\beta})$  sebesar 1.637,935 lebih besar dari nilai  $\chi^2_{(0,1,5)} = 9,23635$ . Jadi, diperoleh keputusan yaitu tolak  $H_0$  artinya bahwa minimal terdapat satu parameter yang berpengaruh signifikan terhadap model pada taraf signifikan 10%. Selanjutnya dilakukan pengujian parameter secara parsial untuk mengetahui parameter mana saja yang berpengaruh signifikan di setiap kabupaten/kota. Sebagai contoh, berikut diberikan estimasi parameter model GWPR di kabupaten Lamongan. Dan untuk estimasi parameter model GWPR di kabupaten/kota selengkapnya dapat dilihat pada lampiran 9.

Estimasi parameter model GWPR untuk kabupaten Lamongan ( $i = 24$ ) merujuk pada persamaan (2.35) yaitu:

$$
\widehat{\beta}^{(1)}(u_{24}, v_{24}) =
$$
\n
$$
\widehat{\beta}^{(0)} + (X^T W(u_{24}, v_{24}) A^{(0)}(u_{24}, v_{24}) X)^{-1} (X^T W A^{(0)}(u_{24}, v_{24}) g^{(0)}(u_{24}, v_{24}))
$$

dengan,

$$
\hat{\beta}^{(0)} = \begin{bmatrix} -1,5823742 \\ -0,0035883 \\ 0,0973526 \\ -0,0069539 \\ -0,0077822 \\ 0,0149022 \end{bmatrix}
$$
, yaitu matrixs berukuran 6 × 1 yang diperoleh dari

estimasi parameter model regresi Poisson.

$$
X = \begin{bmatrix} 1 & 47,900 & \cdots & 49,890 \\ 1 & 50,110 & \cdots & 61,170 \\ \vdots & \vdots & \ddots & \vdots \\ 1 & 86,470 & \cdots & 38,290 \end{bmatrix}
$$
, yaitu matrixs berukuran 38 × 7 dimana elemen-

elemennya berdasarkan data pada lampiran 3.

Merujuk persamaan (2.2) nilai pembobot kabupaten Lamongan ( $i = 24$ ) yang memiliki *bandwith* (*h*) sebesar 3,551283 dan jarak *euclidean* ( $d_{24;1}$ ) sebesar 1,572895 yaitu:

$$
w_1(u_{24}, v_{24}) = \exp\left[-\frac{1}{2}\left(\frac{1,572895}{3,551283}\right)^2\right] = 0,906573
$$

Sehingga pembobot kabupaten Lamongan dalam bentuk matriks diagonal berukuran  $38 \times 38$  yaitu:

 $\sqrt{0}$  $[0,906573]$  $\boldsymbol{0}$  $\boldsymbol{0}$  $W(u_{24}, v_{24}) =$  $\begin{bmatrix} 0 & 0 & 0 & 0 & 0 \\ 0 & 0 & 0 & 0 & 0 & 0 \end{bmatrix}$  $\ddot{\cdot}$ 

Merujuk persamaan (2.36) dengan,

 $\mathbf{x}_1^T = [1 \quad 47,900 \quad 49,185 \quad 7,657 \quad 54,810 \quad 32,050 \quad 49,890], \text{maka}$ diperoleh:

$$
\hat{y}_1^{(0)} = \exp(\mathbf{x}_1^T \hat{\boldsymbol{\beta}}^{(0)}) = \exp(6,30875924) = 549,3629
$$

diagonal berukuran  $38 \times 38$ .

Dan merujuk persamaan (2.37) maka diperoleh:

$$
g_1^{(0)} = \left(\frac{245 - 549,3629}{549,3629}\right) = -0,554028854
$$

$$
g^{(0)}(u_{24}, v_{24}) = \begin{bmatrix} -0,554028854\\ 0,041471390\\ \vdots\\ -0,783840861 \end{bmatrix} \text{adalah matrix} \text{berukuran } 38 \times 1.
$$

Sedemikian sehingga diperoleh  $\hat{\beta}^{(1)}(u_{24}, v_{24})$  sebagai berikut:

$$
\hat{\beta}^{(1)}(u_{24}, v_{24}) = \begin{bmatrix} 1,503454 \\ -0,003668 \\ 0,099755 \\ -0,007636 \\ -0,007751 \\ -0,004582 \\ 0,014022 \end{bmatrix}
$$

Estimasi parameter model GWPR konvergen pada iterasi ke-4 (lampiran

8) yaitu:

$$
\hat{\mathbf{\beta}}^{(4)}(u_{24}, v_{24}) = \begin{bmatrix} 1,502745 \\ -0,003670 \\ 0,099771 \\ -0,007636 \\ -0,007750 \\ -0,004581 \\ 0,014018 \end{bmatrix}
$$

Hasil *output software R* diperoleh hasil estimasi parameter model GWPR untuk kabupaten Lamongan sebagai berikut:

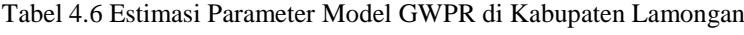

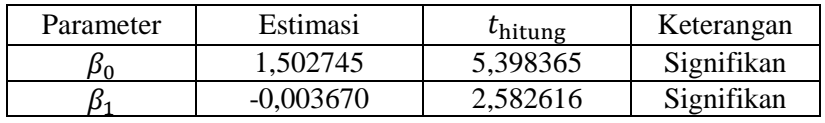
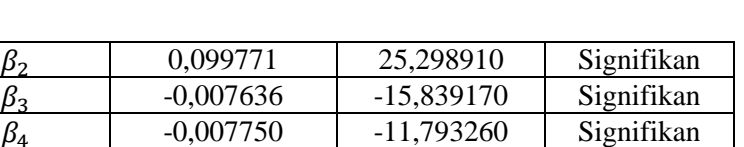

-0,004581 -30,942705 Signifikan

Signifikansi pengujian parameter secara parsial ini menggunakan uji  $t<sub>hitung</sub>$  yang dibandingkan dengan nilai  $t<sub>table</sub>$  dan menggunakan taraf signifikansi 10% yaitu  $t_{(0.05;31)} = 1.6$ . Parameter dikatakan berpengaruh signifikan terhadap model (tolak  $H_0$ ) apabila nilai  $|t_{\text{hitung}}| > t_{(0,05;31)}$ . Nilai statistik uji  $t_{\text{hitung}}$  pada masing-masing kabupaten/kota diberikan pada lampiran 10.

 $\beta_6$  | 0,014018 | 6,995286 | Signifikan

 $\beta_3$ 

 $\beta_4$ 

 $\beta_5$ 

Berdasarkan Tabel 4.6 diketahui bahwa semua parameter berpengaruh signifikan pada taraf signifikansi sebesar 10%. Sehingga model GWPR yang terbentuk untuk kabupaten Lamongan adalah sebagai berikut:

$$
\hat{\mu}_{24} = \exp(1,502745 - 0,003670X_{24;1} + 0,099771X_{24;2} - 0,007636X_{24;3} - 0,007750X_{24;4} - 0,004581X_{24;5} + 0,014018X_{24;6})
$$

atau,

$$
\ln(\hat{\mu})_{24} = 1,502745 - 0,003670X_{24;1} + 0,099771X_{24;2} - 0,007636X_{24;3} -
$$

 $0.007750X_{24:4} - 0.004581X_{24:5} + 0.014018X_{24:6}$ 

Berdasarkan model GWPR untuk kabupaten Lamongan dapat diketahui bahwa setiap kenaikan satu persen penduduk usia produktif maka akan terjadi kenaikan jumlah kasus penyakit tuberkulosis di Lamongan sebesar  $exp( 0.099771) = 1.10491786 \approx 1$  dengan syarat variabel prediktor yang lain konstan. Kemudian untuk setiap kenaikan satu persen sarana sanitasi keluarga sehat dan tenaga terdidik tuberkulosis maka akan mengurangi jumlah kasus penyakit tuberkulosis di Lamongan masing-masing sebesar  $exp(0.003670)$  =  $1,00367674 \approx 1$  dan  $exp(0,007636) = 1,00766523 \approx 1$  kasus penyakit

tuberkulosis dengan syarat variabel prediktor lain konstan. Kemudian untuk setiap kenaikan satu persen rumah tangga berperilaku hidup bersih dan sehat juga tempat umum dan pengelolaan makanan, maka akan mengurangi mengurangi jumlah kasus penyakit tuberkulosis di Lamongan masing-masing sebesar  $\exp(0.007750) = 1.00778011 \approx 1$  dan  $\exp(0.004581) = 1.00459151 \approx 1$ kasus penyakit tuberkulosis dengan syarat variabel prediktor yang lain konstan.

Adapun untuk variabel persentase rumah sehat ini memiliki hasil yang tidak sesuai dengan teori. Dimana setiap kenaikan satu persen rumah sehat, maka terjadi kenaikan *ln* rata-rata jumlah kasus penyakit tuberkulosis di Jawa Timur. Berdasarkan teori, semakin banyak rumah sehat maka kasus penyakit tuberkulosis dapat berkurang.

Untuk pengelompokan kabupaten/kota berdasarkan variabel signifikan yang sama dapat dibagi menjadi 7 kelompok model sebagai berikut:

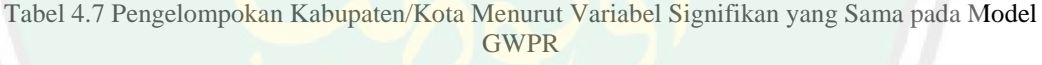

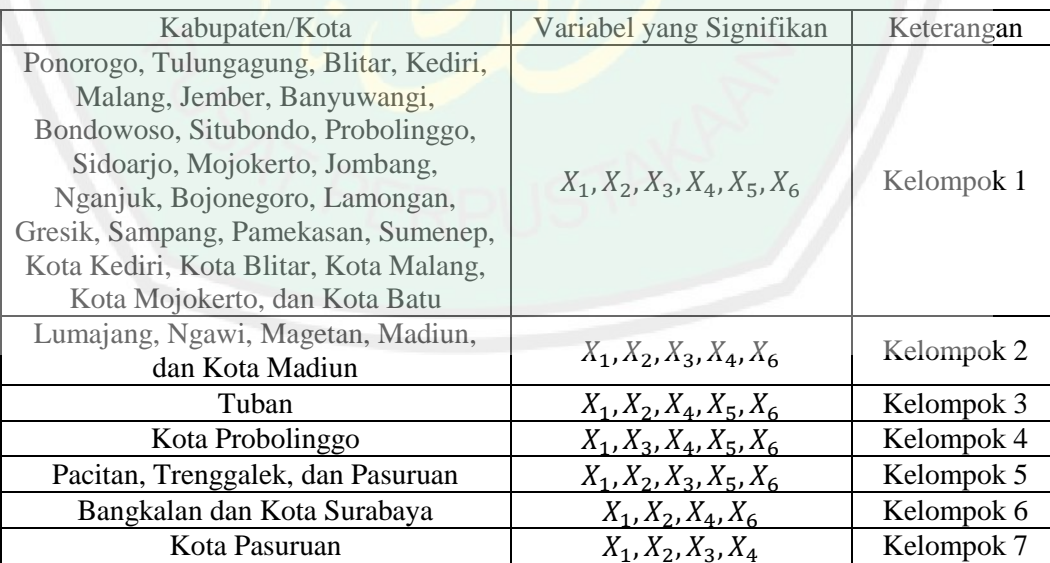

Berdasarkan Tabel 4.7 dapat diketahui bahwa terdapat 7 kelompok kabupaten/kota menurut variabel yang signifikan sama terhadap model GWPR. Sehingga pemetaan model GWPR berdasarkan variabel yang berpengaruh signifikan terhadap jumlah kasus penyakit tuberkulosis setiap kabupaten/kota di Jawa Timur adalah sebagai berikut:

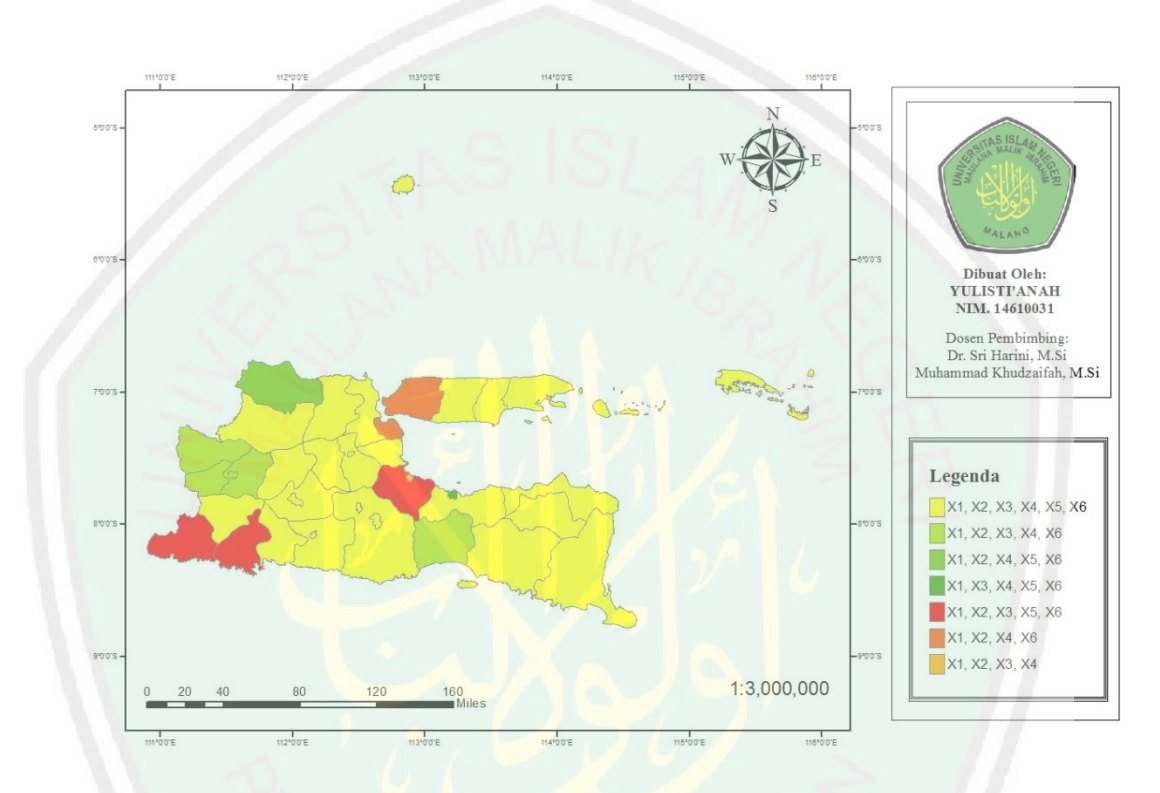

Gambar 4.15 Peta Lokal Persebaran Variabel yang Berpengaruh Signifikan terhadap Jumlah Kasus Penyakit Tuberkulosis

## **4.2.7 Model MGWPR**

Setelah dilakukan pemodelan jumlah kasus tuberkulosis di Jawa Timur dengan GWPR, selanjutnya dicari model MGWPR dengan cara menentukan variabel yang bersifat global dan bersifat lokal dengan melihat variabel yang signifikan pada model GWPR. Variabel prediktor yang signifikan pada semua lokasi (global) yaitu persentase kegiatan sarana sanitasi keluarga sehat  $(X_1)$  dan variabel prediktor lainnya bersifat lokal.

Untuk membentuk model MGWPR, langkah awal yang harus dilakukan yaitu menentukan letak lokasi pengamatan setiap kabupaten/kota di Jawa Timur. Langkah selanjutnya yaitu menentukan *bandwith* optimum dengan menggunakan *Cross Validation* (CV). Dengan menggunakan *software* GWR.4 diperoleh nilai *bandwith* sebesar 173,383. Kemudian menentukan matriks pembobot, dalam hal ini pembobot yang digunakan dalah pembobot *Fixed Gaussian Kernel*.

Selanjutnya dilakukan pengujian model MGWPR secara serentak dengan tujuan untuk mengetahui signifikansi parameter terhadap variabel respon secara bersama-sama. Hipotesis yang digunakan adalah sebagai berikut:

 $H_0: \beta_j = 0; j = 1, 2, ..., 6$  (tidak terdapat variabel prediktor yang berpengaruh terhadap jumlah kasus penyakit tuberkulosis)

 $H_1: \beta_i \neq 0; j = 1,2,...,6$  (terdapat minimal satu variabel prediktor yang berpengaruh terhadap jumlah kasus penyakit tuberkulosis)

Hasil pengujian secara serentak model MGWPR diperoleh nilai devians  $D(\hat{\beta})$  sebesar 12.848,471 lebih besar dari nilai  $\chi^2_{(0,1,5)} = 9.23635$ . Jadi, diperoleh keputusan yaitu tolak  $H_0$  artinya bahwa minimal terdapat satu parameter yang berpengaruh signifikan terhadap model pada taraf signifikan 10%.

Kemudian dilakukan uji parameter secara parsial untuk mengetahui faktorfaktor yang berpengaruh signifikan terhadap jumlah kasus penyakit Tuberkulosis. Berikut ini adalah uji parsial model MGWPR untuk paramater dari variabel global. Pengujian ini menggunakan statistik uji  $Z_{\text{hitung}}$  yang dibandingkan dengan nilai  $Z_{\text{table}}$  menggunakan taraf signifikansi 10% yaitu  $Z_{(0,05)} = 1,645$ . Parameter dikatakan berpengaruh signifikan terhadap model (tolak  $H_0$ ) apabila nilai

 $|Z_{\text{hitung}}| > Z_{\alpha/2}$ . Nilai estimasi global model MGWPR dapat diberikan sebagai berikut:

Tabel 4.8 Estimasi Parameter Global Model MGWPR

| Parameter | Estimasi    | $-\mu$ hitung | Keterangan |
|-----------|-------------|---------------|------------|
|           | $-0.002669$ | 711282        | Signifikan |

Berdasarkan Tabel 4.8 pengujian parsial variabel persentase kegiatan sarana sanitasi keluarga sehat  $(X_1)$  diperoleh hasil yang signifikan.

Selanjutnya pengujian parameter dari variabel lokal model MGWPR akan digunakan contoh pengujian di kabupaten Lamongan. Pengujian ini menggunakan statistik uji  $t<sub>hitung</sub>$  yang dibandingkan dengan nilai  $t<sub>tablel</sub>$  menggunakan taraf signifikansi 10% yaitu  $t_{(0,1,31)} = 1,30946$ . Parameter dikatakan berpengaruh signifikan terhadap model (tolak  $H_0$ ) apabila nilai  $| t_{\text{hitung}} | > t_{(0,1;31)}$ . Sebagai contoh, berikut diberikan nilai estimasi parameter lokal untuk model MGWPR di kabupaten Lamongan:

| Parameter | Estimasi  | $t_{\text{hitung}}$ | Keterangan |
|-----------|-----------|---------------------|------------|
|           | 1,269786  | 11,03559            | Signifikan |
|           | 0,1053    | 51,836              | Signifikan |
|           | $-0,006$  | $-3,1508$           | Signifikan |
| 14        | $-0,0074$ | $-14,107$           | Signifikan |
|           | $-0,0038$ | $-15,071$           | Signifikan |
|           | 0,0108    | 19,825              | Signifikan |

Tabel 4.9 Estimasi Parameter Lokal Model MGWPR di Kabupaten Lamongan

Berdasarkan Tabel 4.9 dapat diketahui bahwa semua parameter berpengaruh signifikan pada taraf signifikansi sebesar 10%. Sehingga model MGWPR yang terbentuk untuk kabupaten Lamongan adalah sebagai berikut:

$$
\hat{\mu}_{24} = \exp(1,269786 - 0,002669X_{24;1} + 0,1053X_{24;2} - 0,006X_{24;3} - 0,0074X_{24;4} - 0,0038X_{24;5} + 0,0108X_{24;6})
$$

atau,

$$
\ln(\hat{\mu}_{24}) = 1,269786 - 0,002669X_{24;1} + 0,1053X_{24;2} - 0,006X_{24;3} - 0
$$

 $0.0074X_{24:4} - 0.0038X_{24:5} + 0.0108X_{24:6}$ 

Berdasarkan model MGWPR yang terbentuk maka dapat diinterpretasikan bahwa setiap kenaikan satu persen kegiatan sarana sanitasi keluarga sehat  $(X_1)$ , persentase penduduk usia produktif  $(X_2)$ , persentase rumah tangga berperilaku hidup bersih dan sehat  $(X_4)$ , dan persentase tempat umum dan pengelolaan makanan (TUPM) sehat  $(X_5)$ , maka akan terjadi kenaikan rata-rata jumlah kasus penyakit tuberkulosis di Jawa Timur masing-masing sebesar  $\exp(0.002669)$  =  $1,00267256 \approx 1$ ,  $\exp(0,006) = 1,00601804 \approx 1$ ,  $\exp(0,0074) = 1,00742745$  $\approx 1$ , exp(0,0038) = 1,00380723  $\approx 1$  kasus tuberkulosis dengan syarat variabel prediktor lainnya konstan.

Selain itu, untuk setiap kenaikan satu persen penduduk usia produktif maka akan terjadi kenaikan kasus penyakit tuberkulosis sebesar  $\exp(0.1053)$  =  $1,11104387 \approx 1$  kasus tuberkulosis dengan asumsi variabel prediktor yang lain konstan. Adapun variabel prediktor yang tidak sesuai dengan teori terjadi pada variabel persentase rumah sehat, dimana setiap kenaikan satu persen rumah sehat maka akan meningkatkan kasus penyakit tuberkulosis sebesar  $\exp(0.0108)$  =  $1,01085853 \approx 1$ . Seharusnya semakin banyak rumah sehat, maka persentase kasus penyakit tuberkulosis dapat semakin berkurang.

Untuk pengelompokan kabupaten/kota berdasarkan variabel prediktor yang signifikan sama dapat dibagi menjadi dua kelompok sebagai berikut:

93

|                                                                                                    | <b>MGWPR</b>                   |            |
|----------------------------------------------------------------------------------------------------|--------------------------------|------------|
| Kabupaten/Kota                                                                                                    | Variabel yang<br>Signifikan    | Keterangan |
| Banyuwangi, Bondowoso, Situbondo,<br>Sampang, Pamekasan, Sumenep                                                                                                    | $X_1, X_2, X_4, X_5, X_6$      | Kelompok 1 |
| Pacitan, Ponorogo, Trenggalek,<br>Tulungagung, Blitar, Kediri, Malang,<br>Lumajang, Jember, Probolinggo,<br>Pasuruan, Sidoarjo, Mojokerto,<br>Jombang, Nganjuk, Madiun, Magetan,<br>Ngawi, Bojonegoro, Tuban,<br>Lamongan, Gresik, Bangkalan, Kota<br>Kediri, Kota Blitar, Kota Malang,<br>Kota Probolinggo, Kota Pasuruan,<br>Kota Mojokerto, Kota Madiun, Kota<br>Surabaya, dan Kota Batu | $X_1, X_2, X_3, X_4, X_5, X_6$ | Kelompok 2 |

Tabel 4.10 Pengelompokan Kabupaten/Kota Menurut Variabel Signifikan yang Sama pada Model MGWPR

Berdasarkan tabel 4.10 dapat diperoleh dua kelompok kabupaten/kota menurut variabel prediktor yang signifikan sama terhadap model MGWPR. Sehingga peta pengelompokannya dapat diberikan sebagai berikut:

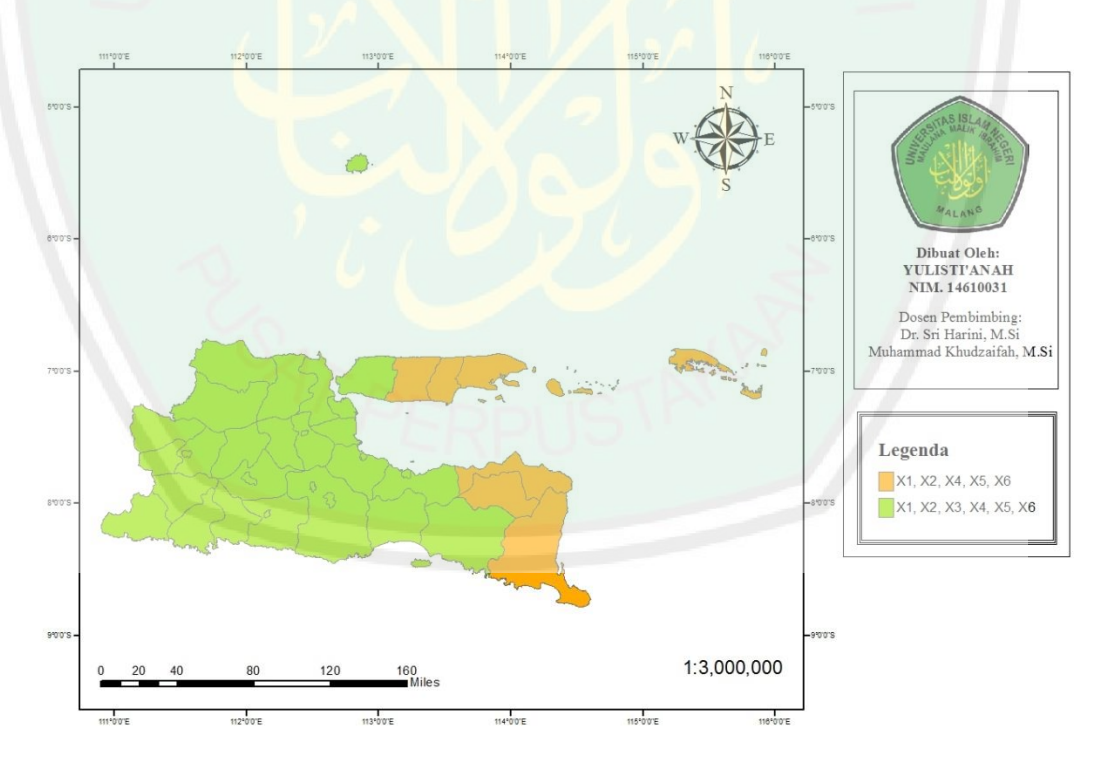

Gambar 4.16 Peta Tematik dari Variabel Model MGWPR yang Signifikan di Setiap Kabupaten/Kota

## **4.2.8 Model MGWPR yang Mengandung** *Outlier*

Setelah diperoleh model GWPR, selanjutnya data jumlah kasus penyakit tuberkulosis tahun 2012 akan diaplikasikan pada model MGWPR yang mengandung *outlier* dengan bantuan *software* MATLAB (R2013a). Pembentukan model MGWPR yang mengandung *outlier* ini akan diselesaikan dengan cara melakukan estimasi parameter model GWPR dan model regresi Poisson yang mengandung *outlier*. Langkah-langkah estimasi parameter model GWPR yang mengandung *outlier* dilakukan dengan proses berikut:

1. Menghitung parameter regresi awal  $\hat{\boldsymbol{\beta}}_l$  $T(t)$  sesuai pada persamaan (4.8) menggunakan metode OLS dengan,

$$
X_{l} = \begin{bmatrix} 1 & 49,185 & \cdots & 55,246 \\ 1 & 7,657 & \cdots & 9,680 \\ \vdots & \cdots & \ddots & \cdots \\ 1 & 49,890 & \cdots & 38,290 \end{bmatrix} \text{dan } \mathbf{z}_{l} = \begin{bmatrix} 245 \\ 747 \\ \vdots \\ 199 \end{bmatrix}.
$$

 $X_l$  adalah matriks berukuran 38 × 6 yang elemen-elemennya diperoleh berdasarkan data-data yang bersifat lokal, meliputi  $X_2, X_3, X_4, X_5, X_6$  pada lampiran 3 dan  $z_i$  adalah matriks berukuran 38 × 1 yang elemen-elemennya berdasarkan data pada lampiran 1. Sehingga diperoleh hasil berikut:

$$
\hat{\beta}_l^T(i) = (X_l^T X_l)^{-1} X_l^T z_l
$$
\n
$$
= \begin{pmatrix}\n1 & 1 & \cdots & 1 \\
49,185 & 7,657 & \cdots & 49,890 \\
\vdots & \vdots & \ddots & \vdots \\
55,246 & 9,680 & \cdots & 38,290\n\end{pmatrix}\n\begin{bmatrix}\n1 & 49,185 & \cdots & 55,246 \\
1 & 7,657 & \cdots & 9,680 \\
\vdots & \cdots & \ddots & \cdots \\
1 & 49,890 & \cdots & 38,290\n\end{bmatrix}
$$
\n
$$
\begin{pmatrix}\n1 & 1 & \cdots & 1 \\
49,185 & 7,657 & \cdots & 49,890 \\
\vdots & \vdots & \ddots & \vdots \\
55,246 & 9,680 & \cdots & 38,290\n\end{pmatrix}\n\begin{bmatrix}\n245 \\
747 \\
199\n\end{bmatrix}
$$

$$
= \begin{bmatrix} -99.87 \\ 5.21 \\ -5.71 \\ -5.544 \\ 14.25 \end{bmatrix}
$$

 $\overline{\phantom{0}}$ 

Berdasarkan perhitungan di atas, maka diperoleh model regresi dengan metode OLS sebagai berikut:

$$
\hat{y}_i^{(0)} = -4738 - 99,87X_{i2} + 5,21X_{i3} - 5,71X_{i4} - 5,544X_{i5} + 14,25X_{i6}
$$

2. Menghitung nilai  $\hat{\sigma}^{(0)}$  sesuai persamaan (4.15) dengan cara berikut:

$$
\hat{\sigma}^{(0)} = \frac{med \big| \varepsilon_{li}^{(0)} - med(\varepsilon_{li}^{(0)}) \big|}{0.6745} = 1554,7
$$

3. Menghitung nilai  $\tilde{\varepsilon}_{li}^{(0)}$  sesuai persamaan (4.17) dari 38 kabupaten/kota dengan cara berikut:

$$
\tilde{\varepsilon}_{l1}^{(0)} = \frac{\varepsilon_{l1}^{(0)}}{\hat{\sigma}^{(0)}} = \frac{242,3492}{1554,7} = 0,1559
$$

$$
\tilde{\varepsilon}_{l2}^{(0)} = \frac{\varepsilon_{l2}^{(0)}}{\hat{\sigma}^{(0)}} = \frac{742,2865}{1554,7} = 0,4774
$$

$$
\vdots \\
$$

$$
\tilde{\varepsilon}_{138}^{(0)} = \frac{\varepsilon_{138}^{(0)}}{\hat{\sigma}^{(0)}} = \frac{115,6308}{1554,7} = 0,0744
$$

nilai  $\tilde\varepsilon_{li}{}^{(0)}$  selengkapnya terdapat pada lampiran 15.

4. Menghitung pembobot  $W^{(0)}(i)$  sebagai pembobot awal berukuran yang elemen-elemen diagonalnya dihitung berdasarkan persamaan (4.28) menggunakan kriteria fungsi pembobot *Tukey Bisquare* sehingga diperoleh hasil berikut:

$$
\boldsymbol{W}^{(0)}(i) = \begin{bmatrix} 0,1201 & 0 & \cdots & 0 \\ 0 & 0,0452 & \cdots & 0 \\ \vdots & \vdots & \ddots & \vdots \\ 0 & 0 & \cdots & 0,1486 \end{bmatrix}
$$

data selengkapnya di lampiran 16.

5. Menghitung parameter awal  $\big(\widehat{\boldsymbol{\beta}}_l\big)$  $T(i)$  $(1)$ sesuai persamaan (4.29) dengan cara

berikut:

$$
\left(\widehat{\boldsymbol{\beta}}_l^T(i)\right)^{(1)} = \left(\boldsymbol{X}_l^T \boldsymbol{W}^{(0)}(i) \boldsymbol{X}_l\right)^{-1} \boldsymbol{X}_l^T \boldsymbol{W}^{(0)}(i) \boldsymbol{Z}_l
$$
\ndengan  $\boldsymbol{X}_l = \begin{bmatrix} 1 & 49.185 & \cdots & 55.246 \\ 1 & 7.657 & \cdots & 9.680 \\ \vdots & \cdots & \ddots & \cdots \\ 1 & 49.890 & \cdots & 38.290 \end{bmatrix} \text{ dan } \boldsymbol{Z}_l = \begin{bmatrix} 245 \\ 747 \\ \vdots \\ 199 \end{bmatrix}.$ 

Sedemikian sehingga diperoleh hasil berikut:

$$
\left(\widehat{\boldsymbol{\beta}}_l^{\ T}(i)\right)^{(1)} = \begin{bmatrix} 0,4354 \\ 0,0372 \\ 0,0080 \\ -0,0013 \\ 0,00047238 \\ 0,0076 \end{bmatrix}
$$

6. Menghitung pembobot  $W^{(1)}(i)$  berukuran 38 × 38 yang elemen-elemen diagonalnya dihitung berdasarkan persamaan (4.30) menggunakan kriteria fungsi pembobot *Tukey Bisquare* sehingga diperoleh hasil berikut:

$$
W^{(1)}(i) = \begin{bmatrix} 0,118674 & 0 & \cdots & 0 \\ 0 & 0,040046 & \cdots & 0 \\ \vdots & \vdots & \ddots & \vdots \\ 0 & 0 & \cdots & 0,147260 \end{bmatrix}
$$

data selengkapnya di lampiran 16.

7. Estimasi parameter model GWPR yang mengandung *outlier* konvergen pada

iterasi ke-5 (lampiran 17) yaitu:

$$
\left(\widehat{\boldsymbol{\beta}}_l^T(i)\right)^{(5)} = \left(\boldsymbol{X}_l^T \boldsymbol{W}^{(4)}(i) \boldsymbol{X}_l\right)^{-1} \boldsymbol{X}_l^T \boldsymbol{W}^{(4)}(i) \boldsymbol{Z}_l
$$
\ndengan  $\boldsymbol{W}^{(4)}(i) = \begin{bmatrix} 0,118655 & 0 & \cdots & 0 \\ 0 & 0,040027 & \cdots & 0 \\ \vdots & \vdots & \ddots & \vdots \\ 0 & 0 & \cdots & 0,147237 \end{bmatrix}$ 

Sedemikian sehingga diperoleh hasil berikut:

$$
\left(\widehat{\boldsymbol{\beta}}_l^T(i)\right)^{(5)} = \begin{bmatrix} 0,7462 \\ 0,0296 \\ 0,0095 \\ -0,00037431 \\ 0,0017 \\ 0,0069 \end{bmatrix}.
$$

Berdasarkan *output software* MATLAB (R2013a), diperoleh hasil estimasi parameter model GWPR yang mengandung *outlier* sebagai berikut:

| Parameter | Estimasi      | $t_{\text{hitung}}$ | Keterangan       |
|-----------|---------------|---------------------|------------------|
| $p_0$     | 0,7462        | $-1,6057$           | Tidak Signifikan |
|           | 0,0296        | 1,9474              | Signifikan       |
|           | 0,0095        | 0,1137              | Tidak Signifikan |
| J4        | $-0,00037431$ | $-0,4607$           | Tidak Signifikan |
|           | 0,0017        | $-0,8223$           | Tidak Signifikan |
|           | 0,0069        | 1,0898              | Tidak Signifikan |

Tabel 4.11 Pengujian Parsial Model GWPR yang Mengandung *Outlier*

Signifikansi pengujian parameter secara parsial ini menggunakan statistik uji t<sub>hitung</sub> yang dibandingkan dengan nilai t<sub>tabel</sub> dan menggunakan taraf signifikansi 10% yaitu  $t_{(0,05;31)} = 1,69552$ . Parameter dikatakan berpengaruh signifikan terhadap model (tolak H<sub>0</sub>) apabila nilai  $|t_{\text{hitung}}| > t_{(0,05;31)}$ .

Berdasarkan Tabel 4.11 menunjukkan bahwa terdapat satu parameter yang berpengaruh signifikan terhadap model GWPR yang mengandung *outlier*, yaitu persentase penduduk usia produktif  $(X_2)$ .

Adapun langkah-langkah estimasi parameter model regresi Poisson yang mengandung *outlier* dilakukan dengan proses berikut:

1. Menghitung parameter regresi awal  $\hat{\beta}_g$  sesuai pada persamaan (4.37) menggunakan metode OLS dengan

 $X_q$  adalah matriks berukuran 38 × 1 yang elemen-elemennya diperoleh berdasarkan data yang bersifat global, yaitu  $X_1$  pada lampiran 3 dan  $\mathbf{z}_g$  adalah matriks berukuran  $38 \times 1$  yang elemen-elemennya berdasarkan data pada lampiran 1. Sehingga diperoleh hasil berikut:

$$
\widehat{\boldsymbol{\beta}}_g = \left(\boldsymbol{X}_g^T \boldsymbol{X}_g\right)^{-1} \boldsymbol{X}_g^T \boldsymbol{z}_g
$$

$$
= \left( \begin{bmatrix} 47,900 & 50,110 & \cdots & 86,470 \end{bmatrix} \begin{bmatrix} 47,900 \\ 50,110 \\ \cdots \\ 86,470 \end{bmatrix} \right)^{-1} \left( \begin{bmatrix} 47,900 \\ 50,110 \\ \cdots \\ 86,470 \end{bmatrix} \begin{bmatrix} 245 \\ 747 \\ \vdots \\ 199 \end{bmatrix} \right)
$$

 $= 0,31$ 

Berdasarkan perhitungan di atas, maka diperoleh model regresi dengan metode OLS sebagai berikut:

 $\hat{y}_i^{(0)} =$ 

2. Menghitung nilai  $\hat{\sigma}^{(0)}$  sesuai persamaan (4.44) dengan cara berikut:

$$
\hat{\sigma}^{(0)} = \frac{med \big| \varepsilon_{gi}^{(0)} - med(\varepsilon_{gi}^{(0)}) \big|}{0.6745} = 1617.2
$$

3. Menghitung nilai  $\tilde{\varepsilon}_{ai}$  (0) sesuai persamaan (4.46) dari 38 kabupaten/kota dengan cara berikut:

$$
\tilde{\varepsilon}_{g1}^{(0)} = \frac{\varepsilon_{g1}^{(0)}}{\hat{\sigma}^{(0)}} = \frac{242,0667}{1617,2} = 0,1497
$$

$$
\tilde{\varepsilon}_{g2}^{(0)} = \frac{\varepsilon_{g2}^{(0)}}{\hat{\sigma}^{(0)}} = \frac{744,1808}{1617,2} = 0,4602
$$

 $\vdots$ 

$$
\tilde{\varepsilon}_{g38}^{(0)} = \frac{\varepsilon_{g38}^{(0)}}{\hat{\sigma}^{(0)}} = \frac{201,1986}{1617,2} = 0,1244
$$

nilai  $\tilde{\varepsilon}_{ai}$  <sup>(0)</sup> selengkapnya terdapat pada lampiran 19.

4. Menghitung pembobot  $W^{(0)}$  sebagai pembobot awal berukuran 38  $\times$  38 yang elemen-elemen diagonalnya dihitung berdasarkan persamaan (4.57) menggunakan kriteria fungsi pembobot *Tukey Bisquare* sehingga diperoleh hasil berikut:

 $W^{(0)} =$  $0,0142$  $\boldsymbol{0}$  $\ddot{\cdot}$ 42 0 ... 0<br>0,0153 ... 0<br> $\vdots$  : :<br>0 ... 0.0463

data selengkapnya di lampiran 20.

5. Menghitung parameter awal  $\widehat{\boldsymbol{\beta}}_{g}^{(i)}$  $\binom{1}{a}$  sesuai persamaan (4.58) dengan cara berikut:

$$
\widehat{\beta}_g^{(1)} = (X_g^T W^{(0)} X_g)^{-1} X_g^T W^{(0)} z_g
$$
  
 dengan  $X_g = \begin{bmatrix} 47,900 \\ 50,110 \\ \dots \\ 86,470 \end{bmatrix}$  dan  $z_g = \begin{bmatrix} 245 \\ 747 \\ \vdots \\ 199 \end{bmatrix}$ .

Sedemikian sehingga diperoleh hasil berikut:

 $\widehat{\bm{\beta}}^{(1)}_g =$ 

6. Menghitung pembobot  $W^{(1)}$  berukuran 38 × 38 yang elemen-elemen diagonalnya dihitung berdasarkan persamaan (4.59) menggunakan kriteria fungsi pembobot *Tukey Bisquare* sehingga diperoleh hasil berikut:

$$
W^{(1)} = \begin{bmatrix} 0.014036 & 0 & \cdots & 0 \\ 0 & 0.013506 & \cdots & 0 \\ \vdots & \vdots & \ddots & \vdots \\ 0 & 0 & \cdots & 0.045976 \end{bmatrix}
$$

data selengkapnya di lampiran 20.

# 7. Estimasi parameter model regresi Poisson yang mengandung *outlier* konvergen pada iterasi ke-4 (lampiran 21) yaitu:

$$
\widehat{\beta}_g^{(4)} = (X_g^T W^{(3)} X_g)^{-1} X_g^T W^{(3)} Z_g
$$
  
 dengan  $W^{(3)} = \begin{bmatrix} 0.014036 & 0 & \cdots & 0 \\ 0 & 0.013505 & \cdots & 0 \\ \vdots & \vdots & \ddots & \vdots \\ 0 & 0 & \cdots & 0.045974 \end{bmatrix}$ 

Sedemikian sehingga diperoleh hasil berikut:

 $\widehat{\bm{\beta}}^{(5)}_g =$ 

Hasil *output software* MATLAB (R2013a) diperoleh hasil estimasi parameter model regresi Poisson yang mengandung *outlier* sebagai berikut:

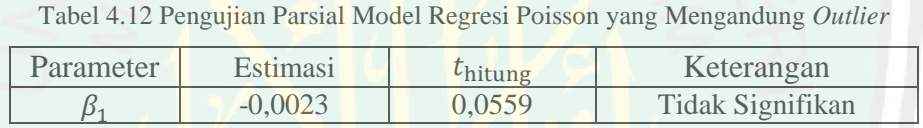

Signifikansi pengujian parameter secara parsial ini menggunakan statistik uji  $t<sub>hitung</sub>$  yang dibandingkan dengan nilai  $t<sub>table</sub>$  dan menggunakan taraf signifikansi 10% yaitu  $t_{(0.05:31)} = 1,69552$ . Parameter dikatakan berpengaruh signifikan terhadap model (tolak  $H_0$ ) apabila nilai  $|t_{\text{hitung}}| > t_{(0,05;31)}$ . Berdasarkan Tabel 4.12 menunjukkan bahwa parameter tidak berpengaruh signifikan terhadap model GWPR yang mengandung *outlier*. Sehingga model MGWPR yang mengandung *outlier* untuk pengamatan ke-i adalah sebagai berikut:

 $\hat{y}_i = \exp(0.0296X_{i2})$ 

atau,

 $\ln(\hat{y}_i) =$ 

Berdasarkan model MGWPR dengan *outlier* yang telah terbentuk maka dapat diinterpretasikan bahwa setiap kenaikan satu persen penduduk usia produktif maka akan terjadi kenaikan jumlah kasus penyakit tuberkulosis untuk pengamatan ke-*i* sebesar  $exp(0, 0296) = 1,03004243 \approx 1$ .

Setelah dilakukan pengujian parameter model secara serentak dan parsial, maka langkah selanjutnya adalah membandingkan antara model MGWPR dengan model MGWPR yang mengandung *outlier*. Hal ini dilakukan untuk mengetahui model mana yang lebih baik untuk menjelaskan kasus penyakit tuberkulosis di Jawa Timur tahun 2012. Untuk mengetahui perbedaan antara kedua model dapat diketahui melalui nilai AIC. Berdasarkan *output* dari *software* GWR4, nilai AIC dari model MGWPR sebesar 13.957,3064 dan nilai AIC model MGWPR yang mengandung *outlier* berdasarkan *output software* MATLAB (R2013a) sebesar 614,5732. Kesimpulan yang dapat diperoleh yaitu model MGWPR yang mengandung *outlier* lebih baik dalam menjelaskan kasus penyakit tuberkulosis di Jawa Timur tahun 2012 dibandingkan dengan model MGWPR karena memiliki nilai AIC terkecil.

## **4.2.9 Kajian Islam Mengenai Upaya Penanggulangan Penyakit Tuberkulosis**

Penyakit tuberkulosis sampai sekarang masih menjadi masalah kesehatan dan kematian di seluruh negara. Penyakit ini berpotensi merusak manusia secara lahir dan batin. Demi terciptanya kemaslahatan umat maka penanggulangan terhadap penyakit ini harus dilakukan dengan cara pencegahan dan pengobatan. Islam telah menjelaskan upaya tersebut dalam al-Quran dan hadits yaitu dengan melakukan pola hidup bersih dan sehat.

Kesehatan merupakan salah satu nikmat besar yang diberikan Allah kepada hambaNya. Dengan kondisi badan yang sehat, maka semua aktivitas manusia dapat dilakukan dengan lancar. Dalam sebuah hadits dijelaskan bahwa:

> مْمَتَانِ مَغْبُوْنٌ فِيْهِمَا كَثِيْرٌ مِنَ النَّاسِ، الصِّحَّةُ وَالْفَرَاغُ (رواه البخاري) َ َ َ ِ **:** ؚۣ<br>ڹ  $\overline{\phantom{a}}$ **ٔ** ي ِ: ،<br>' ُ<br>فر  $\overline{\phantom{a}}$ <u>بُ</u> ت  $\overline{a}$ ِ ن

*Artinya: "Ada dua nikmat yang di dalamnya banyak orang tertipu yaitu; sehat dan waktu senggang" (HR. Bukhari).* 

Oleh karena itu, kita dianjurkan untuk selalu menjaga kesehatan. Salah satu hal yang dapat dilakukan agar badan selalu sehat dan terhindar dari serangan penyakit adalah menjaga kebersihan.

Hakikatnya menjaga kebersihan dapat dilakukan dengan cara menjaga kebersihan badan, makanan, dan lingkungan tempat tinggal. Dalam menjaga kebersihan badan dapat dilakukan dengan cara selalu menyucikan diri setiap kali berhadats besar dengan mandi besar dan berhadats kecil dengan cara berwudlu. Sementara itu, dijelaskan pula bagaimana cara menjaga makanan yang kita makan setiap harinya yaitu dalam surat al-Baqarah ayat 172 yang berbunyi:

> َ وَكُلُوْامِّارَزَقَكُمُ اللهُ حَللَاطَيَّبَاوَاتَّقُوااللهَ الَّذِيَّ اَنْتُمْ بِه مُؤْمِنُوْنَ ﴿٨٨﴾ ل َ َ َ **ٍ** <u>ٔ</u> .<br>با ∫  $\ddot{\phantom{0}}$ َ .<br>. ب ِ ب <sup>1</sup> ت :<br>: ْ  $\overline{a}$ ة<br>مم

*Artinya: "Dan makanlah makanan yang halal lagi baik dari apa yang Allah telah rezekikan kepada kalian dan bertakwalah kepada Allah yang kalian beriman kepadaNya".*

Dalam tafsir Al-Maraghi (1987) dijelaskan bahwa makanlah di antara rezeki yang diberikan Allah kepada kalian berupa hal-hal halal pada dirinya, bukan hal-hal yang diharamkan, seperti bangkai, darah yang mengalir, dan daging babi; dan hal-hal yang halal dalam pencahariannya, seperti bukan barang riba, *suht* (usaha yang haram), bukan pula barang curian. Di samping itu, rezeki itu hendaknya sedap dimakan, dan tidak kotor, baik karena zatnya sendiri, bukan

karena rusak atau berubah akibat terlalu lama disimpan. Dan bertakwalah kepada Allah dalam hal makan, berpakaian, wanita, dan lain sebagainya. Janganlah kalian menghalalkan apa yang diharamkanNya dan mengharamkan apa yang dihalalkanNya. Jangan pula melanggar batas dalam hal yang telah Dia halalkan dan haramkan. Sebab, orang yang mencurahkan perhatiannya lebih besar untuk memenuhi nafsu perutnya termasuk orang-orang yang melampaui batas. Demikian pula orang yang memenuhi perutnya sampai terlalu kenyang. Begitu pula orang yang mengeluarkan nafkah dalam hal itu hingga melebihi kemampuannya dan membiarkan dirinya hina karena hutang atau memakan harta orang lain dengan cara yang batil, adalah termasuk orang-orang yang melampaui batas.

Dari penjelasan tersebut dapat diketahui bahwa makanan yang halal merupakan makanan yang baik untuk dikonsumsi dilihat dari segi substansi dan cara memperolehnya. Dengan memakan makanan halal tentu tubuh akan selalu sehat dan sistem imun menjadi kuat sehingga kemungkinan untuk tertular penyakit tuberkulosis menjadi kecil.

Sedangkan dalam hal menjaga kebersihan lingkungan dapat dilakukan dengan cara membuang sampah pada tempatnya, tidak meludah sembarangan, dan menutup mulut ketika batuk. Apabila hal tersebut diabaikan, tentu penderita tuberkulosis tersebut dapat menularkan penyakitnya kepada orang lain. Dalam sebuah hadits disebutkan bahwa:

> َ لَاضَرَرَوَلَاضِرَارَ (رواه ابن ماجه<sub>)</sub> َ َ َ َ

## *Artinya: "Tidak (diperbolehkan) menyengsarakan diri sendiri dan tidak (diperbolehkan) menimbulkan kesengsaraan terhadap orang lain" (HR. Ibnu Majah).*

Demikian dua konsep Islam yaitu menjaga kesehatan dan kebersihan badan yang telah dijelaskan di atas dapat digunakan sebagai pedoman dalam penanggulangan penyakit tuberkulosis.

#### **BAB V**

#### **PENUTUP**

### **5.1 Kesimpulan**

#### Berdasarkan pembahasan yang telah dilakukan, maka dapat disimpulkan:

1. Estimasi parameter lokal model MGWPR yang mengandung *outlier* dengan metode *GM-estimator* yaitu:

$$
\widehat{\boldsymbol{\beta}}_l^{T(k+1)}(i) = (X_l^{T} \boldsymbol{W}^{(k)}(i) X_l)^{-1} X_l^{T} \boldsymbol{W}^{(k)}(i) Z_l
$$

dan estimasi parameter globalnya dengan metode *GM-estimator* yaitu:

$$
\widehat{\boldsymbol{\beta}}_g^{(k+1)} = \left(\boldsymbol{X}_g^T \boldsymbol{W}^{(k)} \boldsymbol{X}_g\right)^{-1} \boldsymbol{X}_g^T \boldsymbol{W}^{(k)} \boldsymbol{z}_g
$$

2. Model MGWPR yang mengandung *outlier* pada jumlah kasus penyakit tuberkulosis di Jawa Timur tahun 2012 yaitu:

$$
\hat{y}_i = \exp(0.0296X_{i2})
$$

dengan y merupakan jumlah kasus penyakit tuberkulosis dan variabel prediktornya yaitu persentase penduduk usia produktif  $(X_2)$ .

## **5.2 Saran**

Berdasarkan hasil penelitian yang telah dilakukan ada beberapa saran yang dapat digunakan untuk penelitian selanjutnya diantaranya:

- 1. Untuk penelitian selanjutnya disarankan untuk menambah variabel prediktor lain untuk mengetahui kasus penyakit tuberkulosis di Jawa Timur tahun 2012.
- 2. Data jumlah kasus penyakit tuberkulosis dapat dilakukan analisis menggunakan model lain agar diperoleh model yang lebih baik.

#### **DAFTAR RUJUKAN**

Akaike, H.. 1973. *Information Theory and on Estimation of the Maximum Likelihood Principle Proc 2nd*. Milan: Budepest.

#### Al Maraghi, A.M.. 1993. *Terjemah Tafsir Al-Maraghi*. Semarang: CV Toha Putra.

- Andayani, S., & Y. Astuti. 2017. Prediksi Kejadian Penyakit Tuberkulosis Paru Berdasarkan Usia di Kabupaten Ponorogo Tahun 2016-2020. *Indonesian Journal for Health Sciences*. 01(02): 29-33.
- Anselin, L. 1988. *Spatial Econometris: Methods and Models*. Dordrecht: Kluwer Academic Publishers.
- Aziz, A.. 2010. *Ekonometrika Teori dan Praktik Eksperimen dengan MATLAB*. Malang: UIN Maliki Press.
- Departemen Kesehatan RI. 2009. *Buku Standar Kader Program Penanggulangan TB*. Tangerang: Direktorat Jenderal Pengendalian Penyakit dan Penyehatan Lingkungan Departemen Kesehatan RI.
- Dinas Kesehatan Kabupaten Natuna. 2014. *Profil Kesehatan Kabupaten Natuna Tahun 2014*. Natuna: Dinas Kesehatan Kabupaten Natuna.
- Dinas Kesehatan Provinsi Jawa Timur. 2013. *Profil Kesehatan Provinsi Jawa Timur tahun 2012*. Surabaya: Dinas Kesehatan Provinsi Jawa Timur.
- Dinas Kesehatan Provinsi Jawa Timur. 2015. *Profil Kesehatan Provinsi Jawa Timur Tahun 2014*. Surabaya: Dinas Kesehatan Provinsi Jawa Timur.
- Draper, N.R., & Smith, H.. 1992. *Analisis Regresi Terapan*. Terjemahan Edisi Kedua. Jakarta: PT.Gramedia Pustaka Utama.
- Fitriyah, I.I.. 2017. *Estimasi Parameter Model Geographically Weighted Negative Binomial Regression (GWNBR) dengan Pembobot Adaptive Gaussian Kernel*. Skripsi tidak dipublikasikan. Malang: Universitas Islam Negeri (UIN) Maulana Malik Ibrahim.
- Fotheringham, A.S., Brundson, C., & Charlton, M.. 2002. *Geographically Weighted Regression*. Chichester: John Wiley and Sons.
- Fox, J., & Sanford, W.. 2013. *Robust Regression*. New York. (Online), [\(http://users.stat.umn.edu/~sandy/courses/8053/handouts/robust.pdf\)](http://users.stat.umn.edu/~sandy/courses/8053/handouts/robust.pdf), diakses pada tanggal 15 Januari 2018.
- Gujarati, N.D.. 2004. *Basic Econometrics Fourth Edition*. New York: Mc Graw-Hill.
- Hasan, M.I.. 2012. *Pokok-Pokok Materi Statistika I (Statistika Deskriptif)*. Jakarta: PT Bumi Aksara.
- Hekimoglu, S., & Erenoglu, R.C.. 2013. A New-Estimate with Breakdown Point. *Acta Geod Geophys*, 48:419-437.
- Hocking, R.R. 1996. *Methods and Application of Linear Models*. New York: John Wiley and Sons, Inc.
- Hubert, M., & Rousseeuw, J.. 2008. *High-Breakdown Robust Multivariate Methods. Statistical Science*. 28 (1): 92-119.
- Juniardi, L. C., & Salamah, M. 2015. Analisis Faktor-faktor yang Mempengaruhi Jumlah Kasus Kusta di Jawa Timur pada Tahun 2013 Menggunakan Negative Binomial Regression (NBR). *Jurnal Sains dan Seni*, 55-60.
- Kristanto, B.. 2016. *Estimasi Parameter Model Geographically Weighted Regression (GWR) yang Mengandung Outlier dengan Metode Bounded Influence M-Estimator*. Skripsi tidak dipublikasikan. Malang: Universitas Islam Negeri (UIN) Maulana Malik Ibrahim.
- Kutner, M.H., Christpher J.N., John N., & William Li. 2005. *Applied Linear Statistical Models Fifth Edition*. New York: Mc Graw-Hill.
- Lestari, R.D., Sri, P.W., & Purhadi. 2014. Pemodelan Faktor-Faktor yang Mempengaruhi Jumlah Kasus Penyakit Tuberkulosis di Jawa Timur dengan Pendekatan Generalized Poisson Regression dan Geographically Weighted Poisson Regression. *Jurnal Sains dan Seni POMITS*, 3(2): 2301-9271.
- Maronna, R.A., R.D. Martin, & Victor J. Yohai. 2006. *Robust Statistics Theory and Methods*. England: John Wiley & Sons Ltd.
- Mertha, W.. 2008. *Analisis Hubungan Kondisi Sektor Ekonomi dan Pendidikan Terhadap Angka Kematian di Jawa Timur Menggunakan Metode Geographically Weighted Regression*. Skripsi tidak dipublikasikan. Surabaya: Institut Teknologi Sepuluh Nopember (ITS).
- Millah, U.H.. 2015. *Estimasi Parameter Model Geographically Weighted Poisson Regression (GWPR) pada Data yang Mengandung Outlier*. Skripsi tidak dipublikasikan. Malang: Universitas Islam Negeri (UIN) Maulana Malik Ibrahim.
- Myers, R.H.. 1990. *Classical and Modern Regression With Application 2nd Edition*. Duxbury/Thompson Learning.
- Nakaya, T., A.S. Fotheringham, M. Charlton, & C. Brunsdon. 2005. *Semiparametric Geographically Weighted Generalized Linear Modelling in GWR 4.0*.(Online), [\(http://www.geocomputation.org/2009/PDF/Naka-](http://www.geocomputation.org/2009/PDF/Naka-) [\(ya et\\_al.pdf\)](http://www.geocomputation.org/2009/PDF/Nakaya_et_al.pdf), diakses tanggal 07 Oktober 2017.
- Prahasta, E. 2009. *Sistem Informasi Geografis: Konsep-Konsep Dasar (Perspektif Geodesi & Geomatika).* Bandung: Penerbit Informatika.
- Rakhmasanti, L.A, Nugroho, W.H., & Sumarminingsih, E. 2013. *Kajian Model Regresi Logistik dan Geographically Weighted Logistic Regression (GWLR) dengan Fungsi Pembobot Adaptive Gaussian Kernel dan GWLR dengan Fungsi Pembobot Bisquare Kernel*. *FMIPA Universitas Brawijaya*, 1(4): 293-296.
- Sinaga, K.P., M. Hutahaean, & P. Gea. 2016. Spatial Variation in Infant Mortality with Geographically Weighted Poisson Regression (GWPR) Approach. *International Journal of Science and Research (IJSR)*, ISSN: 2319-7064.

Soemartini. 2007. *Outlier (Pencilan)*. Jatinangor: Universitas Padjajaran.

Wibisono, Y. 2009. *Metode Statistik*. Yogyakarta: Gadjah Mada University Press.

## **LAMPIRAN-LAMPIRAN**

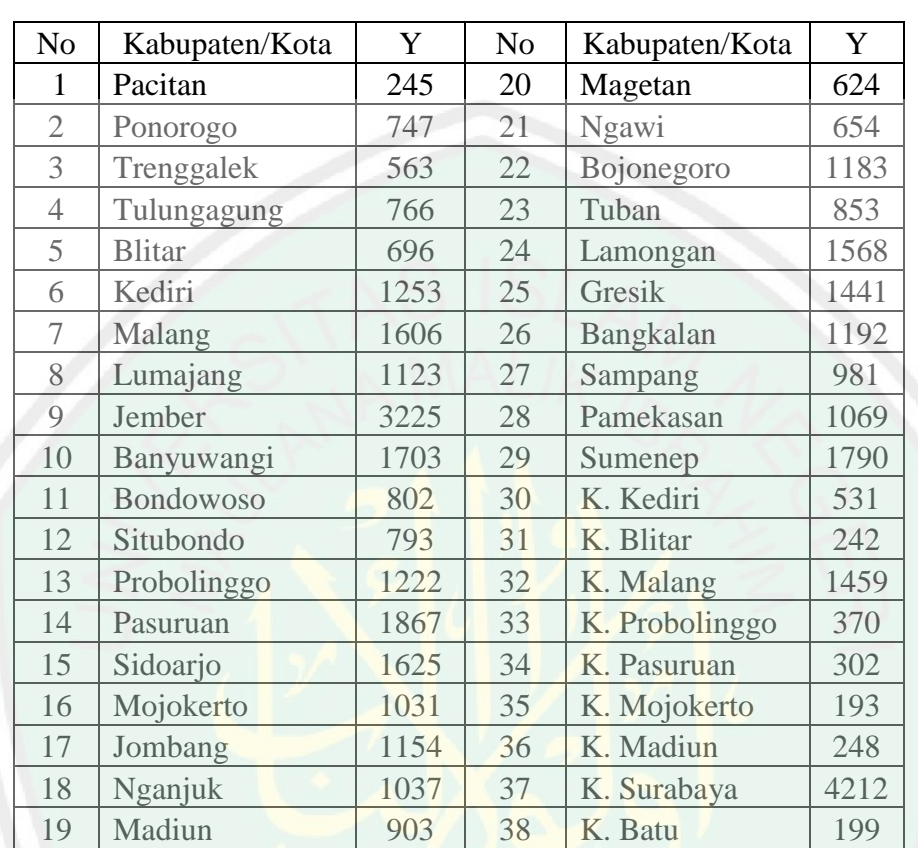

## **Lampiran 1. Data Jumlah Kasus Penyakit Tuberkulosis di Jawa Timur Tahun 2012**

 $\overline{a}$ 

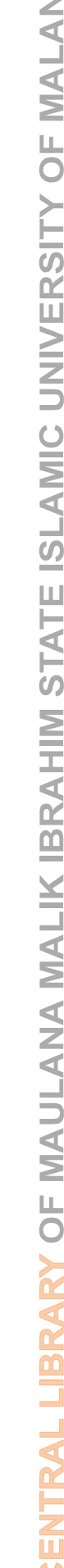

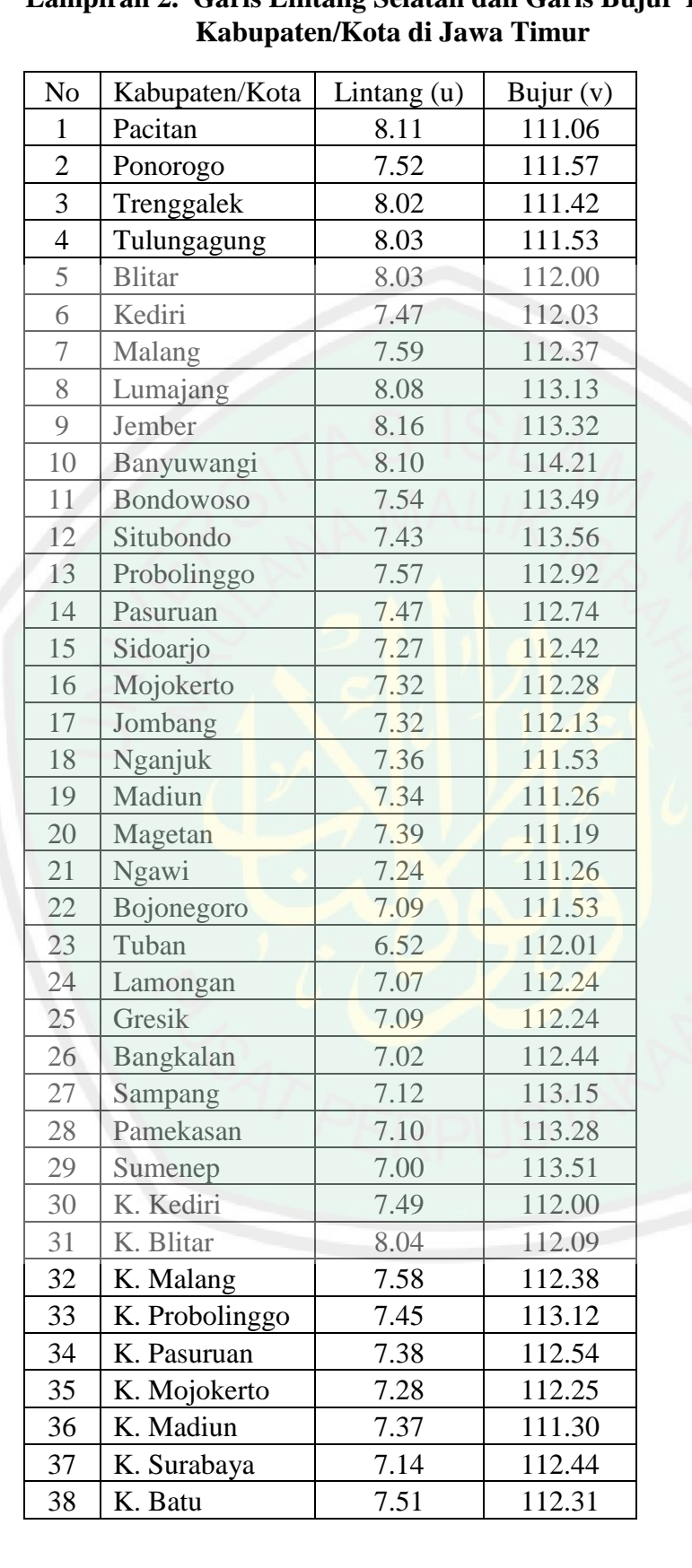

# **Lampiran 2. Garis Lintang Selatan dan Garis Bujur Timur Setiap**

| No                       | Kabupaten/Kota | X1      | X2     | X3     | X4     | X5      | X6     |
|--------------------------|----------------|---------|--------|--------|--------|---------|--------|
| 1                        | Pacitan        | 47.900  | 49.185 | 7.657  | 54.810 | 32.050  | 49.890 |
| $\overline{2}$           | Ponorogo       | 50.110  | 50.074 | 7.642  | 35.090 | 59.910  | 61.170 |
| 3                        | Trenggalek     | 61.360  | 51.683 | 13.527 | 34.350 | 47.260  | 60.540 |
| $\overline{4}$           | Tulungagung    | 61.330  | 51.849 | 16.344 | 35.320 | 70.650  | 57.800 |
| 5                        | <b>Blitar</b>  | 2.190   | 50.493 | 9.100  | 49.630 | 12.900  | 65.180 |
| 6                        | Kediri         | 4.150   | 52.791 | 7.223  | 64.890 | 26.680  | 56.460 |
| $\overline{\mathcal{I}}$ | Malang         | 78.290  | 53.557 | 3.604  | 57.250 | 22.430  | 70.550 |
| 8                        | Lumajang       | 76.360  | 52.856 | 6.101  | 40.520 | 66.570  | 76.550 |
| 9                        | Jember         | 59.740  | 53.144 | 3.393  | 63.800 | 24.210  | 80.020 |
| 10                       | Banyuwangi     | 78.750  | 52.248 | 11.297 | 38.630 | 42.490  | 73.760 |
| 11                       | Bondowoso      | 44.910  | 52.668 | 8.389  | 14.550 | 50.360  | 38.390 |
| 12                       | Situbondo      | 65.860  | 54.452 | 10.575 | 18.860 | 20.900  | 53.070 |
| 13                       | Probolinggo    | 55.330  | 54.348 | 9.680  | 20.050 | 36.000  | 38.290 |
| 14                       | Pasuruan       | 14.790  | 57.456 | 12.189 | 38.590 | 35.370  | 64.050 |
| 15                       | Sidoarjo       | 100.000 | 59.181 | 2.721  | 56.930 | 100.000 | 68.630 |
| 16                       | Mojokerto      | 60.568  | 55.821 | 7.411  | 37.550 | 52.750  | 72.370 |
| 17                       | Jombang        | 30.280  | 53.895 | 4.966  | 45.310 | 64.130  | 77.690 |
| 18                       | Nganjuk        | 55.430  | 52.509 | 8.829  | 30.910 | 50.550  | 50.530 |
| 19                       | Madiun         | 70.020  | 49.753 | 9.979  | 46.920 | 59.000  | 69.270 |
| 20                       | Magetan        | 69.120  | 48.407 | 8.333  | 64.570 | 47.180  | 73.930 |
| 21                       | Ngawi          | 61.340  | 50.347 | 6.645  | 62.320 | 70.110  | 62.700 |
| 22                       | Bojonegoro     | 68.370  | 53.601 | 6.789  | 43.490 | 79.910  | 77.370 |
| 23                       | Tuban          | 55.780  | 54.989 | 6.466  | 53.670 | 64.150  | 64.960 |
| 24                       | Lamongan       | 78.490  | 52.764 | 7.513  | 45.540 | 49.550  | 84.460 |
| 25                       | Gresik         | 71.100  | 56.929 | 11.086 | 54.840 | 63.780  | 87.170 |
| 26                       | Bangkalan      | 66.970  | 52.523 | 7.657  | 54.810 | 32.050  | 49.890 |
| 27                       | Sampang        | 22.460  | 54.475 | 7.642  | 35.090 | 59.910  | 61.170 |
| 28                       | Pamekasan      | 38.610  | 56.650 | 13.527 | 34.350 | 47.260  | 60.540 |
| 29                       | Sumenep        | 20.970  | 54.651 | 16.344 | 35.320 | 70.650  | 57.800 |
| 30                       | K. Kediri      | 79.820  | 56.358 | 9.100  | 49.630 | 12.900  | 65.180 |
| 31                       | K. Blitar      | 77.320  | 53.562 | 7.223  | 64.890 | 26.680  | 56.460 |
| 32                       | K. Malang      | 86.200  | 58.667 | 3.604  | 57.250 | 22.430  | 70.550 |
| 33                       | K. Probolinggo | 55.860  | 55.602 | 6.101  | 40.520 | 66.570  | 76.550 |
| 34                       | K. Pasuruan    | 79.910  | 56.276 | 3.393  | 63.800 | 24.210  | 80.020 |
| 35                       | K. Mojokerto   | 83.550  | 55.553 | 11.297 | 38.630 | 42.490  | 73.760 |
| 36                       | K. Madiun      | 93.360  | 53.210 | 8.389  | 14.550 | 50.360  | 38.390 |
| 37                       | K. Surabaya    | 88.510  | 59.833 | 10.575 | 18.860 | 20.900  | 53.070 |
| 38                       | K. Batu        | 86.470  | 55.246 | 9.680  | 20.050 | 36.000  | 38.290 |

**Lampiran 3. Variabel Prediktor Setiap Kabupaten/Kota di Jawa Timur**

#### **Lampiran 4. Program Estimasi Parameter Model Regresi Poisson**

```
data<-read.table(file.choose(),sep=",",header=TRUE)
attach(data)
##Regresi Poisson##
library(MASS)
regresipoisson=glm(Y~X1+X2+X3+X4+X5+X6,data=data,family=pois
son)
summary(regresipoisson)
Call:
glm(formula = Y ~ x1 + X2 + X3 + X4 + X5 + X6, family =poisson, 
   data = data)Deviance Residuals: 
    Min 1Q Median 3Q Max 
-39.513 -11.618 -0.086 8.939 47.902 
Coefficients:
              Estimate Std. Error z value Pr(>|z|) 
(Intercept) 1.5823742 0.1133914 13.955 < 2e-16 ***
X1 -0.0035883 0.0002172 -16.519 < 2e-16 ***
X2 0.0973526 0.0019958 48.779 < 2e-16 ***
X3 -0.0069539 0.0018513 -3.756 0.000173 ***
X4 -0.0077822 0.0005118 -15.207 < 2e-16 ***
X5 -0.0047958 0.0002524 -19.002 < 2e-16 ***
X6 0.0149022 0.0005328 27.971 < 2e-16 ***
---
Signif. codes: 0 \rightarrow x \rightarrow x' 0.001 '**' 0.01 '*' 0.05 '.' 0.1 ''
1
(Dispersion parameter for poisson family taken to be 1)
Null deviance: 18221 on 37 degrees of freedom
Residual deviance: 13940 on 31 degrees of freedom
AIC: 14280
Number of Fisher Scoring iterations: 5
```

| Kabupaten/Kota | Pacitan        | Ponorogo | Trenggalek     |                                            | Kota Batu      |
|----------------|----------------|----------|----------------|--------------------------------------------|----------------|
| Pacitan        | $\overline{0}$ | 0.779872 | 0.37108        |                                            | 1.386542       |
| Ponorogo       | 0.779872       | 0        | 0.522015       |                                            | 0.740068       |
| Trenggalek     | 0.37108        | 0.522015 | $\overline{0}$ | $\cdots$                                   | 1.025768       |
| Tulungagung    | 0.47676        | 0.511566 | 0.110454       |                                            | 0.937443       |
| <b>Blitar</b>  | 0.943398       | 0.667083 | 0.580086       |                                            | 0.605392       |
| Kediri         | 1.16211        | 0.462709 | 0.82134        | .                                          | 0.282843       |
| Malang         | 1.409433       | 0.803057 | 1.042785       | $\ddot{\phantom{0}}$                       | 0.1            |
| Lumajang       | 2.070217       | 1.657468 | 1.711052       | .                                          | 0.998649       |
| Jember         | 2.260553       | 1.863357 | 1.905151       | .                                          | 1.201083       |
| Banyuwangi     | 3.150016       | 2.702961 | 2.791147       | .                                          | 1.989497       |
| Bondowoso      | 2.495957       | 1.920104 | 2.124924       | $\cdots$                                   | 1.180381       |
| Situbondo      | 2.59083        | 1.992034 | 2.219842       | $\ddot{\phantom{a}}$                       | 1.252557       |
| Probolinggo    | 1.936801       | 1.350926 | 1.566046       | .                                          | 0.612944       |
| Pasuruan       | 1.797776       | 1.171068 | 1.43           | .                                          | 0.431856       |
| Sidoarjo       | 1.598499       | 0.886002 | 1.25           | $\ddot{\phantom{a}}$                       | 0.264008       |
| Mojokerto      | 1.453444       | 0.737631 | 1.108873       | $\ddot{\phantom{a}}$                       | 0.192354       |
| Jombang        | 1.330038       | 0.594643 | 0.997046       | $\ddot{\phantom{0}}\phantom{0}\phantom{0}$ | 0.261725       |
| Nganjuk        | 0.885099       | 0.164924 | 0.669104       | $\ddot{\phantom{a}}$                       | 0.794292       |
| Madiun         | 0.79555        | 0.358469 | 0.69857        | .                                          | 1.063673       |
| Magetan        | 0.731642       | 0.401622 | 0.670671       | $\ddot{\phantom{a}}$                       | 1.12641        |
| Ngawi          | 0.892693       | 0.417732 | 0.796241       | .                                          | 1.084159       |
| Bojonegoro     | 1.123076       | 0.431856 | 0.936483       | $\ddot{\phantom{0}}$                       | 0.885889       |
| Tuban          | 1.852188       | 1.09252  | 1.611862       | $\ddot{\phantom{a}}$                       | 1.034456       |
| Lamongan       | 1.572895       | 0.807094 | 1.25495        | .                                          | 0.445533       |
| Gresik         | 1.559744       | 0.796116 | 1.239879       | .                                          | 0.425793       |
| Bangkalan      | 1.758551       | 1.003444 | 1.428426       | .                                          | 0.506952       |
| Sampang        | 2.312618       | 1.629847 | 1.950103       | $\ddot{\phantom{a}}$                       | 0.926121       |
| Pamekasan      | 2.438955       | 1.760824 | 2.07509        | $\cdots$                                   | 1.053091       |
| Sumenep        | 2.689721       | 2.008482 | 2.325618       | $\ddot{\phantom{0}}$                       | 1.303879       |
| K. Kediri      | 1.126055       | 0.431045 | 0.785684       | $\cdots$                                   | 0.310644       |
| K. Blitar      | 1.032376       | 0.735391 | 0.670298       | $\ddot{\phantom{a}}$                       | 0.573847       |
| K. Malang      | 1.422428       | 0.812219 | 1.05603        | $\ddot{\phantom{a}}$                       | 0.098995       |
| K. Probolinggo | 2.163146       | 1.55158  | 1.793014       |                                            | 0.812219       |
| K. Pasuruan    | 1.650242       | 0.980051 | 1.289961       |                                            | 0.264197       |
| K. Mojokerto   | 1.450862       | 0.72111  | 1.11198        | $\cdots$                                   | 0.237697       |
| K. Madiun      | 0.777946       | 0.308869 | 0.660984       |                                            | 1.019657       |
| K. Surabaya    | 1.686802       | 0.949368 | 1.347145       |                                            | 0.392173       |
| K. Batu        | 1.386542       | 0.740068 | 1.025768       | $\cdots$                                   | $\overline{0}$ |

**Lampiran 5. Jarak** *Euclid* **antar Kabupaten/Kota di Jawa Timur**

| N <sub>o</sub> | Kabupaten/Kota | Pacitan  | Ponorogo | Trenggalek | Tulungagung |
|----------------|----------------|----------|----------|------------|-------------|
| $\mathbf{1}$   | Pacitan        | 1        | 0.976176 | 0.994556   | 0.991029    |
| $\overline{2}$ | Ponorogo       | 0.976176 | 1        | 0.989255   | 0.989678    |
| 3              | Trenggalek     | 0.994556 | 0.989255 |            | 0.999516    |
| $\overline{4}$ | Tulungagung    | 0.991029 | 0.989678 | 0.999516   | 1           |
| 5              | <b>Blitar</b>  | 0.96533  | 0.982512 | 0.986748   | 0.99128     |
| 6              | Kediri         | 0.947866 | 0.991548 | 0.973609   | 0.977903    |
| $\overline{7}$ | Malang         | 0.924265 | 0.974756 | 0.957805   | 0.964978    |
| 8              | Lumajang       | 0.843737 | 0.896806 | 0.890411   | 0.903397    |
| 9              | Jember         | 0.816609 | 0.871399 | 0.865975   | 0.880118    |
| 10             | Banyuwangi     | 0.674765 | 0.748523 | 0.734282   | 0.752054    |
| 11             | Bondowoso      | 0.781151 | 0.864014 | 0.836095   | 0.850592    |
| 12             | Situbondo      | 0.766347 | 0.854428 | 0.822536   | 0.837236    |
| 13             | Probolinggo    | 0.86181  | 0.930202 | 0.907346   | 0.918522    |
| 14             | Pasuruan       | 0.879734 | 0.947081 | 0.922127   | 0.931948    |
| 15             | Sidoarjo       | 0.903659 | 0.969357 | 0.939933   | 0.947145    |
| 16             | Mojokerto      | 0.919659 | 0.97866  | 0.95242    | 0.958595    |
| 17             | Jombang        | 0.932269 | 0.986079 | 0.961354   | 0.966322    |
| 18             | Nganjuk        | 0.969419 | 0.998922 | 0.982407   | 0.98236     |
| 19             | Madiun         | 0.97522  | 0.994918 | 0.980839   | 0.97847     |
| 20             | Magetan        | 0.979001 | 0.993626 | 0.982325   | 0.979393    |
| 21             | Ngawi          | 0.9689   | 0.993106 | 0.975178   | 0.972745    |
| 22             | Bojonegoro     | 0.951224 | 0.992633 | 0.965828   | 0.965575    |
| 23             | Tuban          | 0.872834 | 0.953781 | 0.902123   | 0.905262    |
| 24             | Lamongan       | 0.906573 | 0.974505 | 0.939471   | 0.945044    |
| 25             | Gresik         | 0.908055 | 0.975185 | 0.940872   | 0.946469    |
| 26             | Bangkalan      | 0.884613 | 0.960867 | 0.922292   | 0.929346    |
| 27             | Sampang        | 0.808937 | 0.90004  | 0.860046   | 0.872077    |
| 28             | Pamekasan      | 0.789912 | 0.884332 | 0.843061   | 0.855811    |
| 29             | Sumenep        | 0.750645 | 0.852202 | 0.807005   | 0.820789    |
| 30             | K. Kediri      | 0.950972 | 0.992661 | 0.975824   | 0.979886    |
| 31             | K. Blitar      | 0.958626 | 0.978788 | 0.982345   | 0.98764     |
| 32             | K. Malang      | 0.922917 | 0.974185 | 0.95675    | 0.963992    |
| 33             | K. Probolinggo | 0.830679 | 0.908969 | 0.88033    | 0.892645    |
| 34             | K. Pasuruan    | 0.897656 | 0.962636 | 0.936158   | 0.944411    |
| 35             | K. Mojokerto   | 0.919933 | 0.979595 | 0.95216    | 0.958052    |
| 36             | K. Madiun      | 0.976292 | 0.996225 | 0.982828   | 0.980819    |
| 37             | K. Surabaya    | 0.893325 | 0.964898 | 0.930578   | 0.937785    |
| 38             | K. Batu        | 0.926613 | 0.97852  | 0.959143   | 0.965759    |

**Lampiran 6. Matriks Pembobot** *Fixed Gaussian Kernel*

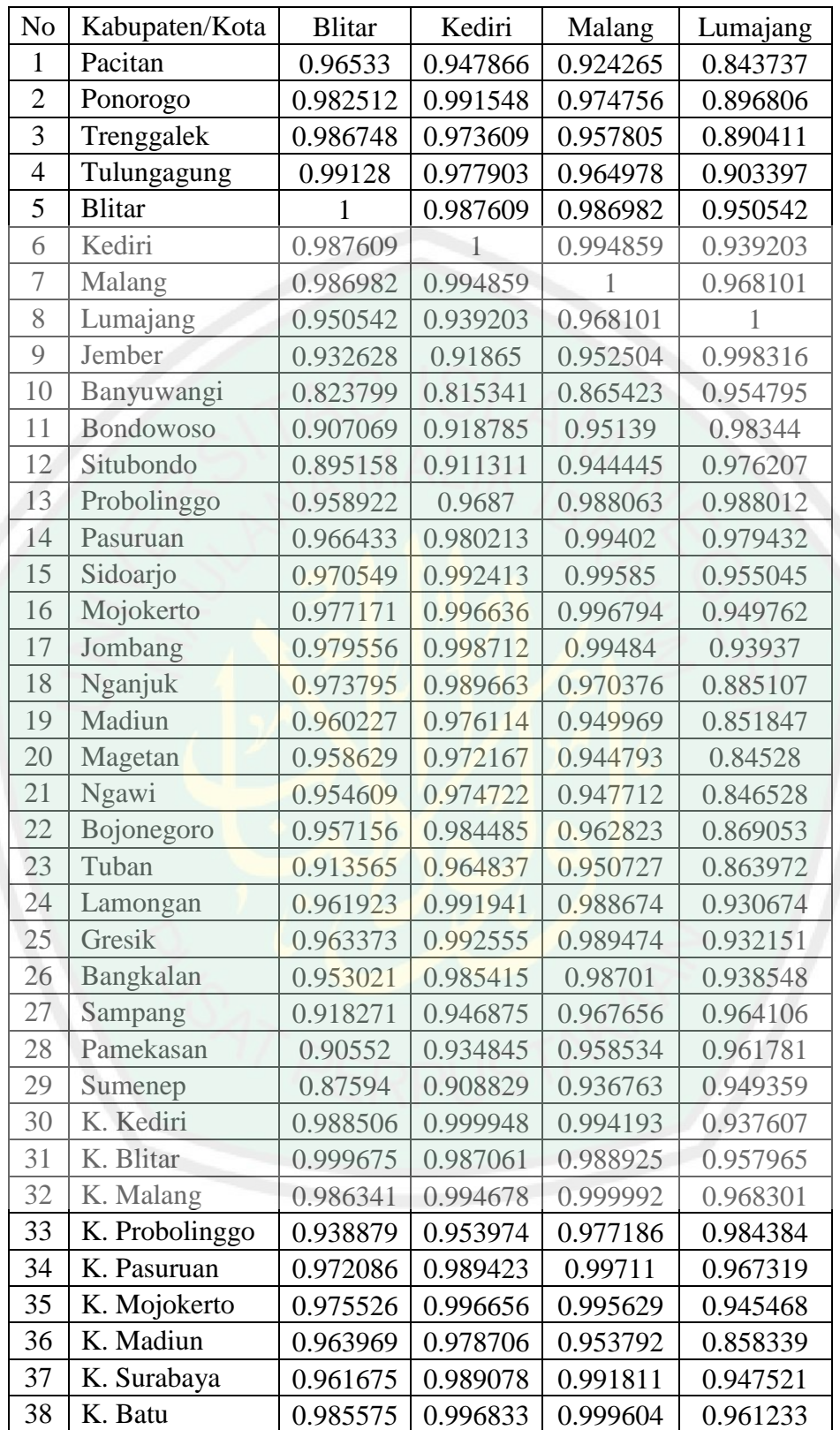

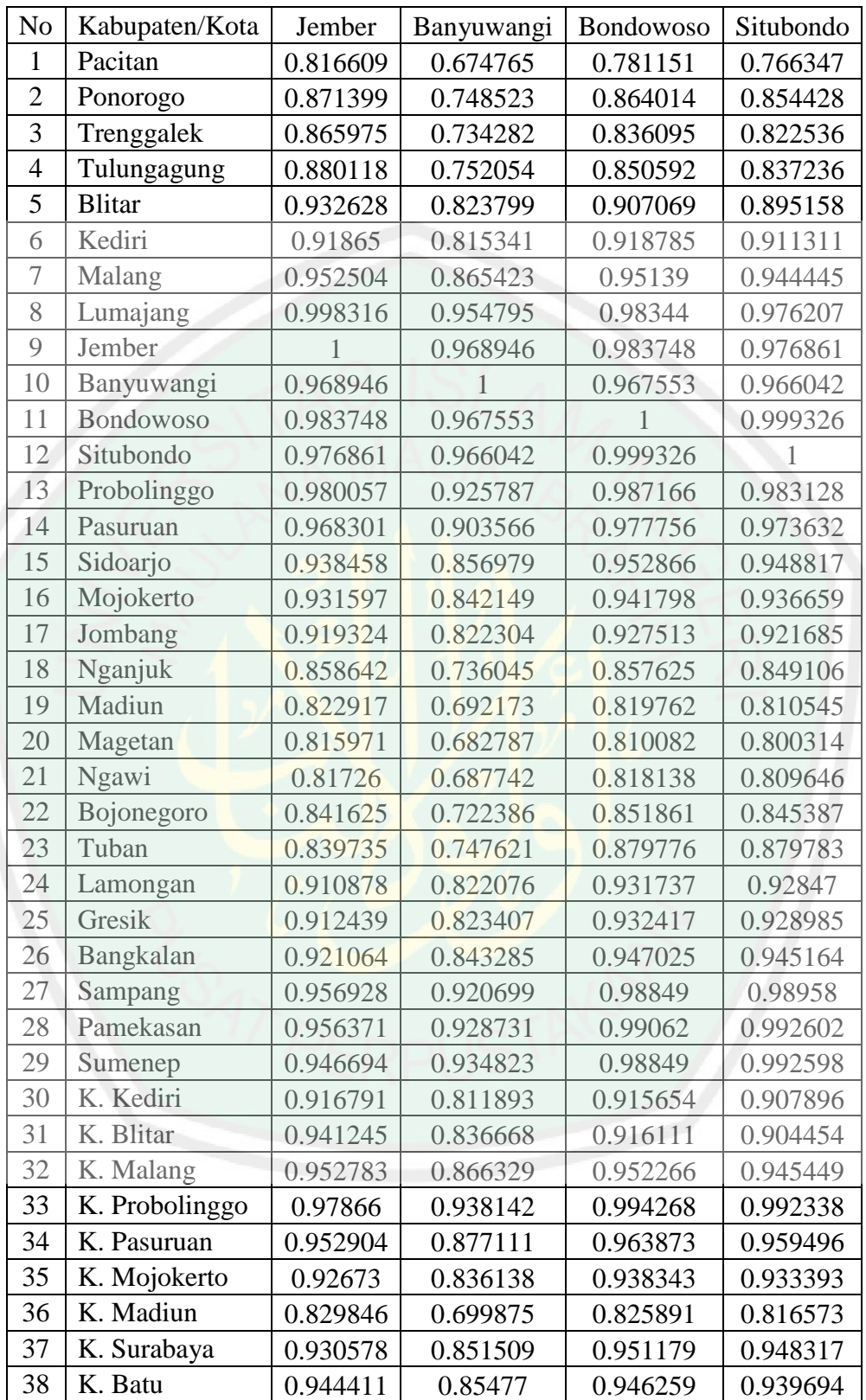

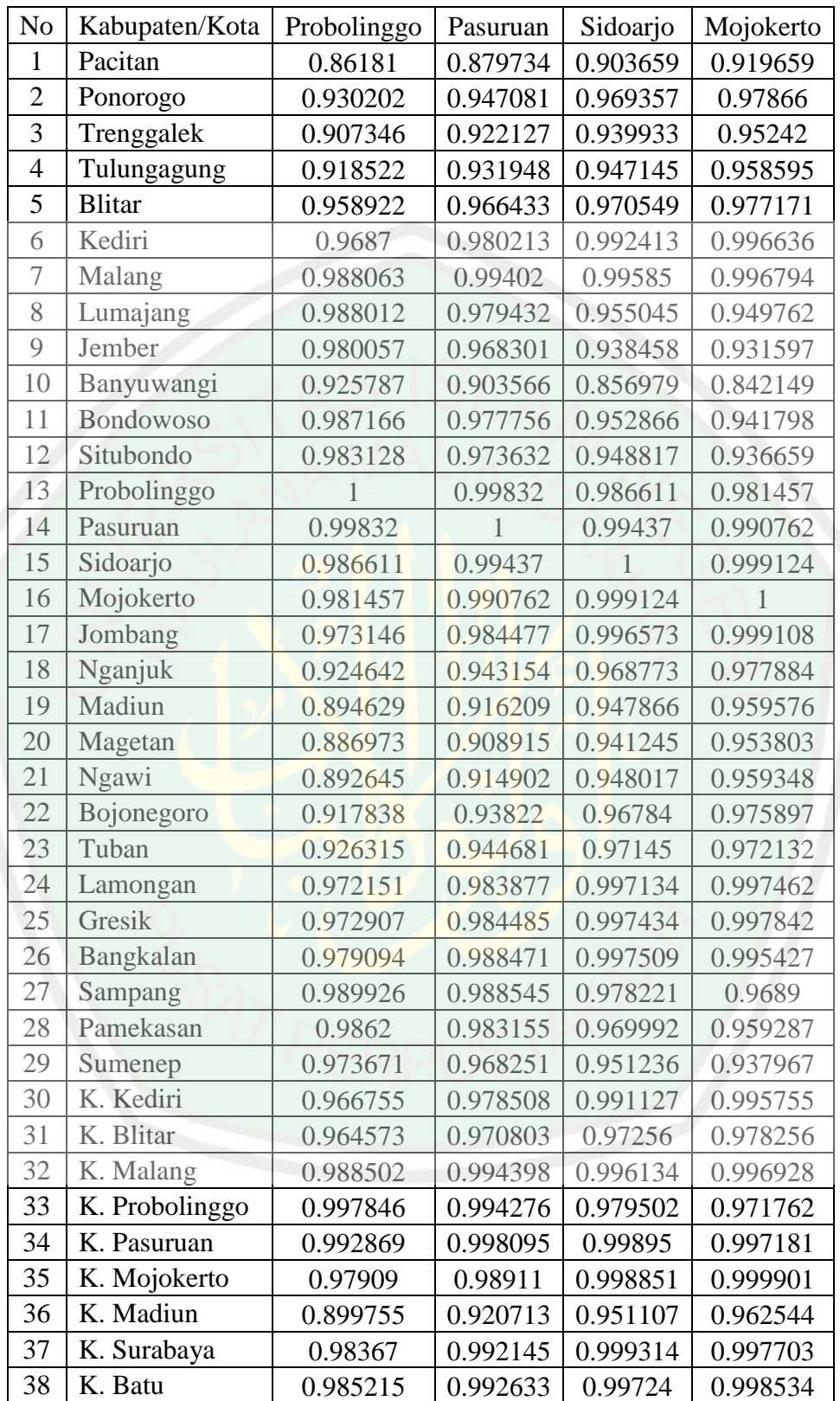

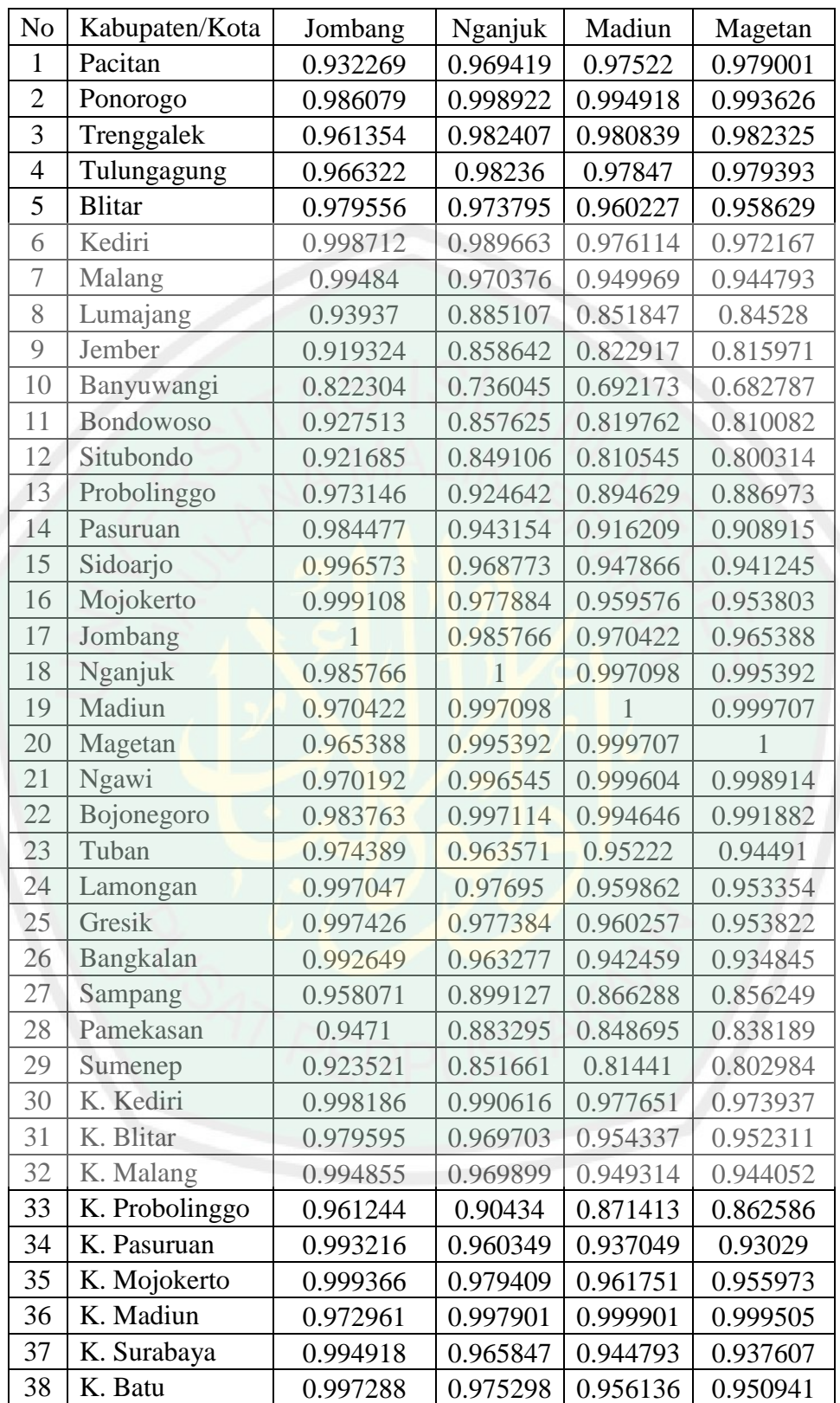

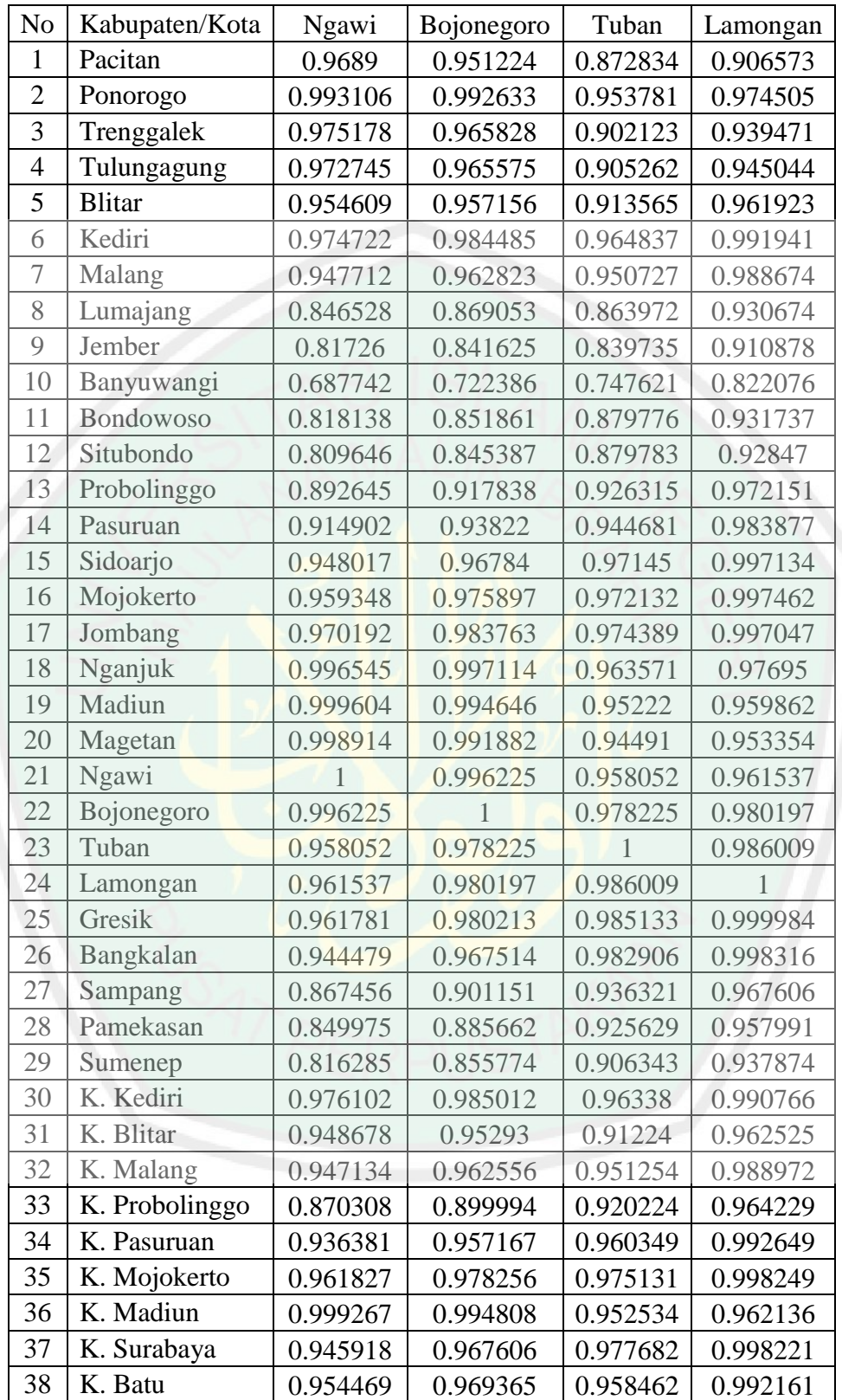

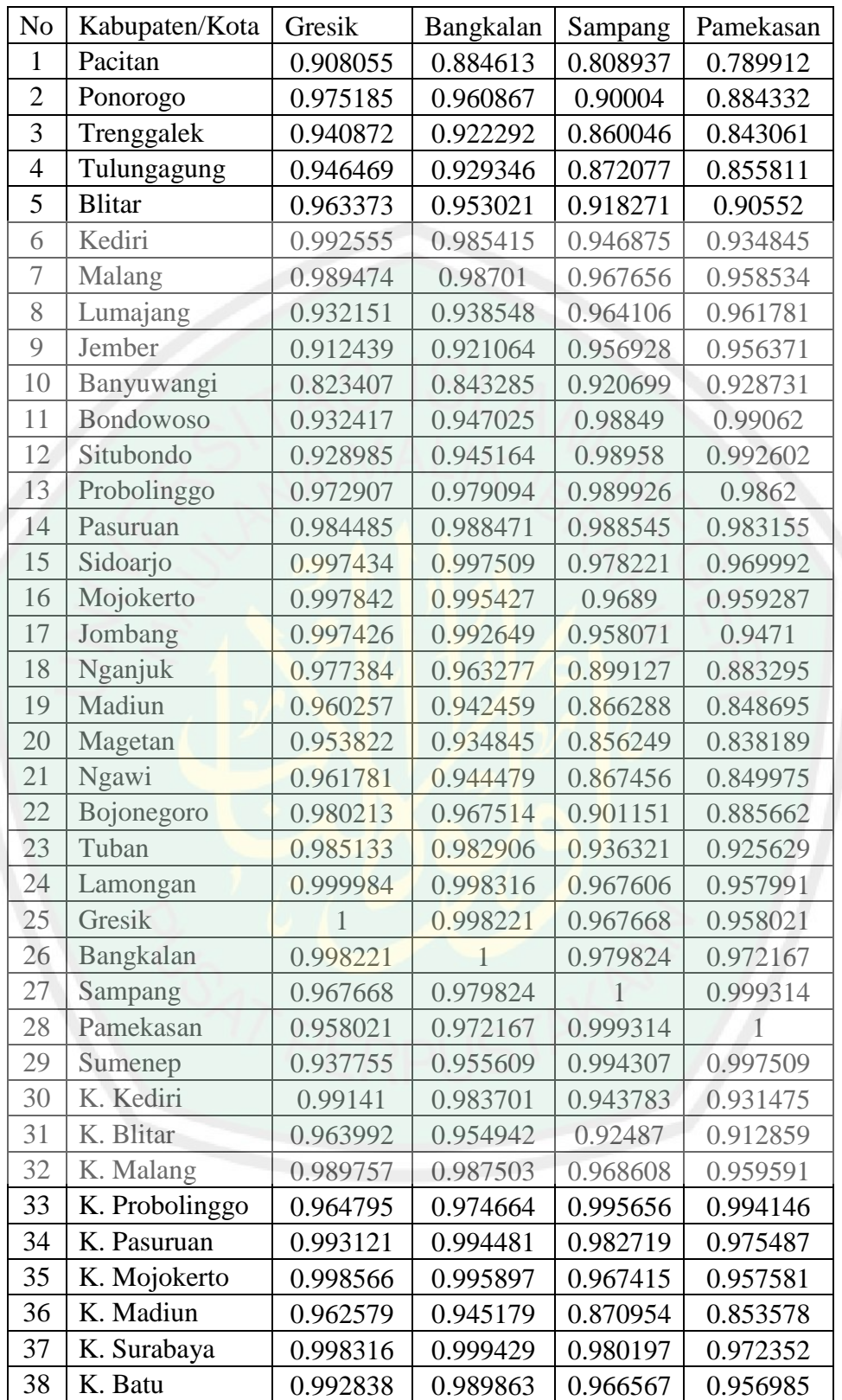

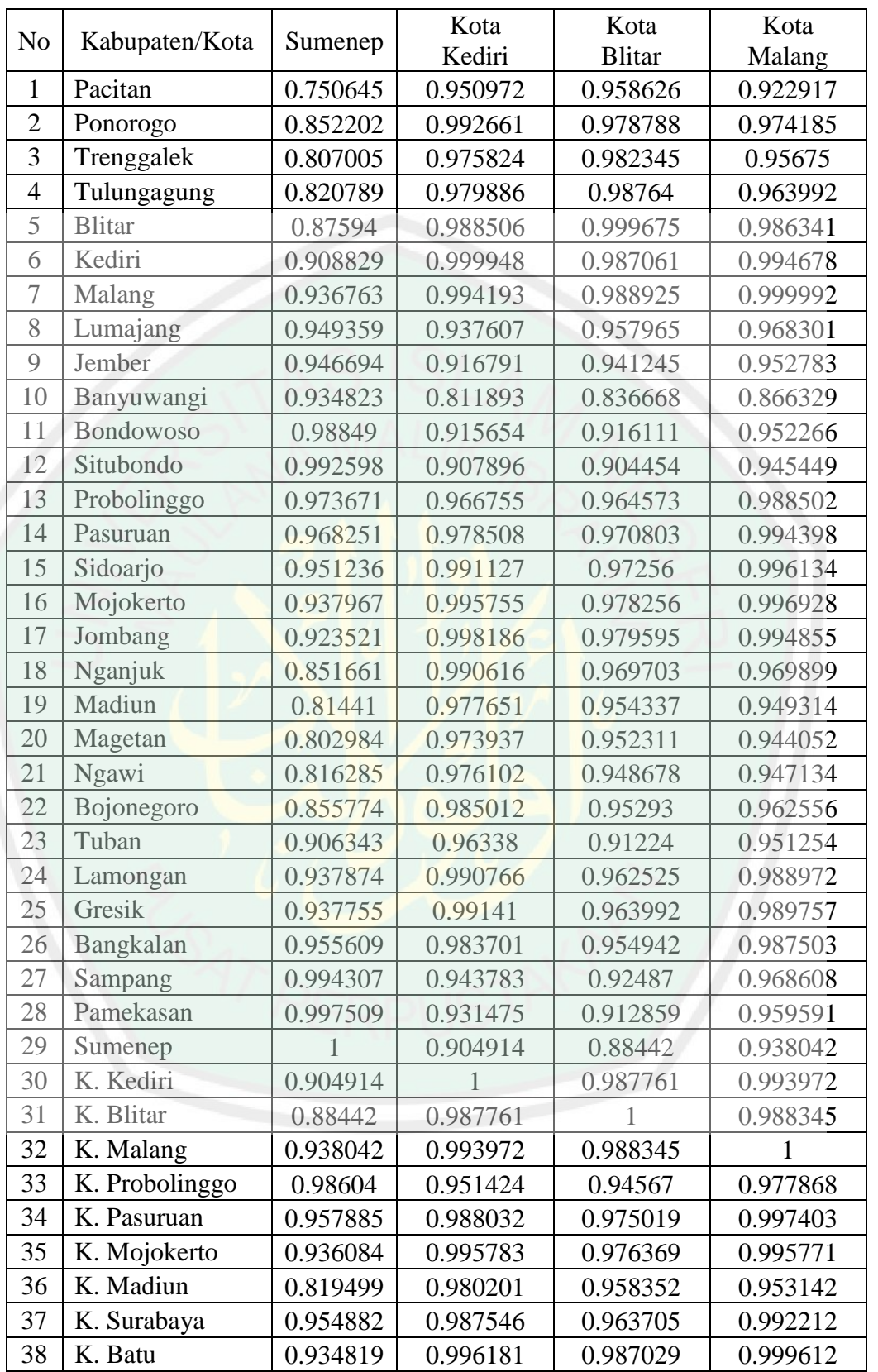

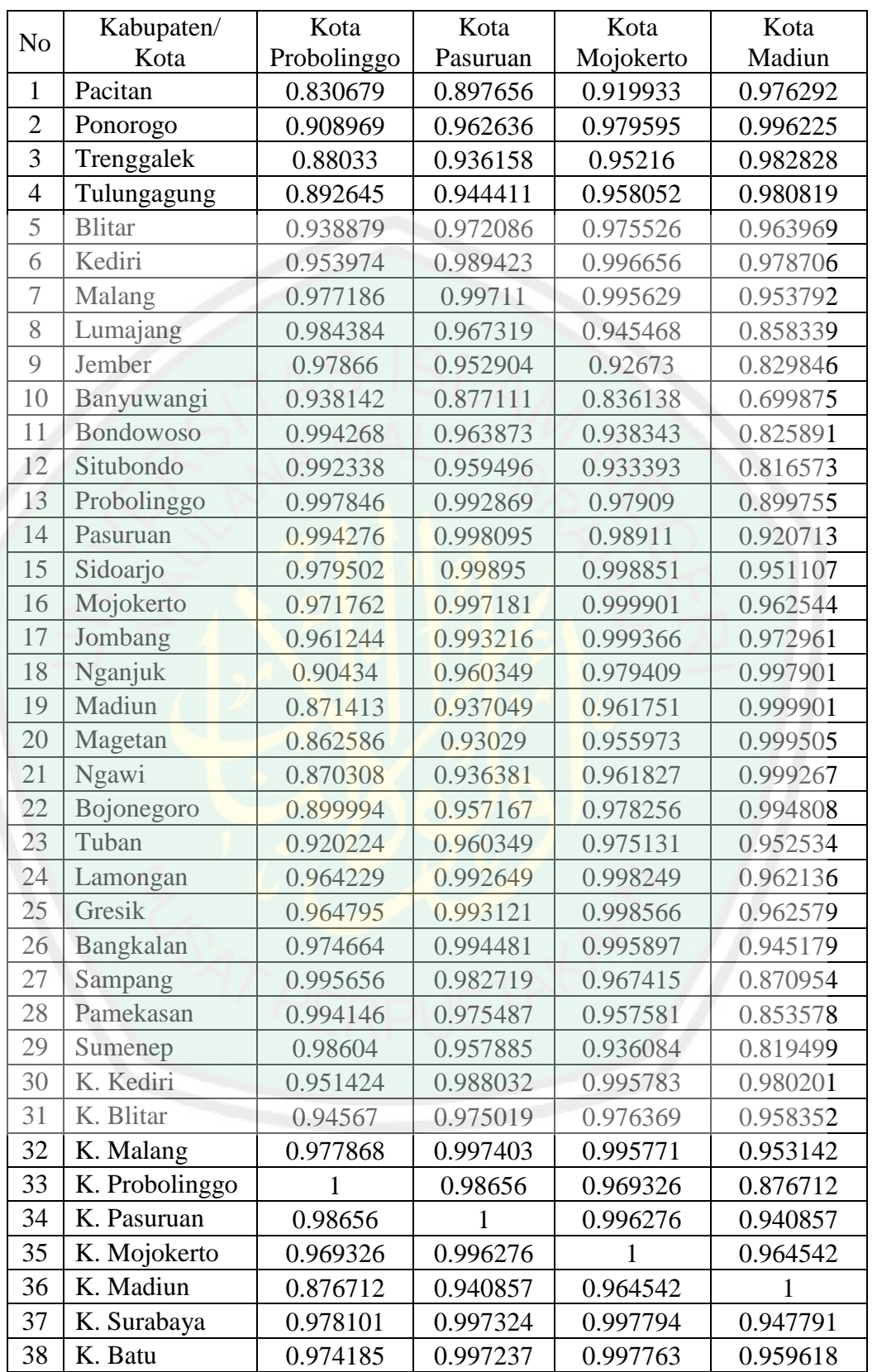
#### **Lampiran 6 (Lanjutan)**

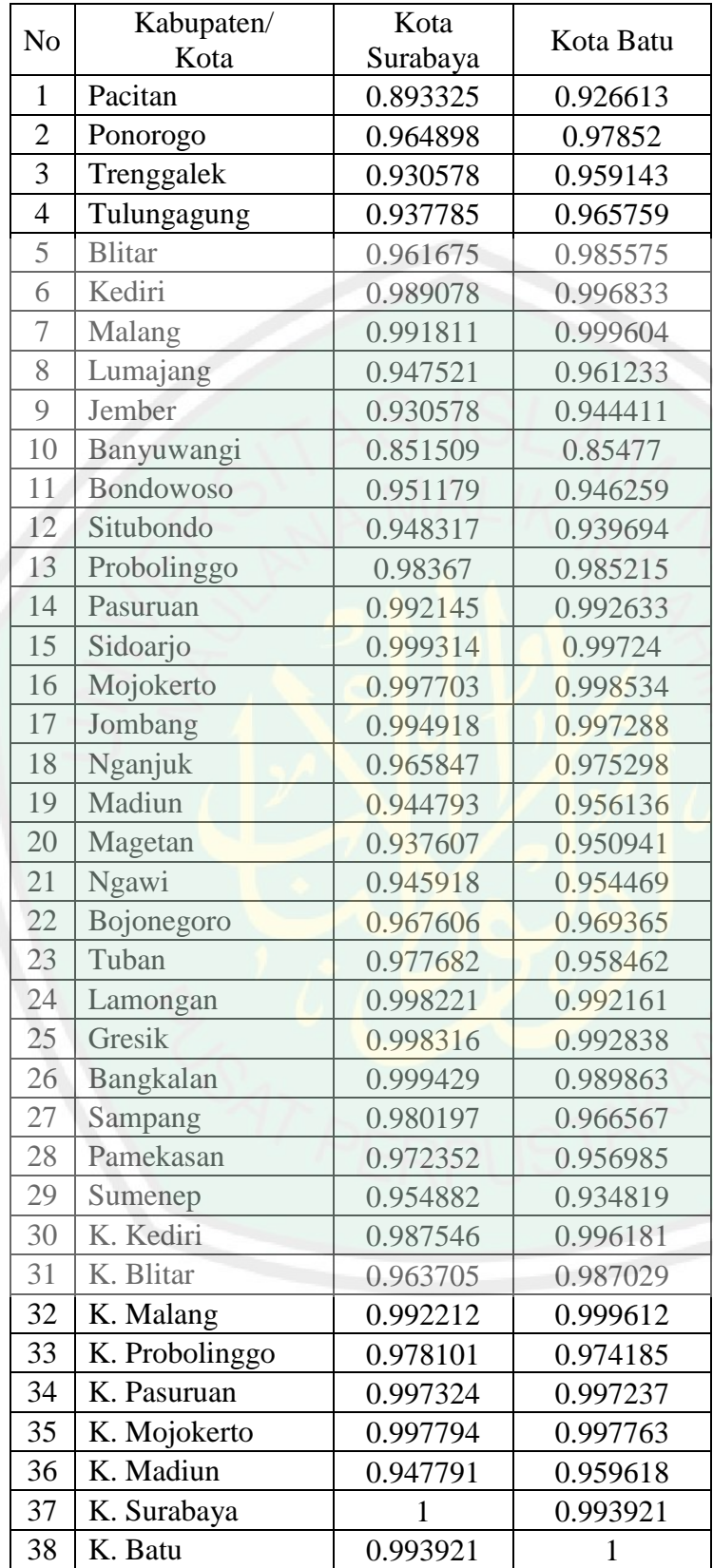

#### **Lampiran 7. Program Iterasi Newton Raphson Model GWPR**

#iterasi 1 kabupaten Lamongan# data<-read.table(file.choose(),sep=",",header=TRUE) attach(data) library(MASS) library(spgwr) s0=c(1.5823742,-0.0035883,0.0973526,-0.0069539,-0.0077822,- 0.0047958,0.0149022)  $b0$  <-as.vector(s0[1:7])  $b0$  <-as.matrix( $b0$ )  $x < -$ data $[$ ,2:7]  $x \leq -a s.matrix(x)$  $X \le \text{cbind}(1, x)$ y<-data[1]  $Y \leq -as.matrix(y)$ Pembobot<-read.table(file.choose(),sep=",",header=TRUE) W1<-Pembobot[24,]  $W1$  <-t $(W1)$  $W1 < -c(W1)$  $W1$  <-diag(W1)  $Satu < -\text{rep}(1.38)$ Satu<-as.matrix(Satu) Xb0<-X%\*%b0  $a < -exp(Xb0)$  $b < -(Y-a)/a$  $a < -t(a)$  $a < -c(a)$  $a$  <-diag(a)  $g < -t(X)\% * \% W1\% * \% a\% * \% b$  $h < -t(X)\% * \% W1\% * \% a\% * \% X$  $h1 < -ginv(h)$ beta1<- $(b0+h1\% * \% g)$ beta1 #iterasi 2 kabupaten Lamongan# b1<-as.matrix(beta1)  $x < -$ data $\left[ \frac{,2:7\right]$  $x \le -as.matrix(x)$  $X \le \text{cbind}(1, x)$ y<-data[1]  $Y$  <-as.matrix(y) Pembobot<-read.table(file.choose(),sep=",",header=TRUE) W1<-Pembobot[24,]  $W1 \lt -t(W1)$  $W1 < -c(W1)$  $W1$  <-diag $(W1)$  $Satu < rep(1,38)$ 

126

```
Satu<-as.matrix(Satu)
Xb1<-X%*%b1
a < -exp(Xb1)b < - (Y-a)/aa < -t(a)a < -c(a)a<-diag(a)
g<-t(X)%*%W1%*%a%*%b
h < -t(X)% *% W1% *% a% *% X
h1<-ginv(h)
beta2<-(b1+h1\% * \% g)beta2
```

```
#iterasi 3 kabupaten Lamongan#
b2<-as.matrix(beta2)
x < -data[, 2:7]x \le -as.matrix(x)X \le \text{cbind}(1, x)y<-data[1]
Y<-as.matrix(y)
Pembobot<-read.table(file.choose(),sep=",",header=TRUE)
W1<-Pembobot[24,]
W1 <-t(W1)W1 < -c(W1)W1 <-diag(W1)
Satu\le-rep(1,38)Satu<-as.matrix(Satu)
Xb2<-X%*%b2
a < -exp(Xb2)b < (Y-a)/aa < -t(a)a < -c(a)a <-diag(a)
g < -t(X)\% * \% W1\% * \% a\% * \% bh<-t(X)%*%W1%*%a%*%X
h1 < -ginv(h)beta3<-(b2+h1\% * \% g)
```
beta3

#iterasi 4 kabupaten Lamongan# b3<-as.matrix(beta3) x<-data[,2:7]  $x$  <-as.matrix $(x)$  $X \le \text{cbind}(1, x)$ y<-data[1] Y<-as.matrix(y) Pembobot<-read.table(file.choose(),sep=",",header=TRUE) W1<-Pembobot[24,]

```
W1 < -t(W1)W1 < -c(W1)W1 <-diag(W1)Satu\le-rep(1,38)Satu<
-as.matrix(Satu)
Xb3<
-X%*%b3
a<
-exp(Xb3)
b < - (Y-a)/aa < -t(a)a < -c(a)a<
-diag(a)
g<
-t(X)%*%W1%*%a%*%b
h<
-t(X)%*%W1%*%a%*%X
h1 < -ginv(h)beta4<
-(b3+h1%*%g)
beta4
```

| Parameter                                       | Estimasi     |                |                |                |  |  |
|-------------------------------------------------|--------------|----------------|----------------|----------------|--|--|
|                                                 | Iterasi ke-1 | Iterasi ke-2   | Iterasi ke-3   | Iterasi ke-4   |  |  |
| $\hat{\pmb{\beta}}_{\bf 0}$                     | 1.503454     | 1.502745005    | 1.502744951    | 1.502744951    |  |  |
| $\widehat{\boldsymbol{\beta}}_{1}$              | $-0.003668$  | $-0.003669732$ | $-0.003669732$ | $-0.003669732$ |  |  |
| $\widehat{\boldsymbol{\beta}}_2$                | 0.099755     | 0.099770839    | 0.099770841    | 0.099770841    |  |  |
| $\widehat{\boldsymbol{\beta}}_3$                | $-0.007636$  | $-0.007636141$ | $-0.007636141$ | $-0.007636141$ |  |  |
| $\widehat{\boldsymbol{\beta}}_{4}$              | $-0.007751$  | $-0.007749899$ | $-0.007749899$ | $-0.007749899$ |  |  |
| $\widehat{\boldsymbol{\beta}}_{5}$              | $-0.004582$  | $-0.004581295$ | $-0.004581295$ | $-0.004581295$ |  |  |
| $\widehat{\boldsymbol{\beta}}_{\boldsymbol{6}}$ | 0.014022     | 0.014017918    | 0.014017918    | 0.014017918    |  |  |

**Lampiran 8.** *Output* **Estimasi Parameter Model GWPR Kabupaten Lamongan**

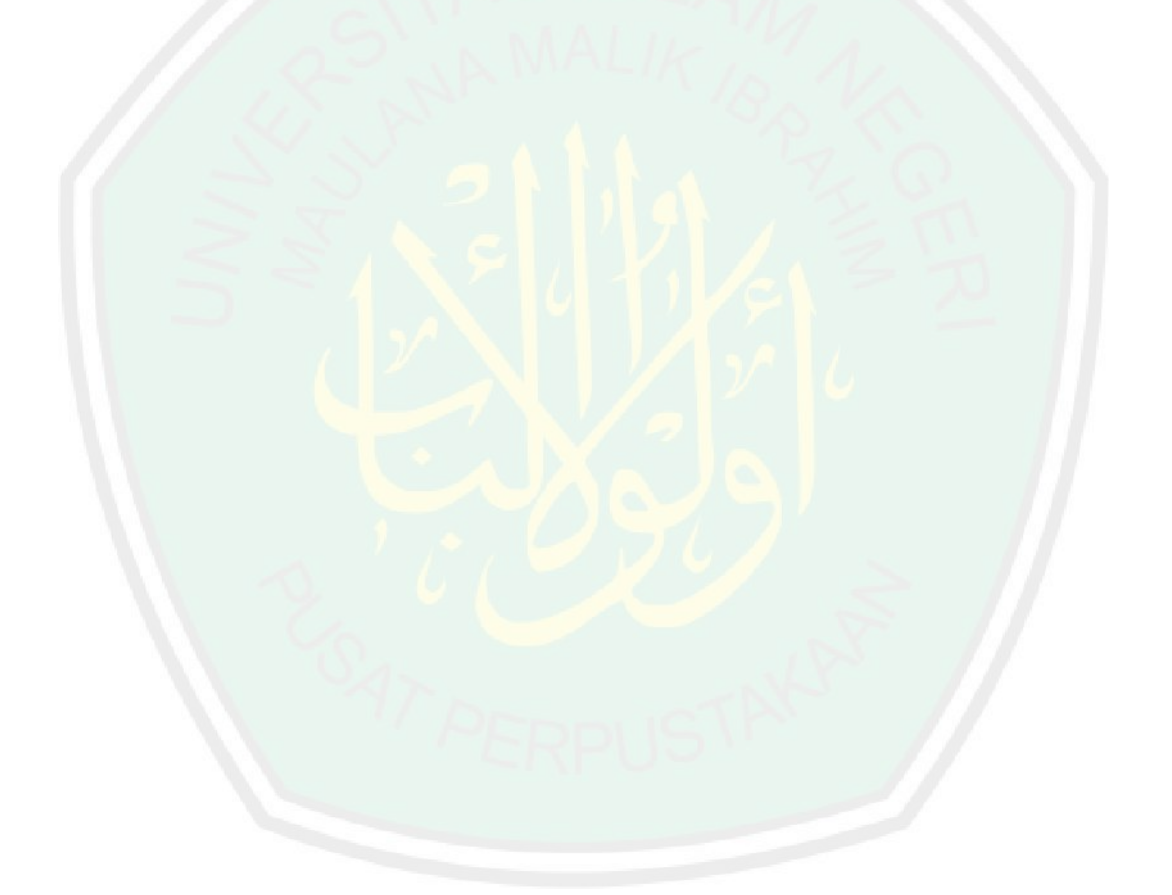

| No             | Kabupaten/Kota | $\beta_0$ | $\beta_1$   | $\beta_2$ | $\beta_3$   |
|----------------|----------------|-----------|-------------|-----------|-------------|
| $\mathbf{1}$   | Pacitan        | 1.455219  | $-0.003944$ | 0.100817  | $-0.010722$ |
| $\overline{c}$ | Ponorogo       | 1.467142  | $-0.003820$ | 0.100571  | $-0.009235$ |
| 3              | Trenggalek     | 1.483326  | $-0.003875$ | 0.100224  | $-0.010156$ |
| $\overline{4}$ | Tulungagung    | 1.494367  | $-0.003856$ | 0.099988  | $-0.010031$ |
| 5              | <b>Blitar</b>  | 1.540245  | $-0.003769$ | 0.098992  | $-0.009398$ |
| 6              | Kediri         | 1.507725  | $-0.003733$ | 0.099684  | $-0.008531$ |
| 7              | Malang         | 1.549090  | $-0.003675$ | 0.098774  | $-0.008207$ |
| 8              | Lumajang       | 1.662944  | $-0.003555$ | 0.096250  | $-0.007711$ |
| 9              | Jember         | 1.689996  | $-0.003521$ | 0.095642  | $-0.007503$ |
| 10             | Banyuwangi     | 1.791110  | $-0.003336$ | 0.093295  | $-0.005749$ |
| 11             | Bondowoso      | 1.665210  | $-0.003452$ | 0.096132  | $-0.006270$ |
| 12             | Situbondo      | 1.665257  | $-0.003432$ | 0.096115  | $-0.005978$ |
| 13             | Probolinggo    | 1.604860  | $-0.003568$ | 0.097517  | $-0.007303$ |
| 14             | Pasuruan       | 1.579135  | $-0.003597$ | 0.098090  | $-0.007449$ |
| 15             | Sidoarjo       | 1.533304  | $-0.003647$ | 0.099103  | $-0.007658$ |
| 16             | Mojokerto      | 1.522640  | $-0.003677$ | 0.099345  | $-0.007944$ |
| 17             | Jombang        | 1.507952  | $-0.003705$ | 0.099671  | $-0.008166$ |
| 18             | Nganjuk        | 1.453805  | $-0.003818$ | 0.100857  | $-0.009054$ |
| 19             | Madiun         | 1.428243  | $-0.003866$ | 0.101405  | $-0.009368$ |
| 20             | Magetan        | 1.424944  | $-0.003881$ | 0.101475  | $-0.009526$ |
| 21             | Ngawi          | 1.422401  | $-0.003860$ | 0.101530  | $-0.009223$ |
| 22             | Bojonegoro     | 1.437643  | $-0.003803$ | 0.101202  | $-0.008662$ |
| 23             | Tuban          | 1.446669  | $-0.003679$ | 0.100978  | $-0.007170$ |
| 24             | Lamongan       | 1.502745  | $-0.003670$ | 0.099771  | $-0.007636$ |
| 25             | Gresik         | 1.504018  | $-0.003671$ | 0.099744  | $-0.007666$ |
| 26             | Bangkalan      | 1.519084  | $-0.003629$ | 0.099401  | $-0.007258$ |
| 27             | Sampang        | 1.598588  | $-0.003496$ | 0.097607  | $-0.006244$ |
| 28             | Pamekasan      | 1.611148  | $-0.003469$ | 0.097316  | $-0.005988$ |
| 29             | Sumenep        | 1.629189  | $-0.003416$ | 0.096885  | $-0.005427$ |
| 30             | K. Kediri      | 1.506077  | $-0.003739$ | 0.099722  | $-0.008603$ |
| 31             | K. Blitar      | 1.549914  | $-0.003753$ | 0.098780  | $-0.009284$ |
| 32             | K. Malang      | 1.549450  | $-0.003673$ | 0.098766  | $-0.008177$ |
| 33             | K. Probolinggo | 1.618100  | $-0.003521$ | 0.097202  | $-0.006787$ |
| 34             | K. Pasuruan    | 1.552579  | $-0.003631$ | 0.098680  | $-0.007634$ |
| 35             | K. Mojokerto   | 1.517123  | $-0.003680$ | 0.099465  | $-0.007930$ |
| 36             | K. Madiun      | 1.433572  | $-0.003860$ | 0.101291  | $-0.009362$ |
| 37             | K. Surabaya    | 1.526858  | $-0.003636$ | 0.099237  | $-0.007435$ |
| 38             | K. Batu        | 1.537866  | $-0.003682$ | 0.099019  | $-0.008179$ |

**Lampiran 9. Estimasi Parameter Model GWPR Setiap Kabupaten/Kota dengan** *Software R*

## **Lampiran 9 (Lanjutan)**

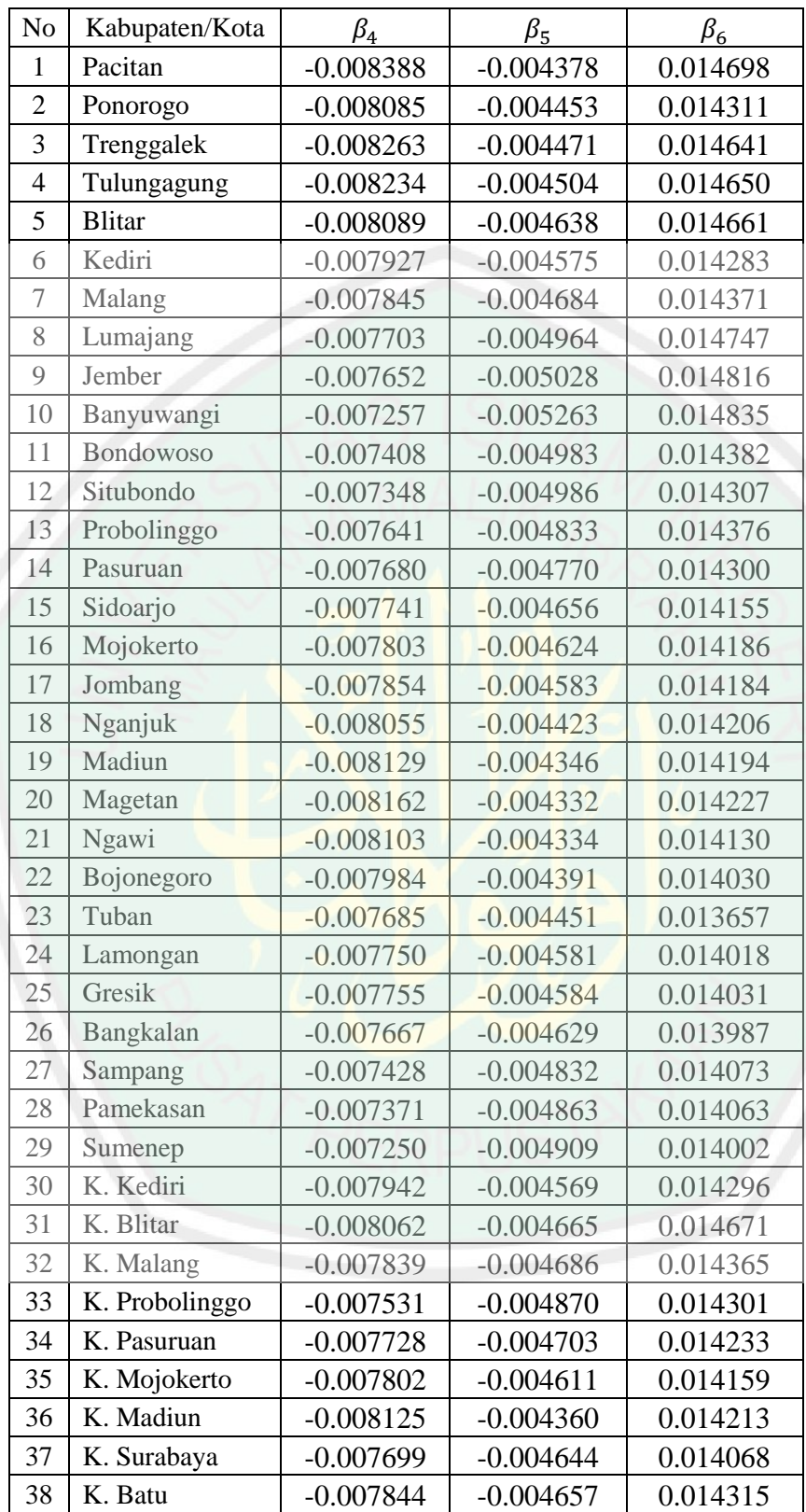

| No             | Kabupaten/Kota   | $\beta_0$    | $\beta_1$    | $\beta_2$  | $\beta_3$  |
|----------------|------------------|--------------|--------------|------------|------------|
| 1              | Pacitan          | $-1.910618$  | $-6.592844$  | 4.704927   | $-4.2274$  |
| $\overline{2}$ | Ponorogo         | $-0.058575$  | $-23.1664$   | 12.77165   | 15.66653   |
| 3              | Trenggalek       | $-3.552872$  | -9.095237    | 8.380383   | -3.89849   |
| $\overline{4}$ | Tulungagung      | $-1.718225$  | $-10.186328$ | 7.722136   | $-3.10216$ |
| 5              | <b>Blitar</b>    | $-8.782467$  | $-21.6762$   | 15.88647   | $-13.4326$ |
| 6              | Kediri           | 12.480737    | $-12.005201$ | 7.103119   | $-22.5638$ |
| 7              | Malang           | 13.724959    | -25.068373   | 8.399349   | $-25.5211$ |
| 8              | Lumajang         | 21.77326     | 2.595702     | $-16.9913$ | 20.33131   |
| $\overline{9}$ | Jember           | 21.296093    | 7.663414     | $-16.0163$ | 21.95525   |
| 10             | Banyuwangi       | $-4.64655$   | 15.319255    | 7.701471   | 32.4821    |
| 11             | <b>Bondowoso</b> | 24.627349    | -4.495217    | $-13.702$  | 18.88715   |
| 12             | Situbondo        | 18.712913    | $-6.082016$  | $-10.0687$ | 16.67794   |
| 13             | Probolinggo      | $-0.857364$  | $-7.254916$  | 19.11174   | 17.05657   |
| 14             | Pasuruan         | $-20.568243$ | -9.961863    | 39.78653   | $-1.36677$ |
| 15             | Sidoarjo         | $-14.591701$ | $-20.740908$ | 53.98447   | $-5.19348$ |
| 16             | Mojokerto        | $-21.474876$ | $-30.200856$ | 53.55865   | $-14.828$  |
| 17             | Jombang          | $-13.53095$  | $-26.512435$ | 38.31303   | $-16.646$  |
| 18             | Nganjuk          | $-5.041492$  | $-22.734762$ | 14.25938   | 17.5082    |
| 19             | Madiun           | $-6.447802$  | $-18.411448$ | 13.32398   | 11.99976   |
| 20             | Magetan          | $-6.111073$  | $-18.356256$ | 12.91806   | 12.32605   |
| 21             | Ngawi            | $-6.595416$  | -18.394033   | 13.4198    | 11.76658   |
| 22             | Bojonegoro       | $-5.008067$  | $-20.672506$ | 15.23155   | 14.68862   |
| 23             | Tuban            | 6.83167      | 13.886905    | 7.710424   | $-0.70928$ |
| 24             | Lamongan         | 5.398365     | 2.582616     | 25.29891   | $-15.8392$ |
| 25             | Gresik           | 4.784427     | 1.547388     | 25.94748   | $-15.452$  |
| 26             | Bangkalan        | 17.498398    | 4.340071     | 13.46593   | $-0.26965$ |
| 27             | Sampang          | 10.167851    | $-11.763744$ | $-2.83917$ | 12.86556   |
| 28             | Pamekasan        | 13.09872     | -7.943094    | $-7.14093$ | 16.8506    |
| 29             | Sumenep          | 12.412183    | -4.851478    | $-7.35732$ | 16.9719    |
| 30             | K. Kediri        | 18.087074    | $-9.03193$   | 2.755193   | $-22.1972$ |
| 31             | K. Blitar        | 2.136558     | -17.975686   | 8.890516   | $-22.0792$ |
| 32             | K. Malang        | 12.973687    | $-26.700049$ | 9.768875   | $-25.2289$ |
| 33             | K. Probolinggo   | 5.485934     | -15.653171   | 0.7149     | 3.155126   |
| 34             | K. Pasuruan      | -17.672861   | -22.216598   | 54.69884   | $-15.5083$ |
| 35             | K. Mojokerto     | -17.395583   | -24.080326   | 48.18254   | $-14.4353$ |
| 36             | K. Madiun        | $-6.344091$  | -18.479943   | 13.43354   | 12.23312   |
| 37             | K. Surabaya      | 8.704062     | -3.448064    | 27.68785   | 1.110798   |
| 38             | K. Batu          | 6.70941      | -21.430333   | 15.40197   | $-24.2859$ |

**Lampiran 10. Nilai t hitung untuk Estimasi Parameter Model GWPR Setiap Kabupaten/Kota** 

# **Lampiran 10 (Lanjutan)**

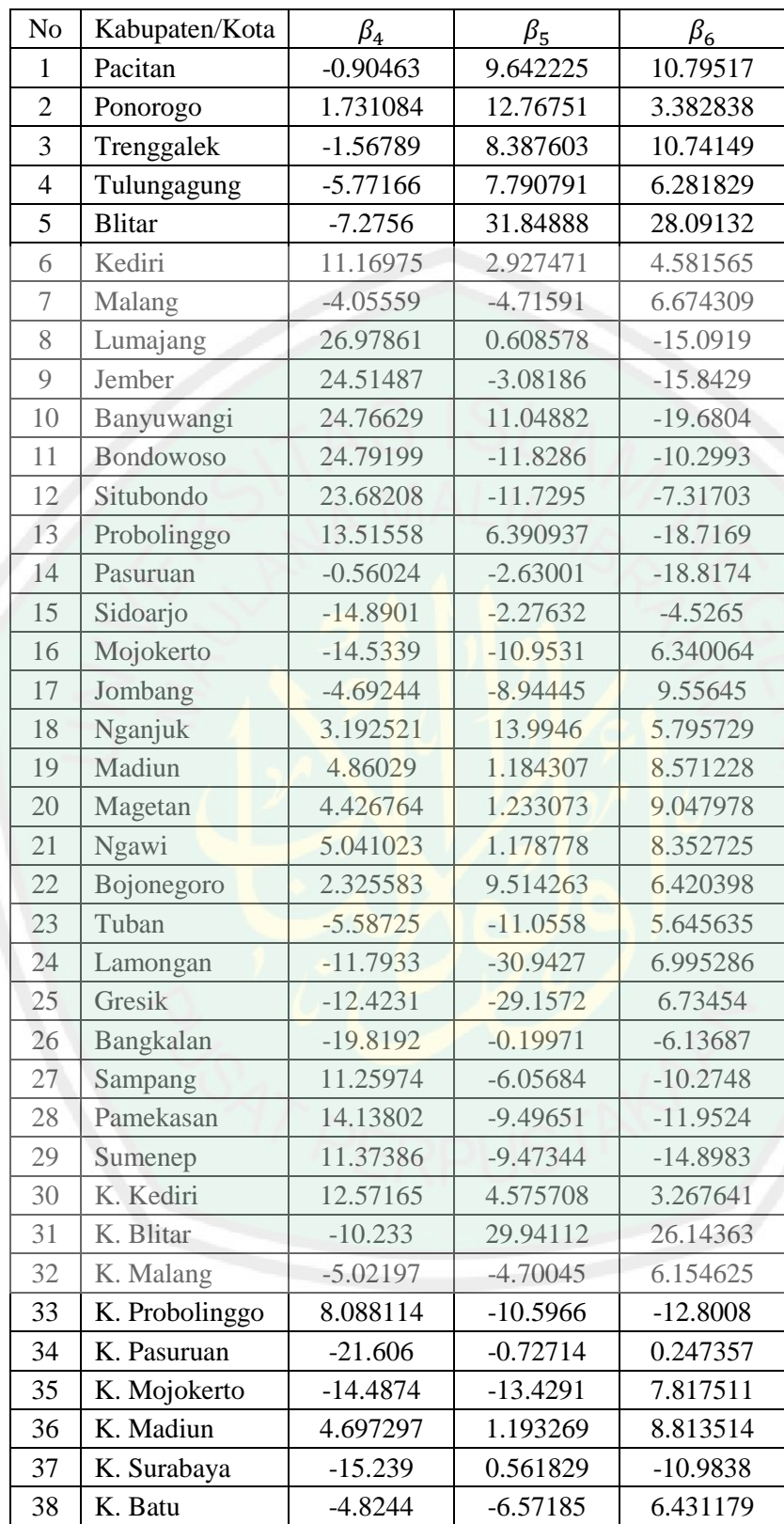

| No             | Kabupaten/Kota | $\beta_0$ | $\beta_2$ | $\beta_3$  | $\beta_4$  |
|----------------|----------------|-----------|-----------|------------|------------|
| $\mathbf{1}$   | Pacitan        | 1.256012  | 0.102329  | $-0.01395$ | $-0.00916$ |
| $\overline{2}$ | Ponorogo       | 1.238932  | 0.104609  | $-0.01046$ | $-0.00842$ |
| 3              | Trenggalek     | 1.328723  | 0.102053  | $-0.01373$ | $-0.00903$ |
| $\overline{4}$ | Tulungagung    | 1.361985  | 0.101661  | $-0.0138$  | $-0.00901$ |
| 5              | <b>Blitar</b>  | 1.510515  | 0.099609  | $-0.01333$ | $-0.00871$ |
| 6              | Kediri         | 1.339166  | 0.103438  | $-0.00933$ | $-0.00802$ |
| $\overline{7}$ | Malang         | 1.487464  | 0.100718  | $-0.00902$ | $-0.00774$ |
| 8              | Lumajang       | 2.061753  | 0.08883   | $-0.00827$ | $-0.00697$ |
| $\mathcal{G}$  | Jember         | 2.223259  | 0.085344  | $-0.00732$ | $-0.00662$ |
| 10             | Banyuwangi     | 2.910961  | 0.069942  | 0.002671   | $-0.00366$ |
| 11             | Bondowoso      | 2.025162  | 0.089444  | $-0.0012$  | $-0.00531$ |
| 12             | Situbondo      | 2.015899  | 0.089588  | 0.000216   | $-0.00498$ |
| 13             | Probolinggo    | 1.711052  | 0.096278  | $-0.00594$ | $-0.00675$ |
| 14             | Pasuruan       | 1.5859    | 0.098892  | $-0.00633$ | $-0.00698$ |
| 15             | Sidoarjo       | 1.389412  | 0.102878  | $-0.00657$ | $-0.0073$  |
| 16             | Mojokerto      | 1.362918  | 0.103298  | $-0.00749$ | $-0.00756$ |
| 17             | Jombang        | 1.319697  | 0.10403   | $-0.00802$ | $-0.00775$ |
| 18             | Nganjuk        | 1.19125   | 0.105589  | $-0.00949$ | $-0.00829$ |
| 19             | Madiun         | 1.137365  | 0.106007  | $-0.00951$ | $-0.00837$ |
| 20             | Magetan        | 1.13551   | 0.105806  | $-0.00979$ | $-0.00842$ |
| 21             | Ngawi          | 1.11719   | 0.10649   | $-0.00892$ | $-0.00828$ |
| 22             | Bojonegoro     | 1.128682  | 0.10703   | $-0.00785$ | $-0.00804$ |
| 23             | Tuban          | 1.06719   | 0.109395  | $-0.00342$ | $-0.00719$ |
| 24             | Lamongan       | 1.269786  | 0.105265  | $-0.00598$ | $-0.00736$ |
| 25             | Gresik         | 1.276144  | 0.105127  | $-0.00611$ | $-0.00738$ |
| 26             | Bangkalan      | 1.308426  | 0.104634  | $-0.00481$ | $-0.00702$ |
| 27             | Sampang        | 1.624532  | 0.09808   | $-0.00116$ | $-0.00571$ |
| 28             | Pamekasan      | 1.682743  | 0.096798  | $-9E-06$   | $-0.00537$ |
| 29             | Sumenep        | 1.765966  | 0.0949    | 0.002586   | $-0.00466$ |
| 30             | K. Kediri      | 1.337041  | 0.103429  | $-0.00954$ | $-0.00807$ |
| 31             | K. Blitar      | 1.546159  | 0.099011  | $-0.0132$  | $-0.00864$ |
| 32             | K. Malang      | 1.4874    | 0.100731  | $-0.00891$ | $-0.00771$ |
| 33             | K. Probolinggo | 1.759532  | 0.095236  | $-0.00366$ | $-0.00616$ |
| 34             | K. Pasuruan    | 1.471072  | 0.101228  | $-0.00677$ | $-0.00723$ |
| 35             | K. Mojokerto   | 1.340644  | 0.103742  | $-0.00733$ | $-0.00755$ |
| 36             | K. Madiun      | 1.150523  | 0.105829  | $-0.00968$ | $-0.00838$ |
| 37             | K. Surabaya    | 1.349964  | 0.103743  | $-0.0056$  | $-0.00714$ |
| 38             | K. Batu        | 1.438015  | 0.101713  | $-0.00869$ | $-0.00773$ |

**Lampiran 11. Estimasi Parameter Model MGWPR Setiap Kabupaten/Kota**

## **Lampiran 11 (Lanjutan)**

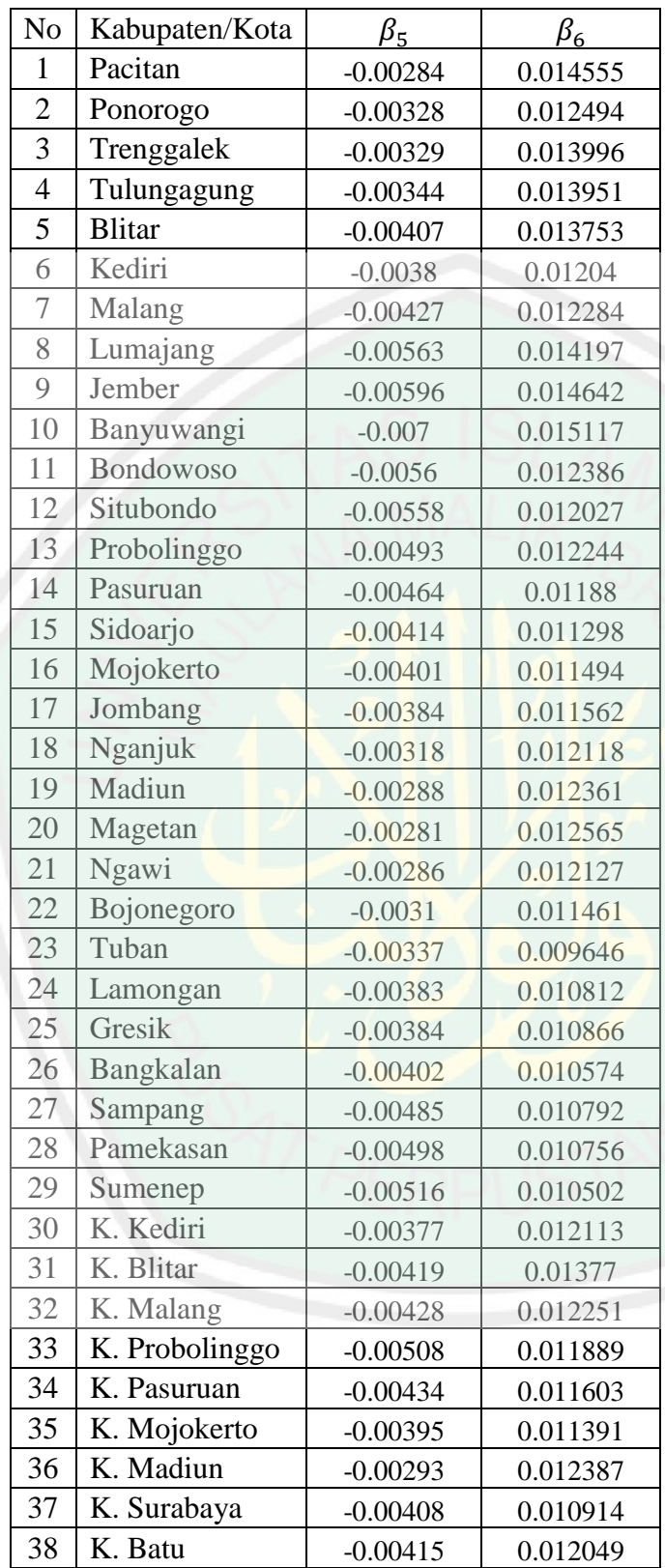

| N <sub>o</sub> | Kabupaten/Kota | $\beta_0$ | $\beta_2$ | $\beta_3$  | $\beta_4$  |
|----------------|----------------|-----------|-----------|------------|------------|
| $\mathbf{1}$   | Pacitan        | 10.393159 | 48.91564  | $-6.81041$ | $-16.5305$ |
| $\overline{2}$ | Ponorogo       | 10.572622 | 51.01672  | $-5.37186$ | $-15.7736$ |
| 3              | Trenggalek     | 11.230828 | 49.48376  | $-6.91076$ | $-16.7095$ |
| $\overline{4}$ | Tulungagung    | 11.571484 | 49.46032  | $-7.00043$ | $-16.7712$ |
| 5              | <b>Blitar</b>  | 13.0535   | 48.98602  | $-6.93601$ | $-16.5809$ |
| 6              | Kediri         | 11.605384 | 50.93298  | -4.88938   | $-15.3104$ |
| $\overline{7}$ | Malang         | 12.963987 | 49.76277  | $-4.76857$ | $-14.9162$ |
| 8              | Lumajang       | 17.816016 | 43.49323  | $-4.38109$ | $-13.484$  |
| 9              | Jember         | 19.086539 | 41.5178   | $-3.86765$ | $-12.766$  |
| 10             | Banyuwangi     | 23.798735 | 32.29856  | 1.35681    | $-6.83793$ |
| 11             | Bondowoso      | 17.328395 | 43.36982  | $-0.62586$ | $-10.22$   |
| 12             | Situbondo      | 17.196344 | 43.30687  | 0.112377   | $-9.55952$ |
| 13             | Probolinggo    | 14.885991 | 47.42297  | $-3.14528$ | $-13.0768$ |
| 14             | Pasuruan       | 13.826599 | 48.80596  | $-3.35703$ | $-13.5258$ |
| 15             | Sidoarjo       | 12.10974  | 50.77803  | $-3.47411$ | $-14.0764$ |
| 16             | Mojokerto      | 11.863904 | 50.96879  | $-3.9537$  | $-14.5292$ |
| 17             | Jombang        | 11.459414 | 51.2613   | $-4.21847$ | $-14.8346$ |
| 18             | Nganjuk        | 10.149251 | 51.42052  | $-4.87512$ | $-15.4839$ |
| 19             | Madiun         | 9.566334  | 51.18143  | $-4.8056$  | $-15.3933$ |
| 20             | Magetan        | 9.514839  | 50.96036  | $-4.92386$ | $-15.4323$ |
| 21             | Ngawi          | 9.396464  | 51.39919  | $-4.51918$ | $-15.2295$ |
| 22             | Bojonegoro     | 9.610672  | 52.05728  | $-4.04517$ | $-15.0134$ |
| 23             | Tuban          | 9.190704  | 53.40809  | $-1.78987$ | $-13.5993$ |
| 24             | Lamongan       | 11.035591 | 51.83611  | $-3.1508$  | $-14.1073$ |
| 25             | Gresik         | 11.092086 | 51.77688  | $-3.21984$ | $-14.1468$ |
| 26             | Bangkalan      | 11.391172 | 51.54545  | $-2.53816$ | $-13.5032$ |
| 27             | Sampang        | 14.0493   | 47.98258  | $-0.607$   | $-11.0203$ |
| 28             | Pamekasan      | 14.49564  | 47.18307  | $-0.00486$ | $-10.341$  |
| 29             | Sumenep        | 15.072532 | 45.85196  | 1.338218   | $-8.91132$ |
| 30             | K. Kediri      | 11.578391 | 50.9085   | -4.99586   | $-15.3945$ |
| 31             | K. Blitar      | 13.389711 | 48.75256  | $-6.89489$ | $-16.4944$ |
| 32             | K. Malang      | 12.964731 | 49.77026  | $-4.71008$ | $-14.8688$ |
| 33             | K. Probolinggo | 15.244672 | 46.71501  | $-1.92914$ | $-11.9118$ |
| 34             | K. Pasuruan    | 12.83173  | 49.99383  | $-3.58442$ | -13.9766   |
| 35             | K. Mojokerto   | 11.663874 | 51.16623  | $-3.86803$ | $-14.5115$ |
| 36             | K. Madiun      | 9.696749  | 51.16978  | $-4.90223$ | $-15.463$  |
| 37             | K. Surabaya    | 11.760997 | 51.15994  | $-2.96008$ | -13.7475   |
| 38             | K. Batu        | 12.525486 | 50.2322   | -4.58961   | $-14.8756$ |

**Lampiran 12. Nilai t hitung untuk Estimasi Parameter Model MGWPR Setiap Kabupaten/Kota**

# **Lampiran 12 (Lanjutan)**

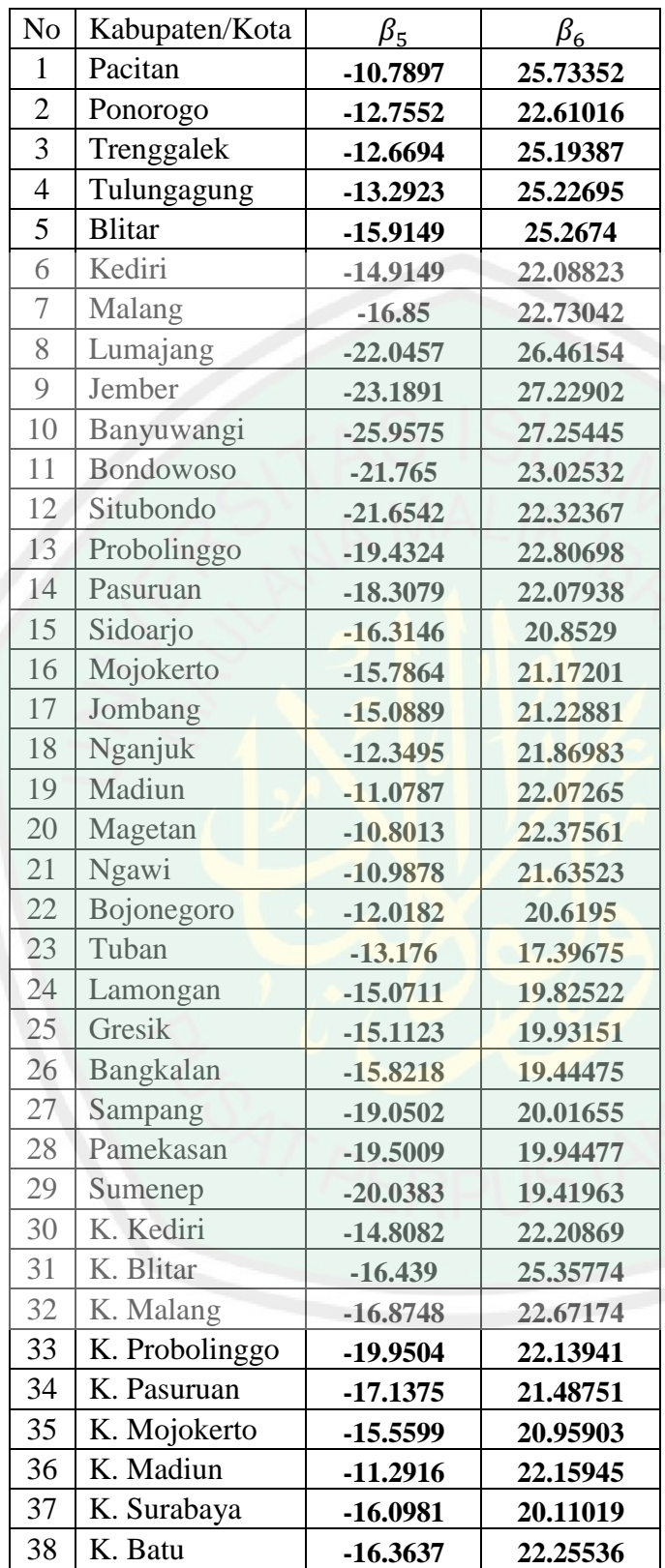

#### **Lampiran 13. Program Estimasi Parameter Model GWPR yang Mengandung** *Outlier*

```
%Program Estimasi Model MGWPR yang Mengandung Outlier dengan 
Metode
%GM-Estimator
%Oleh:Yulisti'anah
%NIM:14610031
clc,clear all
X=xlsread('tbclokal.xlsx',1,'B2:F39');
Y=xlsread('tbclokal.xlsx',1,'A2:A39');
selisih=inf;
%Menentukan batas konvergen sampai mendekati 0
ea=10^{\circ}-5;%Metode IRLS
while ea<selisih
Y_topi=zeros(size(Y));
ambil beta=beta(k,:);
jum=\overline{ambil} beta(1);
B=X;
[a,b]=size(B);
     for i=1:a
        for i=1:bjum=jum+((ambil beta(j+1))*B(i,j)); end
        Ytopi(i)=jum; end
%Menentukan nilai error
error=Y-Y_topi;
var_topi=0;
for i=1:length(error)
var topi=var topi+((1/length(error))*sum(abs(error(i))))/0.6745;
end
%Fungsi objektif dengan pembobot Tukey Bisquare
c=4.685;for i=1:length(error)
    error bintang(i)=error(i)/var_topi;
    if error\text{bintang}(i) \leq cW(i) = (1-(error bintanq(i)/c)^2) else
         0;
     end
end
%Membuat matriks pembobot model MGWPR yang Mengandung Outlier
WW=diag(W);XX=[ones(a,1) X];
%Mencari nilai leverage(hii)
H=X*inv(X'*X)*X';
```

```
HH=diag(H);
HHH=diag(HH);
bet=inv(XX'*HHH*WW*XX)*(XX'*HHH*WW*log10(Y));
beta(k+1, :)=bet;
error\_beta(k,:) = abs(beta(k+1,:)- beta(k,:));selisih=max(error beta(k,:));
k=k+1;end
beta akhir=beta(end,:)
B=X;for i=1:a
    for j=1:b-1jum=jum+(beta_Akhir(j+1)*B(i,j)); end
     Y_akhir(i)=jum
end
```

| N <sub>o</sub> | Kabupaten/Kota   | $\varepsilon_{li}^{(0)}$ | $\varepsilon_{li}^{(1)}$ | $\varepsilon_{1i}^{(2)}$ |
|----------------|------------------|--------------------------|--------------------------|--------------------------|
| 1              | Pacitan          | 242.3492176              | 242.3515872              | 242.3495571              |
| $\overline{2}$ | Ponorogo         | 742.286491               | 744.1940910              | 744.1910188              |
| 3              | Trenggalek       | 556.1454425              | 560.0969673              | 560.1132254              |
| $\overline{4}$ | Tulungagung      | 756.9527818              | 763.0792746              | 763.0610670              |
| 5              | <b>Blitar</b>    | 684.9202635              | 693.1775080              | 693.2224093              |
| 6              | Kediri           | 1239.880631              | 1250.1866287             | 1250.2148108             |
| $\overline{7}$ | Malang           | 1590.759664              | 1603.0720803             | 1603.133785              |
| 8              | Lumajang         | 1105.513932              | 1119.9899485             | 1120.0081448             |
| 9              | Jember           | 3205.34117               | 3222.0248327             | 3222.082016              |
| 10             | Banyuwangi       | 1681.122848              | 1700.0011381             | 1700.0362098             |
| 11             | Bondowoso        | 778.1421727              | 799.2425626              | 799.2732531              |
| 12             | Situbondo        | 767.0374261              | 790.0666832              | 790.1502351              |
| 13             | Probolinggo      | 1194.021619              | 1219.1844427             | 1219.238556              |
| 14             | Pasuruan         | 1836.719951              | 1863.8773772             | 1863.9531881             |
| 15             | Sidoarjo         | 1592.324393              | 1621.8474068             | 1621.857527              |
| 16             | Mojokerto        | 996.0295096              | 1027.9036162             | 1027.9594747             |
| 17             | Jombang          | 1116.761882              | 1150.9590952             | 1150.986323              |
| 18             | Nganjuk          | 997.7035793              | 1034.1738715             | 1034.1956987             |
| 19             | Madiun           | 861.5780279              | 900.1415857              | 900.1282999              |
| 20             | Magetan          | 580.5021169              | 621.1979463              | 621.1780830              |
| 21             | Ngawi            | 608.4233423              | 651.2108565              | 651.1745665              |
| 22             | Bojonegoro       | 1135.122135              | 1179.9480480             | 1179.9523889             |
| 23             | Tuban            | 802.8990082              | 850.0140049              | 850.0306809              |
| 24             | Lamongan         | 1515.618249              | 1564.9365376             | 1564.9736482             |
| 25             | Gresik           | 1386.141282              | 1437.7377770             | 1437.777372              |
| 26             | Bangkalan        | 1135.138094              | 1189.2274136             | 1189.2510861             |
| 27             | Sampang          | 921.9453118              | 978.0303738              | 978.0611893              |
| 28             | Pamekasan        | 1007.657482              | 1065.9121949             | 1065.9666989             |
| 29             | Sumenep          | 1726.382018              | 1786.9750402             | 1786.978408              |
| 30             | Kota Kediri      | 465.1761812              | 527.9593300              | 528.0493918              |
| 31             | Kota Blitar      | 174.1137645              | 239.1579475              | 239.1920663              |
| 32             | Kota Malang      | 1388.841791              | 1455.8819883             | 1455.9830401             |
| 33             | Kota Probolinggo | 297.5149106              | 366.8877973              | 366.9271378              |
| 34             | Kota Pasuruan    | 227.2495934              | 298.9083223              | 298.9896219              |
| 35             | Kota Mojokerto   | 115.9336039              | 189.8781921              | 189.9387123              |
| 36             | Kota Madiun      | 168.9369122              | 245.2224002              | 245.2572641              |
| 37             | Kota Surabaya    | 4130.67315               | 4208.8665100             | 4208.991496              |
| 38             | Kota Batu        | 115.6308053              | 196.1510371              | 196.2120648              |

**Lampiran 14. Nilai Residual Lokal dari 38 Kabupaten/Kota**

# **Lampiran 14 (Lanjutan)**

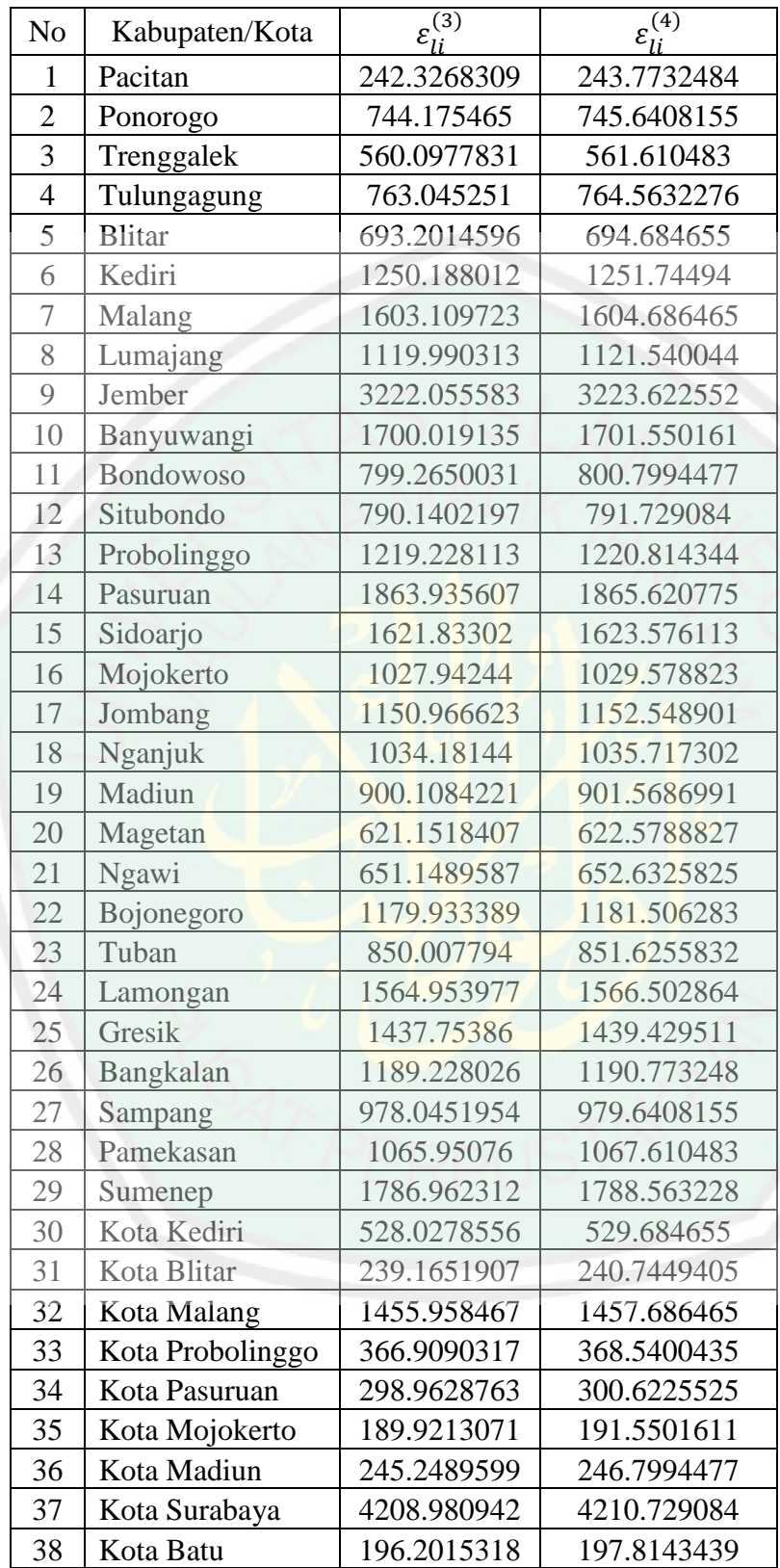

| N <sub>o</sub> | Kabupaten/Kota   | $\tilde{\varepsilon}_{li}^{(0)}$ | $\tilde{\varepsilon}_{li}^{(1)}$ | $\tilde{\varepsilon}^{(2)}_{li}$ |
|----------------|------------------|----------------------------------|----------------------------------|----------------------------------|
| $\mathbf{1}$   | Pacitan          | 0.1558778                        | 0.4003874                        | 0.4003549                        |
| $\overline{2}$ | Ponorogo         | 0.4774351                        | 1.2294781                        | 1.2293835                        |
| 3              | Trenggalek       | 0.3577101                        | 0.9253325                        | 0.9252919                        |
| 4              | Tulungagung      | 0.4868684                        | 1.2606782                        | 1.2605563                        |
| 5              | <b>Blitar</b>    | 0.4405374                        | 1.1451939                        | 1.1451847                        |
| 6              | Kediri           | 0.7974852                        | 2.0654250                        | 2.0653211                        |
| 7              | Malang           | 1.0231689                        | 2.6484247                        | 2.6483338                        |
| 8              | Lumajang         | 0.7110612                        | 1.8503279                        | 1.8502232                        |
| 9              | Jember           | 2.0616600                        | 5.3230857                        | 5.3227926                        |
| 10             | Banyuwangi       | 1.0812901                        | 2.8085605                        | 2.8084140                        |
| 11             | Bondowoso        | 0.5004973                        | 1.3204233                        | 1.3203779                        |
| 12             | Situbondo        | 0.4933548                        | 1.3052639                        | 1.3053069                        |
| 13             | Probolinggo      | 0.7679889                        | 2.0142065                        | 2.0141492                        |
| 14             | Pasuruan         | 1.1813694                        | 3.0792994                        | 3.0792004                        |
| 15             | Sidoarjo         | 1.0241754                        | 2.6794433                        | 2.6792649                        |
| 16             | Mojokerto        | 0.6406414                        | 1.6981927                        | 1.6981613                        |
| 17             | Jombang          | 0.7182958                        | 1.9014918                        | 1.9013984                        |
| 18             | Nganjuk          | 0.6417181                        | 1.7085517                        | 1.7084634                        |
| 19             | Madiun           | 0.5541628                        | 1.4871179                        | 1.4869877                        |
| 20             | Magetan          | 0.3733762                        | 1.0262770                        | 1.0261694                        |
| 21             | Ngawi            | 0.3913350                        | 1.0758611                        | 1.0757228                        |
| 22             | Bojonegoro       | 0.7301051                        | 1.9493843                        | 1.9492495                        |
| 23             | Tuban            | 0.5164208                        | 1.4043025                        | 1.4042278                        |
| 24             | Lamongan         | 0.9748383                        | 2.5854212                        | 2.5852943                        |
| 25             | Gresik           | 0.8915594                        | 2.3752770                        | 2.3751694                        |
| 26             | Bangkalan        | 0.7301153                        | 1.9647147                        | 1.9646107                        |
| 27             | Sampang          | 0.5929908                        | 1.6157974                        | 1.6157307                        |
| 28             | Pamekasan        | 0.6481204                        | 1.7609864                        | 1.7609482                        |
| 29             | Sumenep          | 1.1104006                        | 2.9522495                        | 2.9520401                        |
| 30             | Kota Kediri      | 0.2991991                        | 0.8722381                        | 0.8723234                        |
| 31             | Kota Blitar      | 0.1119891                        | 0.3951112                        | 0.3951388                        |
| 32             | Kota Malang      | 0.8932963                        | 2.4052529                        | 2.4052447                        |
| 33             | Kota Probolinggo | 0.1913602                        | 0.6061329                        | 0.6061537                        |
| 34             | Kota Pasuruan    | 0.1461658                        | 0.4938244                        | 0.4939228                        |
| 35             | Kota Mojokerto   | 0.0745679                        | 0.3136965                        | 0.3137736                        |
| 36             | Kota Madiun      | 0.1086594                        | 0.4051303                        | 0.4051584                        |
| 37             | Kota Surabaya    | 2.6568290                        | 6.9534402                        | 6.9531404                        |
| 38             | Kota Batu        | 0.0743732                        | 0.3240598                        | 0.3241370                        |

**Lampiran 15. Nilai Skala Residual Lokal dari 38 Kabupaten/Kota**

# **Lampiran 15 (Lanjutan)**

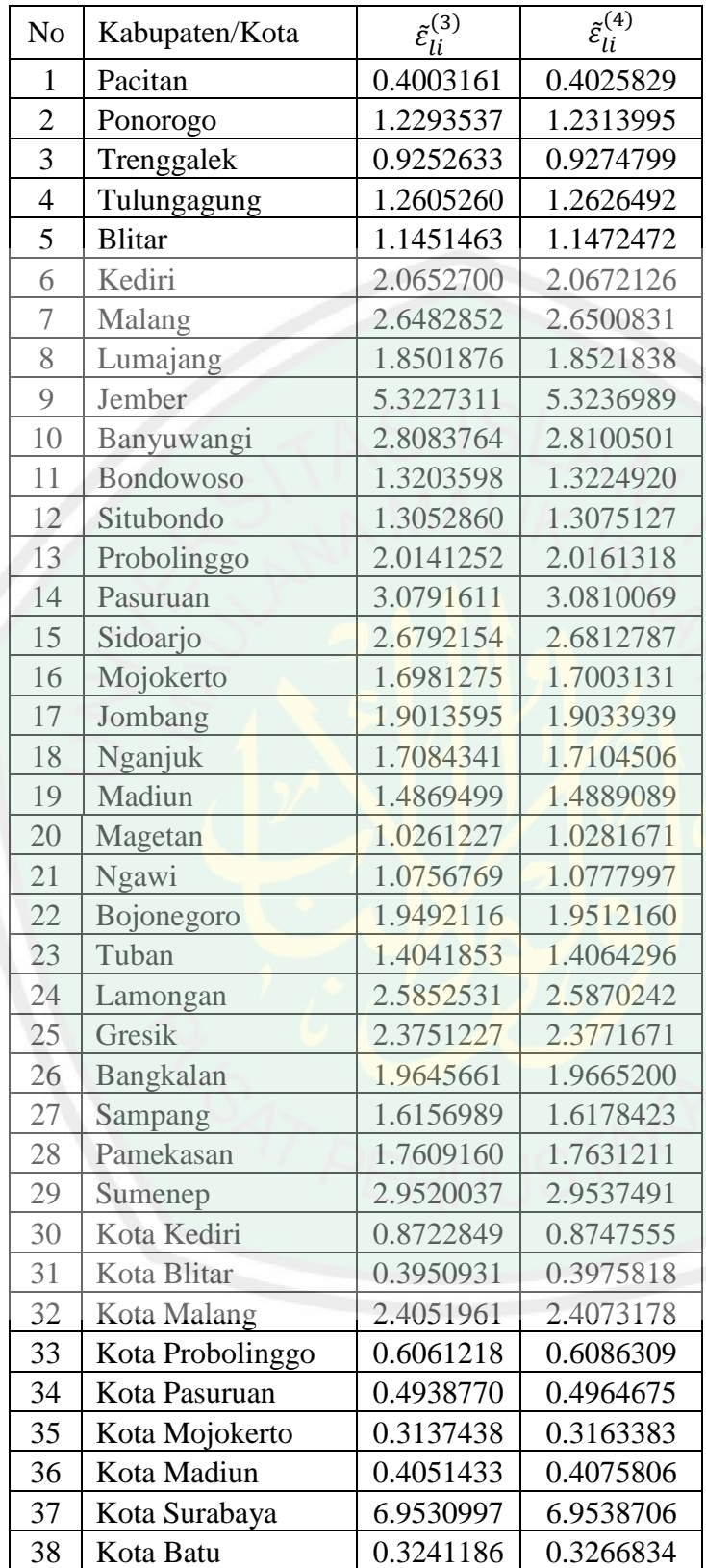

|                          | <b>IVICH SAHUUH SUUTEE</b> |             |             |           |  |  |  |
|--------------------------|----------------------------|-------------|-------------|-----------|--|--|--|
| $\rm No$                 | Kabupaten/Kota             | $W_i^{(0)}$ | $W_i^{(1)}$ | $W^{(2)}$ |  |  |  |
| $\mathbf{1}$             | Pacitan                    | 0.1201601   | 0.1186739   | 0.1186742 |  |  |  |
| $\overline{2}$           | Ponorogo                   | 0.0452344   | 0.0400459   | 0.0400468 |  |  |  |
| $\mathfrak{Z}$           | Trenggalek                 | 0.0988219   | 0.0923356   | 0.0923363 |  |  |  |
| $\overline{4}$           | Tulungagung                | 0.2324483   | 0.2043955   | 0.2044016 |  |  |  |
| 5                        | <b>Blitar</b>              | 0.1139001   | 0.1025003   | 0.1025005 |  |  |  |
| 6                        | Kediri                     | 0.1589803   | 0.1094380   | 0.1094433 |  |  |  |
| $\overline{\mathcal{I}}$ | Malang                     | 0.1060289   | 0.0541313   | 0.0541348 |  |  |  |
| 8                        | Lumajang                   | 0.1050105   | 0.0783749   | 0.0783782 |  |  |  |
| 9                        | Jember                     | 0.0978348   | 0.0000000   | 0.0000000 |  |  |  |
| 10                       | Banyuwangi                 | 0.0953981   | 0.0436810   | 0.0436861 |  |  |  |
| 11                       | Bondowoso                  | 0.1535280   | 0.1331274   | 0.1331289 |  |  |  |
| 12                       | Situbondo                  | 0.1443350   | 0.1255673   | 0.1255659 |  |  |  |
| 13                       | Probolinggo                | 0.1304355   | 0.0915259   | 0.0915283 |  |  |  |
| 14                       | Pasuruan                   | 0.0623015   | 0.0229222   | 0.0229245 |  |  |  |
| 15                       | Sidoarjo                   | 0.3332027   | 0.1664001   | 0.1664216 |  |  |  |
| 16                       | Mojokerto                  | 0.0675280   | 0.0529092   | 0.0529098 |  |  |  |
| 17                       | Jombang                    | 0.1041820   | 0.0762270   | 0.0762300 |  |  |  |
| 18                       | Nganjuk                    | 0.0503810   | 0.0393333   | 0.0393345 |  |  |  |
| 19                       | Madiun                     | 0.0709961   | 0.0590511   | 0.0590534 |  |  |  |
| 20                       | Magetan                    | 0.1284774   | 0.1179365   | 0.1179390 |  |  |  |
| 21                       | Ngawi                      | 0.1678917   | 0.1527757   | 0.1527801 |  |  |  |
| 22                       | Bojonegoro                 | 0.1232752   | 0.0885327   | 0.0885378 |  |  |  |
| 23                       | Tuban                      | 0.0780950   | 0.0662934   | 0.0662948 |  |  |  |
| 24                       | Lamongan                   | 0.1238586   | 0.0654510   | 0.0654566 |  |  |  |
| 25                       | Gresik                     | 0.1168963   | 0.0694648   | 0.0694692 |  |  |  |
| 26                       | Bangkalan                  | 0.1265547   | 0.0902880   | 0.0902921 |  |  |  |
| 27                       | Sampang                    | 0.0528864   | 0.0424010   | 0.0424019 |  |  |  |
| 28                       | Pamekasan                  | 0.0791510   | 0.0606652   | 0.0606661 |  |  |  |
| 29                       | Sumenep                    | 0.1911313   | 0.0779931   | 0.0780077 |  |  |  |
| 30                       | Kota Kediri                | 0.1139713   | 0.1070790   | 0.1070775 |  |  |  |
| 31                       | Kota Blitar                | 0.1706047   | 0.1683788   | 0.1683785 |  |  |  |
| 32                       | Kota Malang                | 0.1370093   | 0.0800157   | 0.0800161 |  |  |  |
| 33                       | Kota Probolinggo           | 0.1070726   | 0.1038644   | 0.1038642 |  |  |  |
| 34                       | Kota Pasuruan              | 0.1531335   | 0.1500416   | 0.1500403 |  |  |  |
| 35                       | Kota Mojokerto             | 0.0871438   | 0.0864080   | 0.0864076 |  |  |  |
| 36                       | Kota Madiun                | 0.1636509   | 0.1613861   | 0.1613858 |  |  |  |
| 37                       | Kota Surabaya              | 0.0885966   | 0.0000000   | 0.0000000 |  |  |  |
| 38                       | Kota Batu                  | 0.1486039   | 0.1472595   | 0.1472589 |  |  |  |

**Lampiran 16. Pembobot** *Tukey Bisquare* **untuk Model GWPR yang Mengandung** *Outlier*

## **Lampiran 16 (Lanjutan)**

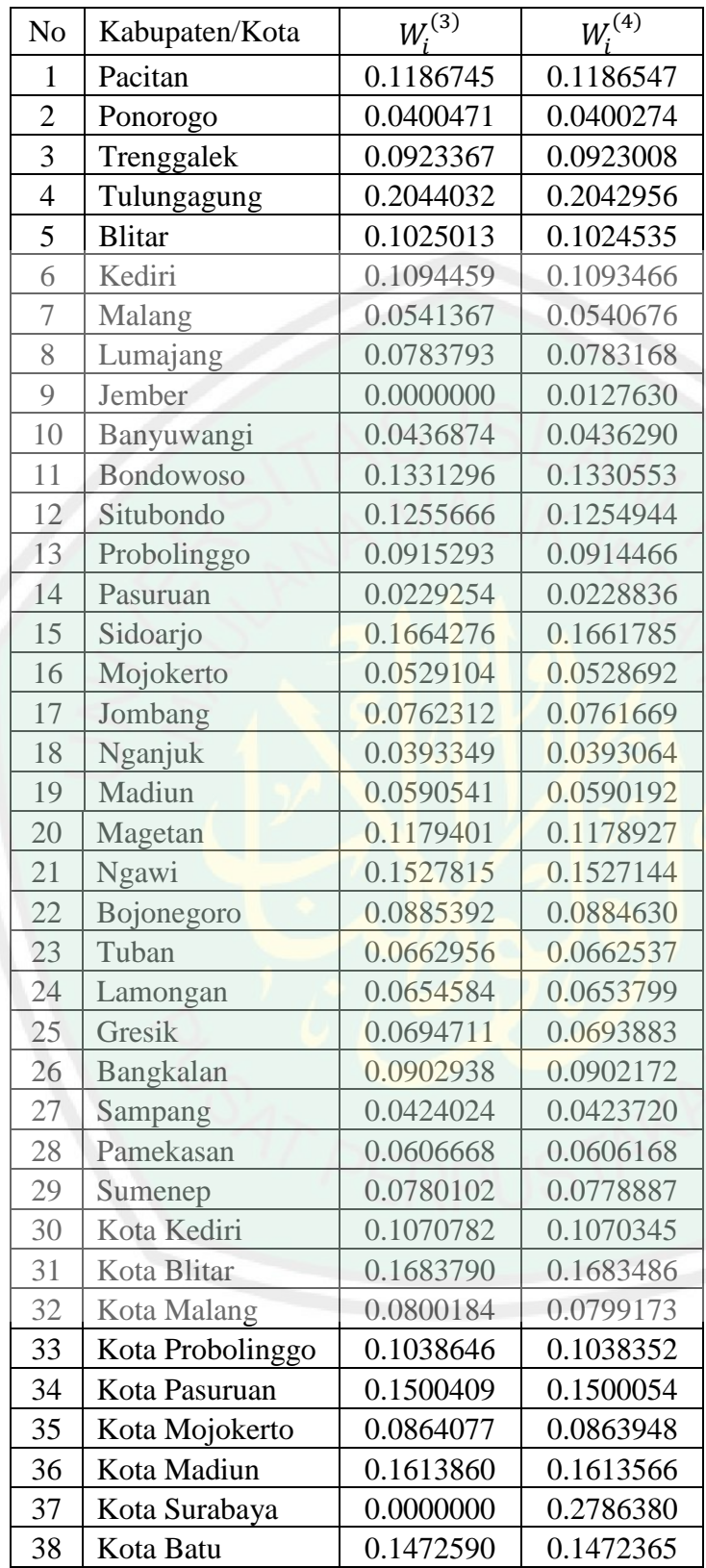

|         | Parameter |                 |        |                 |                                    |                |
|---------|-----------|-----------------|--------|-----------------|------------------------------------|----------------|
| Iterasi | βŋ        | $\widehat{B}_2$ | Þз     | $\pmb{\beta}_4$ | $\widehat{\boldsymbol{\beta}}_{5}$ | р <sub>б</sub> |
|         | 0.4354    | 0.0372          | 0.0080 | $-0.0013$       | 0.000472384                        | 0.0076         |
| 2       | 0.7482    | 0.0295          | 0.0095 | $-0.0004$       | 0.001684005                        | 0.0069         |
| 3       | 0.7462    | 0.0296          | 0.0095 | $-0.0004$       | 0.001675334                        | 0.0069         |
|         | 0.7462    | 0.0296          | 0.0095 | $-0.0004$       | 0.001675389                        | 0.0069         |
|         | 0.7462    | 0.0296          | 0.0095 | $-0.0004$       | 0.001675389                        | 0.0069         |

**Lampiran 17.** *Output* **Estimasi Parameter Model GWPR yang Mengandung**  *Outlier*

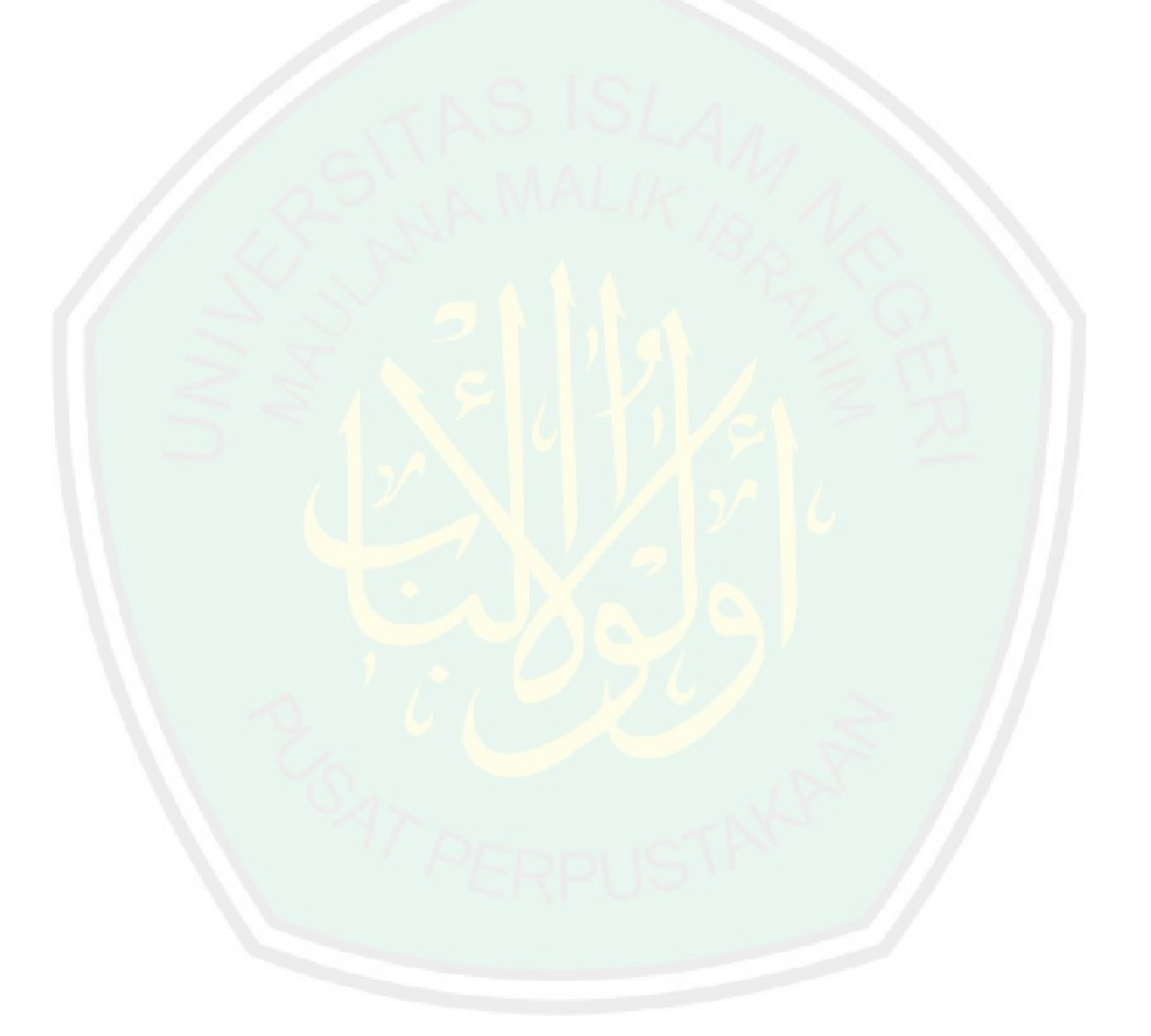

| N <sub>o</sub> | Kabupaten/Kota   | $\varepsilon_{gi}^{(0)}$ | $\varepsilon_{gi}^{(1)}$ | $\varepsilon_{gi}^{(2)}$ |
|----------------|------------------|--------------------------|--------------------------|--------------------------|
| $\mathbf{1}$   | Pacitan          | 242.0666607              | 245.0007964              | 245.1101700              |
| $\overline{2}$ | Ponorogo         | 744.1807685              | 747.0007964              | 747.1152530              |
| 3              | Trenggalek       | 560.3204943              | 563.0007964              | 563.1411280              |
| $\overline{4}$ | Tulungagung      | 763.4601517              | 766.0007964              | 766.1410590              |
| 5              | <b>Blitar</b>    | 693.4651387              | 696.0007964              | 696.0050370              |
| 6              | Kediri           | 1250.474589              | 1253.000796              | 1253.0095450             |
| 7              | Malang           | 1603.652867              | 1606.000796              | 1606.1800670             |
| 8              | Lumajang         | 1120.82675               | 1123.000796              | 1123.1756280             |
| 9              | Jember           | 3222.962786              | 3225.000796              | 3225.1374020             |
| 10             | Banyuwangi       | 1701.142112              | 1703.000796              | 1703.1811250             |
| 11             | Bondowoso        | 800.2443783              | 802.0007964              | 802.1032930              |
| 12             | Situbondo        | 791.3943512              | 793.0007964              | 793.1514780              |
| 13             | Probolinggo      | 1220.520346              | 1222.000796              | 1222.1272590             |
| 14             | Pasuruan         | 1865.554025              | 1867.000796              | 1867.0340170             |
| 15             | Sidoarjo         | 1623.781739              | 1625.000796              | 1625.2300000             |
| 16             | Mojokerto        | 1029.919662              | 1031.000796              | 1031.1393064             |
| 17             | Jombang          | 1152.988614              | 1154.000796              | 1154.0696440             |
| 18             | Nganjuk          | 1036.114836              | 1037.000796              | 1037.1274890             |
| 19             | Madiun           | 902.2742818              | 903.0007964              | 903.1610460              |
| 20             | Magetan          | 623.4316782              | 624.0007964              | 624.1589760              |
| 21             | Ngawi            | 653.5713584              | 654.0007964              | 654.1410820              |
| 22             | Bojonegoro       | 1182.727047              | 1183.000796              | 1183.1572510             |
| 23             | Tuban            | 852.8540662              | 853.0007964              | 853.1282940              |
| 24             | Lamongan         | 1568.032799              | 1568.000796              | 1568.1805270             |
| 25             | Gresik           | 1441.194705              | 1441.000796              | 1441.1635300             |
| 26             | Bangkalan        | 1192.347205              | 1192.000796              | 1192.1540310             |
| 27             | Sampang          | 981.3983498              | 981.0007964              | 981.0516580              |
| 28             | Pamekasan        | 1069.48627               | 1069.000796              | 1069.0888030             |
| 29             | Sumenep          | 1790.534022              | 1790.000796              | 1790.0482310             |
| 30             | Kota Kediri      | 531.7157841              | 531.0007964              | 531.1835860              |
| 31             | Kota Blitar      | 242.8918531              | 242.0007964              | 242.1778360              |
| 32             | Kota Malang      | 1460.088143              | 1459.000796              | 1459.1982600             |
| 33             | Kota Probolinggo | 371.2153446              | 370.0007964              | 370.1284780              |
| 34             | Kota Pasuruan    | 303.3973114              | 302.0007964              | 302.1837930              |
| 35             | Kota Mojokerto   | 194.587567               | 193.0007964              | 193.1921650              |
| 36             | Kota Madiun      | 249.8001614              | 248.0007964              | 248.2147280              |
| 37             | Kota Surabaya    | 4214.001712              | 4212.000796              | 4212.2035730             |
| 38             | Kota Batu        | 201.1986166              | 199.0007964              | 199.1988810              |

**Lampiran 18. Nilai Residual Global dari 38 Kabupaten/Kota**

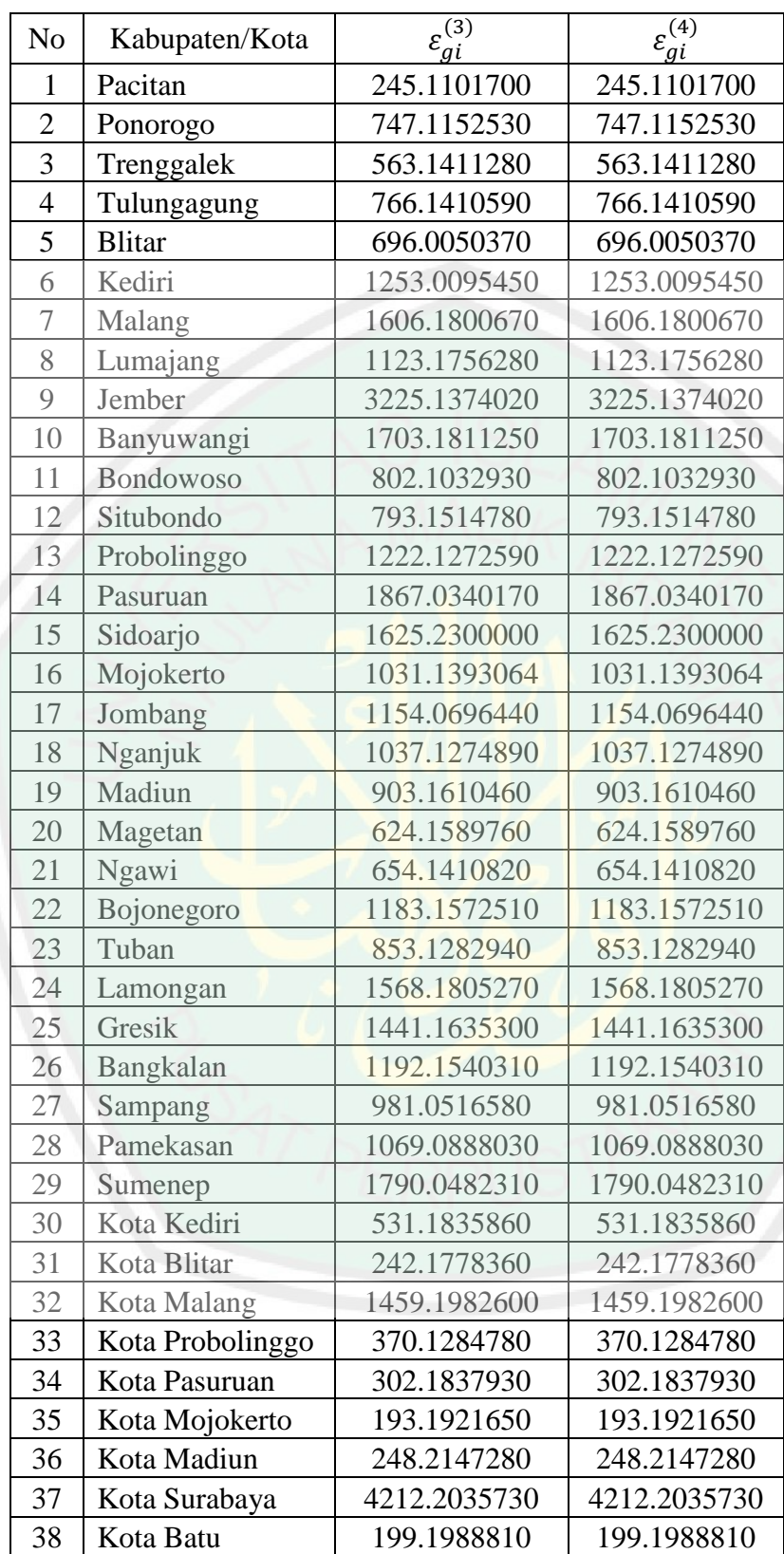

## **Lampiran 18 (Lanjutan)**

| N <sub>o</sub> | Kabupaten/Kota   | $\tilde{\varepsilon}^{(0)}$<br>$g$ i | $\tilde{\varepsilon}_{gi}^{(1)}$ | $\tilde{\varepsilon}_{gi}^{(2)}$ |
|----------------|------------------|--------------------------------------|----------------------------------|----------------------------------|
| 1              | Pacitan          | 0.1496849                            | 0.4045362                        | 0.4047145                        |
| $\overline{2}$ | Ponorogo         | 0.4601732                            | 1.2334199                        | 1.2336020                        |
| 3              | Trenggalek       | 0.3464810                            | 0.9296060                        | 0.9298325                        |
| $\overline{4}$ | Tulungagung      | 0.4720949                            | 1.2647920                        | 1.2650166                        |
| 5              | <b>Blitar</b>    | 0.4288126                            | 1.1492106                        | 1.1492112                        |
| 6              | Kediri           | 0.7732462                            | 2.0689083                        | 2.0689112                        |
| $\overline{7}$ | Malang           | 0.9916383                            | 2.6517688                        | 2.6520500                        |
| 8              | Lumajang         | 0.6930769                            | 1.8542571                        | 1.8545355                        |
| 9              | Jember           | 1.9929583                            | 5.3250013                        | 5.3251972                        |
| 10             | Banyuwangi       | 1.0519219                            | 2.8119315                        | 2.8122136                        |
| 11             | Bondowoso        | 0.4948409                            | 1.3242339                        | 1.3243957                        |
| 12             | Situbondo        | 0.4893683                            | 1.3093734                        | 1.3096149                        |
| 13             | Probolinggo      | 0.7547236                            | 2.0177222                        | 2.0179198                        |
| 14             | Pasuruan         | 1.1535880                            | 3.0827222                        | 3.0827599                        |
| 15             | Sidoarjo         | 1.0040852                            | 2.6831408                        | 2.6835043                        |
| 16             | Mojokerto        | 0.6368634                            | 1.7023502                        | 1.7025694                        |
| 17             | Jombang          | 0.7129645                            | 1.9054432                        | 1.9055462                        |
| 18             | Nganjuk          | 0.6406942                            | 1.7122571                        | 1.7124568                        |
| 19             | Madiun           | 0.5579323                            | 1.4910013                        | 1.4912576                        |
| 20             | Magetan          | 0.3855066                            | 1.0303269                        | 1.0305823                        |
| 21             | Ngawi            | 0.4041438                            | 1.0798618                        | 1.0800874                        |
| 22             | Bojonegoro       | 0.7313537                            | 1.9533269                        | 1.9535743                        |
| 23             | Tuban            | 0.5273727                            | 1.4084432                        | 1.4086458                        |
| 24             | Lamongan         | 0.9696122                            | 2.5890246                        | 2.5893069                        |
| 25             | Gresik           | 0.8911803                            | 2.3793269                        | 2.3795823                        |
| 26             | Bangkalan        | 0.7373024                            | 1.9681874                        | 1.9684294                        |
| 27             | Sampang          | 0.6068596                            | 1.6197920                        | 1.6198670                        |
| 28             | Pamekasan        | 0.6613299                            | 1.7650943                        | 1.7652298                        |
| 29             | Sumenep          | 1.1071985                            | 2.9555827                        | 2.9556446                        |
| 30             | Kota Kediri      | 0.3287929                            | 0.8767688                        | 0.8770657                        |
| 31             | Kota Blitar      | 0.1501951                            | 0.3995827                        | 0.3998728                        |
| 32             | Kota Malang      | 0.9028633                            | 2.4090478                        | 2.4093604                        |
| 33             | Kota Probolinggo | 0.2295455                            | 0.6109315                        | 0.6111390                        |
| 34             | Kota Pasuruan    | 0.1876094                            | 0.4986525                        | 0.4989519                        |
| 35             | Kota Mojokerto   | 0.1203256                            | 0.3186757                        | 0.3189899                        |
| 36             | Kota Madiun      | 0.1544670                            | 0.4094897                        | 0.4098406                        |
| 37             | Kota Surabaya    | 2.6057793                            | 6.9546990                        | 6.9549950                        |
| 38             | Kota Batu        | 0.1244136                            | 0.3285827                        | 0.3289079                        |

**Lampiran 19. Nilai Skala Residual Global dari 38 Kabupaten/Kota**

# **Lampiran 19 (Lanjutan)**

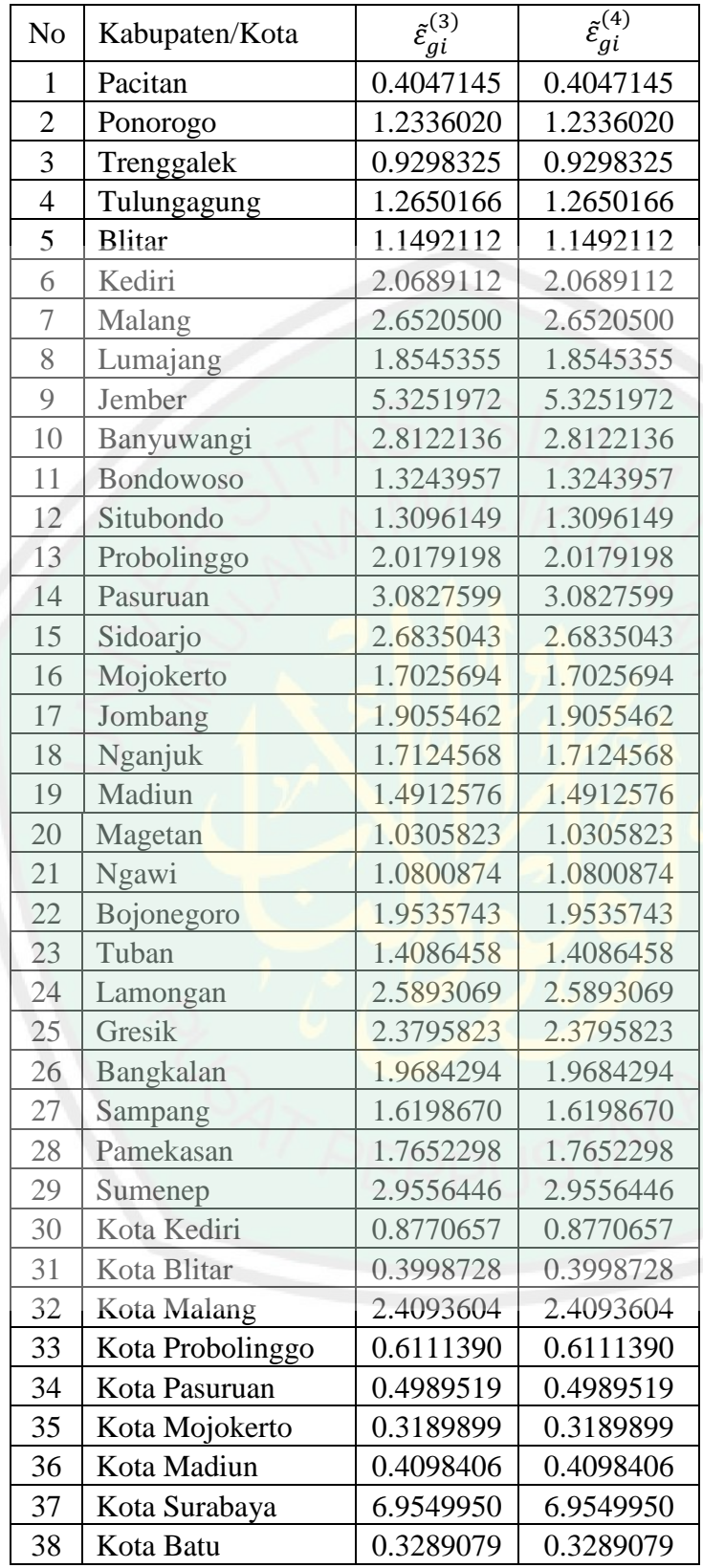

| N <sub>o</sub> | Kabupaten/Kota   | $W^{(0)}$ | $W^{(1)}$ | $W^{(2)}$ |
|----------------|------------------|-----------|-----------|-----------|
| $\mathbf{1}$   | Pacitan          | 0.0142188 | 0.0140362 | 0.0140360 |
| $\overline{c}$ | Ponorogo         | 0.0152935 | 0.0135063 | 0.0135057 |
| 3              | Trenggalek       | 0.0231252 | 0.0215755 | 0.0215746 |
| $\overline{4}$ | Tulungagung      | 0.0228855 | 0.0200768 | 0.0200757 |
| 5              | <b>Blitar</b>    | 2.929E-05 | 0.0000263 | 0.0000263 |
| 6              | Kediri           | 0.0001012 | 0.0000693 | 0.0000693 |
| $\overline{7}$ | Malang           | 0.034728  | 0.0175807 | 0.0175772 |
| 8              | Lumajang         | 0.034641  | 0.0257531 | 0.0257503 |
| 9              | Jember           | 0.014867  | 0.0000000 | 0.0000000 |
| 10             | Banyuwangi       | 0.0347255 | 0.0157622 | 0.0157586 |
| 11             | Bondowoso        | 0.0122467 | 0.0106033 | 0.0106029 |
| 12             | Situbondo        | 0.0263508 | 0.0228918 | 0.0228904 |
| 13             | Probolinggo      | 0.0180369 | 0.0126125 | 0.0126114 |
| 14             | Pasuruan         | 0.0011986 | 0.0004368 | 0.0004367 |
| 15             | Sidoarjo         | 0.0565245 | 0.0280429 | 0.0280355 |
| 16             | Mojokerto        | 0.0219465 | 0.0171622 | 0.0171609 |
| 17             | Jombang          | 0.005433  | 0.0039658 | 0.0039656 |
| 18             | Nganjuk          | 0.0183726 | 0.0143230 | 0.0143219 |
| 19             | Madiun           | 0.0295881 | 0.0245906 | 0.0245887 |
| 20             | Magetan          | 0.0292675 | 0.0268675 | 0.0268661 |
| 21             | Ngawi            | 0.0230186 | 0.0209483 | 0.0209474 |
| 22             | Bojonegoro       | 0.02763   | 0.0198128 | 0.0198107 |
| 23             | Tuban            | 0.0188347 | 0.0159867 | 0.0159858 |
| 24             | Lamongan         | 0.0350496 | 0.0184583 | 0.0184547 |
| 25             | Gresik           | 0.0291613 | 0.0172869 | 0.0172843 |
| 26             | Bangkalan        | 0.0264884 | 0.0188877 | 0.0188857 |
| 27             | Sampang          | 0.0030283 | 0.0024284 | 0.0024283 |
| 28             | Pamekasan        | 0.0088919 | 0.0068157 | 0.0068153 |
| 29             | Sumenep          | 0.0024342 | 0.0009897 | 0.0009896 |
| 30             | Kota Kediri      | 0.0391754 | 0.0368414 | 0.0368396 |
| 31             | Kota Blitar      | 0.0370484 | 0.0365865 | 0.0365857 |
| 32             | Kota Malang      | 0.0427781 | 0.0249672 | 0.0249625 |
| 33             | Kota Probolinggo | 0.0192838 | 0.0187234 | 0.0187229 |
| 34             | Kota Pasuruan    | 0.0395264 | 0.0387601 | 0.0387590 |
| 35             | Kota Mojokerto   | 0.0432911 | 0.0429481 | 0.0429473 |
| 36             | Kota Madiun      | 0.0540077 | 0.0533015 | 0.0533001 |
| 37             | Kota Surabaya    | 0.0232046 | 0.0000000 | 0.0000000 |
| 38             | Kota Batu        | 0.0463657 | 0.0459755 | 0.0459746 |

**Lampiran 20. Pembobot** *Tukey Bisquare* **untuk Model Regresi Poisson yang Mengandung** *Outlier*

# **Lampiran 20 (Lanjutan)**

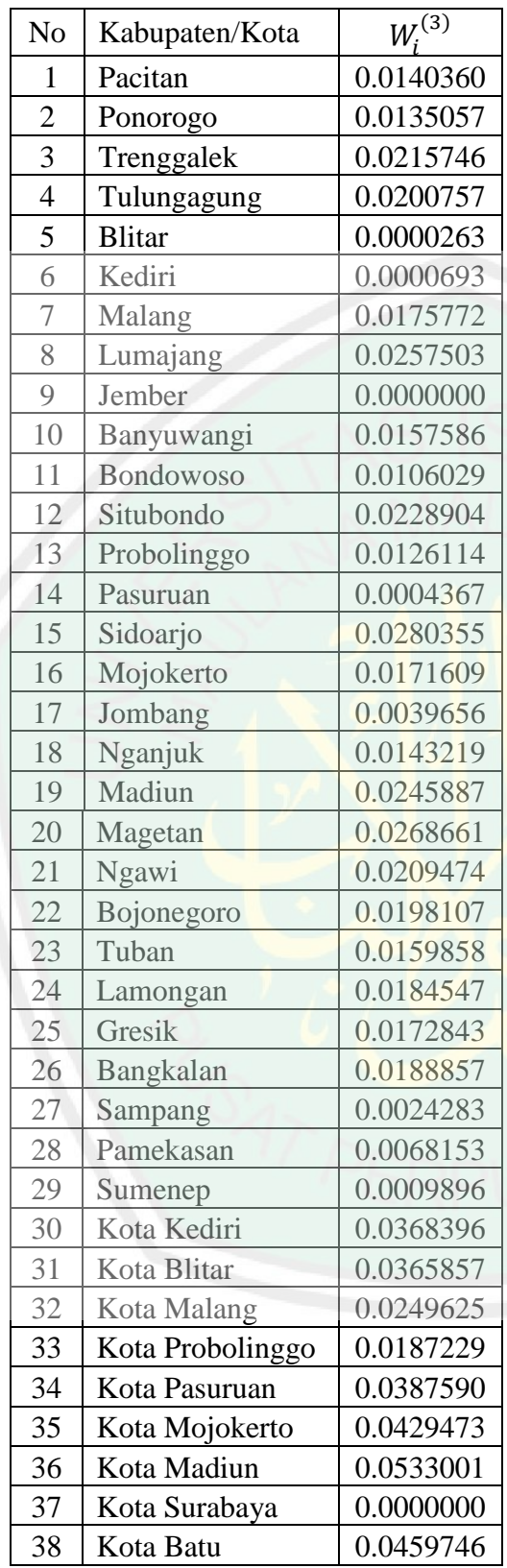

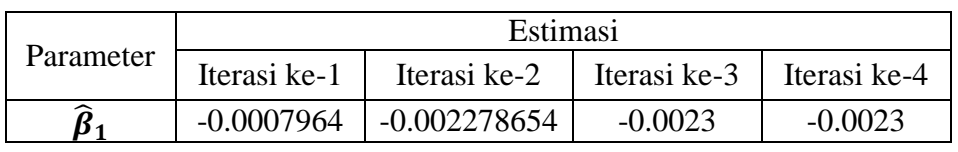

### **Lampiran 21.** *Output* **Estimasi Parameter Model Regresi Poisson yang Mengandung** *Outlier*

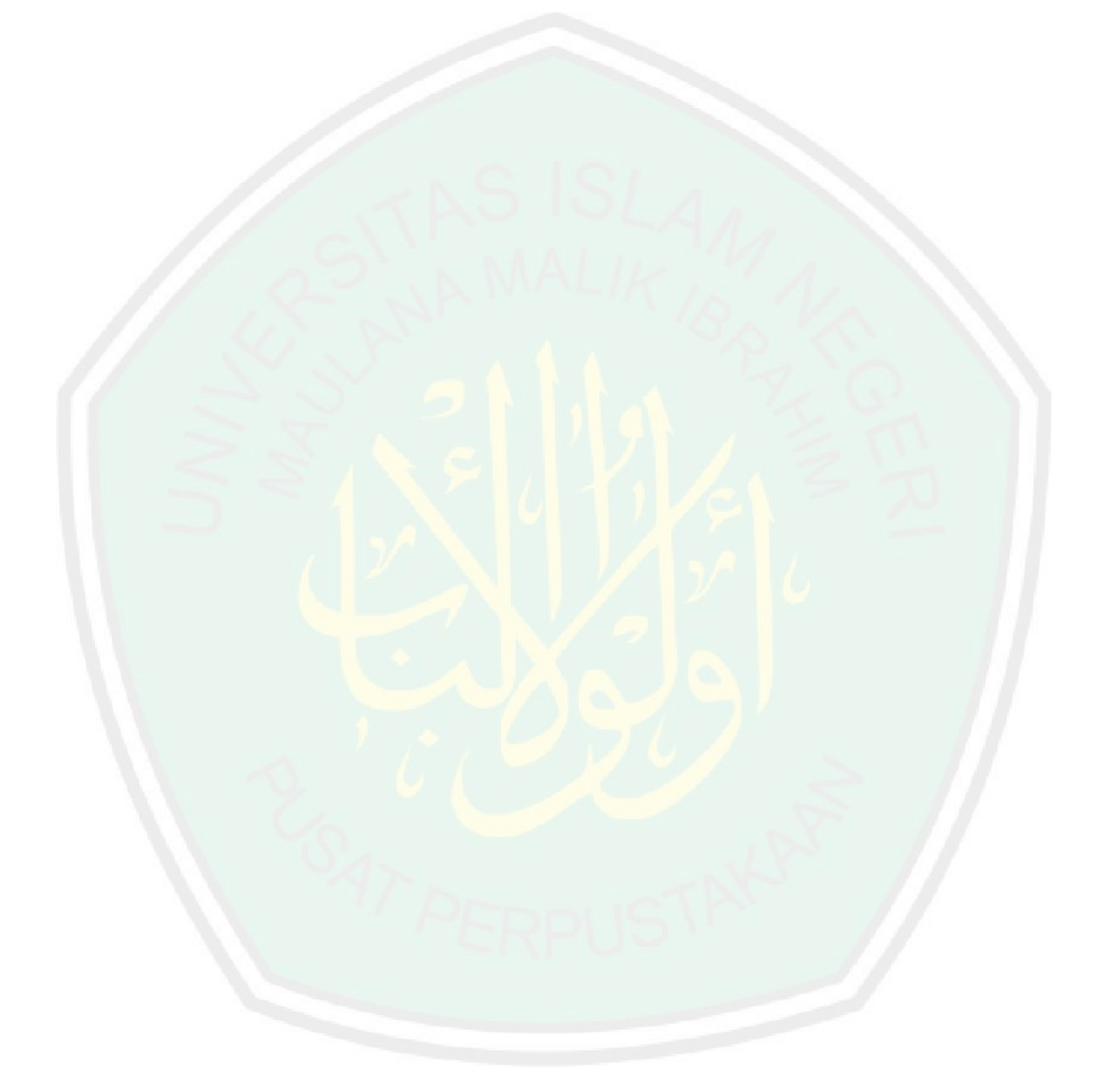

#### **RIWAYAT HIDUP**

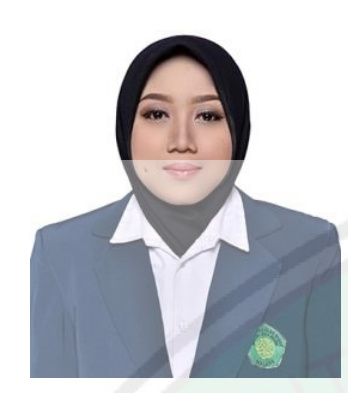

Yulisti'anah dilahirkan di Lamongan pada tanggal 13 April 1997, anak keempat dari empat bersaudara, pasangan dari Bapak Sulam dan Ibu Lasikah. Pendidikan dasar ditempuh di MI Islam Pucangro di kampung halamannya serta ditamatkan pada tahun 2008.

Pada tahun yang sama penulis melanjutkan pendidikan menengah pertama di MTs Putra-Putri Simo dan diselesaikan pada tahun 2011. Kemudian dia melanjutkan pendidikan menengah atas di MA Matholi'ul Anwar Simo dan menamatkan pendidikan tersebut pada tahun 2014. Pendidikan berikutnya dia tempuh di Universitas Islam Negeri Maulana Malik Ibrahim Malang melalui jalur SPAN PTAIN dengan mengambil Jurusan Matematika Fakultas Sains dan Teknologi. Penulis dapat dihubungi via email: zyzyrecha@gmail.com.

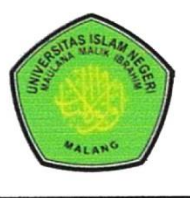

#### **KEMENTERIAN AGAMA RI UNIVERSITAS ISLAM NEGERI** MAULANA MALIK IBRAHIM MALANG **FAKULTAS SAINS DAN TEKNOLOGI** Jl. Gajayana No. 50 Dinoyo Malang Telp./Fax.(0341)558933

### **BUKTI KONSULTASI SKRIPSI**

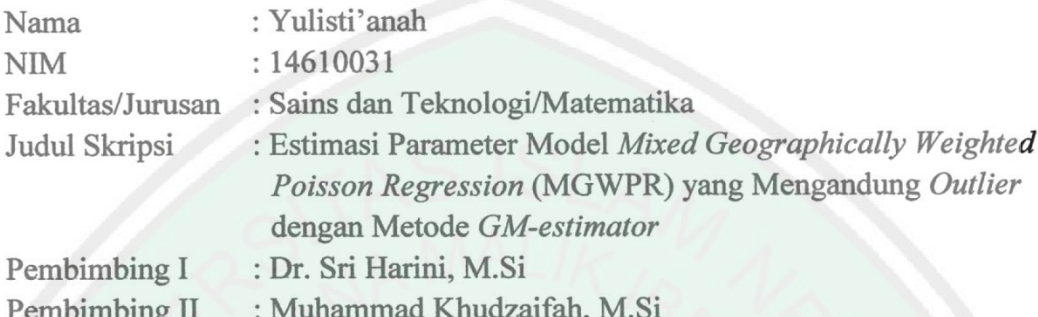

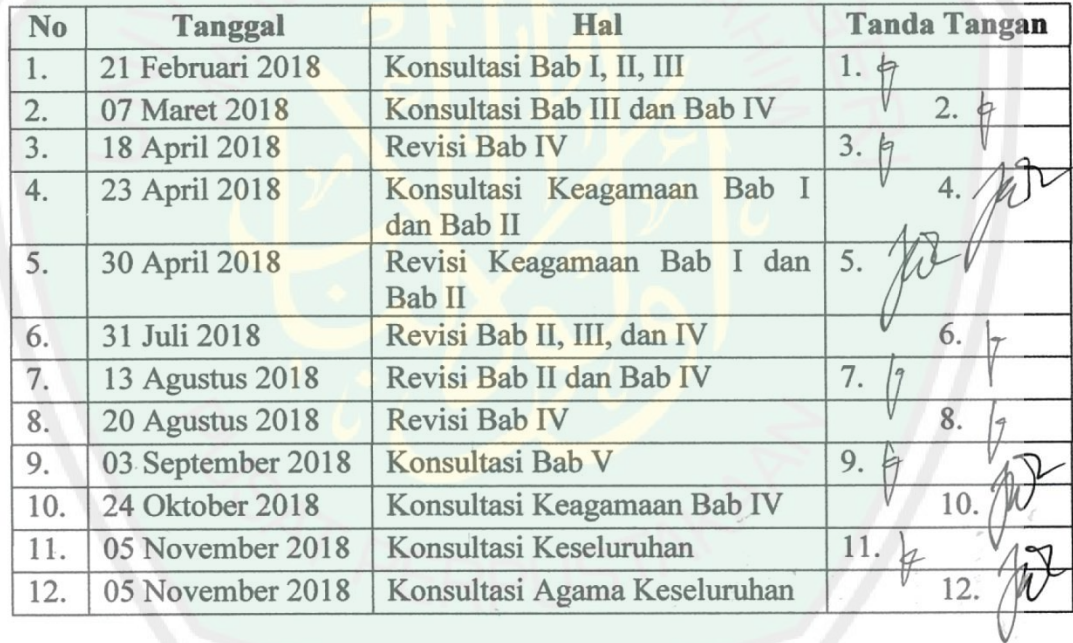

Malang, 05 November 2018 Mengetahui, Ketua Jurusan Matematika u. Dr. Usman Pagalay, M.Si<br>NIP 19650414 200312 1 001 ò